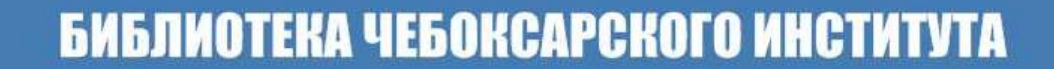

# **МОЛОДАЯ ИННОВАЦИОННАЯ** ЧУВАШИЯ: творчество и активность

Выпуск 16

# СБОРНИК ТРУДОВ **XVIII Международной** Открытой научной конференции молодежи и студентов

Министерство науки и высшего образования Российской Федерации Федеральное государственное автономное образовательное учреждение высшего образования **Московский политехнический университет Чебоксарский институт (филиал)**

# **Молодая инновационная Чувашия: творчество и активность**

Сборник трудов XVIII Международной Открытой научной конференции молодежи и студентов

Выпуск 16

Чебоксары 2021

Редакционная коллегия: Агафонов А.В. – к.б.н., доцент, директор филиала Чегулов В.В. – к.т.н., доцент, заместитель директора филиала по научной работе и дополнительному профессиональному образованию Малюткина Н.С. – к.п.н., доцент, заместитель директора филиала по учебной и воспитательной работе Быкова Т.Н. – начальник учебно-методического отдела Лисова Т.Ю. – заведующая библиотекой

**М 75 Молодая инновационная Чувашия: творчество и активность**: сборник трудов XVIII Международной Открытой научной конференции молодежи и студентов. Вып. 16. – Чебоксары: Политех, 2021. – 304 с. **ISBN 978-5-907454-15-6**

Опубликованы работы призеров ежегодной XVIII Открытой научной конференции молодежи и студентов "Молодая инновационная Чувашия: творчество и активность". Работы студентов Политеха, других вузов и средних специальных учебных заведений, учащихся школ, лицеев и гимназий Чувашии посвящены исследованиям в различных областях знаний: естественные и технические, гуманитарные и социально-экономические науки.

ББК 74.58

Материалы публикуются в авторской редакции

**ISBN 978-5-907454-15-6** 

© Политех, 2021 © Новое время, 2021

#### **УЧАСТНИКИ КОНФЕРЕНЦИИ**

Венский университет (Австрия) Санкт-Петербургский горный университет Московский гуманитарно-экономический университет Российский государственный гуманитарный университет Московский государственный строительный университет Чувашский государственный университет им. И.Н. Ульянова Международный университет МИТСО (Республика Беларусь) Кокандский государственный институт искусств (Республика Узбекистан) Кокандский государственный педагогический институт (Республика Узбекистан) Чувашский государственный педагогический университет им. И.Я. Яковлева Чебоксарский техникум транспортных и строительных технологий Чебоксарский профессиональный колледж им. Н.В. Никольского Чебоксарский техникум строительства и городского хозяйства Канашский транспортно-энергетический техникум Новочебоксарский химико-механический техникум Чебоксарский экономико-технологический колледж Мариинско-Посадский технологический техникум Новочебоксарский политехнический техникум Чебоксарский кооперативный техникум ООО «Батыревская сельхозтехника» Детский технопарк «Кванториум» г. Новочебоксарск Средняя общеобразовательная школа № 2 г. Шумерля Средняя общеобразовательная школа № 3 г. Новочебоксарск Средняя общеобразовательная школа № 19 г. Новочебоксарск Средняя общеобразовательная школа № 20 г. Новочебоксарск Средняя общеобразовательная школа № 1 г. Чебоксары Средняя общеобразовательная школа № 2 г. Чебоксары Средняя общеобразовательная школа № 3 г. Чебоксары Средняя общеобразовательная школа № 6 г. Чебоксары Средняя общеобразовательная школа № 7 г. Чебоксары Средняя общеобразовательная школа № 10 г. Чебоксары Средняя общеобразовательная школа № 11 г. Чебоксары Средняя общеобразовательная школа № 12 г. Чебоксары Средняя общеобразовательная школа № 18 г. Чебоксары Средняя общеобразовательная школа № 24 г. Чебоксары Средняя общеобразовательная школа № 30 г. Чебоксары Средняя общеобразовательная школа № 33 г. Чебоксары Средняя общеобразовательная школа № 38 г. Чебоксары Средняя общеобразовательная школа № 41 г. Чебоксары Средняя общеобразовательная школа № 43 г. Чебоксары Средняя общеобразовательная школа № 47 г. Чебоксары Средняя общеобразовательная школа № 48 г. Чебоксары Средняя общеобразовательная школа № 49 г. Чебоксары Средняя общеобразовательная школа № 50 г. Чебоксары Средняя общеобразовательная школа № 54 г. Чебоксары Средняя общеобразовательная школа № 61 г. Чебоксары Средняя общеобразовательная школа № 64 г. Чебоксары Лицей № 2 г. Чебоксары Лицей № 44 г. Чебоксары Гимназия № 1 г. Чебоксары Гимназия № 2 г. Чебоксары Гимназия № 4 г. Чебоксары Гимназия № 5 г. Чебоксары Гимназия № 46 г. Чебоксары Гимназия № 6 г. Новочебоксарск Гимназия № 1 г. Мариинский Посад

# **ПЛЕНАРНЫЙ ДОКЛАД**

УДК 004

#### **Как получить грант по программе УМНИК и реализовать проект на реальном предприятии**

Белебенцев Д.Э.<sup>1</sup>, Тогузов С.А.<sup>1</sup>, Иванова Т.В.<sup>2</sup>, Никандров М.В.<sup>2</sup> Чебоксарский институт (филиал) Московского политехнического университета<sup>1</sup> ООО «Интеллектуальные Сети» г. Чебоксары<sup>2</sup> [belebentsevdanil@mail.ru](mailto:belebentsevdanil@mail.ru)

*В работе представлен программный комплекс обучения персонала электроэнергетического объекта в виртуальной реальности. С его помощью возможно тестирование устройств РЗА, что значительно снизит финансовые затраты на проведение опытных испытаний, время на обучение сотрудников и сократит возможные несчастные случаи при реализации работ на опасных специализированных объектах.*

#### **How to win the program UMNIK and implement project in real enterprise**

Belebentsev D.E.<sup>1</sup>, Toguzov S.A.<sup>1</sup>, Ivanova T.V.<sup>2</sup>, Nikandrov M.V.<sup>2</sup> – Cheboksary Institute (branch) Moscow Polytechnic University<sup>1</sup>, LLC "Intellectual Networks" Cheboksary<sup>2</sup>

*The paper presents a software package for training personnel of an electric power facility in virtual reality. With its help, it is possible to test relay protection and automation devices, which will significantly reduce the financial costs of conducting pilot tests, the time for training employees and reduce possible accidents during the implementation of work at hazardous specialized facilities.*

В энергетике наиболее очевидным и востребованным выглядит спектр решений VR для обучения сотрудников. Обучение в виртуальной реальности позволяет погрузить работника в среду, максимально приближенную к реальной, для отработки навыков безопасного поведения на промышленных объектах и действий эксплуатационного персонала при ликвидации технологических нарушений. 3D-тренажер виртуальной реальности даѐт возможность смоделировать ситуации, которые при обычных тренировках в реальности создать нельзя: разлив масла, нефтепродуктов, загорание, разрушение оборудования и т.п.

Виртуальная реальность – это искусственно созданная информационная среда, подменяющая обычное восприятие окружающей действительности ин-

формацией, генерируемой различными техническими средствами. Это технология человеко-машинного взаимодействия, которая обеспечивает погружение пользователя в трехмерную интерактивную информационную среду.

Процессы, происходящие в сфере электроэнергетики сложные и опасные, требуют тщательной подготовки обслуживающего персонала, действия которого должны быть доведены до автоматизма, для исключения возможных ошибок, приводящих как к поломкам, так и к травмам. Обучение новых сотрудников требует значительных экономических и временных затрат, которые не каждый работодатель может предоставить. На помощь в освоении персоналом необходимых навыков приходит технологии виртуальной реальности. При помощи VR-системы: отрабатывается порядок действий в режиме чрезвычайной ситуации; достигается оптимизация временных затрат на проведение срочного ремонта; отрабатывается демонтаж/монтаж элементов оборудования.

Для реализации данного проекта необходимы рабочая сила, консультация в сфере электроэнергетики и производственные средства, т.е. капитал. Для получения денежных средств было принято решение поучаствовать в программе УМНИК. Она направлена на поддержку коммерчески ориентированных научно-технических проектов молодых исследователей. После одобрения заявки был проведѐн двухэтапный отбор победителей. Первый этап - на Мероприятиях (научные конференции, конкурсы, семинары, научные школы и другие аналогичные события), проводимых в Университете или в других ВУЗах, НИИ и КБ. Второй этап (финальный) – отбор участников Программы осуществляется на аккредитованных Фондом Мероприятиях в соответствии с графиком их проведения. Победителям высылается инструкция по регистрации в электронной системе Фонда. Победители Программы заполняют карточку физического лица и данные о своем проекте. Форма договора с приложениями (техническое задание, календарный план и смета) генерируется системой. Документы, поступившие в Фонд, проверяются кураторами группы организации программы «УМ-НИК» и отделом финансирования проектов, после чего подписываются генеральным директором и передаются на исполнение. Победителям выделяется грант на сумму 500 тыс. рублей на 2 года на реализацию своего проекта.

Проект был разбит на 2 этапа:

1. Изучение области электроэнергетической направленности и способы.

2. Реализации реализация и тестирование программного продукта.

После победы в УМНИКе для ускорения реализации данного проекта было принято решений одновременно с изучением параллельно начать разработку ПО. Для этого было приобретено необходимое аппаратное обеспечение и наняты фрилансеры для создания 3d-моделей электротехнических и электроэнергетических объектов.

Используется VR шлем HTC Vive, оснащенный датчиками, обеспечивающими максимально точное определение положения пользователя, даже при вращении на 360° вокруг своей оси и OculusRiftS. Также, чтобы пребывание в VR было полностью реалистичным шлемы оборудованы QLED дисплеем с углом обзора 110°. Подобные характеристики позволяют взаимодействовать с объектами синтезированного компьютером мира, исследовать пространство и примерить на себя новые роли.

Разработана сцена с 3D-моделью релейной защиты в межплатформенной среде разработки компьютерных игр Unity. Сама модель была сделана в приложении для создания трёхмерной компьютерной графики Blender. Текстуры создавались в приложении Substance Painter 2017, используя метод Physically based rendering, который позволяет отображать объекты более достоверно. При самом рендере использовался blenderivy 2.8. На языке программирования С# написаны скрипты, которые позволяю взаимодействовать с объектами виртуальной реальности: открывать и закрывать двери, крутить переключатели и т.д.

Целью данной разработки является повышение качества обучения персонала за счет более глубокого погружения обучаемого в виртуальную среду, приближенную к реальным условиям. Повышение надежности и безопасности эксплуатации электроустановок за счет формирования у персонала профессиональных навыков, умений принятия и выполнения решений при обслуживании электроустановок в условиях реального времени.

В целом экспериментальные исследования подтвердили, что виртуальная реальность (специальные дидактические программы) существенно влияет на познавательные процессы личности. Это характерно как для молодежи, взрослого населения, так и для людей пожилого и даже старческого возраста.

В статье Селиванова В.В. и Селивановой Л.Н. [1], которые провели теоретических и эмпирических исследования и сформулировали следующие выво-ДЫ:

1. Обучающие программы, созданные в ВР, прежде всего стимулируют мышление человека. ВР способствует прогрессивному формированию как процессуальных, так и операциональных характеристик мышления, а также развивает формы мыслительной активности. Данное влияние, в конечном итоге, сказывается на более успешном решении испытуемыми задач.

2. Образы ВР, когда они включены в качестве содержания, компонента задачи, существенно сказываются на повышении креативности (количества коллатералей), стимулируют процессуальные характеристики мышления.

3. Работа в обучающих ВР-программах улучшает традиционные показатели образной кратковременной памяти, наблюдательности, устойчивости, концентрации внимания, способности к обобщению и классификации, способствует повышению поленезависимости (когнитивный стиль).

4. Развивающий эффект дидактических программ в ВР определяется трехмерным изображением познаваемых объектов, широкой возможностью осуществления действий с предметами (анимацией), эффектом присутствия, интерактивностью ситуации, осуществлением визуализации абстрактных моделей и др.

5. В обучении за счет использования информационных систем ВР резко увеличивается субъектность как учителя, так и учащегося, расширяются границы реализации принципов наглядности и доступности, включенного обучения, связи обучения с жизнью, ресурса эмоционального воздействия на ученика.

6. Использование ВР в обучении, очевидно, имеет и негативные моменты. Например, «сверхобразная», наглядная подача содержания образования (при неправильном построении) может редуцировать развитие абстрактных понятий, символического мышления.

7. Обучающие виртуальные программы не могут полностью заменить преподавание в учебных заведениях (потому что в итоге представляют собой имитацию реальных действий и объектов в информационном пространстве), их целесообразно широко использовать при изучении наиболее сложных тем различных предметов, а также для тренинга профессиональных навыков в различных видах деятельности.

Ссылаясь на исследование авторов вышеупомянутой статьи, в работе которой подчеркивается целесообразность использования обучающих программ виртуальной реальности в обучении школьников, появилась идея проведения исследования на людях более взрослого возраста, а именно на студентах Чувашского государственного университета имени И.Н. Ульянова.

В недалеком будущем виртуальный 3D-тренажер будет разработан и представлен стендами ДЗТ (дифференциальная защита трансформатора), ДЗЛ (дифференциальная защита линии), ТНЗНП (токовая направленная защита нулевой последовательности), ДФЗ (дифференциально фазная защита), ГЗТ (газовая защита трансформатора), автоматика УРОВ (устройство резервирования выключателя), КПН (контроль пуска по напряжению), АУВ (автоматика управления выключателем).

Крупные предприятия наукоѐмких отраслей давно присматриваются к технологиям виртуальной и дополненной реальности, и энергетика не исключение. В 2018 году инвестиции в проекты на основе промышленных VR/ARрешений в России составили около 1,6 млрд рублей. В ряде крупнейших индустриальных компаний России сейчас тестируются платформы дополненной реальности и решения ассистинговой реальности, используется обучение сотрудников с помощью VR-тренажѐров.

В ближайшие годы этот тренд будет только усиливаться. Согласно совместному исследованию CROC VR и аналитического центра TAdviser, даже по пессимистичным оценкам, при среднегодовом темпе роста в 55 % объём российского рынка промышленных VR/AR-решений в 2022 году может составить 9,2 млрд рублей. По наблюдениям TAdviser, практически все компании энергетической, промышленной, нефтегазовой, горнодобывающей отраслей в той или иной степени сегодня интересуются и экспериментируют с технологиями VR/AR.

#### Библиография

1. Селиванов, В.В., Эффективность использования виртуальной реальности при обучении в юношеском и взрослом возрасте/ В.В. Селиванов, Л.Н. Селиванова // Непрерывное образование: XXI век научных электронный журнал. – 2015. – Вып. 1 (9). – С. 1–20.

#### **ЕСТЕСТВЕННЫЕ НАУКИ**

УДК 510-2

#### **О решении диофантовых уравнений высших степеней**

Костина Е.И., Тимкова Н.В., Кульпина Т.А. Чебоксарский институт (филиал) Московского политехнического университета [Kulpina21@yandex.ru](mailto:Kulpina21@yandex.ru)

*При решении ряда задач математики школьники и студенты сталкиваются с диофантовыми уравнениями. Решение диофантовых уравнений высших степеней − очень увлекательная задача, поскольку практически для каждого такого уравнения необходимо либо найти тривиальное решение при условии его существования, либо вывести формулы общего решения, либо доказать его неразрешимость.*

#### **On the solution of Diophantine equations of higher degrees**

Kostina E.I., Timkova N.V., Kulpina T.A. Cheboksary Institute (branch) Moscow Polytechnic University

*When solving a number of problems in mathematics, schoolchildren and students are faced with Diophantine equations. Solving Diophantine equations of higher degrees is a very fascinating task, since for almost every such equation it is necessary either to find a trivial solution if it exists, or to derive formulas for a general solution, or to prove its unsolvability.*

Современные школьники и студенты решают различные уравнения. Во второй части заданий ЕГЭ по профильной математике встречается интересное уравнение, которое называется Диофантово уравнение. В своих работах Диофант не только поставил проблему решения неопределѐнных уравнений в рациональных числах, но и дал некоторые общие методы их решения. Эти методы будут очень полезны для сегодняшних 11-классников, которым предстоит сдавать экзамен по математике.

Своѐ название уравнения получили в честь выдающегося античного математика Диофанта Александрийского, который, как считается, первым систематически изучал неопределѐнные уравнения и описывал методы их решения. Все сохранившиеся записи собраны в книгу «Арифметика». После Диофанта схожим изучение неопределѐнных уравнений занимались индусские математики, начиная примерно с пятого века. В Европе решением неопределённых уравнений занимались практически все крупные алгебраисты своего времени: Леонардо Фибоначчи (ок.1170-1250 гг.), Франсуа Виет (1540-1603 гг.), Симон Стевин (ок. 1549-1620 гг.). Диофантовыми уравнениями называются алгебраические уравнения или системы алгебраических уравнений с целыми коэффициентами, для которых надо найти целые или рациональные решения. При этом число неизвестных в уравнениях должно быть не менее двух. Диофантовы уравнения имеют, как правило, много решений, поэтому их называют неопределенными уравнениями. К диофантовым уравнениям приводят задачи, по смыслу которых неизвестные значения величин могут быть только целыми числами

Рассмотрим способы решения некоторых диофантовых уравнений высших степеней.

Задача 1. Решить в рациональных числах уравнение:

$$
2x^4 + 7x^3 - 12x^2 - 38x + 21 = 0
$$

Решение. Свободный член уравнения имеет следующие делители

$$
\pm 1, \pm 3, \pm 7, \pm 21.
$$

Выпишем также положительные делители старшего коэффициента: 1, 2.

Следовательно, для рационального корня уравнения получаем следующие возможные значения:

$$
\pm 1, \pm 3, \pm 7, \pm 21, \pm 1/2, \pm 3/2, \pm 7/2, \pm 21/2.
$$

Подстановкой в исходное уравнение убеждаемся, что из этого множества только числа -3 и 1/2 являются его корнями.

Задача 2. Решить в натуральных числах уравнение:

$$
x^4 + x^3 + x^2 + x + 1 = y^2.
$$

Решение. Проведем равносильные преобразования левой части исходного уравнения к виду:

$$
x^2 + x/2 + 3/8 + (5/8)x + 55/64
$$

Тогда, умножив обе части исходного уравнения на 64, получим равен-CTBO:

$$
(8x2 + 4x + 3)3 + 4x + 55 = (8y)2.
$$

Так как x, у ∈ N, то из последнего равенства заключаем, что

 $8y > 8x^{2} + 4x + 3 \leftrightarrow 2y \ge 2x^{2} + x + 1$ ,

откуда

$$
4y^2 \ge (2x^2 + x + 1)^2 = 4x^4 + 4x^3 + 5x^2 + 2x + 1.
$$

Умножив теперь обе части исходного уравнения на 4 и воспользовавшись последним неравенством имеем:

 $-1 \le x \le 3$ .

 $4x^4 + 4x^3 + 4x^2 + 4x + 4 \ge 4x^4 + 4x^3 + 5x^2 + 2x + 1 \leftrightarrow x^2 - 2x - 3 \le 0$ , откуда

Задача сводится к проверке значений  $x = 1$ ,  $x = 2$ ,  $x = 3$ .  $M$ меем  $x = 3$ ,  $y = 11$ *Omsem:*  $x = 3$ ,  $y = 11$ .

Из рассмотренных уравнений можно сделать вывод о том, что многие из них могут быть решены с помощью разложения на множители, перебором всех возможных значений переменных, с помощью оценки выражений, входящих в уравнение и т.д.

Однако чаще всего каждый вид диофантового уравнения высшей степени имеет определенные формулы для его решения. Некоторые общие формулы решения данных уравнений приведены в таблице 1.

| Виды уравнений                        | Решение                                                                                                    |                                                                                                    |  |  |  |
|---------------------------------------|----------------------------------------------------------------------------------------------------|----------------------------------------------------------------------------------------------------|--|--|--|
|                                       | Тривиальное решение                                                                                                    | Общее решение                                                                                                    |  |  |  |
| $x^2 - y^2 = k$                       | Не существует                                                                                                    | $x = k/4 + 1$ , $y = k/4 - 1$ ,<br>где $k$ - четное.<br>$x = l + 1, y = l,$<br>где $k$ - нечетное и $k = 2l + 1$ ,<br>$l \in Z$ |  |  |  |
| $x^2 + x - 2y^2 = 0$                  | $x = y = 1$                                                                                                    | Имеет бесконечное множество ре-<br>шений.<br>$x_{n+1} = 3x_n + 4y_n + 1$<br>$y_{n+1} = 2x_n + 3y_n + 1$<br>$(n = 1, 2, )$       |  |  |  |
| $x^2 + x - y^2 = 0$                   | Не имеет решений в натуральных числах.                                                                                  |                                                                                                    |  |  |  |
| $x^2 + x + 1 = 3y^2$                  | $x = y = 1$                                                                                                    | Имеет бесконечное множество ре-<br>шений.<br>$x_{n+1} = 7x_n + 12y_n + 3$<br>$y_{n+1} = 4x_n + 7y_n + 2$<br>$(n=1, 2, )$        |  |  |  |
| $x^2 - Dy^2 = 1$<br>(уравнение Пелля) | $x = +1, y = 0$                                                                                                    | Имеет бесконечное множество ре-<br>шений.                                                                                       |  |  |  |
| $x^2 + y^2 = z^2$                     | $x = (m^2 - n^2) l$ , $y = 2mnl$ , $z = (m^2 + n^2) l$ ,<br>где <i>m</i> , <i>n</i> , $l$ - натуральные числа и $m < n$ |                                                                                                    |  |  |  |
| $x^2 + y^2 = z^2 + 1$                 | $x_n = n^2 + n - 1$ , $y_n = 2n + 1$ , $z_n = n^2 + n + 1$                                                              |                                                                                                    |  |  |  |
|                                       | Не имеет других решений в натуральных числах, кроме $x = 3$ , $y = 2$                                                   |                                                                                                    |  |  |  |

Таблица 1 – Общие формулы решения некоторых диофантовых уравнений высших степеней

Несмотря на трудности, возникающие в связи с большим разнообразием диофантовых уравнений, необходимо уметь их решать, поскольку они имеют достаточно широкое практическое применение. Например, некоторые космические, астрономические задачи, задачи арифметической геометрии, молекулярной физики и органической химии при поиске оптимальных структур приводят к уравнениям, в результате решения которых неизвестные величины могут быть только целыми числами. Также случаи, связанные с решением диофантовых уравнений, возникают в алгоритмах обработки видео, проектирования осветительных систем и разработке систем управления сложными машинами.

Библиография

1. Садовничий, Ю.В. ЕГЭ. Математика. Профильный уровень. Задания с развернутым ответом / Ю.В. Садовничий. – М.: Издательство «Экзамен», 2019  $-265$  c.

2. Прокофьев, А.А. ЕГЭ. Математика. 25 лучших вариантов от «Просвещения»: учеб. пособие для общеобразоват. организаций : профил. уровень / А.А. Прокофьев. – М.: Просвещение, 2018 – 205 с.

3. Башмакова, И.Г. Диофант и диофантовы уравнения / И.Г. Башмакова. М.: Наука, 1972 – 67 с.

4. Башмакова, И.Г. История диофантова анализа от Диофанта до Ферма / И.Г. Башмакова, Е.И. Славутин. М.: Наука, 1984 – 256 с.

5. Кульпина, Т.А. Предельное состояние отрыва при отсутствии полной пластичности / Т.А. Кульпина // Инновации в образовательном процессе: сборник трудов Всероссийской научно-практической конференции. Чебоксары, 2020 – Вып. 18 – С. 77-80.

#### **Математическое изображение**

Воробьев Е.А., Яндыков Д.Р., Кульпина Т.А. Чебоксарский институт (филиал) Московского политехнического университета [Kulpina21@yandex.ru](mailto:Kulpina21@yandex.ru)

*В настоящей работе исследуется формула Таппера для хранения изображений.*

#### **Mathematical representation**

Vorobyov E.A., Yandykov D.R., Kulpina T.A. Cheboksary Institute (branch) Moscow Polytechnic University

*Abstract. In this paper, we investigate the Tapper formula for image storage.*

Ни для кого не секрет, что в 21 веке технологии не стоят на месте. Действительно, «умные» гаджеты собирают огромное множество информации, которую они обрабатывают при помощи определенных математических моделей, создавая для нас дополнительную информацию или автоматизируя определенный процесс. К примеру, астрофизики собирают огромное количество информации, сохраняя ее для получения определенной информации. Однако память на жестком диске не бесконечна, именно поэтому мы решили разработать программу на основе формулы Таппера для хранения изображений.

В первую очередь мы изучили механизм работы данной формулы. Данное неравенство работает по принципу "Вавилонской библиотеки", т.е. создает абсолютно любой рисунок размером 106х17. Для получения данного изображения необходимо найти некоторое число **k**. Формула Таппера – это замечательная формула, которая изображает на плоскости саму себя и она самореферентная. Формула имеет вид

$$
\frac{1}{2} < \left\lfloor \bmod \left( \left\lfloor \frac{y}{17} \right\rfloor 2^{-17\lfloor x \rfloor - \bmod(\lfloor y \rfloor, 17)}, 2 \right) \right\rfloor
$$

Если изобразить на плоскости множество точек, которое определяется неравенством Таппера, то получится то же самое неравенство. При этом брать нужно только те точки, координаты которых удовлетворяют системе неравенств

$$
\begin{cases} 0 < x < 106, \\ k < y < 117, \end{cases}
$$

где  $k$  – число, состоящее из 544 десятичных цифр.

Далее, мы выбрали инструменты для реализации данной технологии. Наш выбор пал на Python3, т.к. он позволяет быстро разработать и развернуть приложение и технологию Flask. Мы реализовали автоматический подсчет того самого числа k, а также функционал для генерации по данному числу. Далее, мы создали WEB интерфейс, через который любой пользователь без труда сможет управлять данными алгоритмами.

Итак, нами разработана программа для получения математических изображений, основанная на работе формулы Таппера. Формула Таппера не просто красивая формула, которая рисует саму себя, она имеет и применение. Применяется она для декодирования растровых изображений.

#### Библиография

1 Tupper, Jeff. Reliable Two-Dimensional Graphing Methods for Mathematical Formulae with Two Free Variables. - [Электронный ресурс]: Режим доступа: http://www.dgp.toronto.edu/people/mooncake/papers.

2 Bailey, D.H.; Borwein, J.M.; Calkin, N.J.; Girgensohn, R.; Luke, D.R. and Moll, V.H. Experimental Mathematics in Action. Natick, MA: A.K. Peters, p. 289, 2006

#### УДК 3054

#### **Метод математической индукции: проще, чем кажется на первый взгляд?**

Корсакова Е.С., Шутова А.В., Михайлова Е.А. Лицей 44 г. Чебоксары [korsakaterina@gmail.com](mailto:korsakaterina@gmail.com) [sanyashutova@mail.ru](mailto:sanyashutova@mail.ru)

*Рассмотрен метод математической индукции при решении типовых задач повышенной сложности для учащихся старших классов.*

#### **Method of mathematical induction: easier then seems at first sight?**

Korsakova E.S., Shutova A.V., Mikhailova E.A. Lyceum 44 Cheboksary

*Method of mathematical induction has been reviewed to solve typical tasks of increased complexity for high school students.*

Введение. В процессе социальных изменений, произошедших в нашей стране, обострились проблемы развития математического образования и науки [1], среди которых низкая мотивация школьников и подмена обучения «натаскиванием» на экзамен. Для многих учащихся старших классов главная «*проблема»* – неизбежность сдачи ЕГЭ по математике на профильном уровне (как главное условие поступления во многие вузы), Но на фоне «натаскивания» на ЕГЭ у учащихся возникают *реальные проблемы* при необходимости применить логику и знания методов решения задач на доказательство.

В данной работе *объект исследования* – метод математической индукции (далее – метод МИ), а возможность применения метода МИ при решении задач повышенного, в том числе олимпиадного, уровня – *предмет исследования.*

Тема «Математическая индукция» традиционно считается сложной для восприятия и обычно изучается только в профильных физико-математических классах и на первом курсе математических и технических специальностей вузов. Авторы работы считают, что проблема освоения школьниками метода МИ *актуальна*, ведь он имеет общеразвивающее и практическое применение.

*Гипотеза:* если выйти за пределы учебника, разобрать все способы решения подобных (однотипных) задач, выделить тип редких из них и применить к их решению метод МИ, можно привлечь интерес школьников к этому методу и облегчить процесс решения задач повышенной сложности.

*Цель работы*: исследовать возможности применения метода МИ для повышения эффективности школьного математического образования.

В ходе работы были поставлены следующие задачи:

1. Описать сущность метода МИ и выделить его основы и этапы.

2. Выяснить ситуацию с пониманием и применением школьниками метода МИ.

3. Определить типы задач, которые можно решить методом МИ.

4. Выделить главные принципы решения задач этих типов.

5. Представить результаты исследования, выяснить эффективность метода.

Практическая значимость данной работы в том, что ее результаты могут показать нашим сверстникам: знание метода МИ не только развивает логику и интеллект, но и дает дополнительные возможности в решении математических задач; при этом метод может быть применен в различных областях математики.

Новизна работы в том, что впервые мы обращаем внимание на метод МИ из фокуса школьников, а не учителей.

1. Понятие математической индукции

Индукция - процесс логического вывода, путем перехода от частных результатов к обшим. В математике индукция лежит в основе одного из способов математических доказательств, можно выделить два ее вида: полную и неполную. В полной индукции заключение делается на основе всевозможных вариантов, всех частных случаев. При применении неполной индукции не рассматриваются все частные случаи, так как их бесконечное множество, или конечное, с большим количеством элементов. Проверяется истинность некоторых значений утверждения, такое доказательство нельзя считать абсолютно верным [2].

Применение полной индукции в математике ограничено. Многие математические утверждения охватывают бесконечное число частных случаев, и проверить все из них невозможно. Поэтому для решения подобных задач применяется метод математической индукции.

Математическая индукция - метод математического доказательства, который используется, чтобы доказать истинность некоторого утверждения для всех натуральных чисел.

Во многих разделах арифметики, алгебры, геометрии, анализа приходится доказывать истинность предложений, зависящих от натуральной переменной (переменной индукции). Доказательство истинности предложения для всех значений переменной можно провести методом математической индукции, в его основе лежит принцип математической индукции: утверждение P(n) (где n натуральное число) справедливо при ∀ n ∈ N, если:

- Утверждение  $P(n)$  справедливо при n=1.

- Для  $\forall k \in N$  из справедливости  $P(k)$  следует справедливость  $P(k+1)$ .

Доказательство с помощью метода математической индукции проводится в два этапа:

1. База индукции (базис индукции) - проверяется истинность утверждения при n=1 (или любом другом подходящем значении n).

2. Индуктивный переход (шаг индукции) - считая, что справедливо утверждение  $P(k)$  при n=k, проверяется истинность утверждения  $P(k+1)$  при  $n=k+1$ .

Решение методом МИ обычно начинается с анализа и сравнения данных. Многократность повторения какого-либо факта приводит к индуктивному обобщению. Результат, полученный индукцией, не является абсолютно доказанным. Метод индукции может привести как к верным, так и к ложным выводам. Метод МИ применяется в решении следующих видов задач: на делимость;

суммирование рядов; доказательство тождеств; доказательство неравенств; на арифметическую и геометрическую прогрессию.

2. Исследование интереса школьников к использованию метода МИ в решении задач

Мы провели анкетирование среди учащихся десятых и одиннадцатых классов физико-математического профиля нашего Лицея и попытались выяснить, известен ли им принцип решения задач методом МИ, доступен ли он для понимания и применяется ли этот метод на практике.

На вопросы нашей анкеты ответили 45 учащихся, анализ результатов опроса показал, что 75,6 % учащихся не знакомы с методом МИ, а у 44,4 % тех, кто знаком с методом, возникают трудности при изучении и применении метода МИ, как в рамках школьной программы, так и за ее пределами, при решении задач повышенной сложности. Около половины опрошенных просто не применяют метод МИ, поскольку у них возникают трудности при классификации типа задач для использования метода. Тем не менее, большинство респондентов считает, что метод МИ может пригодиться в решении экзаменационных заданий и заданий олимпиадного уровня, поэтому и важно научиться применять метод МИ.

Авторы считают, что, разобрав конкретные задания, для решения которых необходимо применить метод МИ, можно вынести принцип решения всех задач вида. Если учащийся будет знать разновидности задач и принципы их решения, он будет способен осилить любые задачи повышенной сложности на эту тему. Прежде всего, необходимо понять саму схему решения методом МИ, затем попытаться решить этим методом задачи каждого вида.

Изучив материалы заданий ЕГЭ по математике прошлых лет и тренировочные варианты на сайтах «Решу ЕГЭ» и «AlexLarin.net», мы убедились, что среди экзаменационных заданий №19 есть те, которые можно решить методом **МИ.** 

Задание 19 № 505663 [3]:

В строку подряд написано 1000 чисел. Под каждым числом а первой строки напишем число, указывающее, сколько раз число а встречается в первой строке. Из полученной таким образом второй строки аналогично получаем третью: под каждым числом второй строки пишем, сколько раз оно встречается во второй строке. Затем из третьей строки так же получаем четвёртую, из четвёртой - пятую, и так далее.

а) Локажите, что некоторая строчка совпалает со следующей.

б) Докажите, что 11-я строка совпадает с 12-й.

в) Приведите пример такой первой строки, для которой 10-я строка не совпалает с 11-й.

Пункт б) этой задачи доказан по принципу математической индукции. Вероятно, существуют и другие способы решения задания, но ММИ является наиболее эффективным и достоверным:

б) Докажем, что если в *т*-ой строчке при  $m \ge 2$ , число отлично от написанного над ним, то оно не меньше, чем Действительно, для *m*=2 это очевидно, так как все числа второй строки натуральные. Пусть это уже проверено для всех строк с номерами, меньшими т. Пусть в  $(m-1)$ -ой строчке написано число *a*, а под ним написано число *b*, большее *a* Тогда в (*m*-2)-*ой* строчке написано  $b$  чисел, равных *а*. Ясно, что в  $(m-2)$ -*ой* строчке будет написано несколько групп одинаковых чисел, по а в каждой группе, причем числа из разных групп различны. Отсюда вытекает, что *b* делится на *a*, то есть  $b \geq 2a$ . Кроме того, по крайней мере одно из чисел в этих группах отличается от  $a$ , а значит, *no npeo*положению индукции  $a \ge 2^{(m-1)-2}$ . Итак,  $b \ge 2a \ge 2^{m-2}$ . Наше утверждение доказано по индукции для всех  $m \geq 2$ . Если предположить, что 11-я строчка отлична от 12-й, то какое-то число в 12-й строчке будет больше, чем  $2^{12-2} = 1024 > 1000$ , что невозможно.

Заключение. В своем исследовании мы попытались доказать, что, разобрав примеры и виды задач на МИ [4-6] и научившись применять к ним метод МИ, можно пробудить интерес учащихся к решению сложных математических задач и повысить эффективность школьного математического образования. Владение приемами решения задач методом МИ необходимо при подготовке к экзамену по математике и для решения задач олимпиадного уровня.

На одном из уроков математики, мы презентовали результаты своего исследования перед учащимися одиннадцатого физико-математического класса. Выделив основные виды задач, мы предоставили учащимся примеры для решения. Школьники успешно справились с большинством задач, отметив, что, если решать задачи только одного типа, каждая последующая решается легче и быстрее. Тем самым, наша гипотеза подтвердилась: можно научиться решать сложные задачи на доказательство, изучив метод математической индукции и применив его для решения типовых задач. Достоинством метода математической индукции является его универсальность, с его помощью можно решить задачи разных типов. Недостатком неполной индукции является то, что порой она приводит к ошибочным выводам.

Библиография

1. Концепция развития математического образования в Российской Федерации. – URL: https://rg.ru/2013/12/27/matematika-site-dok.html

2. Понятие полной, неполной индукции. - URL: https://vuzlit.ru/871537/ polnaya nepolnaya induktsiya

3. Решу ЕГЭ. Математика профильного уровня. - URL: https://ege. sdamgia.ru/problem?id=505663

4. Виртуальная школа юного математика. Математическая индукция. -URL: http://www.math.md/school/krujok/inductr/inductr.html

5. МатБюро. Математическая индукция. - URL: https://www.matburo.ru/  $ex$  dm.php?p1=dmmmi

6. Примеры – Математическая индукция. – URL: https://www.sites.google. com/site/2nikity2iz9/vopros-otvet

#### **Математические символы. История возникновения и развития**

Максимова А.И, Рыжкова С.Р., Михайлова Е.А. Лицей 44 г. Чебоксары [sasha.maksimova.2006@mail.ru](mailto:sasha.maksimova.2006@mail.ru)

*Математика – это первая наука, которую смог освоить человек. Самой древней деятельностью был счѐт. Некоторые первобытные племена подсчитывали количество предметов с помощью пальцев рук и ног. "Письменность" в математике, которую мы сейчас используем складывалась постепенно. Развитие символики упрощало работу с операциями и способствовало развитию самой математики. Знаки - это условные обозначения, предназначенные для записи математических понятий, предложений и выкладок. В математике употребляются специальные символы, позволяющие сократить запись и точнее выразить утверждение. Помимо цифр и букв различных алфавитов математический язык используют множество специальных символов, изобретенных за последние несколько столетий.*

#### **Mathematical symbols. History of origin and development**

Maksimova A.I., Ryzhkova S.R., Mikhailova E.A. Lyceum 44 Cheboksary

*Mathematics is the first science that a person could master. The oldest activity was counting. Some primitive tribes counted the number of objects using their fingers and toes. "Writing" in mathematics, which we now use, evolved gradually. The development of symbolism simplified the work with operations and contributed to the development of mathematics itself. Signs are conventions for recording mathematical concepts, sentences, and calculations. In mathematics, special symbols are used to shorten the notation and more accurately express the statement. In addition to the numbers and letters of various alphabets, the mathematical language uses many special characters that have been invented over the past few centuries.*

История обозначений в математике начинается с палеолита. Этим временем датируются камни и кости с насечками, использовавшимися для счета. Наиболее известный пример - кость Ишанго. Знаменитая кость из Ишанго датируемая примерно 20 тысяч лет до новой эры, доказывает, что уже в то время человек выполнял достаточно сложные операции. Насечки на кости использовались для сложения и наносились группами, символизируя сложения чисел.

Знаки плюса и минуса придумали, по-видимому, в немецкой математической школе. Они используются в «Арифметике» Иоганна Видмана, изданной в 1489 году. До этого сложение обозначалось буквой p (plus) или латинским словом et, а вычитание - буквой m (minus). Происхождение этих символов неясно, но, скорее всего, они ранее использовались в торговом деле как признаки прибыли и убытка.

Знак умножения ввёл в 1631 году Уильям Отред в виде косого крестика. До него использовали букву М. Позднее Лейбниц заменил крестик на точку, чтобы не путать его с буквой х.

Двоеточием деление стал обозначать Лейбниц. До них часто использовали также букву D. Начиная с Фибоначчи, используется также черта дроби, употреблявшаяся ещё в арабских сочинениях. В Англии и США распространение получил символ ÷, который предложили Йоханн Ран и Джон Пелл в середине XVII века.

Знак равенства предложил Роберт Рекорд в 1557 году. Он пояснил, что нет в мире ничего более равного, чем два параллельных отрезка одинаковой длины. В континентальной Европе знак равенства был введён Лейбницем.

Символ процента появляется в середине XVII века сразу в нескольких источниках, его происхождение неясно. Есть гипотеза, что он возник от ошибки наборщика, который сокращение cto (cento, сотая доля) набрал как 0/0.

Знаки сравнения ввёл Томас Хэрриот в своём сочинении, изданном посмертно в 1631 году. До него писали словами: больше, меньше.

Скобки появились у Тартальи (1556) для подкоренного выражения, но большинство математиков предпочитали вместо скобок надчёркивать выделяемое выражение. В общее употребление скобки ввёл Лейбниц.

Современные краткие обозначения косинуса и синуса введены Уильямом Отредом и закреплены в трудах Эйлера.

Обозначения тангенса/котангенса имеют намного более позднее происхождение (английское слово tangent происходит от латинского tangere - касаться). И даже до сих пор нет унифицированного обозначения - в одних странах чаще используется обозначение tan, в других - tg

Символ предела появился в 1787 году у Симона Люилье

Знак корня впервые употребил немецкий математик Кристоф Рудольф в 1525 году. Происходит этот символ от стилизованной первой буквы слова radix (корень).

Обозначение интеграла Лейбниц произвёл от первой буквы слова «Сумма» (Summa).

Символы «угол» и «перпендикулярно» придумал в 1634 году французский математик Пьер Эригон. Символ перпендикулярности у него был перевёрнут, напоминая букву Т. Символ угла напоминал значок <, современную форму ему придал Уильям Отред (1657)

Символ «параллельности» известен с античных времён, его использовали Герон и Папп Александрийский. Сначала символ был похож на нынешний знак равенства, но с появлением последнего, во избежание путаницы, символ был повёрнут вертикально (Отред (1677))

Символ бесконечности придумал Валлис, опубликован в 1655 году.

Общепринятое обозначение числа 3,14159… образовал Уильям Джонс в 1706 году, взяв первую букву греческих слов περιφέρεια - окружность и περίμετρος - периметр, то есть длина окружности.

Мы провели опрос в социальных сетях среди учащихся нашего класса, чтобы узнать сколько учеников знают простые и сложные математические символы, а также их историю. На вопрос «Знаете ли вы историю создания некото-

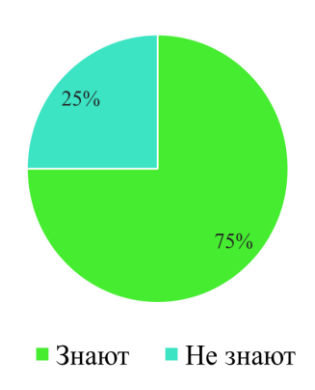

рых математический символов?» 21 ученик ответили, что не знают историю создания математических символов, и 7 учеников ответили, что знают историю создания некоторых математических символов. Также были вопросы «Какие математические символы вы знаете?» и «Какие сложные математические символы вы знаете?». К двум последним вопросам была предоставлена возможность выбора из перечисленных вариантов ответов. По результатам опроса мы составили круговые диаграммы.

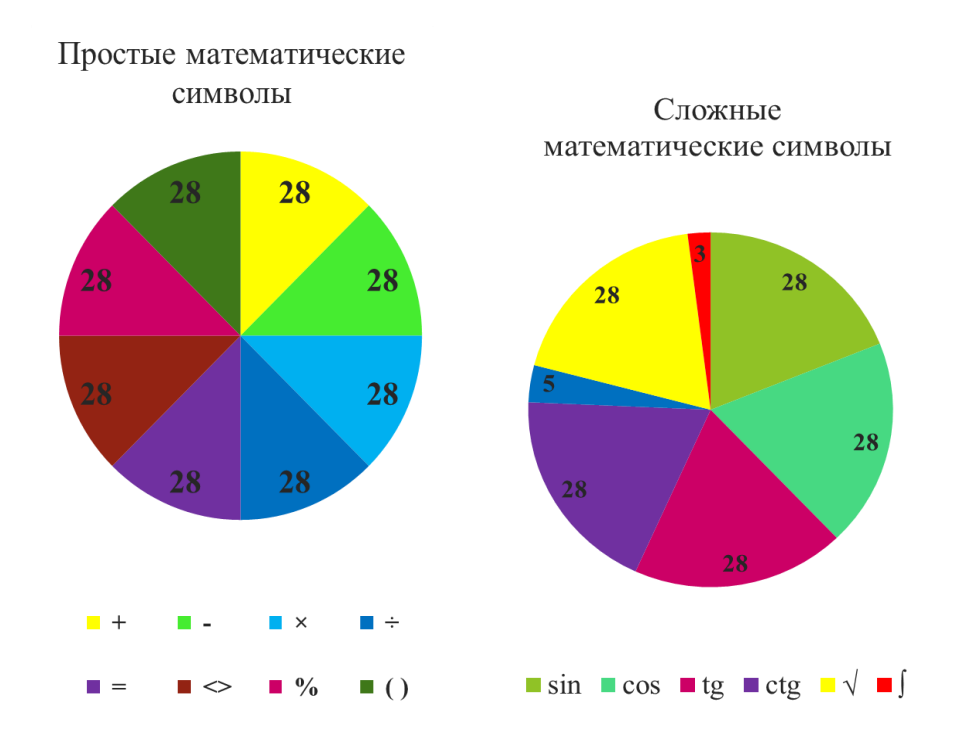

Библиография

1. Что? Зачем? Почему? Большая книга вопросов и ответов. Пер. К. Мишиной, А Зыковой - М: Издательство ЭКСМО, 2007

2. Глейзер Г.И. История математики в школе VII-VIII кл. Пособие для учителей. - М: Просвещение, 1982

3. Рыбников К.А. История математики. - Издательство Московского Университета, 1974

#### Наибольший обший лелитель

Виноградова П.Г., Семенова В.О., Данилова А.Л. Средняя общеобразовательная школа № 43 г. Чебоксары alisa danilova@list.ru

Рассмотрены различные способы вычисления наибольшего общего делителя двух натуральных чисел и проведён анализ по практичности и эффективно $cmu$  этих способов

#### **Greatest common divisor**

Vinogradova P. G., Semenova V.O., Danilova A.L. Secondary school No. 43 Cheboksary

Various methods of calculating the greatest common divisor of two natural numbers are considered and an analysis of the practicality and efficiency of these methods is carried out.

В школе на уроках математики мы познакомились с понятием «Наибольший общий делитель» (коротко НОД). Мы узнали, что такое НОД двух и более натуральных чисел и изучили три способа его нахождения.

Нам стало интересно, а есть ли другие способы нахождения НОД и какой из них наиболее простой и практичный. И мы решили изучить этот вопрос.

Наибольшее натуральное число, на которое делятся без остатка числа а и b. называют наибольшим обшим делителем этих чисел. Наибольший обший делитель существует и однозначно определён, если хотя бы одно из чисел а или b не ноль. Обозначения наибольшего общего делителя чисел а и b: НОД (а; b).

Мы изучили семь способов нахождения НОД.

Алгоритм №1. Метод перебора всех делителей чисел.

1. Записать все делители первого числа а;

2. Записать все делители второго числа b:

3. Выбрать среди них общие делители;

4. Среди общих делителей выбрать самое большое число - это и есть  $H O<sub>II</sub>$  (a, b).

Рассмотрим пример: Найти НОД (12;30)

 $HO<sub>4</sub>(12;30)=6.$ 

 $12=1, 2, 3, 4, 6, 12.$ 

 $30=1, 2, 3, 5, 6, 10, 15, 30.$ 

Исходя из первого алгоритма, можно вывести второй алгоритм вычисления НОД (так как НОД всегда меньше или равен меньшему числу), более рациональный:

Алгоритм № 2. Метод перебора делителей меньшего числа для нахождения наибольшего общего делителя (НОД) натуральных чисел.

1. Выписать все делители меньшего из данных чисел.

2. Найти, начиная с большего, тот из выписанных делителей, который является также делителем другого числа.

3. Записать найденное число - НОД. Например: Найти НОД (12;30)  $HO<sub>II</sub>(12;30)=6$  $12=1, 2, 3, 4, 6, 12.$  $30=6, 10, 15, 30$ 

Этот алгоритм намного эффективнее, чем первый, но для больших чисел он достаточно громоздкий.

Алгоритм № 3. Метод нахождения наибольшего общего делителя (НОД) натуральных чисел с помощью разложения на множители.

1. Находим разложение чисел на простые множители.

2. Подчеркиваем общие числа.

3. Находим произведение подчеркнутых чисел у одного числа.

4. Записываем ответ.

Рассмотрим пример: Найти НОД (12;30)

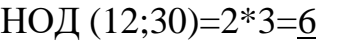

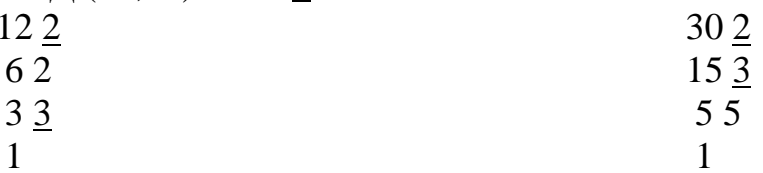

Этим способом мы пользовались на уроках математики, но разложить большое число на простые множители достаточно трудно.

Алгоритм № 4. Алгоритм Евклида нахождения наибольшего общего делителя (НОД) двух натуральных чисел вычитанием.

1. Из большего числа вычитается меньшее.

2. Если эта разность равна 0, то числа равны друг другу и являются наибольшим общим делителем.

3. Если разность не равна 0, то большее число заменяется на результат вычитания

4. Переход к пункту 1.

Например: Найти НОД (30; 12), (60;45), (39;65), (48;72).

 $H OII (30; 12)=6$ 

 $1)$  30-12=18

 $2)$  18-12=6

 $3)$  12-6=6

4)  $6-6=0$ 

Приведенный метод вычисления не является оптимальным. Например, для нахождения НОД (110; 2) следует выполнить 55 операций вычитания, а это займет немало времени. Для быстроты вычисления НОД операцию вычитания следует заменить операцией взятия остатка от деления.

Алгоритм № 5. Геометрический метод нахождения наибольшего общего делителя натуральных чисел с помощью квадратов.

В прямоугольнике с длинами сторон закрашиваем максимально возможный квадрат. В оставшемся прямоугольнике снова закрашиваем максимально возможный квадрат. И так далее до тех пор, пока весь исходный прямоугольник не будет закрашен. Длина стороны самого маленького квадрата и будет равна НОД.

Например: Найти НОД (8;14)

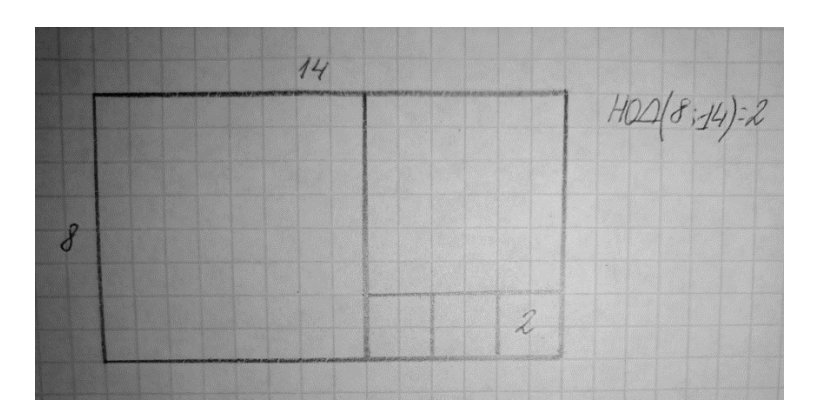

Этот способ является нерациональным для больших чисел, но нам он показался увлекательным.

Алгоритм №6. Алгоритм Евклида нахождения наибольшего общего делителя (НОД) двух натуральных чисел делением.

1. Большее число делится на меньшее

2. Если делится без остатка, то меньшее число и есть наибольший общий делитель.

3. Если есть остаток, то большее число заменяем на остаток от деления.

4. Продолжаем деление до тех пор, пока не получим в остатке нуль. Последний неравный нулю остаток и есть НОД данных чисел.

Например: Найти НОД (36;162).

Решение. Выполняем деление с остатком: По лемме:

 $HO<sub>4</sub>(36;162)=18$ 

 $162:36=4(0cT.18)$ 

 $36:18=2$ 

Алгоритм №7: Бинарный алгоритм Евклида нахождения наибольшего общего делителя (НОД) двух натуральных чисел.

Данный алгоритм быстрее обычного алгоритма Евклида, т.к. вместо медленных операций деления и умножения используются сдвиги.

Сам алгоритм выглядит так:

1. Если а, b чётные, то  $HO\Box(a; b) = 2*HO\Box(a/2; b/2);$ 

2. Если а чётное, b нечётное, то НОД(a; b) = НОД(a/2; b);

3. Если b чётное, а нечётное, то  $HO\mathcal{L}(a; b) = HO\mathcal{L}(a; b/2);$ 

4. Если а, b нечётные и b > a, то  $HOA(a; b) = HOA((b-a)/2; a);$ 

5. Если а, b нечётные и b < a, то  $HO<sub>u</sub>(a; b) = HO<sub>u</sub>(a-b)/2; b)$ ; Например:

НОД(1827;2436)=НОД(1827;1218)=НОД(1827;609)=НОД(609;609)=609

Мы провели эксперимент. На занятиях кружка в своем классе мы рассказали про все способы вычисления НОД и раздали по 3 разных по сложности примера на вычисление НОД:

1. НОД (48; 72)

2. НОД (180;336)

3. НОД (1260;3400)

В эксперименте участвовало 15 учеников нашего класса. Результаты получились следующие:

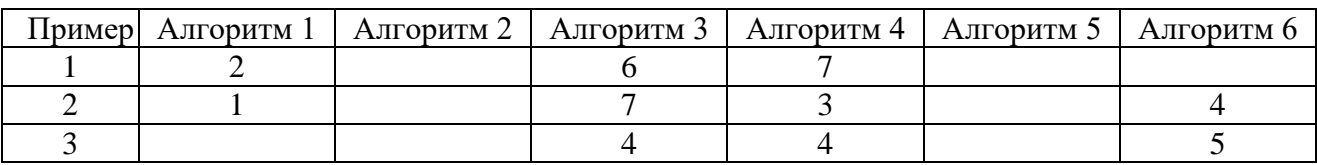

Для нахождения НОД натуральных чисел существуют различные алгоритмы. На уроках математики в 5 классе мы проходили только три из них.

При вычислении НОД большинство учеников выбрали алгоритмы №3 и №4, так как они более практичны и эффективны.

Если данные числа сравнительно невелики, то лучший алгоритм – с помощью разложения на множители.

Если числа достаточно большие, то нахождение НОД(а;b) эффективнее с помощью алгоритма Евклида.

Собранный нами материал можно использовать на факультативных занятиях, на занятиях математического кружка. Учителя математики могут использовать его при изучении данной темы. Также рекомендуем ознакомиться с нашей работой тем сверстникам, которые хотят знать о математике больше, чем рядовой школьник.

Библиография

1. Виленкин Н.Я. и др. Математика, 6 класс: учебник для общеобразовательных учреждений. – М.: Мнемозина, 2013. – 288 с.

2. Макарычев Ю.Н., Миндюк Н.Г. Алгебра: Дополнительные главы к школьному учебнику 8 кл.: учебное пособие для школ и классов с углубленным изучением математики.- М.: Просвещение, 1996. – 207 с.

3. Пичурин Л.Ф. За страницами учебника алгебры - Москва: Просвещение, 1990г. – 101 с.

4. Википедия (свободная энциклопедия): сайт. – URL: http://ru. wikipedia. org (дата обращения: 13.01.2021). – Текст: электронный.

УДК 519.8

#### **Методы нахождения опорного плана транспортной задачи**

Беляев И.Р., Арефьев И.Н., Николаева С.И.

Чебоксарский техникум транспортных и строительных технологий [peremenka@umi.ru](mailto:peremenka@umi.ru)

*Научно-исследовательская работа посвящена знакомству с одной из самых популярных и продвинутых экономико-математических моделей - транспортной задаче.* 

*Цель исследовательской работы:*

*Выявить наиболее близкий к оптимальному метод нахождения опорного плана транспортной задачи*

*Цель работы определяет задачи:*

*1) Познакомиться с основными методами нахождения опорного плана распределения поставок;*

*2) Рассмотреть алгоритмы методов нахождения опорного плана;*

*3) Проанализировать преимущества и недостатки каждого метода нахождения опорного плана транспортной задачи*

*В исследовательской работе были изучены основные методы нахождения опорного плана транспортной задачи, проанализированы их преимущества и недостатки.* 

### **Methods for finding the basic plan of the transport problem**

Belyaev I.R., Arefiev I.N., Nikolaeva S.I.

Cheboksary Technical School of Transport and Construction Technologies

*The research work is devoted to acquaintance with one of the most popular and advanced economic and mathematical models - the transport problem.*

*The purpose of the research work:*

*Identify the closest to the optimal method for finding the reference plan of the transport problem*

*The purpose of the work defines the tasks:*

*1) Become familiar with the basic methods of finding a baseline supply distribution plan;*

*2) Consider algorithms for methods for finding the reference plan;*

*3) Analyze the advantages and disadvantages of each method for finding the basic plan of the transport problem*

*In the research work, the main methods for finding the basic plan of the transport problem were studied, their advantages and disadvantages were analyzed.*

Транспортная задача относится к классу задач линейного программирования. Транспортная задача решает проблему нахождения оптимального (минимального) по стоимости плана распределения и перемещения ресурсов от производителей к потребителям. Проблема оптимизации стоимости перевозок актуальна и на сегодняшний день, так как позволяет фирмам и предприятиям существенно сократить расходы на транспорт. Правильная организация перевозок позволяет устранить встречные и дублирующие перевозки, сократить количество дальних перевозок. При решении транспортной задачи необходимо:

Обеспечить всех потребителей ресурсами

Распределить все произведенные ресурсы

 Переместить ресурсы от производителей к потребителям с наименьшими затратами

От каждого производителя ресурс может перемещаться к любому потребителю и измеряться в одних единицах измерения.

Цель исследовательской работы:

Выявить наиболее близкий к оптимальному метод нахождения опорного плана транспортной задачи

Цель работы определяет задачи:

1) Познакомиться с основными методами нахождения опорного плана распределения поставок;

2) Рассмотреть алгоритмы методов нахождения опорного плана;

3) Проанализировать преимущества и недостатки каждого метода нахождения опорного плана транспортной задачи

Общая постановка *транспортной задачи* состоит в определении оптимального плана перевозок некоторого однородного груза из *т* пунктов отправления *А1,*   $A_2, \ldots, A_m$  в *п* пунктов назначения  $B_1, B_2, \ldots, B_m$ . При этом в качестве критерия оптимальности обычно берется либо минимальная стоимость перевозок всего груза, либо минимальное время его доставки.

Метод «Северо- западного» угла

При использовании «Северо-западного» метода опорный план начинают строить с левого верхнего (северо-западного угла) матрицы перевозок по следующему алгоритму:

1) Первому потребителю назначается ресурс от первого производителя.

2) Затем обеспечивают потребности второго потребителя по образцу первого потребителя. И так далее пока не будут обеспечены запросы всех потребителей.

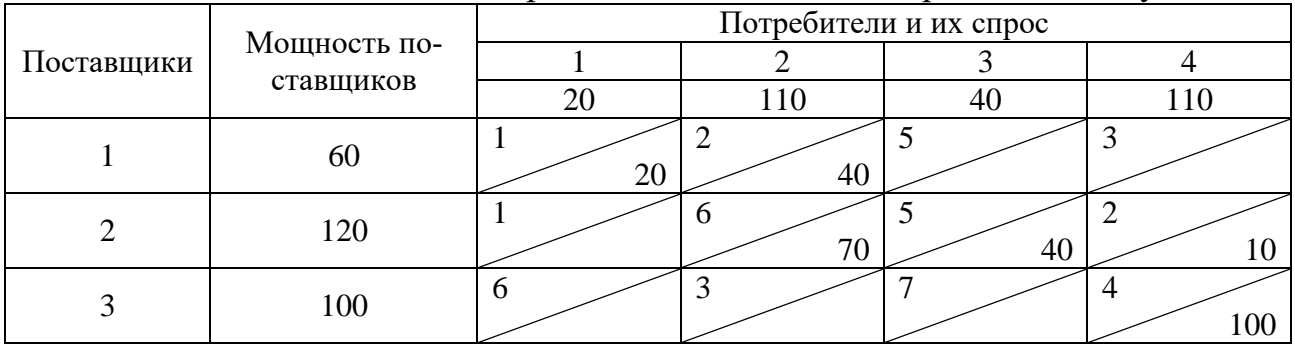

Таблица 1 - Нахождение опорного плана методом северо- западного угла

Суммарные затраты: F=1\*20+2\*40+6\*70+5\*40+2\*10+4\*100=1140

Существенный недостаток этого метода состоит в том, что он построен без учета значений коэффициентов затрат задачи.

Метод наименьших затрат

Суть метода состоит в том, что в матрице стоимостей  $C = {c_{ii}}$  выбирается стоимость минимальной перевозки  $c_{ii}$ . Затем назначается максимальный объем ресурса от производителя і к потребителю і для данной перевозки. При этом возможны три варианта:

1) производитель і имеет ресурса больше, чем надо потребителю і.

2) производитель і имеет ресурса меньше, чем надо потребителю і

3) производитель і имеет ресурса столько, сколько надо потребителю *і*.

Затем из матрицы стоимостей выбирается следующая минимальная стоимость перевозки ресурса от производителя к потребителю, удовлетворяются потребности следующего потребителя ресурса (полностью или частично) и удаляется из рассмотрения очередная строка или столбец матрицы стоимостей. Процесс повторяется до тех пор, пока не будет распределен полностью весь произведенный ресурс между всеми потребителями. Так как ресурса произведено ровно столько, сколько нужно потребителям, то задача распределения будет обязательно выполнена.

Суммарные затраты: F=1\*20+2\*60+3\*50+2\*100+7\*40+4\*10=810

Как и ожидалось, при использовании метода «северо-западного» угла суммарные затраты больше, чем при применении метода наименьших затрат. Таким образом, во втором случае мы находимся ближе к оптимуму, чем в первом.

|            | $\cdots$                |                        |    | . . |    |     |
|------------|-------------------------|------------------------|----|-----|----|-----|
| Поставщики | Мощность<br>поставщиков | Потребители и их спрос |    |     |    |     |
|            |                         |                        |    |     |    |     |
|            |                         | 2(                     |    | 110 |    | 110 |
|            | 60                      |                        |    | 60  |    |     |
|            | 120                     |                        | 20 | O   |    | 100 |
|            | 100                     | o                      |    | 50  | 40 |     |

Таблица 2 - Нахождение опорного плана методом наименьших затрат

#### Метод двойного предпочтения

Если таблица стоимостей велика, то перебор всех элементов затруднителен. В этом, случае используют метод двойного предпочтения, суть которого заключается в следующем. В каждом столбце отмечают знаком V клетку с наименьшей стоимостью. Затем то же проделывают в каждой строке. В результате некоторые клетки имеют отметку VV. В них находится минимальная стоимость как по столбцу, так и по строке. В эти клетки помещают максимально возможные объемы перевозок, каждый раз исключая из рассмотрения соответствующие столбцы или строки. Затем распределяют перевозки по клеткам, отмеченным знаком V. В оставшейся части таблицы перевозки распределяют по наименьшей стоимости.

Суммарные затраты: F=1\*20+2\*60+3\*50+2\*60+5\*40+4\*50=810

Таким образом, опорный план, полученный методом двойного предпочтения, также имеет наименьшую стоимость, следовательно, он наиболее близок к оптимальному плану.

|            | . .                     |                        | $\cdots$<br>.   | .               |                 |  |
|------------|-------------------------|------------------------|-----------------|-----------------|-----------------|--|
| Поставщики | Мощность<br>поставщиков | Потребители и их спрос |                 |                 |                 |  |
|            |                         |                        |                 |                 |                 |  |
|            |                         | 20                     | 110             |                 | 110             |  |
|            | 60                      |                        | ∽               |                 |                 |  |
|            |                         | <b>VV</b>              | v 60            |                 |                 |  |
|            | 120                     |                        | υ               |                 |                 |  |
|            |                         | vv20                   |                 | v <sub>40</sub> | V <sub>60</sub> |  |
|            | 100                     | 0                      |                 |                 |                 |  |
|            |                         |                        | v <sub>50</sub> |                 | V <sub>50</sub> |  |

Таблица 3 - Нахождение опорного плана методом двойного предпочтения

Метод Фогеля

Так как метод Фогеля достаточно трудоемкий и требует много времени для решения, воспользуемся специальной программой «Оптимал». Данная программная система предназначена для ускорения процесса обучения студентов решению транспортных задач.

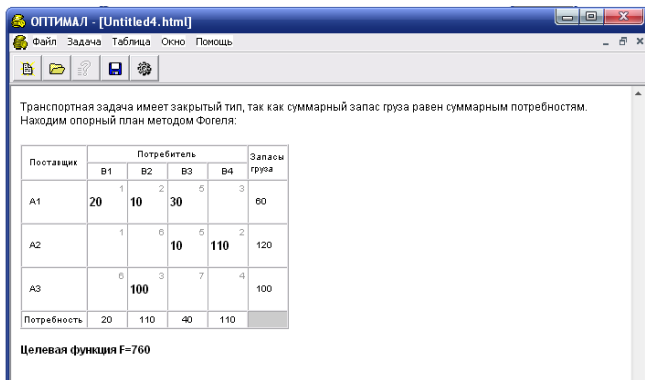

Рисунок 1 - Нахождение опорного плана методом Фогеля

Суммарные затраты равны 760 ден. ед.

Как правило, применение метода аппроксимации Фогеля позволяет получить либо опорный план, близкий к оптимальному, либо сам оптимальный план.

Итак, наиболее близким к оптимальному плану решения транспортной задачи является метод Фогеля. Во многих случаях опорный план транспортной задачи, составленный именно этим методом также является и оптимальным.

Библиография

1. Апатенок Р.Ф. Математика для экономистов. – М.: Просвещение, 2004.

2. Баумоль У. Экономическая теория и исследование операций. – М.: Наука, 2004.

3. Большев Л.Н., Смирнов Н.В. Таблицы математической статистики. - М.: Наука, 2004.

4. Боровков А.А. Математическая статистика. - М.: Наука, 2004.

#### **Изучение мощности уравнения пифагоровых троек**

Долгов М.А., Овчинников И.Э., Кульпина Т.А.

Чебоксарский институт (филиал) Московского политехнического университета [Kulpina21@yandex.ru](mailto:Kulpina21@yandex.ru)

*В настоящей работе изучаются пифагоровы тройки, их свойства и способы получения, а также составлена программа на проверку максимального значения пифагоровых троек.*

#### **Studying the power of the equation of Pythagorean triples**

Dolgov М.A., Ovchinnikov I.A., Kulpina T.A. Cheboksary Institute (branch) Moscow Polytechnic University

*In this paper, we study the Pythagorean triples, their properties and methods of obtaining them, and also draw up a program to check the maximum value of the Pythagorean triples.*

Пифагоровы тройки - это ряд из трех простых натуральных чисел, которые соответствуют уравнению

$$
x^2 + y^2 = z^2
$$

Ряд из этих трех чисел называют пифагоровыми числами. Самым ярким примером пифагоровых троек может служить Египетский треугольник, катеты которого равны 3 и 4, а гипотенуза равна 5 [1].

Пифагор Самосский - древнегреческий философ из города Регия, математик. В Кротоне основал религиозно-философскую школу пифагорейцев. Эти Пифагоровы тройки известны очень давно. В архитектуре древнемесопотамских надгробий встречается равнобедренный треугольник, составленный из двух прямоугольных со сторонами 9, 12 и 15 локтей. В истории древних египтян тоже использовались эти треугольники. Пирамиды фараона Снофру (27 век до н.э.) построены с использованием треугольников со сторонами 20, 21 и 29, а также 18, 24 и 30 десятков египетских локтей. В архитектуре древнемесопотамских надгробий встречается равнобедренный треугольник, составленный из сторон 9, 12 и 15 локтей [3].

Для составления пифагоровых троек используют формулу Евклида. Благодаря ей, любая примитивная пифагорова тройка представляется в виде 3 формул:

$$
x = m^2 - n^2, y = m^2 + n^2, z = 2mn.
$$

При этом m и n - целые числа и m>n.

Образованные при помощи Евклида тройки будут примитивными, когда m и n взаимно простые и  $m - n$  нечетные числа.

Пифагоровы тройки делятся на 2 вида: примитивные и непримитивные.

Примитивные тройки - это простые числа с наибольшим общим знаменателем 1. В примитивной тройке числа x и y разной четности и четное число должно делиться на 4, а нечетное на 3. Ну а z всегда нечетное. Непримитивные тройки - это все остальные тройки, которые не подходят под условия примитивных [3]. Чаще всего это примитивные тройки, которые умножили на какоето число. Например, 3, 4, 5 на 2, будет 6, 8, 10. Это непримитивная тройка, потому что 6 и 8 четные.

В настоящей работе была составлена программа на определение максимального значения пифагоровых троек.

```
Программа на языке Python
import time
num = 2 ** 5
count = 0start = time.time()
  for a in range(1, num):
      for b in range(1, num):
            for c in range(1, num):
                  if a ** 2 + b ** 2 = c ** 2.
                        print(f'Пифагорова тройка = {a}+{b}={c}')
                        count += 1print(fКоличество пифагоровых троек {count}')
```
 $end = time.time()$ 

print(f'Время работы программы {end - start}')

Ограничение взяли от 1 до 2 в 63 степени. С помощью обычных трёх циклов for происходит перебор всех чисел от 1 до 2 в 63 степени. По мере перебора программа сравнивает, выполняется ли условие пифагоровых троек  $a^2+b^2 =$ с<sup>2</sup>, если да, то выводит на экран эти тройки, также выводит количество этих троек и время работы программы.

Дерево примитивных пифагоровых троек - троичное дерево, образуемое примитивными пифагоровыми тройками, то есть пифагоровыми тройками, не имеющими общих делителей. В 1963 году установлено, что при умножении справа любой из трёх матриц на вектор-столбец, компоненты которого составляют пифагорову тройку, результатом будет вектор-столбец, компоненты которого составляют другую пифагорову тройку. Если исходная тройка была примитивной, то таковой будет и результирующая. Таким образом, каждая примитивная тройка имеет три «потомка». Все примитивные пифагоровы тройки являются потомками тройки (3, 4, 5), и ни одна тройка при таком построении не появляется дважды. Результат графически можно представить в виде бесконечного троичного дерева с тройкой (3, 4, 5) в качестве корня.

Библиография

1. Аносов, Д.В. Взглял на математику и нечто из нее / Д.В. Аносов. – М.: MIIHMO,  $2003 - 24$  c.

2. Степанова, Л.Л. Избранные главы элементарной теории чисел / Л.Л. Степанова. – М.: Прометей, 2001 – 220 с.

3. Кульпина, Т.А. Предельное состояние отрыва при отсутствии полной пластичности / Т.А. Кульпина // Инновации в образовательном процессе: сборник трудов Всероссийской научно-практической конференции. Чебоксары,  $2020 - B$ ып.  $18 - C.$  77-80.

#### **Арифметическая и геометрическая прогрессии в решении задач ЕГЭ по экономике**

Андреева Т.В., Кульпина Т.А. Чебоксарский институт (филиал) Московского политехнического университета [Kulpina21@yandex.ru](mailto:Kulpina21@yandex.ru)

*В данной работе рассматривается сущность арифметической и геометрической прогрессии, их использование в финансово- экономических расчетах, а также представлены задания, показывающие практическое применение арифметической и геометрической прогрессий при проведении финансовоэкономических расчетов.*

#### **Arithmetic and geometric progression in solving exam problems in economics**

Andreeva T.V., Kulpina T.A. Cheboksary Institute (branch) Moscow Polytechnic University

*This paper examines the essence of arithmetic and geometric progression, their use in financial and economic calculations, and also presents tasks that show the practical application of arithmetic and geometric progressions in financial and economic calculations.*

Наша жизнь полна различных вычислений. Математические знания помогают в практической деятельности, формирует представление о математике как о части человеческой культуры. Всѐ, что не применяется, очень быстро забывается, так как становится ненужным. В 9 классе изучают арифметическую и геометрическую прогрессии. Возникает вопрос: в каких жизненных ситуациях можно применить знания о прогрессиях? Можно ли увидеть прогрессию в экономике?

Мы поставили перед собой следующие задачи:

1. Изучить способы решения и особенности задач на арифметическую и геометрическую прогрессию.

2. Использовать полученные знания при решении примеров.

В последнее время значительно возросла роль экономики в жизни современного общества. Однако не стоит забывать, что нормальное функционирование экономики и как науки, и как сферы общественной жизни, было бы невозможно без вмешательства математики. Хотя экономика и математика являются самостоятельными и независимыми областями научных знаний, имеющими свои предмет и объект исследования, но связь этих двух наук очевидна. Наиболее существенное влияние оказывает математика на экономику, так как она, как «царица всех наук», создает универсальные инструменты и методы для изуче-

ния окружающей действительности и получения новой информации. Проше говоря, в экономике применяются многие математические методы, такие как методы элементарной математики (уравнения, функции и графики), арифметические и геометрические прогрессии, линейные и нелинейные программирования и так далее. Поподробнее остановимся на арифметических и геометрических прогрессиях в экономике.

Задачи с экономическим содержанием можно решать разными способами: с помощью формул простых и сложных процентов, в общем виде, с использованием степеней, с помощью математического анализа, методом сравнения.

Если изначальный размер кредита обозначить за А, процент банка примем за г %. Ежегодная выплата по кредиту пусть будет равна Х, тогда через год после начисления процентов и выплаты суммы Х размер долга составит:

$$
A\cdot\left(1+\frac{r}{100}\right)-X
$$

Обозначим b= $1+\frac{r}{100}$ ,

тогда через 2 года размер долга составит:

$$
(A \cdot b - X) \cdot b - X;
$$

через три года:

$$
((A \cdot b - X) \cdot b - X) \cdot b - X;
$$

через n лет:

$$
A \cdot b^n - X \cdot (b^{n-1} + \cdots b^3 + b^2 + b^1 + 1).
$$

Для подсчета величины в скобках удобно применить формулу суммы n членов геометрической прогрессии.

Формула для суммы n членов геометрической прогрессии следующая:

$$
S_n=\frac{b_1(1-q^n)}{1-q},
$$

тогда размер долга через n лет составляет:

$$
A \cdot b^n = \frac{X \cdot (1 - b^n)}{1 - b}
$$

Арифметические и геометрические прогрессии позволяют вести расчеты, связанные с последовательностью экономических показателей и объектов, что делает их незаменимыми при проведении финансово-экономических расчетов.

Финансово-экономические расчеты (или же финансовая математика) это особая область экономических знаний, которая дает количественную оценку финансового анализа финансово-кредитных и коммерческих операции, т.е. анализ операций, связанных с предоставлением денег в долг. Финансовоэкономические расчеты применяются при ссудных операциях, размещении средств в ценные бумаги, производственном инвестировании. Системы формул и совокупности различных методов, применяемых в финансовой математике, позволяют рассчитать размер и сроки платежей в соответствии со временем расчетов и правилами сделки. Проще говоря, с помощью финансовоэкономических расчетов можно разработать эффективную политику инвестиционной деятельности и управления финансами [1].

Так какую же роль играют арифметические и геометрические прогрессии в финансовой математике? Большинство операций, которые изучаются и анализируются с помощью финансово-экономических расчетов, связаны с увеличение стоимости капитала в результате предоставлении его в долг под определенный процент. Таким образом, в этом случае причиной изменения стоимости денег является процент.

Процентами или процентными деньгами называют конечную сумму денег, которую выплачивает заемщик за пользование денежными средствами. Различают два основных вида процентов: простые и сложные. Простые проценты - это постоянная на протяжении всего промежутка времени сумма денег, начисляемая на первоначальную сумму. В сложных процентах сумма начислений постоянно меняется в зависимости от присоединенных к первоначальной сумме начисленных ранее процентов. В реальной практике для вычисления увеличения количества первоначального капитала используется теория наращивания денежных средств. Согласно основным положениям этой теории, арифметическая прогрессия соответствует простым процентам, когда как геометрическая прогрессия - сложным [4].

Итак, арифметические и геометрические прогрессии активно используются в экономических расчетах, в частности в финансово-экономических, потому что они позволяют вести расчеты, связанные с последовательностью экономических показателей и объектов.

#### Библиография

1. Садовничий, Ю.В. ЕГЭ. Математика. Профильный уровень. Задания с развернутым ответом / Ю.В. Садовничий. - М.: Издательство «Экзамен», 2019  $-265$  c.

2. Прокофьев, А.А. ЕГЭ. Математика. 25 лучших вариантов от «Просвещения»: учеб. пособие для общеобразоват. организаций: профил. уровень / А.А. Прокофьев. – М.: Просвещение,  $2018 - 205$  с.

3. Салин, В.Н. Техника финансово-экономических расчетов (для магистратуры) / В.Н. Салин, О.Ю. Ситникова. – М.: КНОРУС, 2017 – 142 с.

4. Кульпина, Т.А. Предельное состояние отрыва при отсутствии полной пластичности / Т.А. Кульпина // Инновации в образовательном процессе: сборник трудов Всероссийской научно-практической конференции. Чебоксары,  $2020 - B$ ып.  $18 - C$ . 77-80.

#### **Статистические характеристики. Расчетные задачи в сфере торговли**

#### Виноградова М.С., Степанова Л.С. Гимназия 5 г. Чебоксары [st\\_lubow@mail.ru](mailto:st_lubow@mail.ru)

*Торговля, выступая объектом статистического анализа, демонстрирует уровень жизни населения, в первую очередь, ее культурный и материальный аспекты. На уроках математики ученикам будет интересно рассмотреть и решить задачи по данной теме.*

#### **Statistical characteristics. Computational tasks in the field of trade**

## Vinogradova M.S., Stepanova L.S. Gymnasium 5 Cheboksary

*Trade, being the object of statistical analysis, demonstrates the standard of living of the population, first of all, its cultural and material aspects. In mathematics lessons, it will be interesting for students to consider and solve problems on this topic.*

На сегодняшний день статистика применяется практически во всех сферах общественной жизни. Она является основой планирования в сферах производства, строительства, транспорта, торговли. Роль статистики в нашей жизни настолько значительна, что люди, часто не задумываясь, используют элементы статистической методологии не только в профессиональной деятельности, но и в повседневном быту. Например, делая покупки, человек систематизирует, анализирует их, делает выводы, принимает определенные решения. В каждом человеке заложены элементы статистического мышления.

Цель работы: выяснить, как вычисляются статистические характеристики в сфере торговли.

Задачи:

- 1. Определить значение слова статистика.
- 2. Узнать, как вычислить среднее арифметическое значение.
- 3. Научиться определить моду, размах, медиану.
- 4. Составить задачи по данной теме.

Методы исследования:

- 1. Сравнение цен на товары в разных магазинах.
- 2. Сбор и анализ полученных результатов.

Само слово статистика происходит от латинского «status», означающего «состояние или положение дел, вещей». Статистика - отрасль знаний, наука, в которой излагаются общие вопросы сбора, измерения, мониторинга, анализа массовых статистических (количественных или качественных) данных и их сравнение; изучение количественной стороны массовых общественных явлений в числовой форме [3].

Торговля - объект статистического изучения. Глубокое знание и умение применять на практике современные статистические методы сбора, обработки и анализа массовой экономической информации необходимо менеджерам для осуществления эффективного управления финансово-хозяйственной деятельностью предприятий торговли.

В жизни нам часто приходится работать с наборами данных. И для их анализа необходимы характеристики, позволяющие оценить весь набор. Такие показатели, как среднее арифметическое, мода, медиана и размах, по-разному характеризуют данные, полученные в результате наблюдений [2].

На практике при анализе данных, в зависимости от конкретной ситуации, используют либо все показатели, либо некоторые из них. Для изучения и применения статистических данных и их обработки я составила следующие задачи:

Задача № 1

Прибыль магазина «Калач» по пр. Ленина, д.3, г. Чебоксары в 2020 году составила по месяцам:

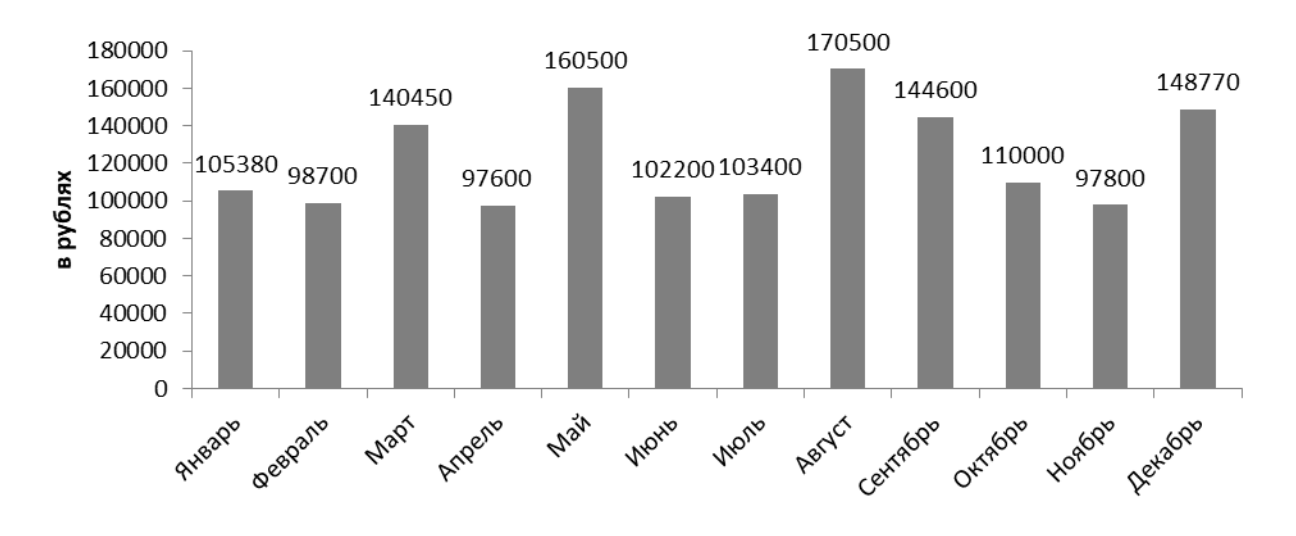

Определить: размах, моду.

Решение:

а) 170500 руб. - наибольшее значение; 97600 руб. - наименьшее значение.  $170500 - 97600 = 72900$  (руб.) – размах.

б) мода отсутствует, т.к. в каждом месяце была разная прибыль. Ответ: 72900 руб., моды нет.

Задача № 2

Посещаемость магазина «Пятерочка» по пр. Ленина, д. 22, г. Чебоксары в течение недели составила:

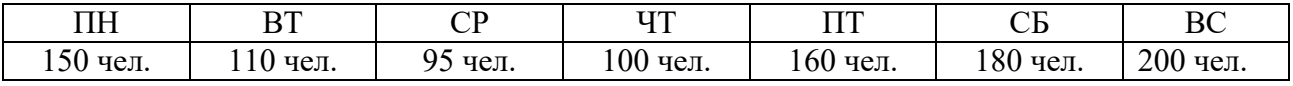
Определить: медиану, среднюю посещаемость. Решение:

а) упорядочим ряд данных:

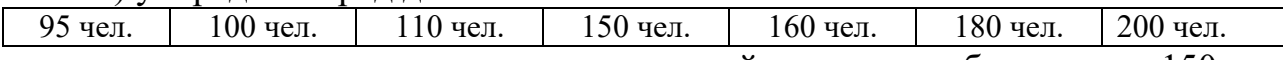

т.к. в ряду нечетное количество значений, то медиана будет равна 150. б) (150+110+95+100+160+180+200) / 7 = 142 (чел.) - средняя посещае-

мость магазина.

Ответ: 150 чел., 142 чел.

Задача № 3

В интернет-магазине «Яндекс-Маркет» продаются ноутбуки ASUS разных моделей по следующим ценам:

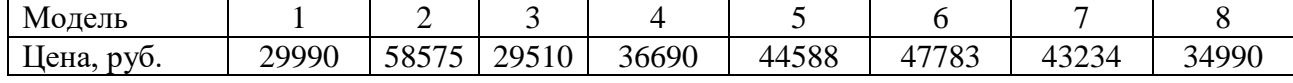

Вычислите среднюю цену ноутбука в этом интернет-магазине, размах и медиану представленного числового набора.

Решение:

1)  $(29990+58575+29510+36690+44588+47783+43234+34990)$  :  $8 = 325360$  :  $8 = 40670$  (руб.) – средняя цена ноутбука.

2) 58575–29510= 29065 (руб.) – размах ряда чисел.

В указанном наборе 8 чисел. Расположим числа в порядке возрастания:

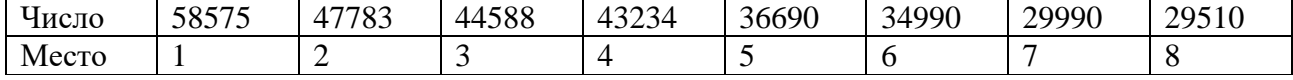

Находим медиану упорядоченного ряда чисел с чѐтным числом членов среднее арифметическое двух чисел, записанных посередине.

 $(43234+36690):$  2 = 39962(руб.) – медиана числового набора.

Ответ: 40670 руб., 29065 руб., 39962 руб.

Задача № 4

Пять магазинов города предлагают компьютерное кресло модели «Бюрократ КВ -9N» по следующим ценам:

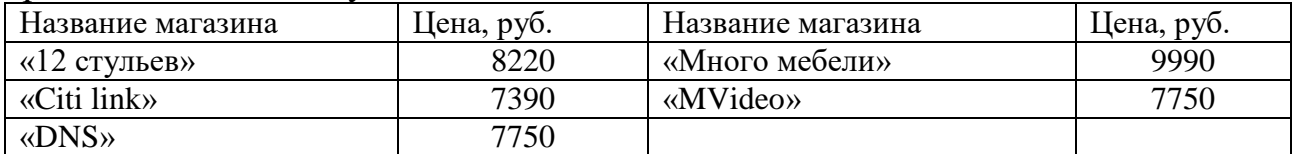

1) Какой магазин предлагает кресло по средней цене и сколько оно стоит? 2) Вычислите моду и медиану данного числового ряда.

Решение:

Среднее арифметическое указанного числового набора равно:  $(8220+7390+7750+9990+7750)$ : 5 = 8220 (pyo.)

Среди указанных пяти предложений кресло по средней цене предлагает магазин «12 стульев».

Чаще всего в данном числовом наборе встречается число 7750 (2 раза). Мода данного числового ряда – 7750 (руб.)

Для того чтобы найти медиану, расположим числа в порядке возрастания. 7390, 7750,7750, 8220, 9990.

Медианой данного числового ряда является 7750 (руб.) Ответ: магазин «12 стульев», 7750 руб, 7750 руб.

### Задача № 5

В таблице указанны цены за зефир разных производителей:

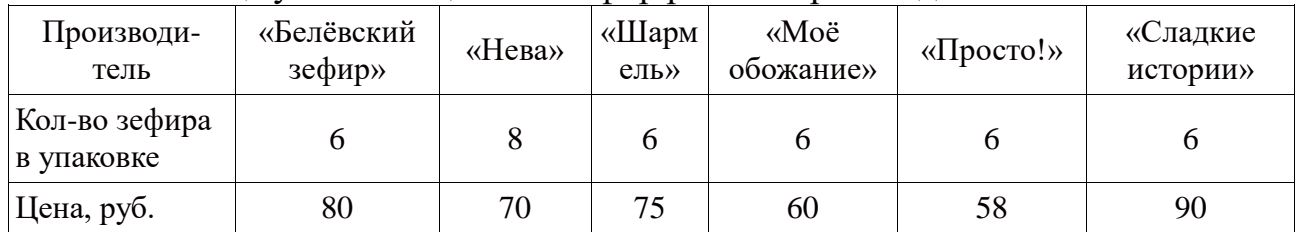

Какой производитель продаѐт зефир дешевле всего? Найдите моду, медиану, размах.

Решение:

1) Чтобы узнать, какой производитель продает зефир дешевле, необходимо привести к одинаковому количеству зефира в упаковке, т.е. 6 шт.

У производителя «Нева» в упаковке 8 шт., что составляет 4/3 количества в других упаковках. Т.е.  $70 : 4/3 = 70.3/4 = 52.5$  руб.

Значит, дешевле всего зефир продает производитель «Нева».

2) Мода отсутствует, так как у всех производителей цены разные.

3) Чтобы найти медиану, надо упорядочить числовой ряд: 52,5, 58, 60, 75, 80, 90. Медиана равна среднему арифметическому чисел 60 и 75:

 $(60+75)$ : 2=135:2= 67  $\frac{1}{2}$  =67,5 py6.

4) 90–52,5 = 37,5 (руб.) – размах цен.

Ответ: 52,5 руб., моды нет, 67,5 руб., 37,5 руб.

Заключение. В ходе работы я познакомилась с наукой статистикой, узнала такие характеристики как среднее арифметическое, размах, мода и медиана. Познакомилась, где эта наука может быть применима. Для выполнения работы я собрала информацию о товарах, обработала данную информацию и наглядно ее представила. Расширила свои знания в области информатики при составлении таблиц и столбчатой диаграммы [1]. Я думаю, что мои задачи пригодятся учителям и ученикам при изучении этой темы.

# Библиография

1. Виленкин Н.Я. Математика. 5 класс: учеб. для учащихся общеобразоват. учреждений / Н.Я. Виленкин, В.И. Жохов, А.С. Чесноков, С.И. Шварцбурд. – М.: Мнемозина, 2018. – 280 с.: ил.

2. Петерсон Л.Г., Абраров Д.Л., Чуткова Е.В. Математика, 7 класс. – М.: Издательство «Ювента», 2019.

3. Википедия - свободная энциклопедия: сайт. URL: https://ru. wikipedia.org/wiki/%D0%A1%D1%82%D0%B0%D1%82%D0%B8%D1%81%D1 %82%D0% B8%D0%BA%D0%B0 (дата обращения: 15.02.2021). – Текст: электронный.

#### **Построение треугольника циркулем и линейкой**

Данилова Д.С., Сличная Л.М., Семенова С.А. Средняя общеобразовательная школа 43 г. Чебоксары [Svet12846@yandex.ru](mailto:Svet12846@yandex.ru)

*В статье рассмотрены некоторые способы построения треугольника циркулем и линейкой (без масштабных единиц). В каждом из рассматриваемых способов построения взяты любые три элемента треугольника.* 

### **Building a triangle with a compass and ruler**

Danilova D.S., Slichnaya L.M., Semenova S.A. Secondary school 43 Cheboksary

*The article discusses some ways of constructing a triangle with a compass and a ruler (without scale units). In each of the considered construction methods, any three elements of the triangle are taken.* 

Треугольником называется фигура, которая состоит из трех точек, не лежащих на одной прямой, и трех отрезков попарно соединяющие эти точки [1]. Изучив литературу, выяснили, что есть общие принципы решения данных задач:

1. Анализ задачи. Результатом является план решения задачи на построение.

2. Построение. По плану решения построить треугольник.

3. Доказательство. Необходимо доказать, что изображенная фигура соответствует заданным условиям.

4. Изучение. Выполняется анализ начальных условий и определение, при каких условиях задача решается одним способом, при каких двумя, а при каких – вовсе не решаема.

В работе анализом является план. Затем следует само построение. По изображенному рисунку делаем вывод, что все заданные условия выполнены в полной мере. В статье построение приведено без изучения. Вместо острых углов могут быть взяты и тупые углы. Нужно помнить, что в треугольнике всегда два острых угла. Изучив построения, выяснили, что необходимо хорошо владеть такими знаниями как, построение угла, равного данному, построение серединного перпендикуляра, построение окружностей, определения медианы, высоты и биссектрисы. Приведем построения:

1. Построение треугольника по трем сторонам [6].

Начертить луч. На этом луче циркулем отложить отрезок, равный первому заданному отрезку. Провести две окружности с центром в точках (концах отрезка) с радиусом, равным длине второго отрезка, с радиусом, равным длине третьего отрезка. Отметить точку пересечения двух окружностей. Соединить концы отрезков с данной точкой. Искомый треугольник построен.

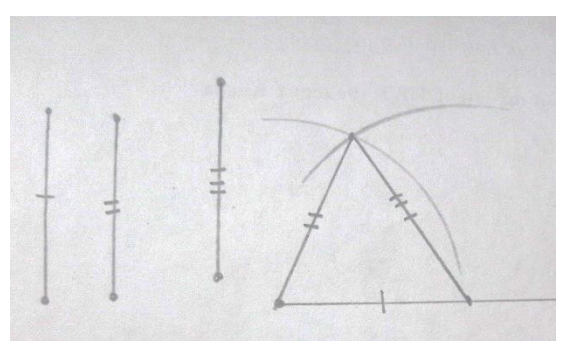

Рисунок 1 - По трем сторонам

2. Построение треугольника по двум сторонам и углу между ними [6].

Начертить луч. На луче циркулем отложить отрезок равный первому отрезку. Конец этого отрезка взять за вершину угла, построить угол равный данному. На луче, который образует угол циркулем отложить отрезок равный второму заданному отрезку. Соединить концы отрезков. Искомый треугольник построен.

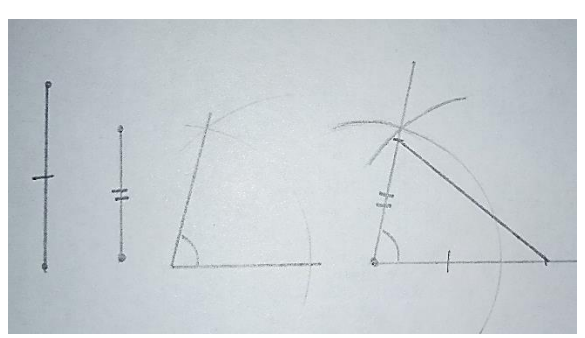

Рисунок 2 – По двум сторонам и углу между ними

3. Построение треугольника по стороне и двум прилежащим углам [6].

Начертить луч и на ней с помощью циркуля отложить отрезок равный заданному отрезку. В точке, являющейся началом луча, построить первый угол. В точке, являющейся концом отрезка, построить второй угол. Точка пересечения лучей, образующих углы, является третьей вершиной нашего треугольника. Искомый треугольник построен.

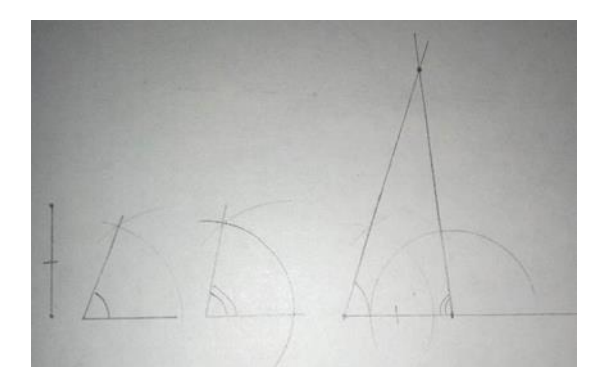

## Рисунок 3 – По стороне и двум прилежащим углам

4. Построение прямоугольного треугольника по катету и прилежащему к ней острому углу.

Эта задача сводится к построению треугольника по стороне и двум прилежащим к ней углам. Прямой угол нужно построить, используя построение серединного перпендикуляра.

5. Построение прямоугольного треугольника по двум катетам.

Построение сводится к решению задачи на построение по двум сторонам и углу между ними.

6. Построение равнобедренного треугольника по основанию и боковой стороне.

Эта задача сводится к построению треугольника по трем сторонам, так как у равнобедренного треугольна боковые стороны равны.

7. Построение треугольника по стороне, прилежащему к ней углу и высоте, проведенной к этой стороне [1].

Начертить луч. На луче отложить заданный отрезок. На этом отрезке построить угол, равный заданному углу. Для построения вершины искомого треугольника нужно заметить, что расстояние от неѐ до первой стороны должно равняться высоте. Проведем прямую, которая будет перпендикулярна лучу. На этом луче отложить отрезок, равный высоте. Вершина будет расположена на таком же расстоянии от луча как высота. Поэтому через конец перпендикуляра проводим прямую, параллельную лучу. Искомый треугольник построен. Примечание: отрезок, который является высотой должен быть короче сторон.

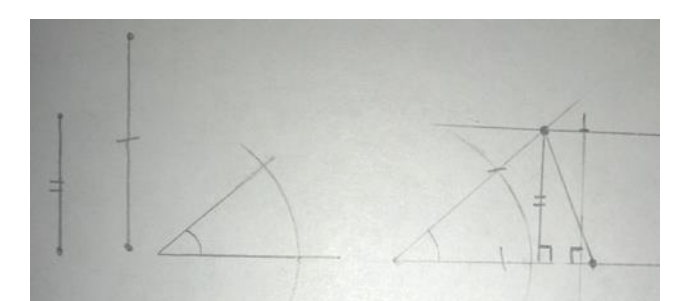

Рисунок 4 – По стороне, прилежащему углу и высоте

8. Построение треугольника по двум сторонам и медиане, проведенной к одной из этих сторон [1].

Начертить луч и отложить на нем заданный отрезок. Построить серединный перпендикуляр. Построить окружность с центром, в точке являющейся серединой отрезка и радиусом равным медиане и окружность с центром в начале луча и радиусом равным второму отрезку. Окружности пересекаются в точке. Соединить точки. Искомый треугольник построен.

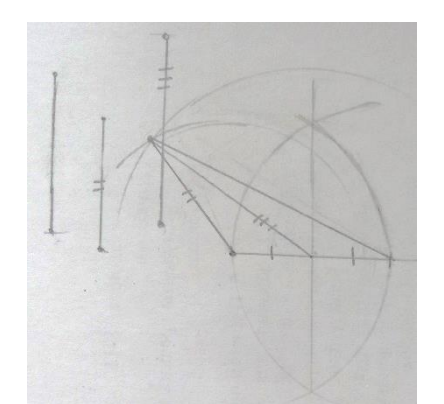

Рисунок 6 – По двум сторонам и медиане

9. Построение треугольника по стороне, прилежащему к ней углу и биссектрисе треугольника, проведенной из вершины этого угла [1].

Начертить луч. На луче построить заданный отрезок. На этом отрезке построить заданный угол. Построить биссектрису заданного угла. Соединить конец заданного отрезка с концом биссектрисы и продлить его пересечение с другой стороной угла. Искомый треугольник построен.

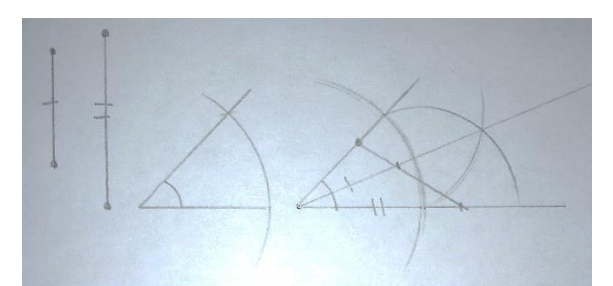

Рисунок 7 – По стороне, углу и биссектрисе

Библиография

1. Геометрия: учебник для 7 класса / Г.В. Дорофеев, И.Ф. Шарыгин [и др]. - М.: Просвещение, 2016. - 290 с.

2. Математика: учебник для 6 класса / Г.В. Дорофеев, И.Ф. Шарыгин [и др]. - М.: Просвещение, 2016. - 287 с.

3. Из истории геометрического построения циркулем и линейкой: сайт. – URL: https://poisk-ru.ru/s5188t3.html (дата обращения: 15.01.2021). – Текст: электронный.

4. Построение с помощью циркуля и линейки: сайт. – URL: https:// ru.wikipedia.org/wiki/ (дата обращения: 16.01.2021). – Текст: электронный.

5. Погорелов А.В. Геометрия 7-9 класс: учеб. пособие – М.: Просвещение, 2014. -240 с.

6. Построение треугольника циркулем и линейкой: сайт. – URL: https:// www.yaklass.ru/p/geometria/7-klass (дата обращения: 16.01.2021). – Текст: электронный.

### **Исследование ленты Мебиуса и ее свойств**

Андреева Ю.Е., Лаврентьева А.А., Тихонова Л.В. Лицей 2 г. Чебоксары [lavrenteva03092004@gmail.com](mailto:lavrenteva03092004@gmail.com)

*В этой работе исследуются свойства такого элемента топологии, как лента Мебиуса. Изучены и описаны свойства ленты Мѐбиуса, также на опытах они доказаны. Изучены сферы использования ленты.*

#### **Investigation of the Mobius strip and its properties**

Andreeva Yu.E., Lavrentieva A.A., Tikhonova L.V. Lyceum 2 Cheboksary

In this paper, we investigate the properties of such a topology element as the *Mobius strip. The properties of the Mobius strip are studied and described, and they are also proved in experiments. The areas of use of the tape are studied.*

Топология - раздел математики, изучающий: в самом общем виде - явление непрерывности; в частности - свойства пространств, которые остаются неизменными при непрерывных деформациях. Лета Мебиуса – это топологический объект, односторонняя не ориентируемая поверхность, которая имеет один край. Основоположник ленты Мебиуса Август Фердинанд Мѐбиус (1790- 1868) - немецкий математик и астроном-теоретик.

Лента Мебиуса имеет характерные свойства, они не меняются, если ленту сжимать, комкать или резать вдоль.

1. Односторонность.

2. Непрерывность.

3. Двусвязность (или двумерность).

4. Отсутствие ориентированности.

5. Если резать ее вдоль, по линии, удаленной от краев на равное расстояние, то получится закрученная «Афганская лента».

6. Если полученную ленту разделить вдоль, посередине, то образуются две ленты, взаимопроникающие друг в друга.

7. Если положить друг на друга несколько полосок и соединить в ленту Мебиуса, то если такую фигуру развернуть, снова получится «Афганская лента».

8. Если разрезать ленту Мебиуса с тремя или большим количествам полуоборотов, то получатся кольца, называющиеся парадромными.

9. Если склеить вместе две ленты Мебиуса вдоль границ, то выйдет другая удивительная фигура – *бутылка Кляйна*, но ее нельзя сделать в обычном трехмерном пространстве.

Опыты доказывающие свойства ленты Мебиуса:

*Опыт №1* доказывает свойство односторонность

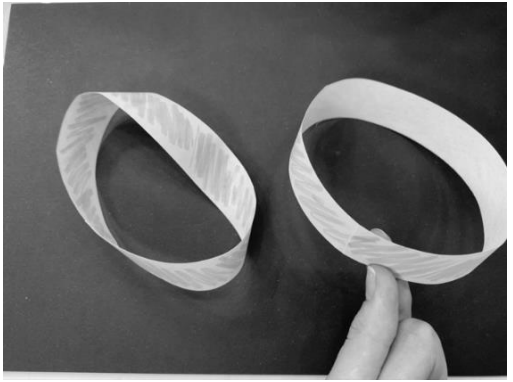

Рисунок 1 - Опыт № 1

Начали равномерно закрашивать образцы в одном направлении.

Результат: лист Мѐбиуса закрасился полностью, а вот у кольца одна сторона закрашена, а другая – нет.

*Опыт №2* доказывает свойство непрерывность

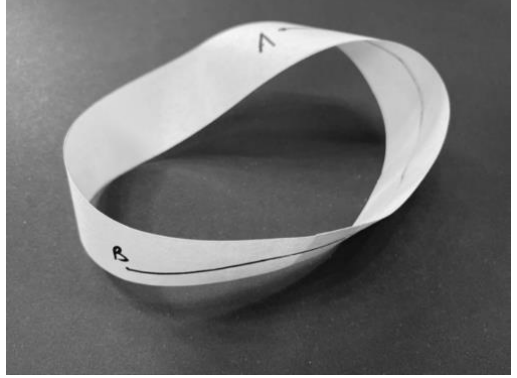

Рисунок 2 - Опыт № 2

Поставили точку на одной стороне ленты и начертили линию вдоль неѐ.

Результат: линия проходит непрерывно по двум сторонам, заканчиваясь в начальной поставленной точке

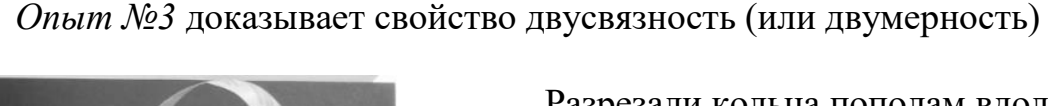

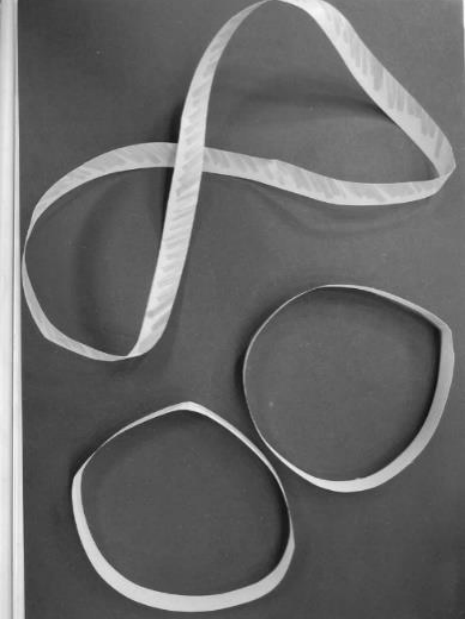

Рисунок 3- Опыт № 3

Разрезали кольца пополам вдоль.

Чтобы проверить, какая поверхность получилась необходимо снова прочертить непрерывную линию.

Результат: У обычного круга получилось два кольца, причем длина окружности каждого будет такой же, как длина окружности первоначально взятого.

Лента Мѐбиуса не развалилась на две части, а развернулась в длинную замкнутую ленту, закрученную вдвое больше, чем первоначальная (в виде восьмерки).

*Опыт №4* доказывает свойство отсутствия ориентированности.

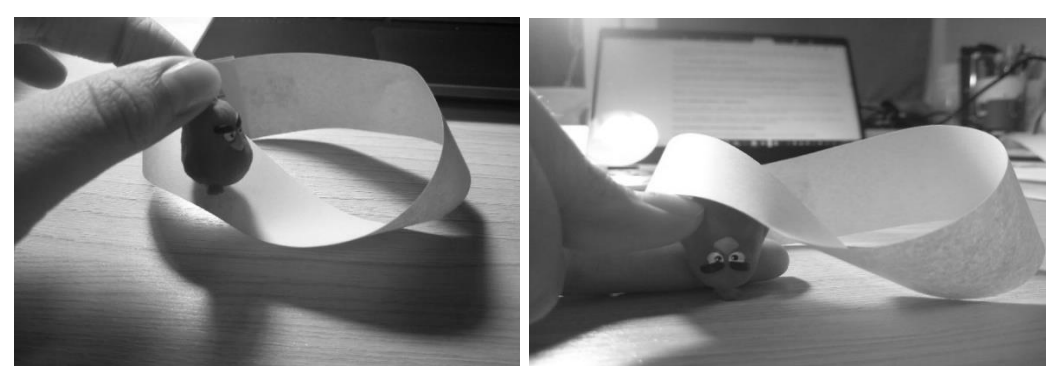

Рисунок 4 - Опыт № 4

Провели фигурку по всей поверхности листа Мѐбиуса. Результат: Фигурка вернулась в место начала перевернутой.

*Опыт №5.* При разрезании ленты Мебиуса получается Афганская лента

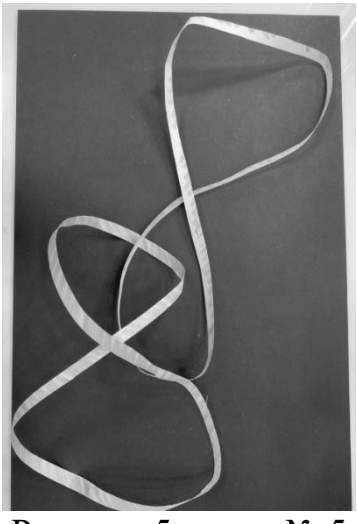

Рисунок 5- опыт № 5

Если же разрезать эту афганскую ленту, то получатся две ленты, взаимопроникающие друг в друга.

Ленту Мебиуса широко применяют в науке и промышленности. Она является источником для множества научных исследований и гипотез. Существует, например, теория, что ДНК – это часть листа Мебиуса. Исследователи в области генетики уже научились разрезать одно цепочную ДНК так, чтобы получить из нее ленту Мебиуса. Физики говорят о том, что оптические законы базируются на свойствах листа Мебиуса. Например, отражение в зеркале – это своего рода передвижение во времени по аналогичной траектории. Есть научная гипотеза о том, что Вселенная – это гигантская лента Мебиуса.

В начале 20 века Никола Тесла изобрел резистор Мебиуса, который противостоит потоку электроэнергии, не вызывая при этом электромагнитных помех. Он состоит из двух проводящих поверхностей, которые скручены на 180° и образуют ленту Мебиуса. Полоса ленточного конвейера (транспортирующей машины непрерывного действия) сделана в форме ленты Мебиуса. Такая поверхность позволяет увеличить срок использования ленты, так как ее изнашивание будет происходить равномерно. Используют форму ленты Мебиуса и при записи на непрерывную пленку.

У входа в музей истории и техники в Вашингтоне медленно вращается на пьедестале стальная лента, закрученная в полвитка. И это не случайно. Патентная служба зарегистрировала немало изобретений, в основе, которых лежит всё та же односторонняя поверхность.

В 1923 году выдан патент изобретателю Ли де форсу, который предложил записывать звук на киноленте без смены катушек, сразу с двух сторон. Придуманы кассеты для магнитофона, где лента перекручивается и склеивается в кольцо, при этом появляется возможность записывать или считывать информацию сразу с двух сторон, что увеличивает ѐмкость кассеты и соответственно время звучания.

В 1969 году советский изобретатель Губайдуллин предложил бесконечную шлифовальную ленту в виде листа Мебиуса.

В 1971 году изобретатель с Урала Чесноков П.Н. применил фильтр в виде листа Мебиуса. И это только ничтожная часть примеров использования этой удивительной поверхности.

Более 100 лет лист Мѐбиуса используется для показа различных фокусов и развлечений. Удивительные свойства листа демонстрировались даже в цирке, где подвешивались яркие ленты, склеенные в виде листов Мѐбиуса. Фокусник закуривал сигарету и горящим концом дотрагивался до средней линии каждой ленты, которая была выполнена из калийной селитры. Огненная дорожка превращала первую ленту в более длинную, а вторую - в две ленты, продетая одна в другую. (В этом случае фокусник разрезал лист Мѐбиуса не посередине, а на расстоянии в одну треть его ширины).

Лист Мѐбиуса также постоянно встречается в научной фантастике, например в рассказе Артура Кларка «Стена Темноты». Иногда научнофантастические рассказы (вслед за физиками-теоретиками) предполагают, что наша Вселенная вполне вероятна, замкнута в ленту Мебиуса. Согласно теории относительности - чем больше масса, тем больше кривизна пространства.

В данной работе мы узнали много нового о ученом Мебиусе и о его листе. Изучили историю создания ленты Мебиуса. Изучили и описали свойства ленты Мѐбиуса, также на опытах доказали их. Рассмотрели сферы использования ленты.

Библиография

1. Болтянский В.Г., Ефремович В.А. Наглядная топология. - М.: Наука, 1982. - 314 с.

2. Виро О., Иванов О., Нецветаев Н. Элементарная топология. - М.: Наука, 2010. - 446 с.

#### **Солнечная панель – источник электрической энергии**

Поздеев М.А., Кузнецов В.Х., Кошельняк Е.В. Гимназия 46 г. Чебоксары [Marsik685114@gmail.com](mailto:Marsik685114@gmail.com)

*На сегодняшний день наиболее широко используемые формы энергии поступают от ограниченных природных ресурсов. Эти источники энергии загрязняют и разрушают окружающую среду. Но есть альтернативные, нетрадиционные источники энергии, которые не несут вреда экологии и которые могут обеспечить достаточную мощность для удовлетворения энергетических потребностей путем преобразования природной энергии в электрическую. Например, солнечная энергия.*

*В докладе описывается разработка и создание солнечной батареи, для зарядки телефона и внешних аккумуляторов. Основываясь на данный доклад, вы можете собрать и разработать собственную солнечную панель.*

#### **Solar panel - a source of electrical energy**

Pozdeev M.A., Kuznetsov V.K., Koshelnyak E.V. Gymnasium 46 Cheboksary

*Nowadays widely used forms of energy come from limited natural resources. These energy sources pollute and destroy the environment. But there are alternative, non-traditional energy sources that do not harm the environment and that can provide enough power to meet energy needs by converting natural energy into electricity. For example, solar energy.* 

*The report describes the development and creation of a solar battery for charging the phone and external batteries. Based on this report, you can build and design your own solar panel.*

1. Фотоэффект

*Фотоэффектом* называют процесс взаимодействия электромагнитного излучения с веществом, в результате которого энергия фотонов передается электронам вещества. Для конденсированных различают *внешний фотоэффект*, *внутренний фотоэффект*. Внутренний подразделяется на вентильный.

*Вентильный фотоэффект* состоит в возникновении электродвижущей силы вследствие внутреннего фотоэффекта вблизи поверхности контакта между металлом и полупроводником и представляет непосредственное преобразование энергии электромагнитного излучения в энергию электрического тока. Это явление используют в *фотоэлектрических источниках тока*.

2. Преобразование солнечной энергии

Для преобразования солнечной энергии в электрическую энергию используют солнечные панели.

Также существуют формулы для вычисления КПД и мощности панели:

$$
P\Pi = \frac{E_{\text{HHC}} \cdot S_{\Pi} \cdot \eta}{\text{tc}_{\text{H}}},
$$

$$
\eta = \frac{P_{\Pi} \cdot 100}{P_{\text{HHC}} \cdot S_{\Pi}}, \%
$$

3. Разработка и изготовление солнечной батареи

Для изготовления солнечной панели, на сайте aliexpress были закуплены 6 фотоэлектрических ячеек монокристаллического кремния. Заявленная номинальная мощность составляет порядка 1Вт на одну ячейку, а КПД равен:

$$
\eta = \frac{18\pi * 100}{1000B\pi / m 2 * 0.0066 m 2} = 15,1\%.
$$

Для зарядки внешнего аккумулятора, был куплен преобразователь напряжения. Также был куплен USB-тестер. По ходу проектирования мы решили соединить ячейки по определенной схеме и закрепить их на текстолите (рис. 1, 2).

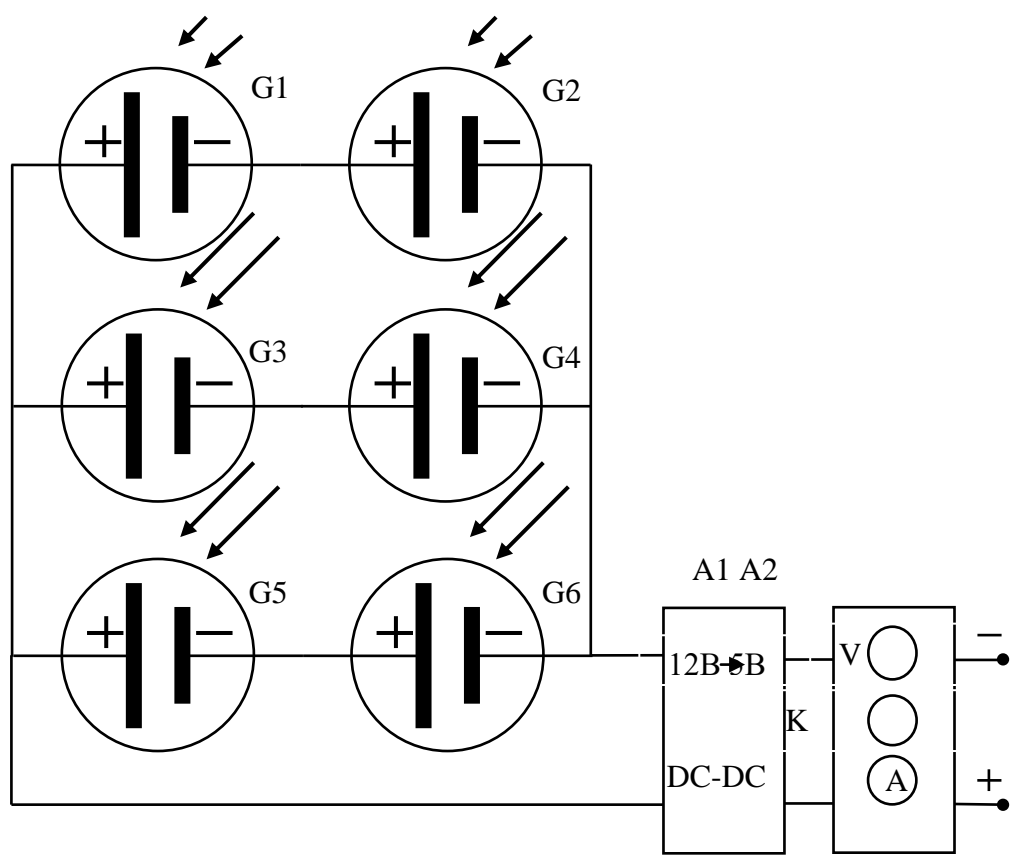

Рисунок 1 - Схема подключения солнечных панелей с последующим преобразованием напряжения до 5 В и замерами тестера

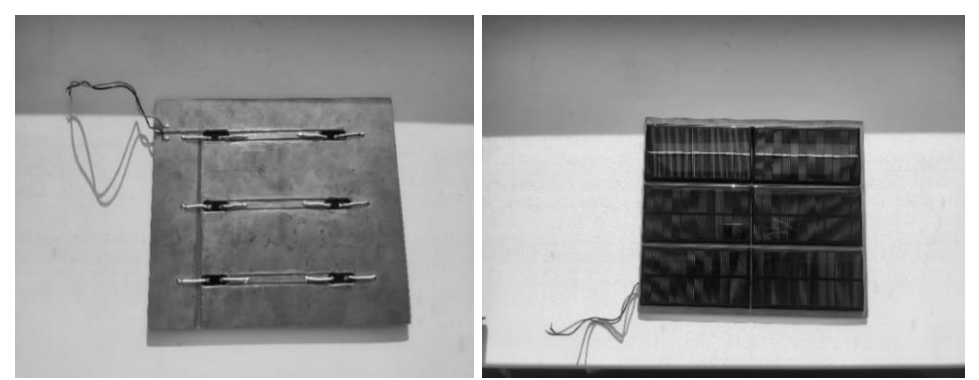

Рисунок 2 - Соединенные по схеме панели прикреплены к текстолиту

Сначала были нарисованы чертежи корпуса и крепежа в программе AutoCAD, по которым впоследствии разработаны модели в программе SolidWorks и напечатаны на 3D принтере (рис. 3, 4).

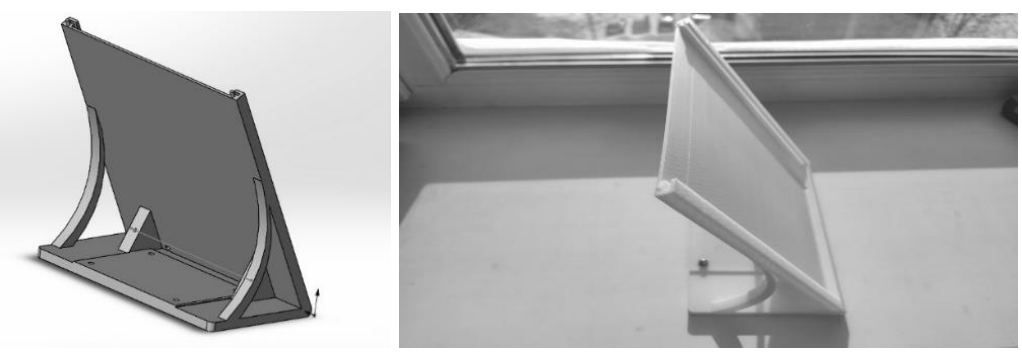

Рисунок 3 - 3D модель корпуса

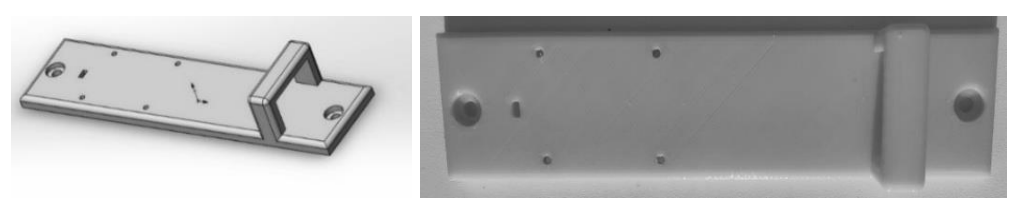

Рисунок 4 - 3D модель крепежа

4. Теоретический расчет мощности солнечной панели.

Для расчета мощности солнечной панели воспользуемся формулой, подставив значения получаем:

$$
P_{\rm CII} = \frac{2550B_{\rm TI} / \text{m2*0.039m2*0.15}}{9.54} = 1,57B_{\rm T} -
$$

это средняя мощность панели в феврале.

5. Показатели солнечной батареи.

Были проведены измерения напряжения и силы тока, их значения составили 12В и 0.13А. Значит мощность панели без преобразования составляет около 1.5Вт (P=U\*I), что практически совпадает с вычисленной ранее мощностью (1.57Вт). Позже мы провели тесты солнечной батареи в полной сборке с преобразователем, тестером и внешним аккумулятором. На зимнем солнце (тесты проводились в феврале), среднее значение выдаваемой мощности составило

1.15Вт (P=U\*I), включая потери на преобразование. Отсюда можно найти КПД преобразователя:

$$
\eta = \frac{\scriptstyle p_{2*100}}{\scriptstyle p_{1}} = \frac{\scriptstyle 1.15 B \tau * 100}{\scriptstyle 1.5 B \tau} = 76,6\%.
$$

Мы также провели замеры энергии вырабатываемого солнечной панелью за 4 часа. В итоге количество вырабатываемой энергии составило порядка 825 мАч за 4ч, что меньше теоретических расчетов, ввиду многих факторов, таких как облачность, угол наклона, и температура панели.

Вывод: Использование солнечной батареи для зарядки внешних аккумуляторов и телефонов возможно, но малоэффективно в умеренных широтах, изза малого количества солнечных дней и низкой освещенности. Однако данная панель может быть незаменима, при отсутствии других источников энергии.

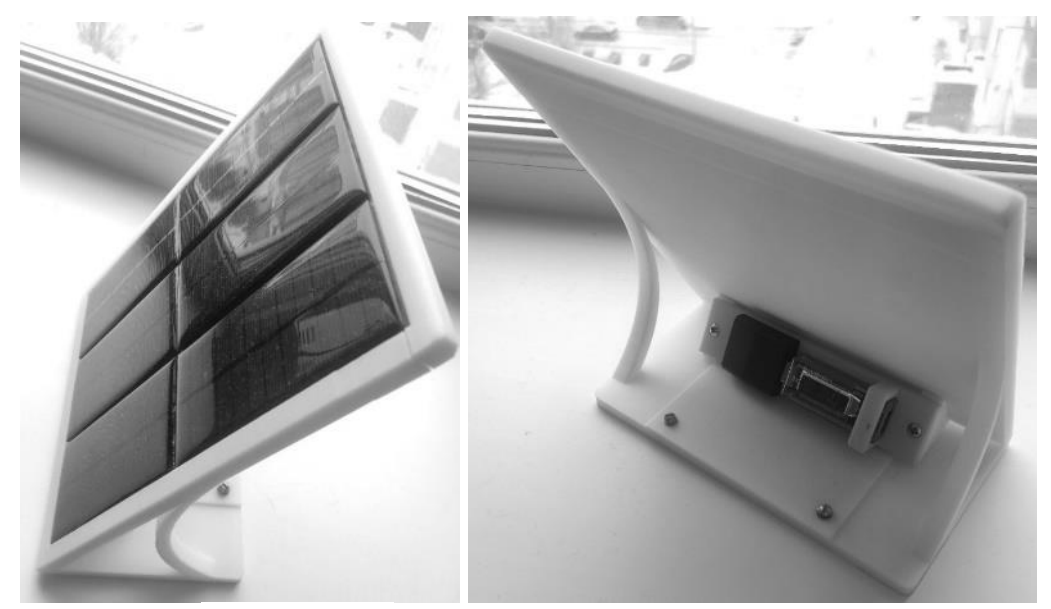

Рисунок 4 - Собранная солнечная панель

Библиография

1. Справочник по физике для инженеров и студентов вузов / Б.М. Яворский, А.А. Детлаф, А.К. Лебедев и др. - 8-е изд., перераб. и испр. - М.: ООО «Издательство Оникс»: ООО «Издательство «Мир и Образование», 2006. 725- 1056 с.: ил.

2. Физика. Большой энциклопедический словарь. - М.: Большая Российская энциклопедия, 1999. - С. 90, 460.

3. Большаков В. Основы 3D-моделирования. Изучаем работу в AutoCAD, КОМПАС-3D, SolidWorks, Inventor / В. Большаков, А. Бочков. - М.: Питер, 2016. - 304 c.

4. SolidWorks. Компьютерное моделирование в инженерной практике (+ CD-ROM) / А.А. Алямовский и др. - М.: БХВ-Петербург, 2017. - 800 c.

### **Новые технологии изучения ансамбля дисперсных частиц в пламени противоградовых пиротехнических составов**

Тихонов И.О.<sup>1</sup>, Лепаев А.Н.<sup>1</sup>, Ксенофонтов С.И.<sup>2</sup> Чебоксарский институт (филиал) Московского политехнического университета<sup>1</sup> Чувашский государственный педагогический университет им. И.Я. Яковлева<sup>2</sup> [it@polytech21.ru](mailto:it@polytech21.ru)

*Приведена новая технология изучения ансамбля дисперсных частиц в пламени противоградовых пиротехнических составов.*

# **New technologies for studying the ensemble of dispersed particles in the flame of anti-hail pyrotechnic compositions**

Tikhonov I.O.<sup>1</sup>, Lepaev A.N.<sup>1</sup>, Ksenofontov S.I.<sup>2</sup> Cheboksary Institute (branch) Moscow Polytechnic University<sup>1</sup> Chuvash State Pedagogical University named after I.Ya. Yakovlev<sup>2</sup>

*A new technology for studying an ensemble of dispersed particles in a flame of anti-hail pyrotechnic compositions is presented.*

В настоящее время остается актуальной защита сельскохозяйственных угодий и сохранение урожая от града, а также от неблагоприятных факторов его возникновения.

Так в Чебоксарском производственном объединении им. Чапаева представили новейшую противоградовую установку «Эльбрус А» для стрельбы ракетами типа «Алазань» по облакам. По словам производителей, она способна обеспечить надежную защиту сельскохозяйственных угодий от града и сохранить урожай. Цифровое управление параметрами стрельбы, увеличение числа ракет увеличивают себестоимость установки и ее эксплуатацию. В качестве льдообразующего реагента применяется недешевый для нашей страны вещество – йодистое серебро AgI.

Во многих организациях в настоящее время разработано значительное количество составов и твердых топлив, генерирующих аэрозоль иодида серебра. Выход целевого продукта AgJ в значительной степени зависит от температуры горения состава, которая в свою очередь связана с содержанием окислителя и горючего в составе.

Целью настоящей работы является выявление области локализации дисперсной фазы в пламени и определение параметров ансамбля дисперсных частиц прореагировавшего льдообразующего реагента AgI. При горении данных составов в специальных генераторах в окружающую среду должны выбрасываться частицы как можно малых размеров. Концентрация дисперсных льдообразующих веществ должна быть соизмеримой концентрацией активных частиц в пламени горючего вещества, подвергаемого засевом этих веществ в кучевые облака с помощью ракет. Хотя режимы горения состава в генераторном режиме и при свободном режиме горения непосредственно в облаках отличаются, исследования в последнем режиме позволяют выявить как температуру пламени и область локализации максимальной температуры, так и дисперсный состав частиц в пламени. Знание параметров дисперсной фазы в различных участках пламени позволяет раскрыть механизм образования целевого продукта.

Для выяснения природы и размеров дисперсных частиц в пламени противоградовых пиротехнических составов применялась новая технология, которая позволяет провести отбор пробы из пламени на разных высотах над горящей поверхностью за одно испытание [1]. Блок-схема установки приведена на рис. 1.

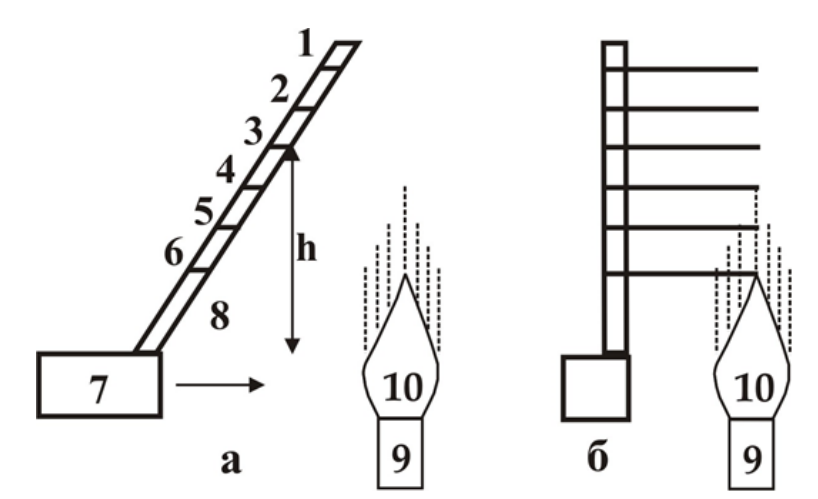

Рисунок 1 – Блок-схема установки по отбору пробы дисперсных частиц из пламени противоградовых составов: а – вид спереди,  $6$  – вид сбоку

Пробоотбор проводился методом проноса через пламя стеклянных подложек. Стеклянные подложки (1-6) шириной 5 мм и толщиной 1,5 мм проносились через пламя (10) горящего образца (9) с постоянной скоростью 20 см/с. На наклонную штангу (8), установленную на каретке (7), крепились подложки таким образом, чтобы поток продуктов сгорания не претерпевал искажений при пробоотборе. Исследуемый образец (9) устанавливался на рабочем столе таким образом, чтобы знать высоту проноса каждой подложки.

Поток продуктов сгорания, осевший на подложку, подвергался микроскопическому анализу на оптическом микроскопе. После визуального просмотра подложки отдельные участки фотографировались с помощью приставки к микроскопу фирмы «Werbers Myscope 500M». Передвигая подложку на столике микроскопа можно исследовать распределение дисперсных частиц вдоль радиуса пламени. Анализ проб на разных высотах над горящей поверхностью позволяет следить за изменением ансамбля частиц в ходе горения в пламени. Блоксхема установки приведена на рисунке 2.

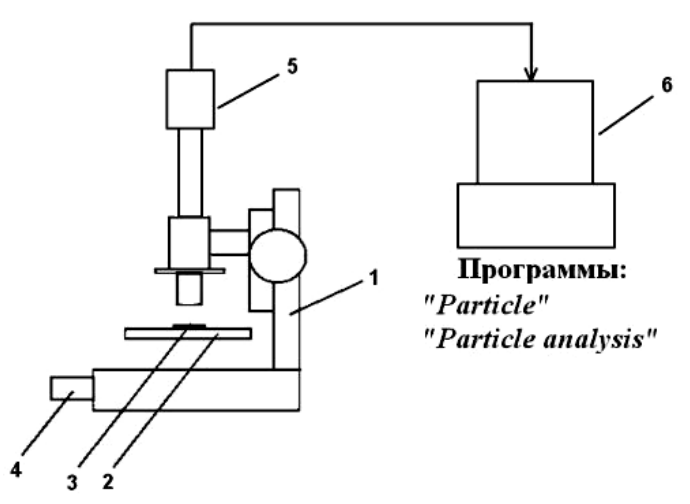

Рисунок 2 – Схема установки для автоматизированного определения дисперсного состава частиц: 1– оптический микроскоп, 2 – предметный столик, 3 – предметное стекло с исследуемой пробой, 4 – осветитель, 5 – видеокамера с окулярной приставкой фирмы «Werberg», 6 – компьютер

Чувствительным элементом приставки служит ПЗС-матрица объемом 5 млн. пикселей с максимальным разрешением 2592×1944 элементов. Размер одного пикселя 2,2×2,2 мкм<sup>2</sup>. Размеры изображения исследуемой частицы зависят от общего увеличения оптической системы:

$$
k_{o\delta u} = k_{\rm M} \times k_{\rm n} \times k_{\rm u},
$$

где  $k_{_M}, k_{_R}, k_{_H}$  – коэффициенты увеличения микроскопа, приставки и цифровой программы. Коэффициент увеличения микроскопа задается объективом микроскопа. Приставка к микроскопу имеет свой коэффициент оптического увеличения, определяемой окулярной линзой приставки. Цифровая программа позволяет увеличивать изображение до 10 крат.

Данную приставку можно применять в любых оптических микроскопах при совпадении внешнего диаметра приставки и внутреннего диаметра тубуса микроскопа. Таким образом, полученное оптическое изображение на плоскости ПЗС-матрицы в поперечнике  $2,2 \times \sqrt{2} \approx 3$  мкм является предельно малой частицей, регистрируемой приставкой. Если размеры частицы окажутся меньше 0,5 пикселя, то изображение этой частицы в цифровой картине может отсутствовать. В этом заключается условие квантования изображения в цифровой программе матрицы. Для получения информации о малых частицах необходимо увеличить оптический коэффициент увеличения. Масштабирование полученного изображения проводилось методом сравнения стандартного объектмикрометра ценой деления 10 мкм.

Оцифрованное изображение микрообъектов вводилось в ПЭВМ через *USB*-порт и сохранялось в памяти компьютера в формате *bmp* или *jpg , tiff* . Программное обеспечение *USB-2* драйвера осуществлялся программой «*Scope Photo*», которое позволяло менять яркость, контрастность и цвет изображения, изменять коэффициент полученного изображения для просмотра отдельных элементов. Скорость сканирования изображения составляло 2 кадр/с.

Минимальный размер частицы, получаемый оптической системой, ограничивается дифракционными явлениями:

$$
d_{\min} = 0.61 \frac{\lambda}{A},
$$

где – длина волны света, *А* – числовая апертура. Для оценки разрешения минимальных размеров частиц обычно рассматривают критерий Релея, по которому две близко расположенные частицы не сливаются в одну. При этом первые дифракционные кольца, образуемые частицами, не перекрываются.

Оптимальное увеличение выбирается оператором. Применение оптических микроскопов с разным коэффициентом увеличения позволяет детальнее изучать поверхность пробоотборника. При малом коэффициенте увеличения, когда в поле зрения попадает множество микрообъектов, удается изучить полный ансамбль частиц. При увеличении коэффициента  $k_{\scriptscriptstyle \mathcal{M}}$  уменьшается размеры регистрируемого поля зрения, хотя отдельные детали микрообъектов при этом разрешаются лучше. Программные средства позволяют анализировать распределение частиц по размерам нескольких полей зрения путем слияния массивов данных [2].

Библиография

1. Порфирьев, А.М. Программа "Частица" / А.М. Порфирьев, С.И. Ксенофонтов, А.Н. Лепаев. – Свидетельство о регистрации электронного ресурса №15858. – М.: ИНИиМ, 2010. – 1024 Мб.

2. Лепаев, А.Н. Методы анализа ансамбля микроскопических частиц в продуктах горения конденсированных систем / А.Н. Лепаев, С.И. Ксенофонтов // Вестник Чувашского государственного педагогического университета имени И.Я. Яковлева. - 2013. - № 4-2 (80). - С. 103-110.

### **Экологический проект «Чистые берега»**

Мазилкин Я.С., Тимофеева А.Ю., Мазилкина Н.В. Гимназия 1 г. Мариинский Посад [Mazilkina77@mai.ru](mailto:Mazilkina77@mai.ru)

*В своем проекте мы хотим обратить внимание на экологическое состояние водных объектов, виды их загрязнения и пути их устранения. Проект был составлен так, чтобы выстроить эффективную систему взаимодействия гимназистов, органов местной власти и жителей города для того, чтобы организовать очистку и благоустройство берега с целью сохранения водоема. В реализации проекта обучили правилам, нормам и навыкам сбора бытового мусора и благоустроили береговую линию.* 

### **Ecological project «Clean Shores»**

Mazilkin Ya.S., Timofeeva A.Yu., Mazilkina N.V. Gymnasium 1 Mariinsky Posad

*In our project, we want to draw attention to the ecological state of water bodies, the types of their pollution and ways to eliminate them. The project was designed to build an effective system of interaction between high school students, local authorities and residents of the city in order to organize the cleaning and improvement of the shore in order to preserve the reservoir. In the implementation of the project, they taught the rules, norms and skills of collecting household garbage and improved the coastline.*

Выявление экологической проблемы

Одним из самых широко распространенных водных объектов является река и пруд. Они дают возможность для хозяйственной деятельности человека. Это и пресная вода для орошения полей и огородов, место пропитания горожан, территория отдыха и зимой, и летом, спортивная площадка для хоккеистов и утренний рассвет для выпускников школы. Всего этого мы можем лишиться уже очень скоро, если не пересмотрим свое отношение к нашим водоемам.

В своем проекте мы хотим обратить внимание на экологическое состояние водных объектов, виды их загрязнения и пути их устранения. Основные загрязнения в нашем городе, - это бытовые. Бытовые загрязнения присутствуют в воде из-за того, что жители выбрасывают вдоль береговой линии и в сам водоем, различный бытовой мусор, что негативно сказывается на экологии водоема. Хозяйственная деятельность человека и отсутствие экологической культуры сегодня стала фактором, перекрывающим по своей силе действие многих естественных природных сил. И этой силой надо умело управлять. Поэтому назрела необходимость принятия действенных мер для восстановления чистоты берегов водоемов.

Основная проектная идея

При разработке проекта учитывались следующие факторы: ухудшение экологического состояния водоѐмов, расположенных в городе; необходимость прекращения складирования бытовых отходов на прилегающую территорию; наведение экологического порядка; благоустройство территории.

Цель – создание благоприятной экологической обстановки вдоль береговой линии.

Задачи проекта: создание рабочих волонтерских групп по различным направлениям деятельности в рамках проекта и организация работы инициативной группы для проведения общественной экологической акции «Чистый берег»; очистка и благоустройство береговой территории; формирование общественного мнения; проведение внутришкольных мероприятий, приуроченных экологической проблеме.

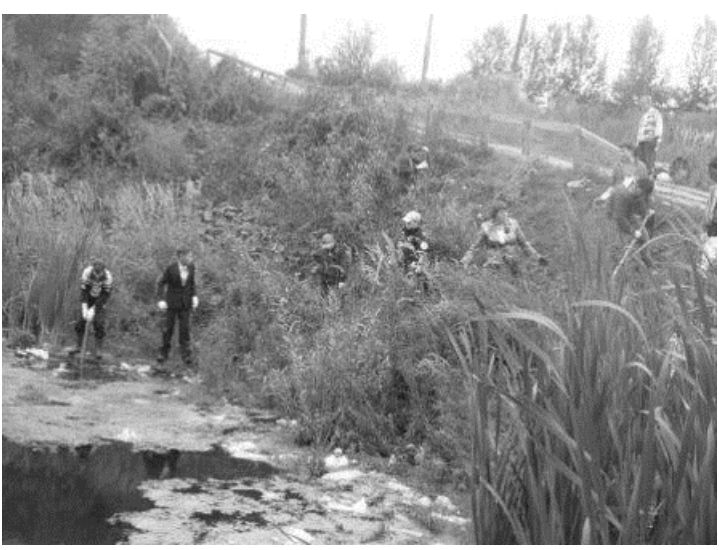

*Рисунок 1 – Пруд*

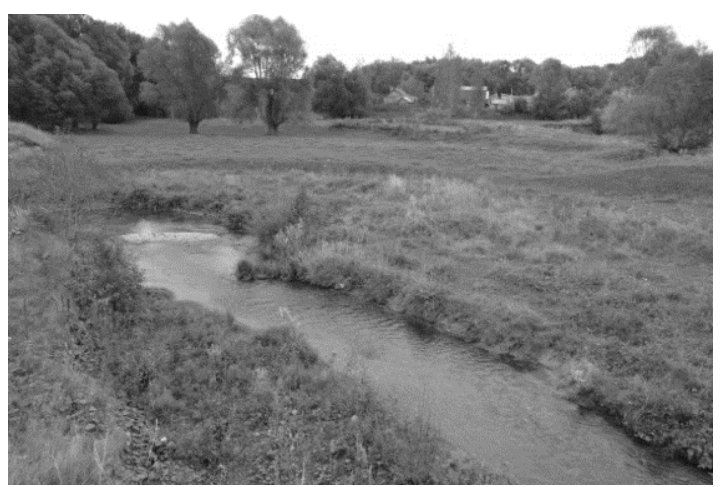

Рисунок 2 – Река Сундырка

Ожидаемые результаты реализации проекта:

1. Создание проекта «Чистые берега», и привлечение как можно большего числа взрослых и детей к реализации этого проекта;

2. Получить опыт самостоятельной деятельности;

3. Увеличить число наших единомышленников, активно выступающих в защиту окружающей среды.

Географическое положение объекта.

Пруд расположен на месте глубокого оврага в центре города между улицами Лазо и Николаева. Породы, образующие берега оврага являются слабыми, рыхлыми и легко размываются дождевыми водами, а также потоками, возникающими при таянии снега. Для предотвращения дальнейшего разрушения почвы на берегу были посажены деревья, укрепляющие склоны оврага и берега пруда, разведена рыба.

Второй объект исследования расположен на севере города Мариинский Посад.

Река Сундырка является правым притоком реки Волга. Река отличается слабым течением, в отдельных местах - заводи, обильно заросшие растительностью. Площадь живого сечения реки Сундырки будет равна 7,53м². Мы определил поверхностную скорость при помощи поплавков. Средняя поверхностная скорость течения 0,47м/с. Среднюю скорость течения реки определил двумя способами 1) по максимальной поверхностной скорости: Vср = 0,54\*0,70 = 0,38 м/сек, 2) при помощи глубинных поплавков V(среднее) = 0,38 м/с [1].

Измерили расход воды двумя способами: 1) поверхностными поплавками Расход воды  $Q = 2.83$  м<sup>3</sup>/сек, 2) по средней скорости  $Q = 2.86$ м<sup>3</sup>/сек. Мы видим, что значения приближѐнно получились одинаковые. Скорость течения весьма важна для реки, поскольку, влияет на способность к самоочищению [1].

Берега заросли травянистой растительностью по склонам долины и в пойме. Растения в процессе фотосинтеза обогащают толщу речной воды кислородом, укрепляют берега от боковой эрозии. Исследуя берега реки, мы увидели большое количество мест, где находятся кучи мусора. Мусор преимущественно бытового происхождения. Значит, основными «загрязнителями» реки и еѐ берегов является местное население. Мы убрали мусор на берегу реки.

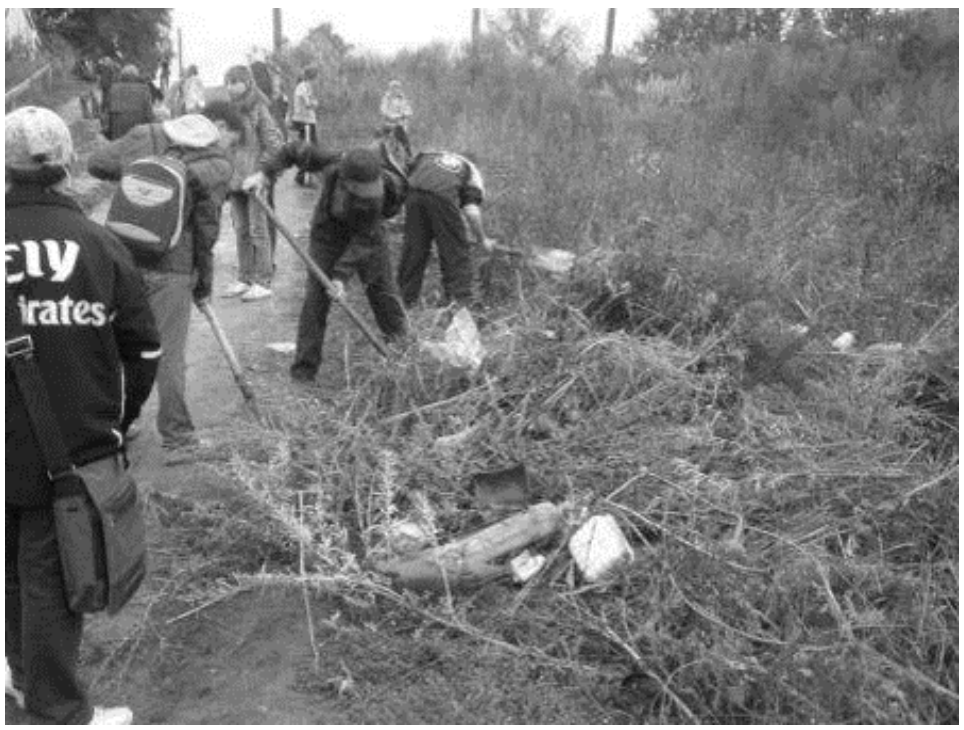

Рисунок 3- Очистка береговой линии

Мы обратили внимание и на то, что к реке выходят огороды и поля, расположенные на склонах долины. Для получения хорошего урожая используются различные химикаты, а значит, река загрязняется ещѐ и ими (во время дождей их смывает и несѐт в реку). Еѐ воды используются на орошение. При этом часть воды возвращается в реку, принося с собой растворенные органические соединения, минеральные удобрения, средства защиты растений. По берегам реки ведѐтся бессистемная пастьба скота, и водопой осуществляется непосред-

ственно из рек. Специально оборудованные водопойные площадки отсутствуют. Все это отражается на экологическом состоянии реки. Поэтому, защитить и сохранить водные ресурсы края для нас и наших потомков – это первостепенная задача.

В ходе реализации проекта создаются рабочие волонтерские группы по различным направлениям деятельности в рамках проекта. Распределяются обязанности и поручения среди участников рабочих групп.

1 группа – инициативная - разработка идеи проекта, формирование малых волонтерских групп.

2 группа - обращается за помощью в городскую администрацию с просьбой о помощи в обеспечении вывоза собранного мусора и благоустройства зоны отдыха.

3 группа - это группа волонтеров, которые отвечали за информирование об акции «Чистый берег» обучающихся гимназии, родителей и горожан. Составление памятки о поведении граждан у водоема.

4 группа - готовит берег для уборки (разметка берега, подготовка инвентаря).

Механизм реализации.

Подготовительный этап. Проработка акции «Чистый берег» (Согласование совместных действий с администрацией города). Информирование обучающихся гимназии, родителей и горожан о готовящейся акции (устная агитация, расклейка объявлений).

Основной этап. Предварительный осмотр и изучение основных характеристик водоемов. Разметка участков. Работы по очистке мусора береговой зоны (проходили сразу на двух участках).

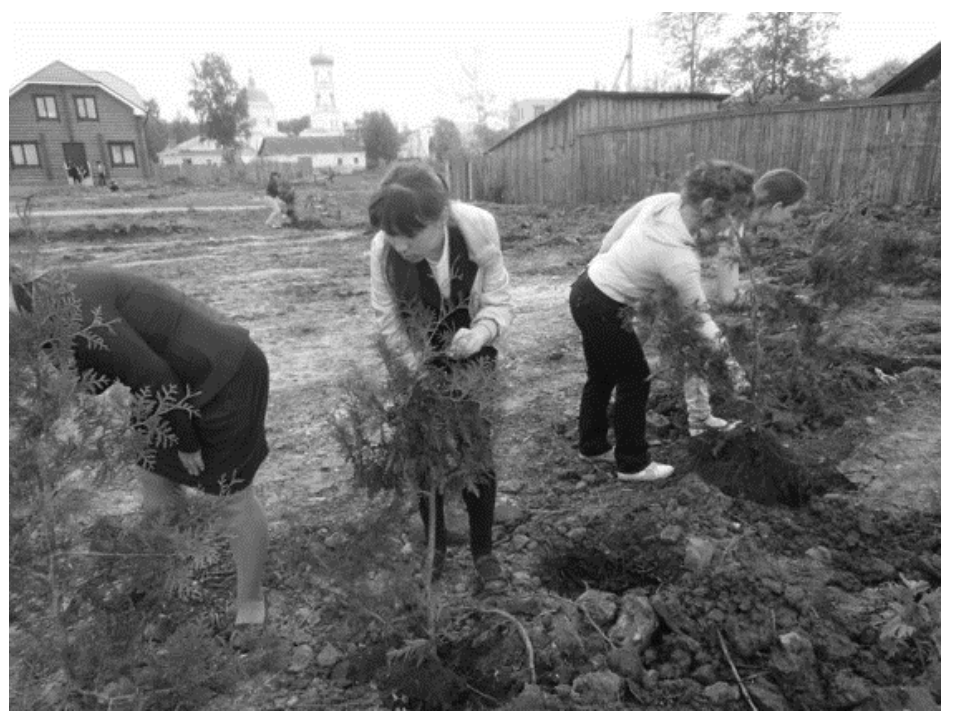

Рисунок 4 – Посадка деревьев вдоль берега

Первый день (очистка берега реки и пруда). Организационные сборы детей и взрослых в назначенном месте. Инструктаж по технике безопасности. Начало работы по береговой линии (вырубка травы, сборка колюще-режущих предметов и мусора), погрузка мусора и транспортировка.

Второй день (благоустройство береговой зоны). Организационные сборы, инструктаж по технике безопасности людей. Посадка деревьев.

Заключительный этап. Подведение итогов акции «Чистый берег». Знакомство с памятками о поведении у водоема. Сообщение в СМИ.

Результаты по итогам реализации проекта:

- Обучили правилам, нормам и навыкам сбора бытового мусора 92 обучающихся гимназии.

- Привлекли к добровольческой деятельности в рамках проекта около 25 родителей обучающихся, обученных навыкам экологически ответственного поведения.

- Проинформировали о состоянии экологии водоемов и об экологически ответственном поведении 21% населения города.

- Отчистили береговую линию водоемов.

- Благоустроили зону отдыха на берегу.

- Призвали соблюдать нормы экологического и культурного воспитания и бережного отношения к природе родного края.

- Пропаганда обучающимися общечеловеческих ценностей, формирование активной гражданской позиции.

- Воспитание чувства долга, ответственности за город у детей и взрослых.

- Сотрудничество детей и взрослых в процессе деятельности.

Библиография

1. Гусейнов А.Н., Александрова В.П., Нифантьева Е.А. Изучение водных экосистем в урбанизированной среде: практикум с основами экологического проектирования. М.: ВАКО, 2015.-112 с.

#### **Альтернативные способы уборки**

Салеева Д.О., Кузьмина О.В. Чебоксарский институт (филиал) Московского политехнического университета [olvkuzmina@mail.ru](mailto:olvkuzmina@mail.ru)

*В данной статье обсуждаются вопросы уборки дома при помощи безопасных и доступных средств.* 

#### **Alternative cleaning methods**

Saleeva D.O., Kuzmina O.V. Cheboksary Institute (branch) Moscow Polytechnic University, Cheboksary

*This article discusses the issues of cleaning the house with the help of safe and affordable means.*

Несмотря на обилие средств для уборки дома, новой тенденцией современного домоводства является использование в домашнем хозяйстве только натуральных средств. В наши дни участились случаи отравления бытовой химией. Особенно остро стоит вопрос с уборкой дома для аллергиков.

Мы все уже привыкли к утверждениям, летящим с экрана телевизоров, что унитаз может отмыть только «Доместос», раковину – «Комет», разводы на зеркале удалит «Мистер Мускул», а вот для пола нам совершенно необходим «Глорикс», убивающий все микробы. Но за кадром остается не только пугающий химический состав, но и удивительный факт: веками хозяйкам удавалось поддерживать чистоту в доме без использования всех этих средств. В крохотных лачужках было прибрано и аккуратно, а во дворцах всѐ сверкало чистотой – от мраморных полов и окон до плитки и роскошных сервизов. Так называемые «бабушкины рецепты», хорошо проверенные временем, снова весьма актуальны.

В своей работе я привела несколько примеров того, чем можно заменить средства бытовой химии. Для безопасной уборки можно использовать следующие основные продукты:

1. Горчица – универсальное средство, которое можно применять и для мытья посуды, и для чистки сантехники.

2. Сода способна поглощать неприятные запахи и очищать поверхности от трудно выводимых пятен.

3. Уксус идеален для очищения зеркальных и стеклянных поверхностей.

4. Водка поможет сделать чистыми зеркала, стеклянные полочки, плафоны и многое другое.

5. Лимон за счет своей кислотности отлично расщепляет жир.

Также альтернативными средствами для уборки могут стать морская и обычная поваренная соль, хозяйственное мыло, растительное масло, зубной порошок и зубная паста, перекись водорода, мел, нашатырный спирт, пчелиный воск, порошок буры, кислое молоко.

Но не только старые «бабушкины» способы можно назвать альтернативными.

Например, использование салфеток из микрофибры значительно упрощает уборку в доме. Секрет их действия прост: за счет электростатических свойств частички пыли втягиваются внутрь сухой ткани при трении. Когда салфетка находится во влажном состоянии, то возникающее капиллярное давление в микроволокне способствует всасыванию грязи. Необыкновенная поглощающая способность салфетки из микрофибры позволяет ей впитывать в себя воду, пыль и грязь в количествах, несколько раз больших, чем ее собственный вес [1].

Существует множество способов уборки дома без применения бытовой химии. Я привела в пример лишь небольшое их количество для ознакомления людей со способами уборки дома народными методами.

### Библиография

1. Все для уборки [Электронный ресурс]: URL: https://cleaning39.ru/ (Дата обращения: 25.03.2021)

#### **Посевные качества семян томатов разных производителей**

Петрова А.С., Викторова Л.С., Васильева Е.М. Новочебоксарский химико-механический техникум [katya\\_-\\_84@mail.ru](mailto:katya_-_84@mail.ru)

*В данной статье читатель познакомиться с проведенным исследованием посевных качеств семян томатов разных производителей. Работа будет интересна всем, кто занимается выращиванием овощей и хочет получить хороший урожай.*

### **Sowing qualities of tomato seeds from different manufacturers**

Petrova A.S., Viktorova L. S., Vasilyeva E. M. Novocheboksarsky Chemical and Mechanical Technical School

*Abstract: In this article, the reader will get acquainted with the research conducted on the sowing qualities of tomato seeds from different producers. The work will be interesting for everyone who is engaged in growing vegetables and wants to get a good harvest.*

Работа по посеву и выращиванию кропотливая. Процесс долгий. И очень важно ещѐ перед началом знать, стоит ли сеять эти семена.

Актуальность данной работы заключается в том, что большая часть жителей Чувашской Республики имеют свои приусадебные участки, на которых выращивают различные овощи. Очень важно при этом приобретать семена надлежащего качества.

Мы поставили цель исследования – изучить посевные качества семян томатов разных производителей. Результаты такого исследования полезны всем, кто занимается выращиванием томатов. Данная работа познакомит всех желающих с методикой определения качества семян.

Посевные качества семян определяются в соответствии с ГОСТ 32592-2013 Семена овощных, бахчевых культур, кормовых корнеплодов и кормовой капусты. Сортовые и посевные качества. Общие технические условия (далее - ГОСТ).

Для исследования были закуплены три образца семян российских производителей. Образец № 1 – «Экстремал», производитель ООО «Престиж-Семена», цена 50 рублей. Образец № 2 – «Бонсай», производитель ООО «ГАВ-РИШ», цена 35 рублей. Образец № 3 – «Пудовик», производитель ООО «Сибирский Сад», цена 28 рублей. Данные образцы представлены на рисунке 1.

Исследование начинаем с изучения состояния упаковки, так как качество упаковочного материала напрямую скажется на качестве семян. Как показало исследование у всех образцов упаковка чистая, не деформированная, целостность не нарушена, маркировка устойчива к внешнему воздействию, материал упаковки разрешен ГОСТ (таблица 1).

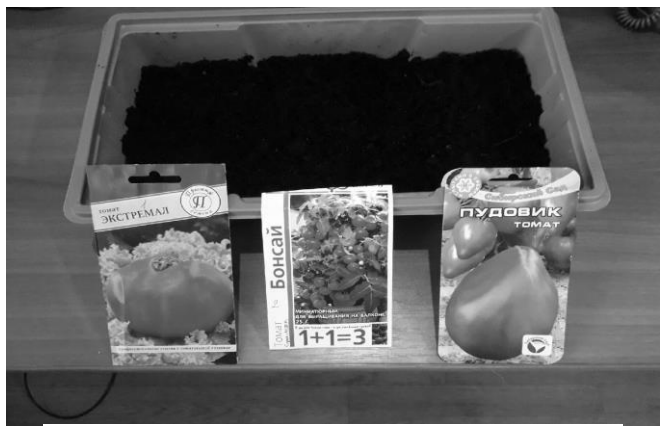

Рисунок 1 – Образцы семян томатов

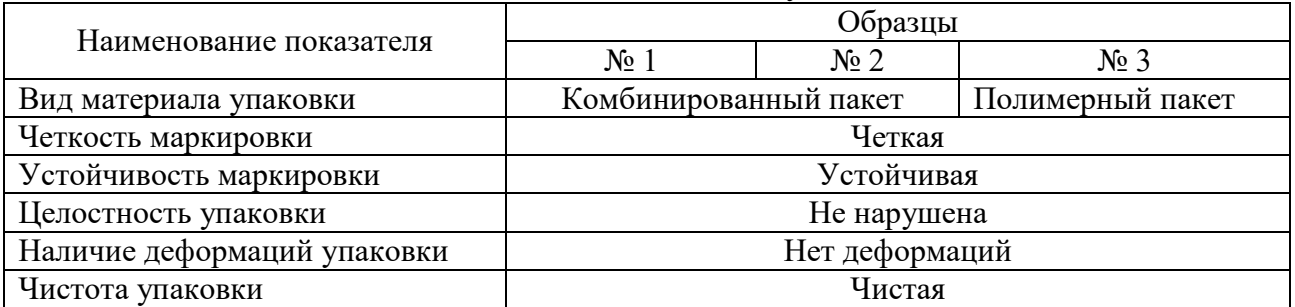

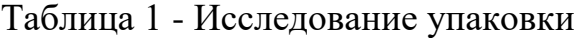

По ГОСТ изготовитель должен указать следующую информацию на упаковке: наименование и адрес организации, название культуры, сорта, номер партии, массу нетто, срок реализации, стандарт на посевные качества. Исследование показало, что маркировка всех исследуемых образцов соответствует ГОСТ (таблица 2).

| Наименование показателя  | Образцы                   |                    |                       |  |  |  |  |
|--------------------------|---------------------------|--------------------|-----------------------|--|--|--|--|
| по ГОСТ 32592-2013       | $N_2$ 1                   | $N_2$ 2            | $N_2$ 3               |  |  |  |  |
| Наименование организа-   | ООО «Престиж-             | ООО «ГАВРИШ»       | <b>ООО</b> «Сибирский |  |  |  |  |
| ции - продавца семян     | Семена»                   |                    | Ca <sub>Д</sub>       |  |  |  |  |
| Адрес и телефон органи-  | Россия, г. Москва,        | Россия, г. Москва, | Россия,               |  |  |  |  |
| зации - продавца семян   | Новгородская,<br>VЛ.      | ул. Новодмитров-   | г. Новосибирск,       |  |  |  |  |
|                          | д.1.                      | ская, д. 2         | ул. Челюскицев        |  |  |  |  |
|                          | 8(495)<br>Тел:<br>$120 -$ | Тел: 8(499)551-54- | 36/1                  |  |  |  |  |
|                          | 0535                      | 05                 | Тел: (383)221-34-     |  |  |  |  |
|                          |                           |                    | 33                    |  |  |  |  |
| Название культуры, сорта | томат Экстремал           | томат Бонсай       | томат Пудовик         |  |  |  |  |
| Обозначение стандарта    | ГОСТ 32592-2013           | ГОСТ 32592-2013    | ГОСТ 32592-2013       |  |  |  |  |
| Номер партии             | 1820                      | 32040              | 1858                  |  |  |  |  |
| Масса (грамм или штук)   | 10 шт.                    | $0,25$ $\Gamma$ .  | 20 шт.                |  |  |  |  |
| Срок реализации семян    | 12.2021                   | 12.2021            | 12.2021               |  |  |  |  |

Таблица 2 - Исследование маркировки

Далее все упаковки были вскрыты и семена подверглись визуальному наблюдению для определения чистоты семян, которая по ГОСТ должна быть не менее 99 %. В ходе исследования в образце № 2 и № 3 обнаружился сор растительного происхождения. Путем взвешивания и расчетов определили, что показатель чистоты семян для образца № 1 – 100 %, № 2 – 95 %, № 3 – 99 %. Второй образец по данному показателю не соответствует требованиям.

При проращивании семян соблюдаются особые условия, отмеченные в ГОСТ, например, температура 20-30°С, темнота. Необходимо проверять состояние увлажненности следует ежедневно, при необходимости смачивать водой комнатной температуры, не допуская переувлажнения. Необходимо обеспечивать постоянную вентиляцию. Ежедневно на несколько секунд следует приоткрывать посевы. Оценку и учет проросших семян при определении энергии прорастания проводят на 5 сутки, всхожести – на 10 сутки.

Через 5 дней подсчитали количество проросших семян и вычислили процент энергии прорастания. Результаты следующие: образец № 1 – 30 %, образец  $N_2$  2 – 50 %, образец  $N_2$  3 – 80 %.

На десятые сутки определили всхожесть семян (рисунок 2, 3, 4).

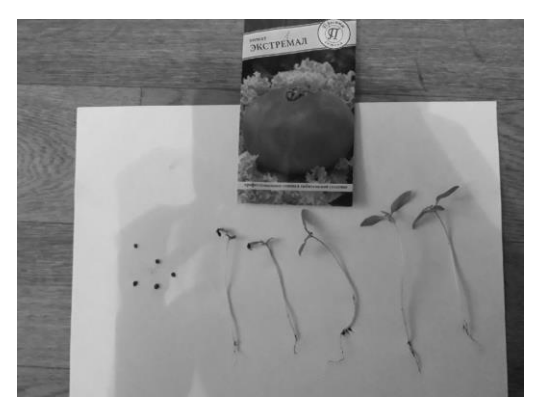

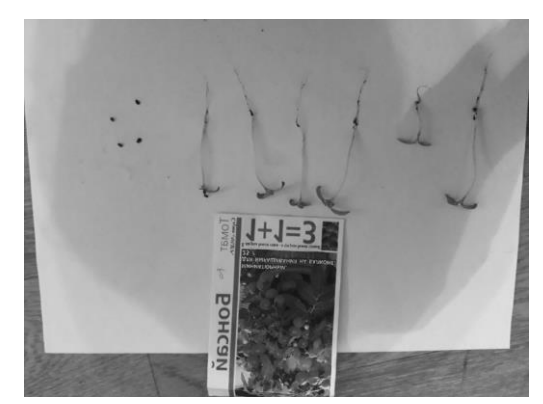

Рисунок 2 – Результаты проращивания Рисунок 3 – Результаты проращивания по образцу 1

по образцу 2

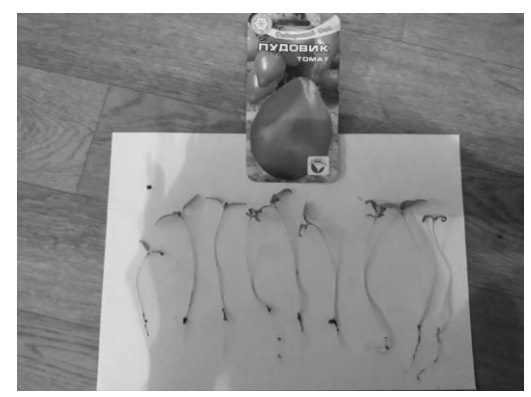

Рисунок 4 – Результаты проращивания по образцу 3

К всхожим относят нормально проросшие семена. К числу нормально проросших семян томатов относят семена, имеющие хорошо развитый главный зародышевый корешок и первичные листочки, имеющие здоровый вид. Как показало исследование всхожесть первого образца – 50 %, второго – 60 %, третьего – 90 %. По ГОСТ всхожесть должна быть не менее 85 %, а, значит, первый и второй образец не соответствуют требованиям.

Качество семян имеет большое значение для вашего будущего урожая.

В результате исследований выяснилось, что только образец № 3 – томат «Пудовик», производитель ООО «Сибирский Сад» – полностью соответствует всем требованиям ГОСТ. Результаты исследования отображены в таблице 3.

| $1$ avaing $\sigma$<br>T C3 yana taribi hoojicgobanna |            |                                 |         |         |  |  |
|-------------------------------------------------------|------------|---------------------------------|---------|---------|--|--|
| Наименование показателя                               | Норма ГОСТ | Фактические показатели образцов |         |         |  |  |
|                                                       | 32592-2013 | $N_2$ 1                         | $N_2$ 2 | $N_2$ 3 |  |  |
| Чистота семян, не менее, в %                          | 99         | 100                             | 95      | 99      |  |  |
| Всхожесть, не менее, в %                              | 85         | 50                              | 60      | 90      |  |  |
| Энергия произрастания, в %                            |            | 30                              | 50      | 80      |  |  |
| Нормально проросшие семена, в%                        |            | 50                              | 60      | 90      |  |  |
| Невсхожие семена, в %                                 |            | Не обнаружено                   |         |         |  |  |
| Непроросшие семена, в $\%$                            |            | 50                              |         |         |  |  |

Таблица 3 – Результаты исследования

При этом данный образец является самым дешевым из всех, поэтому ориентироваться на цену при выборе более качественных семян, не стоит.

### Библиография

1. ГОСТ 32592-2013 Семена овощных, бахчевых культур, кормовых корнеплодов и кормовой капусты. Сортовые и посевные качества. Общие технические условия: утвержден и введен в действие Приказом Федерального агентства по техническому регулированию и метрологии от 26 марта 2014 г. № 237-ст: дата введения 2015-07-01. - URL: http://docs.cntd.ru/document/1200109874 (дата обращения: 25.03.2020). - Текст: электронный.

2. ГОСТ 12038-84 Семена сельскохозяйственных культур. Методы определения всхожести: утвержден и введен в действие Постановлением Государственного комитета СССР по стандартам от 19.12.84 № 4710: дата введения 1986-07-01. - URL: http://docs.cntd.ru/document/1200109874 (дата обращения: 25.03.2020). - Текст: электронный.

# **Бездомные животные как опасность для здоровья человека и домашних животных**

Матвеева Ю.И., Кузьмина О.В.

Чебоксарский институт (филиал) Московского политехнического университета [olvkuzmina@mail.ru](mailto:olvkuzmina@mail.ru)

*В данной работе поднимается проблема бездомных животных, ее причины и способы решения.*

### **Stray animals as a danger to human health and pets**

Matveeva Yu.I., Kuzmina O.V. Cheboksary Institute (branch) Moscow Polytechnic University

*This paper raises the problem of homeless animals, its causes and solutions.*

Целью данной работы является стремление ознакомить с проблемой наличия бездомных животных, выяснить как влияет это на человека и домашних животных.

Бездомные животные – это животные, не имеющие дома и хозяев, результат бездумного и безответственного отношения к ним человека. Неконтролируемое размножение, брошенное нежеланное потомство привело к появлению проблемы бездомности животных и дальнейшему еѐ обострению в городских экосистемах.

Сначала это домашние всеми любимые питомцы, а потом что-то происходит и животных выгоняют на улицу за незначительные провинности или за своѐ неумение ухаживать за теми, кого приручили. Например, дети довели собаку - а она из-за этого укусила в ответ. Часто встречается такая ситуация, когда животное приобретают как игрушку, а наигравшись, выбрасывают его на улицу.

Бездомные животные являются источником возбудителей болезней и инфекций общих для человека и животных, таких как бешенство, лептоспироз, токсоплазмоз, дифиллоботриоз, описторхоз, тениидозы, трихинеллез, эхинококкоз, токсаскаридоз, токсокароз и др. (их порядка 300) [1], так как им не делают дегельмитизацию и не прививают каждый год.

Одним из цивилизованных способов решить проблему бездомных животных является создание приютов, но их мало и они переполнены из-за большого количества животных. В результате бездомные собаки собираются в стаи, становятся агрессивными. Основное их место обитания – у домов или теплотрасс, питаются они пищевыми отходами. Все чаще в средствах массовой информации появляются сообщения о нападении таких стай на людей, особенно детей.

Бездомные животные часто являются жертвами человеческой жестокости. Люди, которые боятся или ненавидят животных, начинают открыто травить их на улице и избивать. От отравы, подкинутой на улице для бездомных животных, страдают и домашние питомцы.

Хоть и существует наказание за живодѐрство, но в нашей стране это трудно доказуемо. Жители городов, чаще всего те, у кого нет домашних животных, не замечают или игнорируют эти проблемы. Однако, все больше становится неравнодушных людей. Ленты социальных сетей пестрят сообщениями с фотографиями избитых животных или подброшенных сосисок с лезвиями внутри.

Анализируя факты и материалы социальных сетей, можно сделать некоторые выводы. Из-за жестокости людей страдают не только животные, но и сами люди. Если не знаете, сможете ли содержать животное дома, то лучше его не заводить, чтобы потом это животное не оказалось по вашей вине на улице. Это особенно жестоко, потому что они как маленькие дети доверяют своим хозяевам до конца. Когда заводите себе животное, лучше всего его кастрировать или стерилизовать, если не собираетесь разводить их дальше. Хотя по закону официально разводить животных (особенно породистых) можно только с разрешения Российской кинологической федерации.

Решение проблемы бездомных животных состоит не только в государственном регулировании, но и в том, чтобы сами люди стали более ответственными и добрыми по отношению к животным.

### Библиография

1. Бездомные животные в России [Электронный ресурс] // Википедия: Свободная энциклопедия. URL: Бездомные животные в России - Википедия (wikipedia.org) (Дата обращения: 25.03.2021)

# **ТЕХНИЧЕСКИЕ НАУКИ**

УДК [004](https://www.teacode.com/online/udc/00/004.432.html)

### **Создание программы для хранения паролей**

Васильева А.В.<sup>1</sup>, Пикина Н.Е.<sup>2</sup>, Яруськина Е.Т.<sup>2</sup> Средняя общеобразовательная школа 61 г. Чебоксары<sup>1</sup> Чебоксарский институт (филиал) Московского политехнического университета<sup>2</sup> [sadgayy@yandex.ru,](mailto:sadgayy@yandex.ru) [nataliapikina@mail.ru,](mailto:nataliapikina@mail.ru) [mylene0210@mail.ru](mailto:mylene0210@mail.ru)

*Работа посвящена созданию программы для хранения паролей, которые могут понадобиться пользователю для работы с ПК.*

### **Creating a program for storing passwords**

Vasilyeva A.V.<sup>1</sup>, Pikina N.E.<sup>2</sup>, Yaruskina E.T.<sup>2</sup> Secondary school 61 Cheboksary<sup>1</sup> Cheboksary Institute (branch) Moscow Polytechnic University<sup>2</sup>

*The paper is devoted to the creation of the program for storing passwords that users may need to work with a PC.*

В современном мире сложно найти человека, который не взаимодействует с ПК и не имеет учетные записи. Пароль необходим везде - начиная от включения компьютера, регистраций на различных сайтах и форумах, доступу к своим почтовым ящикам и заканчивая созданием аккаунтов (страниц с личными данными и настройками) в платежных системах и отправкой/получением платежей в электронном виде.

И если при одноразовой регистрации, например, для скачивания игры можно не задумываясь указать любой пароль, то при создании постоянного аккаунта на важном сайте пароль должен быть очень надѐжным.

Также, имея огромное количество паролей, пользователь сталкивается с такими проблемами как неверно введенный или вовсе забытый пароль, перепутанный login. Каждая проблема несет череду последствий, например, блокировку данной учетной записи и создание новой, что может повлечь потерю данных [1].

Цель работы – написать программу, позволяющую хранить пароли. Программа в свою очередь будет защищать данные для входа шифром Виженера.

Для ее достижения необходимо решить следующие задачи:

1. Изучить историю возникновения паролей.

2. Выбрать язык программирования.

3. Поиск доступных ресурсов.

4. Написать программу для хранения паролей.

5. Протестировать программу.

Перед написанием программы, мы выяснили, какой должен быть пароль.

Во-первых, в нем нужно использовать как можно более разнообразные символы. В этом случае пароль будет менее предсказуемым, а значит, более надежным.

Во-вторых, пароль должен быть длинным – и чем длиннее, тем лучше (10-12 символов). Недопустимо использование любых комбинаций, составленных из личных данных, так как такой пароль может быть легко подобран [2].

Для шифрования буквенного текста с использованием кодового слова применялся шифр Виженера, который прост для понимания и реализации, и на протяжении трех столетий не поддавался взлому. По этой причине он получил название «неразгаданный шифр». Этот метод является простой формой многоалфавитной замены.

По смыслу, шифр Виженера состоит из нескольких шифров Цезаря (в данном шифре каждая буква сдвигается на несколько позиций). То есть, шифрование происходит по формуле:

 $C_i = (M_i + K_i) * \text{mod } n$ 

И расшифровывание:

 $M_i = (C_i + n - K_i) * mod n,$ 

где n – количество букв в алфавите,  $M_i$  - буквы открытого текста,  $K_i$  – буквы ключа [3].

В качестве языка программирования был выбран Python, за счет простого синтаксиса, удобной работы с существующими библиотеками, хорошей производительности и опытом взаимодействия с ним.

В ходе разработки и поиска доступных решений применялась библиотека для создания графического интерфейса Tkinter.

Далее был написан программный код для кодирования и декодирования пароля щифром Виженера, в котором использовался ключ для дополнительной защиты пароля. Обязательными условиями являлись:

– кодовое слово должно быть больше пароля;

– пароль и кодовое слово на английском языке, большими буквами.

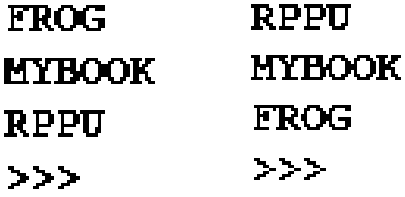

На следующем этапе с помощью библиотеки Tkinter создано окно и дополнен код введением элементов графического интерфейса: поле для ввода пароля и ключа, кнопки сохранения и вывода пароля.

Таким образом, при запуске данного кода в Python получили программу для хранения паролей. Приложение простое в плане интерфейса и понимания содержимого, но сложное в плане защиты данных. Все наименования надежно защищены, так как алгоритм шифрования вычислить невозможно.

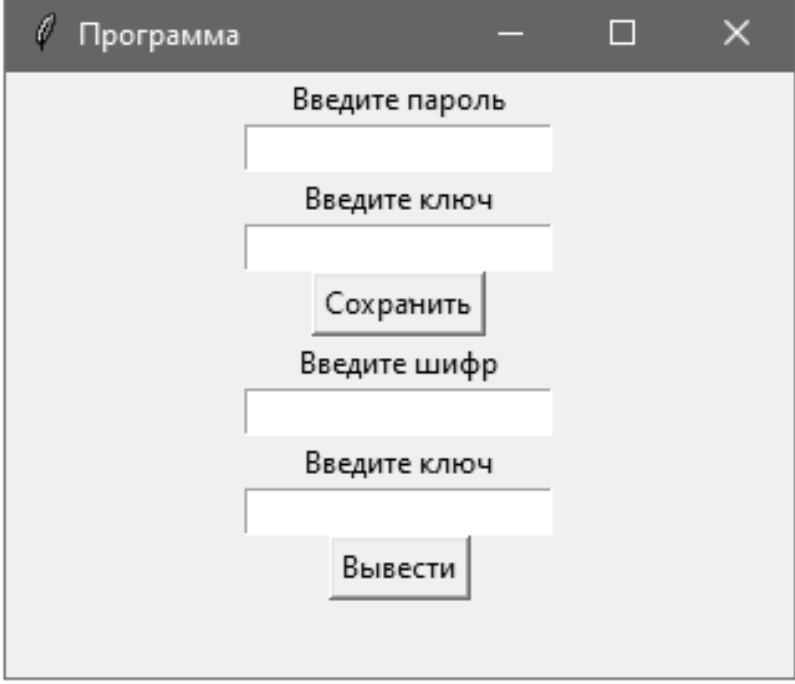

Библиография

1. Адаптивный анализ надежности паролей при помощи гибридных супер ЭВМ / В.А. Рогонов, А.А. Кузнецов, Г.А. Матвеев, В.И. Осипов // Программные системы: теория и приложения. – 2015. – № 4. – С. 139–155.

2. Советы по созданию уникальных надежных паролей: сайт. – URL: https://www.kaspersky.ru (дата обращения: 01.02.2021). – Текст: электронный.

3. Шифр Виженера: сайт. – URL https://ru.wikipedia.org/wiki (дата обращения 07.02.2021). – Текст: электронный.

4. Рамальо, Л. Python. К вершинам мастерства / Лучано Рамальо; перевод с английского А. А. Слинкин. – М: ДМК Пресс, 2016. – 768 с.

# УДК 004.421

### **Управление перемещением транзактов в системе моделирования GPSS**

Иванова Т.Г., Данилова Н.Е.

Чебоксарский институт (филиал) Московского политехнического университета [danilovamgou08@rambler.ru](mailto:danilovamgou08@rambler.ru)

*Разработана система массового обслуживания (СМО) «Управление перемещением транзактов в системе моделирования GPSS». Представлен код программы и результаты разработки, в виде скринов.* 

### **Managing the movement of transactions in the GPSS simulation system**

Ivanova T.G., Danilova N.E. Cheboksary Institute (branch) Moscow Polytechnic University

*A queuing system (QMS) "Managing the movement of transactions in the GPSS modeling system" has been developed. The program code and development results are presented in the form of screenshots.*

Система массового обслуживания – это когда на вход системы одновременно поступает большое количество транзактов, тогда интерпретатор будет попеременно исполнять разные фрагменты программы, имитируя продвижения транзактов в текущий момент времени в некоторых устройствах или очередях.

Возможным подходом решения данной задачи является имитационное моделирование с сохранением логической структуры и последовательности протекания, при помощи ЭВМ и встроенного в нем программного обеспечения. В процессе имитации фиксируются определенные события и состояния, по которым вычисляются характеристики качества функционирования системы.

Система GPSS подходит для моделирования систем, которые могут быть представлены в виде одного или нескольких узлов систем массового обслуживания. Система массового обслуживания может иметь различную конфигурацию, то есть может состоять из нескольких каналов, накопителей различного вида.

Рассмотрим работу системы на примере управления перемещением транзактов. Допустим, система состоит из 3 каналов и 3 накопителей, два из которых дублируют друг друга (см. рис. 1).

Поток заявок поступает в блоке S, если накопитель  $H_{1,2}$ , по какой либо причине не может обслужить их, они направляются в накопитель  $H_{2,1}$  и  $H_{2,2}$  и обрабатываются устройствами  $K_{2,1}$  или  $K_{2,2}$ ). Если накопитель  $H_{1,2}$  свободен, то информация обслуживается устройством  $H_{2,2}$  (K<sub>2,2</sub>) или  $H_{2,1}$  (K<sub>2,1</sub>) на выход. При этом обработка обеих частей исходной заявки па устройствах  $K_{2,1}$  и  $K_{2,2}$  должна начинаться одновременно (для этого одна часть заявки должна ожидать в накопителе  $H_{2,1}$ ). Код программы представлен на рисунке 2.

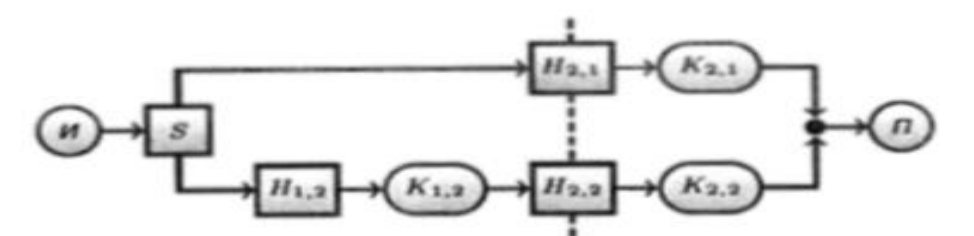

Рисунок 1 – Система массового обслуживания

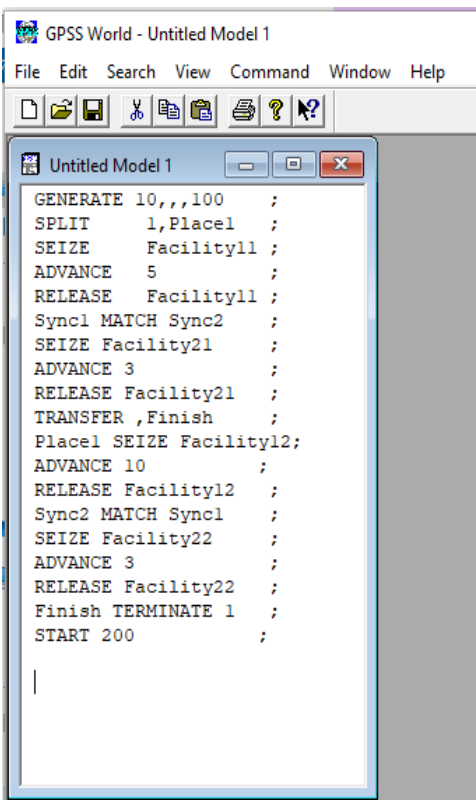

Рисунок 2 – Код программы

Запускаем программу при помощи команды Command далее выбираем Create Simulation, затем смотрим результат (рис. 3).

В результате полученных результатов, можно сделать вывод: что на вход одновременно поступило 200 транзактов, время не превысило заданного (УКА-ЗАТЬ). У дублированных накопителей нагрузка в два раза меньше, чем у накопителя  $H_{1,2}$ . Нагрузка канала  $K_{2,1}$  и  $K_{2,2}$  больше, чем у канала  $K_{1,2}$ .

При помощи данной программы можно моделировать различные ситуации, например при подборе персонала, при проектировании рабочих мест в магазине, кол-центрах и так далее. Еще одним преимуществом является доступность программы, так как она бесплатная.
| GPSS World - [Untitled Model 1.1.1 - REPORT]           |                        |                                                             |                                     |                       |  |              |                     |          |             |                    |  |
|--------------------------------------------------------|------------------------|-------------------------------------------------------------|-------------------------------------|-----------------------|--|--------------|---------------------|----------|-------------|--------------------|--|
| <sup>2</sup> File Edit Search View Command Window Help |                        |                                                             |                                     |                       |  |              |                     |          |             |                    |  |
| $\varepsilon$ di<br><u> XDBBA</u><br>n                 | $P$   $\Omega$         |                                                             |                                     |                       |  |              |                     |          |             |                    |  |
| GPSS World Simulation Report - Untitled Model 1.1.1    |                        |                                                             |                                     |                       |  |              |                     |          |             |                    |  |
| Friday, March 19, 2021 16:54:39                        |                        |                                                             |                                     |                       |  |              |                     |          |             |                    |  |
|                                                        | START TIME             |                                                             | END TIME BLOCKS FACILITIES STORAGES |                       |  |              |                     |          |             |                    |  |
|                                                        | 0.000                  |                                                             | 1013.000 18                         |                       |  | 4            |                     | $\Omega$ |             |                    |  |
|                                                        |                        |                                                             |                                     |                       |  |              |                     |          |             |                    |  |
|                                                        | <b>NAME</b>            |                                                             |                                     | VALUE                 |  |              |                     |          |             |                    |  |
| <b>FACILITY11</b>                                      |                        |                                                             |                                     | 10000,000             |  |              |                     |          |             |                    |  |
| FACILITY12                                             |                        |                                                             |                                     | 10001.000             |  |              |                     |          |             |                    |  |
| FACILITY21                                             |                        |                                                             |                                     | 10003,000             |  |              |                     |          |             |                    |  |
| FACILITY22                                             |                        |                                                             |                                     | 10002,000             |  |              |                     |          |             |                    |  |
| FINISH                                                 |                        |                                                             |                                     | 18,000                |  |              |                     |          |             |                    |  |
| <b>PLACE1</b>                                          |                        |                                                             |                                     | 11,000                |  |              |                     |          |             |                    |  |
| SYNC1                                                  |                        |                                                             |                                     | 6,000                 |  |              |                     |          |             |                    |  |
| SYNC2                                                  |                        |                                                             |                                     | 14,000                |  |              |                     |          |             |                    |  |
|                                                        |                        |                                                             |                                     |                       |  |              |                     |          |             |                    |  |
| <b>LABEL</b>                                           |                        | LOC BLOCK TYPE ENTRY COUNT CURRENT COUNT RETRY              |                                     |                       |  |              |                     |          |             |                    |  |
|                                                        | $\mathbf{1}$           | <b>GENERATE</b>                                             |                                     | 100                   |  |              | 0                   |          | o           |                    |  |
|                                                        | $\overline{a}$         | SPLIT                                                       |                                     | 100                   |  |              | $\Omega$            |          | $\mathbf 0$ |                    |  |
|                                                        | 3                      | <b>SEIZE</b>                                                |                                     | 100                   |  |              | $\circ$             |          | $\mathbf 0$ |                    |  |
|                                                        | $\overline{4}$         | <b>ADVANCE</b>                                              |                                     | 100                   |  |              | $\Omega$            |          | 0           |                    |  |
|                                                        | 5                      | <b>RELEASE</b>                                              |                                     | 100                   |  |              | $\mathbf{0}$        |          | 0           |                    |  |
| SYNC1                                                  | 6                      | <b>MATCH</b>                                                |                                     | 100                   |  |              | $\circ$             |          | O           |                    |  |
|                                                        | 7                      | SEIZE                                                       |                                     | 100                   |  |              | 0                   |          | 0           |                    |  |
|                                                        | 8                      | <b>ADVANCE</b>                                              |                                     | 100                   |  |              | $\Omega$            |          | 0           |                    |  |
|                                                        | 9                      | RELEASE                                                     |                                     | 100                   |  |              | 0                   |          | 0           |                    |  |
|                                                        | 10                     | <b>TRANSFER</b>                                             |                                     | 100                   |  |              | $\circ$<br>$\Omega$ |          | o           |                    |  |
| <b>PLACE1</b>                                          | 11<br>12 <sup>12</sup> | SEIZE<br><b>ADVANCE</b>                                     |                                     | 100<br>100            |  |              | $\Omega$            |          | O<br>0      |                    |  |
|                                                        | 13 <sup>7</sup>        | RELEASE                                                     |                                     | 100                   |  |              | $\Omega$            |          | o           |                    |  |
| SYNC <sub>2</sub>                                      | 14                     | <b>MATCH</b>                                                |                                     | 100                   |  |              | $\Omega$            |          | O           |                    |  |
|                                                        | 15                     | SEIZE                                                       |                                     | 100                   |  |              | $\Omega$            |          | 0           |                    |  |
|                                                        | 16                     | <b>ADVANCE</b>                                              |                                     | 100                   |  |              | $\Omega$            |          | 0           |                    |  |
|                                                        | 17                     | RELEASE                                                     |                                     | 100                   |  |              | $\mathbf{O}$        |          | o           |                    |  |
| <b>FINISH</b>                                          |                        | 18 TERMINATE                                                |                                     | 200                   |  |              | $\Omega$            |          | $\Omega$    |                    |  |
|                                                        |                        |                                                             |                                     |                       |  |              |                     |          |             |                    |  |
|                                                        |                        |                                                             |                                     |                       |  |              |                     |          |             |                    |  |
| FACILITY                                               |                        | ENTRIES UTIL. AVE. TIME AVAIL. OWNER PEND INTER RETRY DELAY |                                     |                       |  | $\circ$      | $\mathbf{O}$        | $\circ$  | 0           |                    |  |
| <b>FACILITY11</b>                                      | 100                    | 100 0.494                                                   |                                     | 5.000 1               |  | $\mathbf{0}$ | $\mathbf{0}$        | $\circ$  | 0           | $\circ$<br>$\circ$ |  |
| FACILITY12<br>FACILITY22                               | 100                    | 0.987<br>0.296                                              |                                     | 10.000 1<br>$3,000$ 1 |  | $\mathbf{0}$ | $\mathbf{0}$        | $\circ$  | 0           | 0                  |  |
| FACILITY21                                             | 100                    | 0.296                                                       |                                     | 3.0001                |  | $\circ$      | $\circ$             | $\circ$  | $\mathbf 0$ | O                  |  |
|                                                        |                        |                                                             |                                     |                       |  |              |                     |          |             |                    |  |

Рисунок 3 – Результаты программы

Библиография

1. Шевченко, Д.Н. Имитационное моделирование на GPSS / Д.Н. Шевченко, И.Н. Кравченя – М.: БГУТ, 2007. – 32 с.

### **Разработка интернет-портала для организации мероприятий по благоустройству социальной инфраструктуры города**

Воробьев Е.А., Яруськина Е.Т., Пикина Н.Е. Чебоксарский институт (филиал) Московского политехнического университета [efim-02@mail.ru,](mailto:efim-02@mail.ru) [mylene0210@mail.ru,](mailto:mylene0210@mail.ru) [nataliapikina@mail.ru](mailto:nataliapikina@mail.ru)

*Разработка интернет-портала для организации мероприятий по благоустройству социальной инфраструктуры города позволит более точно планировать совместную деятельность инфраструктур городского хозяйства, что, в свою очередь, обеспечит достижение комфортной городской среды.*

# **Development of an Internet portal for organizing events for the improvement of the social infrastructure of the city**

Vorobyov E.A., Yaruskina E.T., Pikina N.E. Cheboksary Institute (branch) Moscow Polytechnic University

*The development of an Internet portal for organizing events for the improvement of the social infrastructure of the city will make it possible to plan the joint activities of urban infrastructure more accurately, which, in turn, will ensure the achievement of a comfortable urban environment.*

В настоящее время, социальная инфраструктура занимает одно из ведущих мест в экономике любого государства, так как здоровье населения, уровень его образования и квалификация являются одними из ведущих факторов экономического роста.

Социальная инфраструктура – это отрасли, подотрасли, которые опосредованно связаны с процессом производства в смысле обеспечения условий трудовой и общественной деятельности населения, деятельности в сфере культуры, быта, социального и межличностного общения. Другими словами – это совокупность отраслей и предприятий, функционально обеспечивающих нормальную жизнедеятельность населения [2]. К ним относится: жилье, его строительство, объекты социально-культурного назначения, вся сфера жилищнокоммунального хозяйства, предприятия и организации систем здравоохранения, образования, дошкольного воспитания; предприятия и организации, связанные с отдыхом и досугом; розничная торговля, общественное питание, сфера услуг, спортивно-оздоровительные учреждения; пассажирский транспорт и связь по обслуживанию населения; система учреждений, оказывающих услуги правового и финансово-кредитного характера (юридические консультации, нотариальные конторы, сберегательные кассы, банки) и т.д. [2].

На сегодняшний день, современное состояние социальной инфраструктуры большинства городов характеризуется сложной ситуацией, так как недостаточность возможностей для содержания, капитального ремонта и поддержания дееспособности, ликвидируются множество инфраструктурных объектов различного назначения, изменяется их целевая направленность, спектр предоставляемых ими услуг и т.д.

Подобного рода проблемы приобретают особую важность в городах, в которых отсутствие развитой социальной инфраструктуры резко снижает качество жизни населения, деформирует ее образ [2].

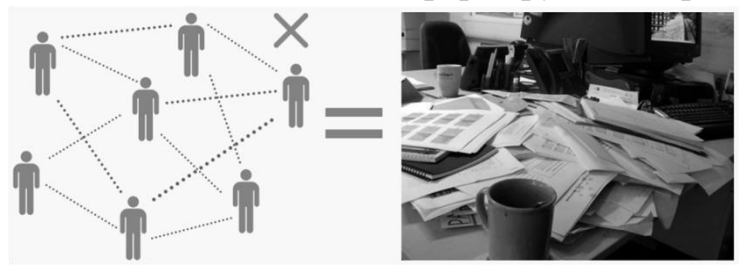

Например, управление жилищно-коммунального хозяйства и благоустройства, в виду определенных причин, не всегда в полной мере справляется с благоустройством выделенных им территорий.

Следовательно, включение горожан в процесс благоустройства социальной инфраструктуры города на всех его этапах, начиная от выбора общественного пространства, подачи заявки на благоустройство придомовой территории, согласования дизайн-проекта, и до принятия работ и осуществления контроля за состоянием территории после завершения ремонтных работ и т.д., во-первых, позволяет им чувствовать себя услышанными, во-вторых, они могут получить действительно комфортную городскую среду, а в-третьих, начинают бережнее относиться к окружающему их пространству.

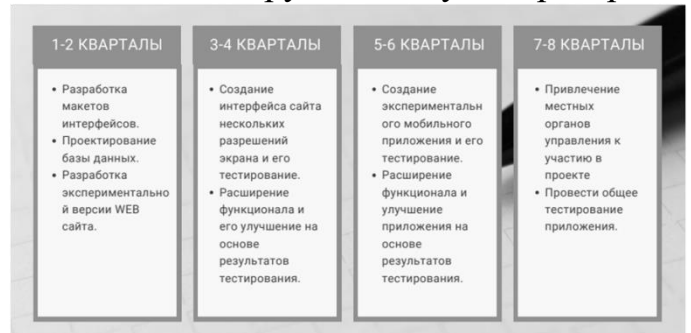

Итак, учитывая все аспекты данной темы, мы предлагаем разработать интернет-портал для организации мероприятий по благоустройству социальной инфраструктуры города.

Интернет-портал является альтернативой традиционным мето-

дам организации благоустройства инфраструктуры и представляет собой платформу, состоящую из социальной сети, созданной для оперативного решения проблем, которые касаются улучшения качества жизни в городе.

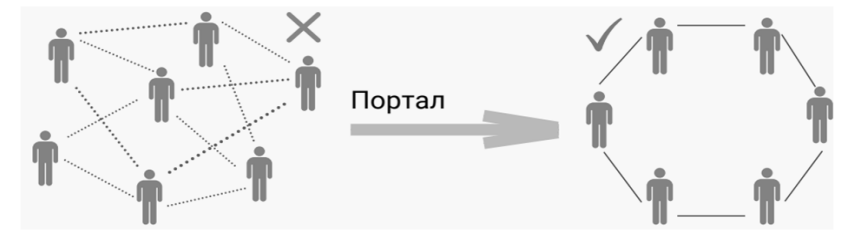

Одна из приоритетных задач интернетпортала – у каждого жителя, старше 14 лет, будет возможность влиять на развитие городской среды.

Интернет-портал призван сделать процесс участия в благоустройстве социальной инфраструктуры города максимально простым и доступным.

Интернет-портал призван оказать помощь не только в благоустройстве социальной инфраструктуры города, но и воспитать культуру отношения горожан к общественной среде, в развитии которой они принимали непосредственное участие.

Портал для организации мероприятий по благоустройству социальной инфраструктуры города соответствует многим необходимым требованиям и состоит из следующих разделов: устранение негативных факторов, ухудшающих окружающую среду; улучшение порядка в дворовых фасадах зданий; освещение территорий, зданий, сооружений; озеленение территории общего пользования: парки культуры и отдыха, сады жилых кварталов и групп домов, скверы, бульвары, набережные; архитектурно-планировочные решения; реконструкция; улучшение внешнего облика города и дизайна; размещение рекламы; улучшение качества дорог; приоритетное развитие общественного транспорта; повышение качества и надежности предоставления жилищно-коммунальных услуг; доступность зданий и сооружений для маломобильных групп населения; и т. д.

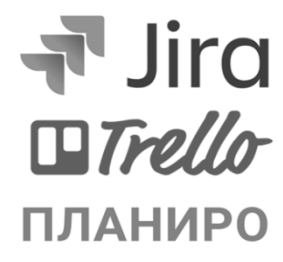

Платформа представляет из себя WEB-сайт, который размещен на облачном хостинге и будет доступен с любого устройства, имеющего доступ в интернет [1].

Использование облачных технологий, позволит в дальнейшем его масштабировать. Сайт более устойчив к пиковым нагрузкам.

Для обеспечения безопасного канала обмена данными между пользователем и сайтом будет установлен SSL сертификат [3].

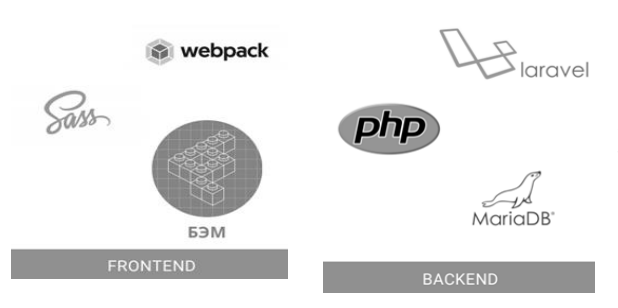

Для защиты от различного вида угроз используются различные ключи безопасности, все данные будут проверяться и обрабатываться сервером [1].

В схемах базы данных будут использоваться ограничения целостности.

Для создания интуитивнопонятного интерфейса, дизайнером будет

создан макет сайта [4].

В целях удобства будет реализована авторизация на портале через социальные сети, что позволит не только упростить процесс входа, но и создаст связь с различными платформами, которая пригодится для поиска единомышленников.

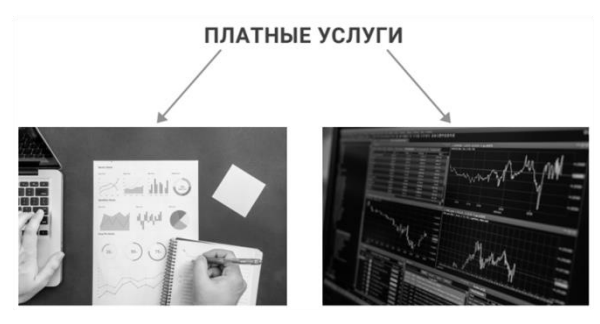

В дальнейшем, в процессе развития интернет-портала планируется согласовать разработку с управлением жилищнокоммунального хозяйства и благоустройства в целях получения дотаций, а в последующем, коммерциализировать ее.

Таким образом, исходя из вышесказанного, можно сделать вывод, что совре-

менные города имеют ряд глобальных проблем, в том числе, проблемы социальные. Своевременное выявление может решать их, предупреждая катастрофические последствия для всего человечества в целом.

Вкладывая сегодня в благоустройство социальной инфраструктуры города, благодаря которому, население получает необходимые материальные и социальные блага, права и гарантии, государство готовит фундамент для своего социально-экономического благополучия в будущем.

Разработка интернет-портала для организации мероприятий по благоустройству социальной инфраструктуры города позволит более точно планировать совместную деятельность инфраструктур городского хозяйства, что, в свою очередь, обеспечит достижение высокого уровня развития социальной инфраструктуры города.

Библиография

5. Бабаев, А. Создание сайтов: [Текст] / А. Бабаев, Н. Евдокимов, М. Боде. – М.: Питер, 2014. – 300 с.

6. Калинникова, М.В. Социальная инфраструктура города как отражение качества физического пространства / М.В. Калинникова, А.А. Головина // Социология. Политология. – 2020. – Т. 20, № 2. – С. 128–132.

7. Кожемякин, А.А. HTML и CSS в примерах. Создание Web-страниц / А.А. Кожемякин. – М.: Альтекс-А, 2014. – 416 с.

8. Морозов, Б.С. MySQL в связке с PHP / Б.С. Морозов. – СПб.: Коронапринт, 2014. – 310 c.

### **Android приложение для карт лояльности**

Николаев К.О., Никитин А.В.

Чебоксарский институт (филиал) Московского политехнического университета [ligalas5@mail.ru](mailto:ligalas5@mail.ru)

*Разработано Android приложение для карт лояльности.*

# **Android app for loyalty cards**

Nikolaev K.О., Nikitin A.V. Cheboksary Institute (branch) Moscow Polytechnic University

*An Android app for loyalty cards was created.*

Цели и задачи:

1. Сохранение и просмотр карт лояльности.

2. Поддержка различных форматов карт.

3. Цветовые метки для быстрого поиска.

4. Быстрый запуск.

5. Поддержка тѐмной темы интерфейса.

6. Расширяемая архитектура.

Используемые инструменты: Android Studio.

Язык программирования: Kotlin.

Библиотеки:

1. rxJava2 - реактивное программирование и потоки данных.

2. rxPM - проектирования взаимодействия интерфейса и модели данных в терминах реактивного программирования.

3. Dagger 2 - реализация паттерна инверсии зависимостей на основе кодогенерации.

4. ZXing Embedded - встраиваемое решение для сканирования и отображения электронных кодов различных форматов.

5. Color Picker Library - реализация диалога выбора цвета.

6. Kotlinx serialization - реализация Json (в данном проекте используется для резервного копирования и восстановления).

7. Room - слой абстракций для более удобного взаимодейтвия с SQLite.

8. RxBinding - реактивные интерфейсы для элементов графического интерфейса.

9. Cicerone – навигация.

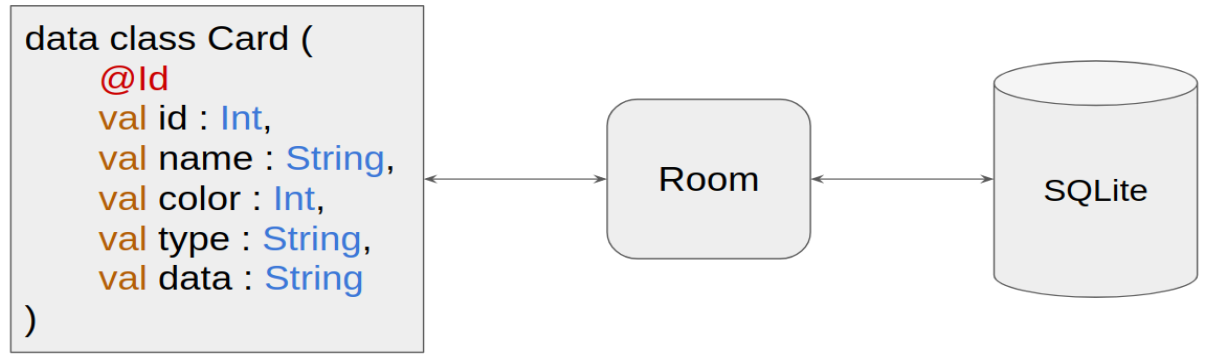

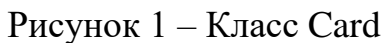

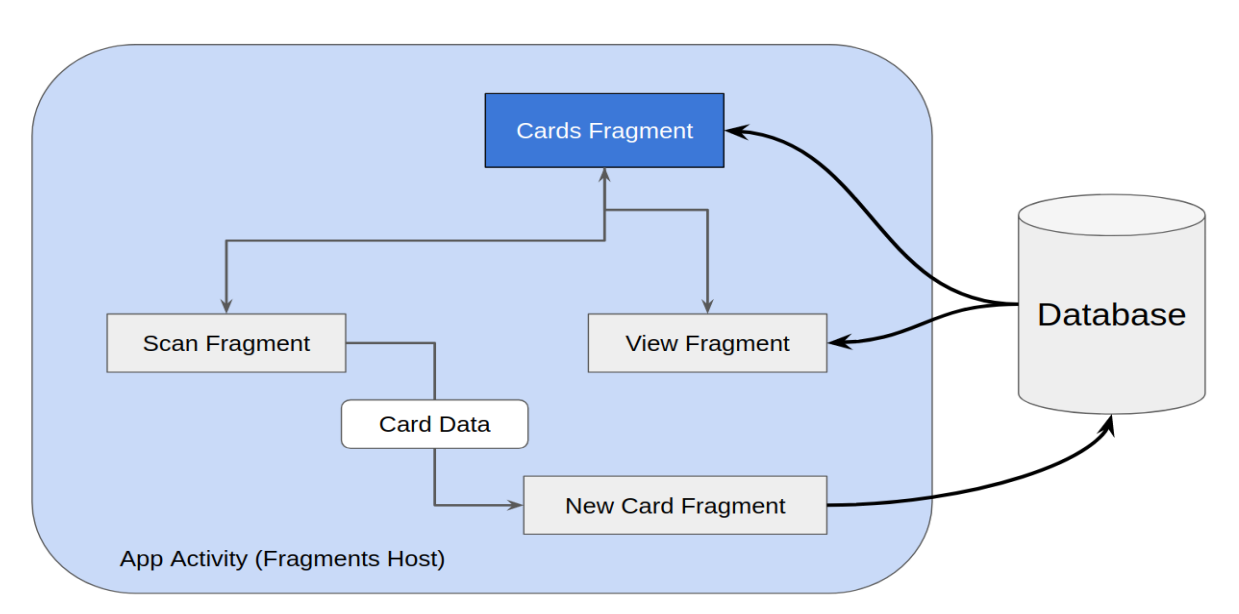

Рисунок 2 – Взаимодействие компонентов в активити

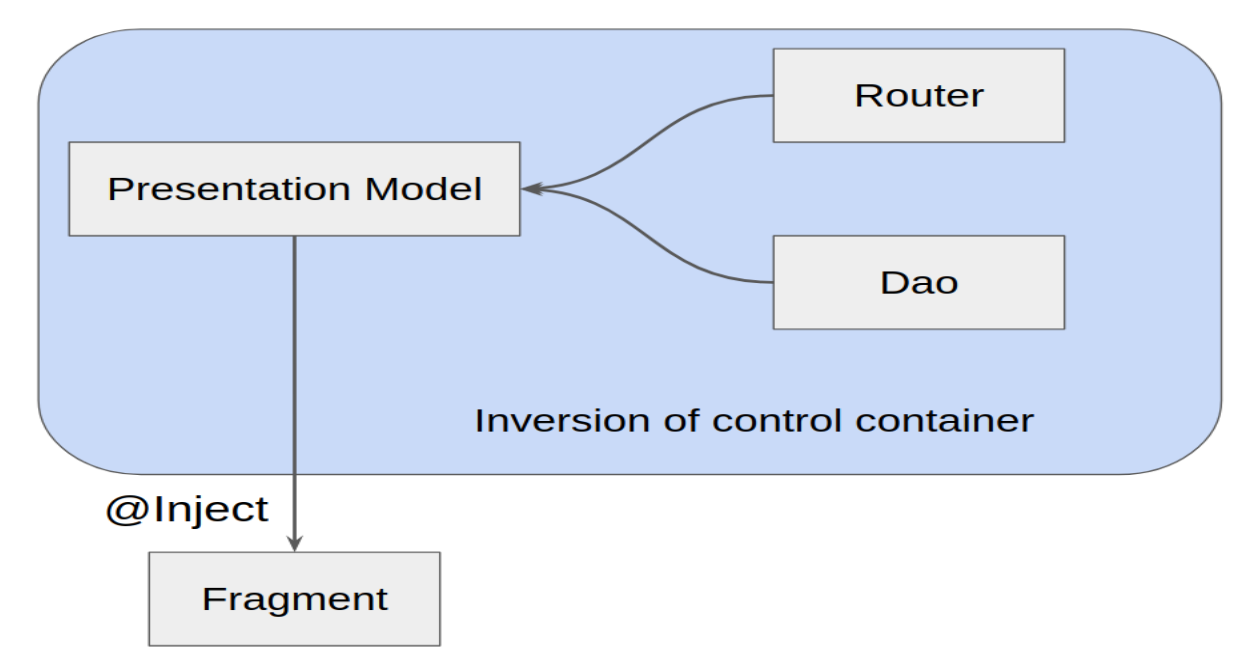

Рисунок 3 – Общая презентационная модель

### **Reactive Presentation Model**

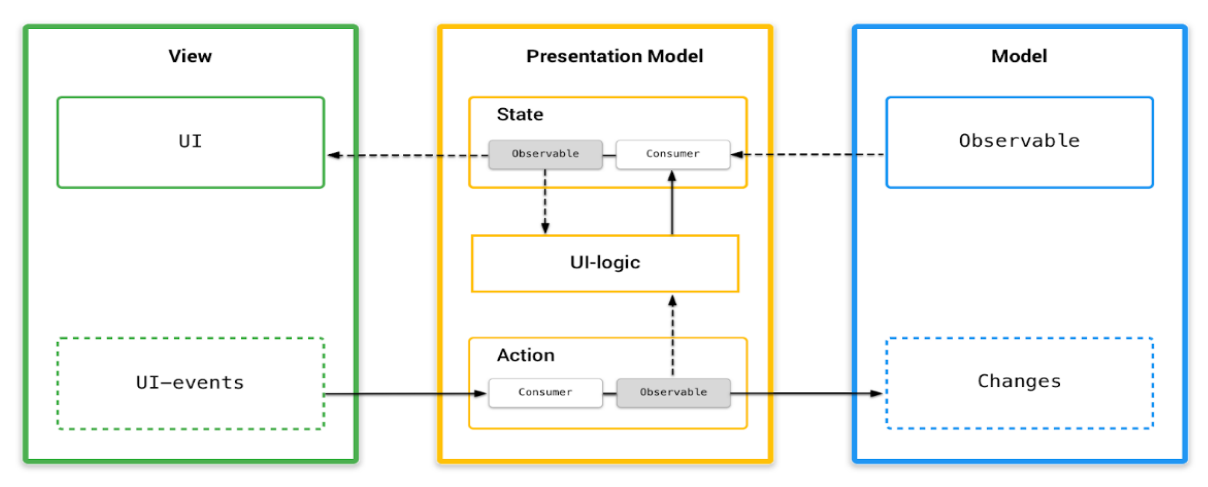

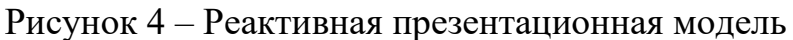

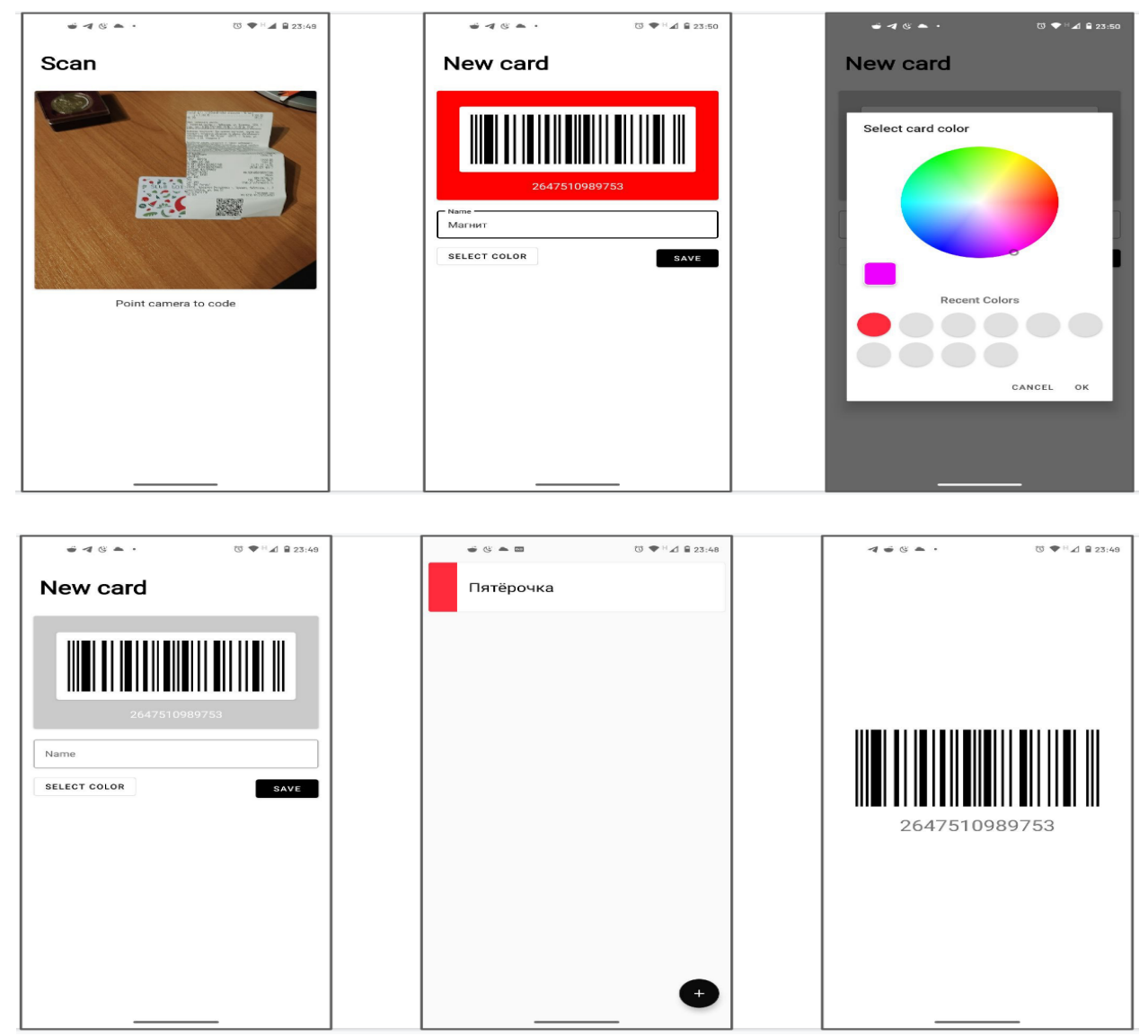

Рисунок 5 – Скриншоты работы приложения

Библиография

1. Голощапов А. Google Android. Создание приложений для смартфонов и планшетных ПК / А. Голощапов. - М.: "БХВ-Петербург", 2013. - 832 c.

2. Фелкер Д. Android. Разработка приложений для чайников / Д. Фелкер, Д. Доббс. - М.: Диалектика, Вильямс, 2012. - 336 c.

3. Байокки К. Вариационные и квазивариционные неравенства. Приложения к задачам со свободной границей / К. Байокки, А. Капело. - М.: [не указано], 1988. – 488 c.

4. Растригин Л.А. Адаптация сложных систем. Методы и приложения / Л.А. Растригин. - М.: [не указано], 1981. – 254 c.

5. Дэрси Л. Android за 24 часа. Программирование приложений под операционную систему Google / Л. Дэрси, Ш. Кондер. - М.: Рид Групп, 2011. - 464 c.

6. Майер Р. Android 2. Программирование приложений для планшетных компьютеров и смартфонов / Р. Майер. - М.: "Издательство "Эксмо", 2011. - 672 c.

# **Разработка геоинформационной системы (ГИС) для анализа электропотребления и выявления очагов потерь электроэнергии**

Федотов А.И., Никитин А.В.

Чебоксарский институт (филиал) Московского политехнического университета [fed19036@bk.ru,](mailto:fed19036@bk.ru) [ligalas5@mail.ru](mailto:ligalas5@mail.ru)

*В работе выполняется исследование геоинформационной системы для анализа электроэнергии.*

**Development of a geographic information system (GIS) for analyzing electricity consumption and identifying sources of electricity losses**

Fedotov A.I., Nikitin A.V. Cheboksary Institute (branch) of the Moscow Polytechnic University

In this work, a study of a geographic information system for the analysis of *electricity is carried out.*

В ближайшие годы сетевым компаниям предстоит большая работа по выполнению уже намеченных целевых показателей и по поддержанию в дальнейшем фактических потерь электроэнергии на технико-экономически обоснованном уровне, соответствующем передовым мировым достижениям. В этом, в том числе помогают геоинформационные системы (далее ГИС).

ГИС является мощным инструментом для поддержки управления всеми типами объектов и общей распределенной в пространстве инфраструктурой компаний энергетической отрасли. Вся информация хранится в базах данных и отображается в пространственных представлениях и во временной динамике, выполняется анализ балансов электроэнергии [3].

Сверхнормативные потери электроэнергии в электрических сетях – это прямые финансовые убытки электросетевых компаний. Экономию от снижения потерь можно было бы направить на техническое переоснащение сетей; увеличение зарплаты персонала; совершенствование организации передачи и распределения электроэнергии; повышение надежности и качества электроснабжения потребителей; уменьшение тарифов на электроэнергию [2].

Цель проекта – это разработка геоинформационной системы на основе электронных карт, выполняющее мониторинг технического состояния оборудования и отслеживание периода обслуживания его составных частей, а также выполнение анализа электропотребления и выявление потерь электроэнергии в сетях.

Система должна включать в себя следующие функциональные блоки: карта линий электропередач; реестр основных параметров и функциональной структуры подстанций, на которых ведется мониторинг; мониторинг технического обслуживания оборудования, на основе технической документации; система расчета потерь электроэнергии в сетях.

Данная система предназначена для диспетчеров информационных комплексов в энергетической сфере и может быть использована на энергосбытовых и распределительных сетевых комплексах, а также предприятиях [6].

ГИС представляет собой систему объединения информационных данных фактических потерь электроэнергии и систему контроля технических параметров и обслуживания подстанций [1].

Система мониторинга обеспечивает выполнение комплекса функций по верификации, сбору, синхронизации по временным признакам, обработке и анализу баланса электроэнергии, отображению полученных данных.

Система анализирует данные электропотребления в точках технического учет электроэнергии в сети, основываясь, на полученной информации в темпе процесса с установленных на подстанциях средств измерений и обеспечивает графическое отображение данных на карте с которыми, впоследствии, работает диспетчер. Обеспечивает повышение точности технических и нетехнических потерь электроэнергии, а также расчетов структурных составляющих балансов электроэнергии в сетях. Выявляет места потерь мощности и отображает их на карте, выполняет анализ возможных причин в соответствии с техническим состоянием и способствует принятию оперативных мер по их снижению. Способствует переходу от контроля уровня потерь в сети, к определению объекта с очагом потерь.

Полученные данные формируют карту потерь электроэнергии на основе формирования балансов электроэнергии и выполнением расчета технических потерь.

Система способствует выработке перспективных мероприятий по повышению качества электроэнергии в сети и объективное взаимодействие с потребителями по вопросам качества электроэнергии.

Реализация проект делится на следующие этапы.

Первый этап – подготовительный. На данном этапе вырабатывается основная концепция будущей системы, происходит оценка реализуемости проекта по заданным параметрам, формируется документация.

После того, как определена концепция реализации, проект выходит на этап разработки требований. Организуется формирование скрытых потребностей, целостного технического решения и его последующий анализ.

Этап разработки архитектуры будущей системы. Формирование логической и физической архитектуры, организация связи базы данных СКАДА системы предприятия и ГИС, для установления алгоритма передачи данных. Оценка предварительного технического решения.

Следующий этап – кодирование и отладка. Этап включает в себя написание программного кода, объединение графической части проекта и логическифункциональной.

Далее происходит тестирование компонентов и интеграция их в единый программный комплекс.

Тестирование системы. Происходит проверка объединенной системы с учетом интеграции всех функциональных компонентов [5].

Запуск. После запуска ГИС в эксплуатацию осуществляется сопровождение ПО. Вносятся изменения на основе выявленных особенностей в процессе пользования, а также оптимизация.

В настоящее время, учитывая реальный объем оснащения цифровыми приборами учета и средствами передачи данных в режиме online в распределительных сетях, разработанная система мониторинга позволяет реализовать первый этап мониторинга потерь электроэнергии.

По мере развития информационной обеспеченности разработанный и уже реализованный механизм позволит без доработок реализовать все остальные этапы мониторинга потерь электроэнергии.

Библиография

1. Бутырин, П.А. Электротехника: Учебник / П.А. Бутырин. - М.: Academia, 2018. - 384 c.

2. Иньков, Ю.М. Электротехника и электроника / Ю.М. Иньков. - М.: Academia, 2019. - 126 c.

3. Комиссаров, Ю.А. Общая электротехника и электроника: Учебник / Ю.А. Комиссаров, Г.И. Бабокин, П.Д. Саркисова. - М.: Инфра-М, 2017. - 192 c.

4. Кривоногов, Н.А. Общая электротехника: учебное пособие / Н.А. Кривоногов. - РнД: Феникс, 2016. - 222 c.

5. Прошин, В.М. Электротехника: Учебник / В.М. Прошин. - М.: Academia, 2018. - 448 c.

6. Электротехника: Учебник / Под ред. Бутырина П.А.. - М.: Academia, 2018. - 187 c.

#### **Веб-квест «Сурский оборонительный рубеж»**

Кондратьева Е.В., Григорьева Р.Л., Нягина Ю.Н. Средняя общеобразовательная школа 64 г. Чебоксары [regina.grigorevapts@mail.ru](file:///D:/НИР/НИРС/ОНКМС/2021/тезисы/regina.grigorevapts@mail.ru)

*В данной статье раскрывается суть современного способа подачи информации обучающимся через инновационную технологию веб-квеста. Работа выполнена на основе исторических данных по Сурскому оборонительному ру*бежу, так как эта тема является актуальной в связи с тем, что 2021 год в *Чувашской Республике объявлен годом трудового подвига строителей оборонительных рубежей. Для визуализации использован инновационный конструктор веб-сайтов Wix.com.*

#### **Web quest "Sursky defensive line"**

Kondratyeva E.V., Grigorieva R.L., NyaginaYu.N. Secondary school 64 Cheboksary

*This article reveals the essence of the modern way of presenting information to students, through the innovative technology of a web quest. The work was carried out on the basis of historical data on the Sursky defensive line, since this topic is relevant due to the fact that 2021 in the Chuvash Republic has been declared the year of the Sursky and Kazan defensive lines. For visualization, the innovative Wix.com website builder was used.*

Девятого мая, в день 75-летия Победы в Великой Отечественной войне, ВРИО главы Чувашии Олег Николаев подписал указ об объявлении 2021 года в республике годом трудового подвига строителей Сурского и Казанского оборонительных рубежей. В связи с этим с 01.09.2020 года в школах Чувашской республики начали проводиться уроки Мужества, связанные со строительством Сурского рубежа. Учащимся показывали презентации, видео, рассказывали о подвиге народа. Некоторым классам с середины урока становилось не интересно и перед нами возникла проблема: «Как повысить мотивацию учеников к изучению темы «Сурский рубеж»?». Одним из новейших средств использования информационно-коммуникационных технологий в целях создания урока, ориентированного в первую очередь на учеников, вовлеченных в учебный процесс, является технология веб-квеста.

Актуальность работы заключается в том, что с широким применением различных информационно-коммуникационных технологий, каждый из нас уже сейчас может сделать свой вклад в современный урок, повысить заинтересованность учащихся в изучении какой-либо темы.

Цель работы: Разработать web-квест «Сурский оборонительный рубеж» Задачи:

1. Изучить информацию по Сурскому рубежу.

2. Познакомиться с основными характеристиками, возможностями и принципом работы с онлайн конструктором Wix.

3. Создать на платформе Wixweb-квест.

Объект исследования. Исторические события и сохранившиеся факты строительства Сурского оборонительного рубежа на территории ЧАССР в годы Великой Отечественной войны.

Предмет исследования: восстановление исторических событий в виде прохождения web-квеста.

Гипотеза исследования. Память о тружениках тыла Великой Отечественной войны будет сохранена для подрастающего поколения, если каждый человек будет знать и помнить о военных событиях с помощью прохождения webквеста.

Практическая значимость заключается в том, что данная работа помогает классным руководителям заинтересовать детей при изучении темы «Сурский оборонительный рубеж».

Квест рассчитан для обучающихся 1-11 классов. Сюжет квеста строится вокруг строительства Сурского рубежа.

Шаблон для данного веб-квеста был создан с нуля. В качестве фона мы использовала готовое изображение, что оживило наш сайт. Меню состоит из четырѐх разделов, при нажатии на которые вы переходите на данную страницу.

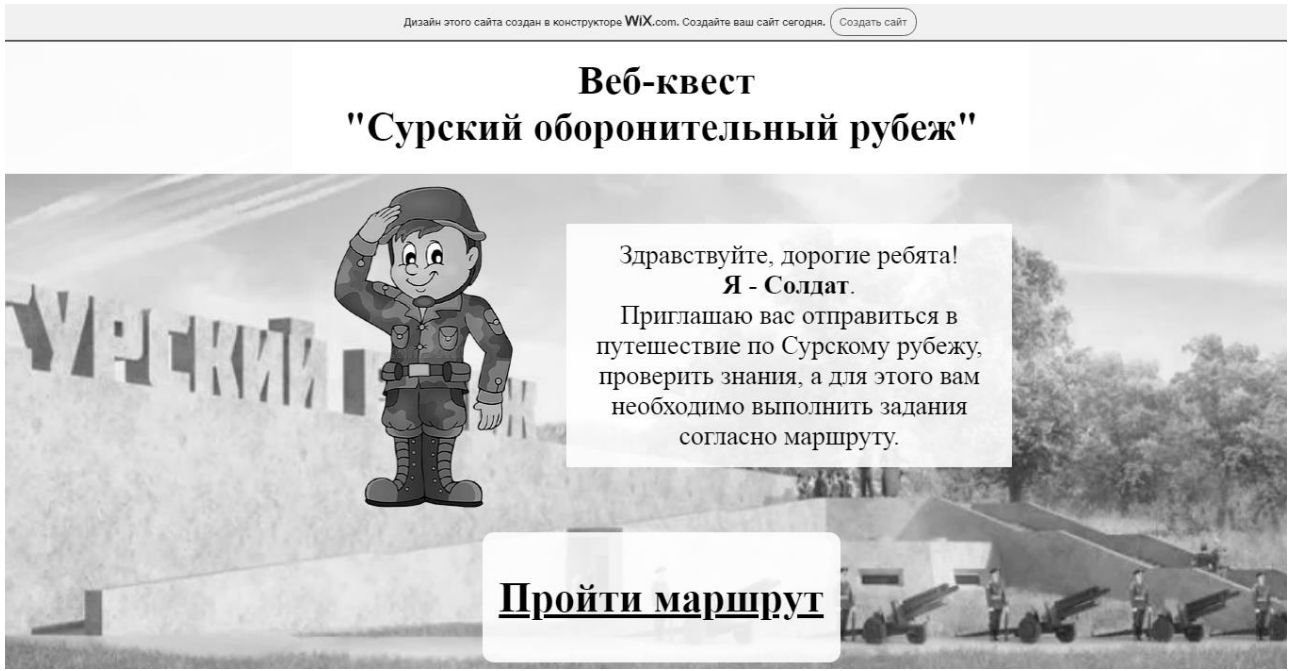

Рисунок 1- Главная страница веб-квеста

После нажатия кнопки «Пройти маршрут», выходит следующая страница, которая состоит из 4- кнопок.

# Веб-квест "Сурский оборонительный рубеж"

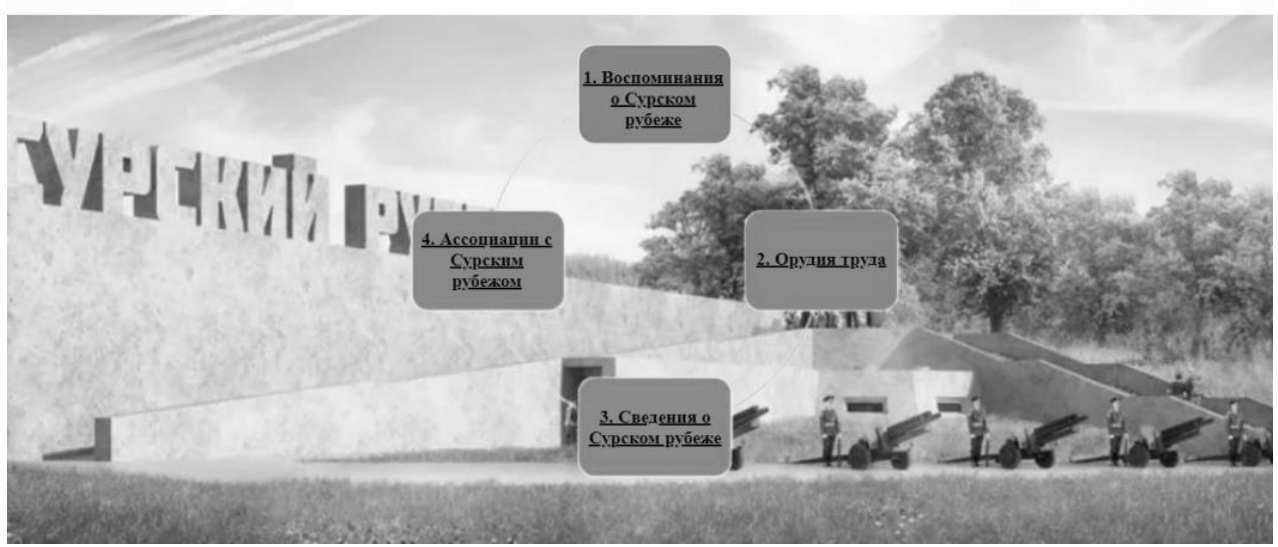

Рисунок 2- Страница с заданиями

При нажатии «Воспоминания о Сурском рубеже» появляется видеоролик и гугл-форма с вопросами, ответив на которые ученик получает баллы.

Нажав на клавишу «Орудия труда», участник квеста выполняет интерактивное задание, созданное на сервисе LearningApps

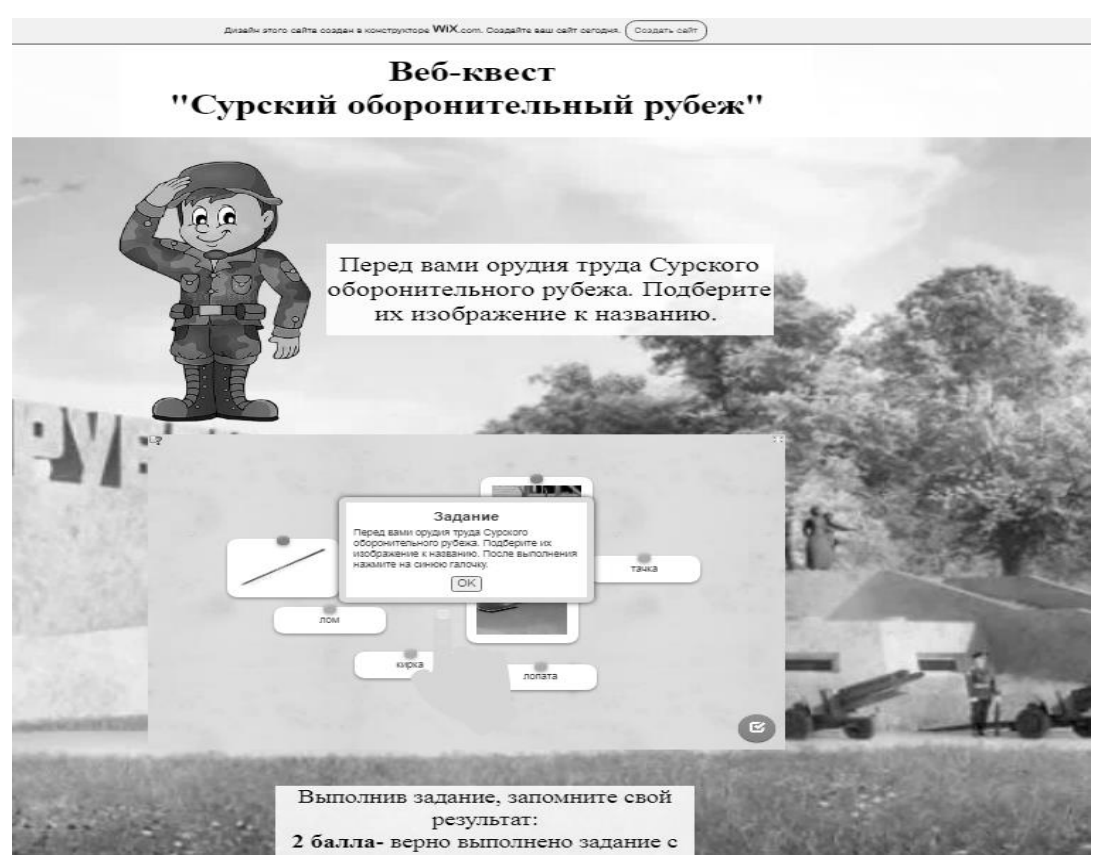

Рисунок 3 – Интерактивное задание по теме

Нажав на кнопку «Сведения о Сурском рубеже» можно просмотреть презентацию и ответить на гугл-форму.

После нажатия на кнопку «Ассоциации с Сурским рубежом» участник выполняет задание.

После прохождения всех 4-х кнопок, ученик сам себя оценивает.

В ходе исследовательской работы мы пришли к следующим выводам:

1. Осенью 1941 года, когда враг уже был под Москвой, руководство СССР приняло стратегическое решение. На случай, если немцы пойдут вглубь нашей страны, им должны помешать оборонительные рубежи в глубоком тылу на берегах рек. Так появились Сурский оборонительный рубеж и Казанский обвод. Они должны были задержать гитлеровские войска на подступах к Казани, Куйбышеву, Ульяновску.

2. Wix.com - международная облачная платформа для создания и развития интернет - проектов, которая позволяет строить профессиональные сайты и их мобильные версии на HTML5. Расширять функциональность сайтов можно за счет приложений, разработанных Wix или сторонними компаниями.

3. Технология веб-квест позволяет в полной мере реализовать наглядность, мультимедийность и интерактивность обучения.

4. Гипотеза нашей работы подтвердилась, с помощью созданного нами веб-квеста «Сурский оборонительный рубеж» ученики СОШ 64 г. Чебоксары сохранят память о тружениках тыла Великой Отечественной войны.

# Библиография

1. Конструктор сайтов Wix. - Режим доступа: http://ru.wix.com - Дата обращения: 20.02.2021

2. Быховский Я.С. Образовательные веб-квесты. - Режим доступа: http://ito.edu.ru/1999/III/1/30015.html- Дата доступа: 25.02.2021г.

3. Сурский Рубеж. Режим доступа: https://www.youtube.com/watch?v= $T_{\perp}$ iGaNWoR4&feature=emb\_title . Дата доступа: 25.02.2021г.

4. Презентация - урок истории «Сурский рубеж» Режим доступа: https:// ppt-online.org/822146 - Дата обращения: 20.02.2021

5. Веб-квест «Сурский оборонительный рубеж» Режим доступа: https:// kev2803.wixsite.com/website-1

### **Система выявления дефектов изготовленной продукции с помощью машинного зрения**

Андреев К.А., Тогузов С.А.

Чебоксарский институт (филиал) Московского политехнического университета [kirill07.07.01@mail.ru](mailto:kirill07.07.01@mail.ru)

*В данной работе проводится разработка программно-аппаратного продукта отвечающий за контроль качества продукции*

### **A system for detecting defects in manufactured products using machine vision**

Andreev K.A., Toguzov S.A.

Cheboksary Institute (branch) of the Moscow Polytechnic University

*In this paper, the development of a software and hardware product responsible for product quality control is carried out*

На данный момент качество продукции, выпущенной предприятием, играет большую роль в повышении роста эффективности производства. Поэтому качество выпущенной продукции является одним из важнейших фактором любого предприятия. Для обеспечения выпуска продукции в желаемом объеме и с заданными характеристиками необходимо организовать производственный контроль качества таким образом:

- контролировать всю продукцию

- выявлять брак на ранних стадиях производства

- принимать оперативные управленческие решения

- иметь возможность быстрой переналадки при выпуске новой продукции

- вести подсчѐт сырья, сложно поддающегося учету

- собирать информацию

Благодаря этому продукты предприятия будут соответствовать стандартам, а их свойства будут прогнозируемы для конечного покупателя.

Реализовать контроль производимой продукции можно с помощью программно-аппаратного оборудования с использованием технологии машинногозрения.

Машинное зрение – это одна из областей компьютерного зрения, нацеленная на решение промышленных задач с целью автоматизации, роботизации и аналитики [1]. Машинное зрение очень похоже на человеческое - системе нужно увидеть объект, обработать изображение, получив с него нужную информацию и управлять процессом.

Автоматизация производства позволяет ускорить многие процессы, удешевить производство и значительно снизить влияние человеческого фактора на продукцию. Сегодня системы машинного зрения активно внедряют во многие заводы и лаборатории, крупные предприятия и научно-исследовательские центры, города и метрополитены. Чаще всего камеры машинного зрения используют для проверки, оценки и измерения контрольных показателей и распознавания маркировки.

После проверки изделия обычно генерируется сигнал, позволяющий принять решение о дальнейших решениях действиях. При отслеживании результатов проверки через систему деталь может быть забракована и сброшена в контейнер для изоляции брака, или направлена на отводящий конвейер, или передана для выполнения дополнительных сборочных операций. В любом случае системы машинного зрения могут предоставить гораздо больше информации об объекте, чем простые датчики его отсутствия/присутствия.

Для написания программного кода хорошо подходит библиотека OpenCV [2]. Данная библиотека алгоритмов компьютерного зрения, обработки изображения и численных алгоритмов общего назначения с открытым исходным кодом. Может свободно использоваться как в академических целях, так и в коммерческих целях. Помимо кроссплатформенности и поддержки многих языков программирования, которые позволяют использовать приложения в различных системах, библиотека OpenCV весьма эффективна с точки зрения вычислений, так как все функции и операторы в ней векторизированны.

Так же не малую роль играет обучение искусственного интеллекта (ИИ). Одним из эффективных способов обучения является создание Каскада Хаара. Основное преимущество детектора Хаара является скорость. Благодаря быстрой обработки изображения, можно с лѐгкостью обрабатывать потоковое видео. Принцип работы каскада Хаара заключается в том, что классификатор формируется на примитивах Хаара путѐм расчѐта значений признаков.

Помимо программной части данный проект включает в себя физические элементы. Одним из таких элементов является контроллер, на котором будет располагаться программная часть и проводится вычисления. В данном случае хорошо подходит контроллер Jetson Nano. Данный контроллер разработан для работы современных алгоритмов искусственного интеллекта.

Системы Jetson обеспечивают производительность и энергоэффективность, что позволяет ПО для автономных машин работать быстрее и потреблять при этом меньше энергии. Jetson Nano поддерживает сенсоры высокого разрешения, может параллельно обрабатывать информацию с множества датчиков и запускать несколько нейронных сетей одновременно.

На основе проведенного исследования, можно сделать вывод то, что на данный момент машинное зрение уже сегодня широко применять во многих отраслях промышленности для контроля за качеством выпускаемой продукции при этом снизив влияние человеческого фактора к минимуму.

Основная область применения данной технологии и программного продукта является промышленная отрасль. Данная технология позволяет автоматизировать проверку качества готовой продукции предприятия, при этом ускорив многие процессы, тем самым уменьшив время от стадии производства до выхода продукта на продажу.

На данный момент проект находится на стадии разработки и уже разработана часть программного алгоритма которая позволяет находить обнаруживать

объекты с помощью, созданного под данный объект каскада Хаара и машинного зрения (рис. 1).

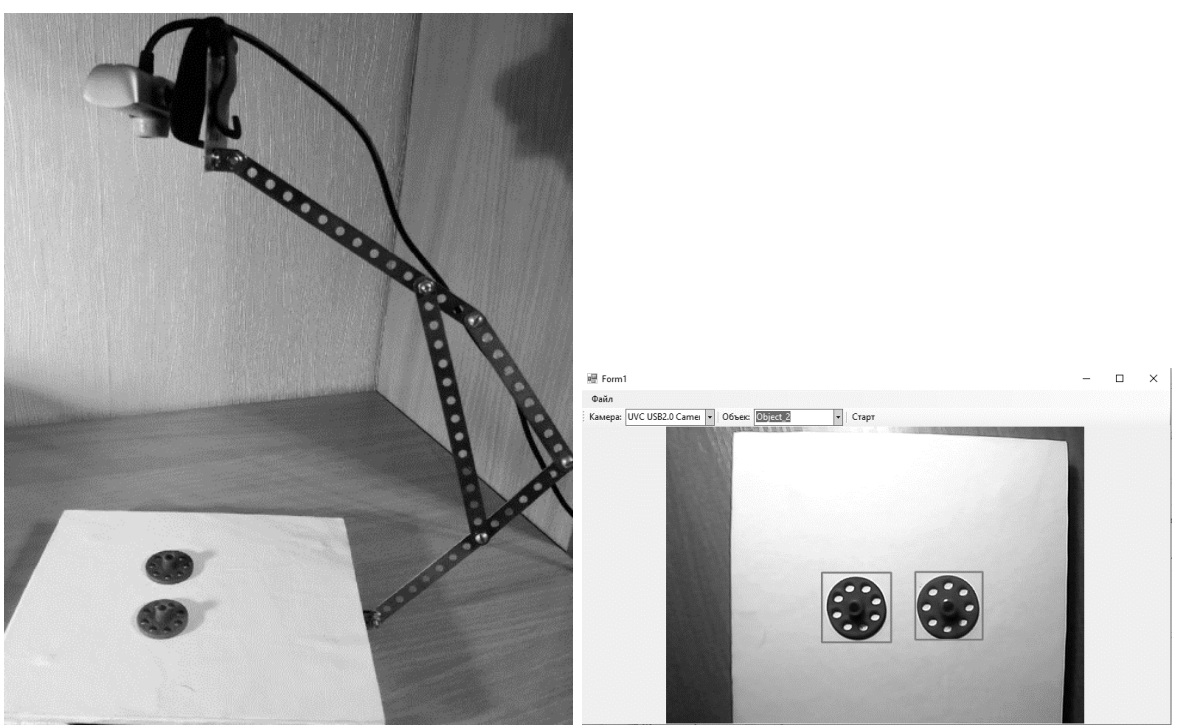

Рисунок 1 – Макет системы и интерфейс программы

Программа написана на языке С# с использованием библиотеки EmguCV. EmguCV является кросс-платформенным .Net дополнением позволяющая подключать библиотеку OpenCV [2].

В будущем планируется продолжить разработку данного проекта чтобы машинное зрение могло не только находить объект, но и с высокой точностью выявлять на них дефекты и браки.

### Библиография

1. Машинное зрение: типы камер и применение: сайт. – URL: https://www.cameraiq.ru/faq/mashinnoe-zrenie-tipy-kamer-i-primenenie/ (дата обращения: 25.03.2021). – Текст: электронный.

2. OpenCV : сайт. – URL: https://ru.wikipedia.org/wiki/OpenCV (дата обращения: 25.03.2021). – Текст: электронный.

# **Особенности управления пуском пропан-бутановой колонны в среде OmegaLand 3.2**

Иванова А.В., Решетников А.В.

Чебоксарский институт (филиал) Московского политехнического университета [alresh66@gmail.com](mailto:alresh66@gmail.com) [nastia.ivanova-v@yandex.ru](mailto:nastia.ivanova-v@yandex.ru)

*В статье представлены результаты исследования пуском пропанбутановой колонны в среде OmegaLand 3.2 в виде скринов. Представлено описание приборов контроля и управления. Представлены результаты исследования.* 

### **Features of propane-butane column start-up control in OmegaLand 3.2 environment**

Ivanova A.V., Reshetnikov A.V. Cheboksary Institute (branch) Moscow Polytechnic University

*The article presents the results of a study of the start-up of a propane-butane column in the OmegaLand 3.2 environment in the form of screenshots. The description of monitoring and control devices is presented. The results of the study are presented.*

Мною выбрана тема: Исследование процесса запуска ректификационной колонны на динамической модели. Это тема на данный момент очень актуальная, так как для управления только одной этой колонной используется порядка 30 регулирующих клапанов для управления, что позволяет применить полученные мной знания по выбранной профессии. По результатам исследования планируется разработать сценарий автоматического управления работой колонны, для этого необходимо знать особенности управления пуском.

Целью моего научного интереса является изучение особенностей управления пуском, для вывода на стационарный режим ректификационной колоны на модели.

Газовая и нефтяная промышленности являются высокотехнологичными отраслями, которые базируются на современных достижениях науки и техники. Это способствовало развитию системы управления и повышению уровня автоматизации технологического процесса нефтепереработки.

Главная задача систем регулирования состоит в том, чтобы стабилизировать параметры процесса на заданном уровне при воздействии внешних возмущающих воздействий, действующих на объект управления. Существует необходимость обеспечивать постоянное и безошибочное управление, безопасную и стабильную работу системы.

Для проведения исследования использована математическая модель в ПО OmegaLand 3.2 (рис. 1). Колонна состоит из 28 тарелок, масса колонны 10 т, питание (сырье) подается на 16 тарелку под давлением 600 МПа, нумерация тарелок идет снизу вверх, площадь тарелки составляет 0,92 м<sup>2</sup>, общий объем колонны составляет 25  $\mathbf{M}^3$ .

Задача оператора управляющего работой данной колонны состоит в том, чтоб управляя арматурой с помощью установленных ПИД-регуляторов добиться разделения исходной смеси.

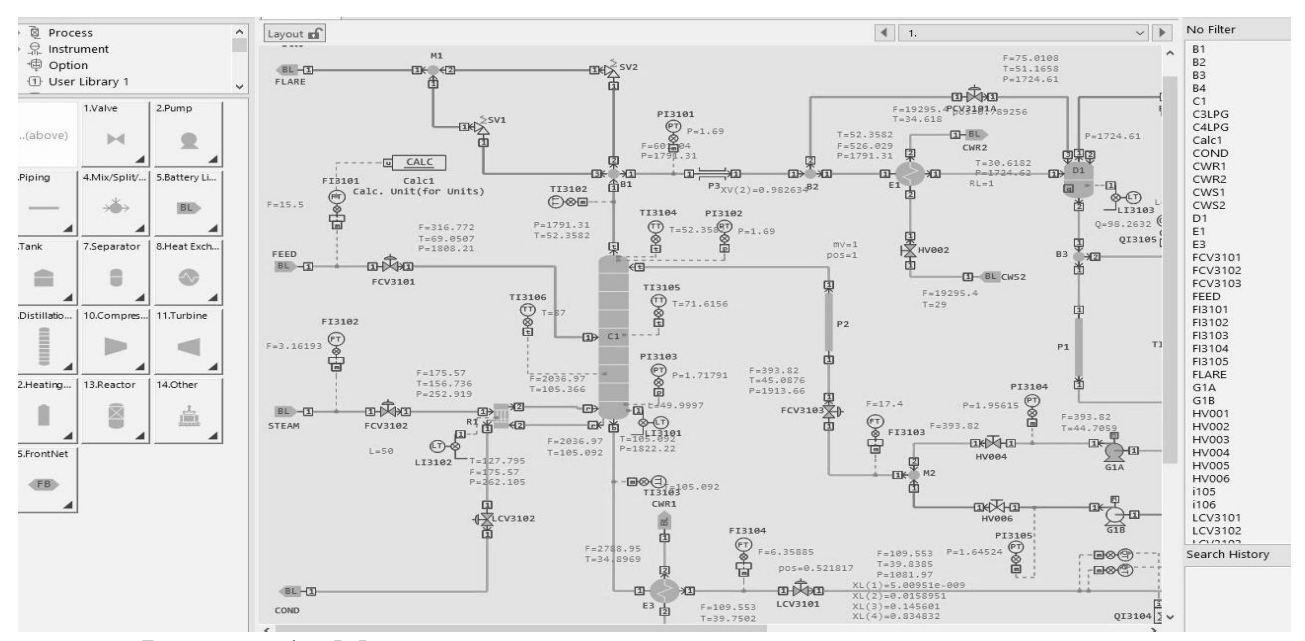

Рисунок 1 - Математическая модель технологического процесса

На рисунке 1 слева в колонке приведены стандартные модули предлагаемые системой, например: модели вентиля, насоса, емкости и т.д. Так же представлены модули моделирующие работу сложных объектов колонны С1, кипятильника R1 (S=70 м<sup>2</sup>, m=1,5 т), теплообменников E1 (S=440 м<sup>2</sup>, m=7 т, 5 секций), ЕЗ (S=32 м<sup>2</sup>, m=1 т, 5 секций), рефлюксной емкости D1 (d=1,3 м, m=500 кг, h=4,5 м, V=6 м<sup>3</sup>), насосов для орошения колонны В1.

Интерфейс к математической модели, с помощью которого оператор управляет работой колонны, представлен на рисунке 2. Исследования системы доказали ее устойчивость, параметры не изменяются самопроизвольно (без оператора). Смесь поступает на тарелку питания с определенным составом (рис. 5) и постепенно делится на С3 при движении паров в верх колонны и C4 при движении жидкости вниз по тарелкам (рис. 2).

Станция ручных операций открывается в отдельном окне и степенью открытия арматуры оператор управляет только вручную (рис.3).

Первой особенностью пуска колонны является то, что перед подачей сырья, оператор открывает все ручные задвижки (на оборотную воду, на орошение до и после насосов) при этом насосы не запускаются. Два насоса имеют производительность 51 м<sup>3</sup>/ч, высота подъёма которых равна 75 м. Характеристика оборотной воды: давление 450 кПа, температура 29 ℃. Пар: давление 1 МПа, температура 183℃.

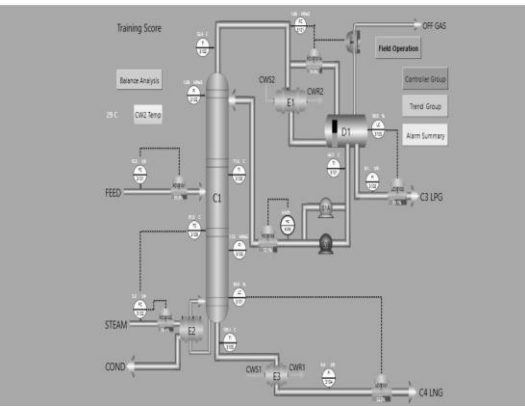

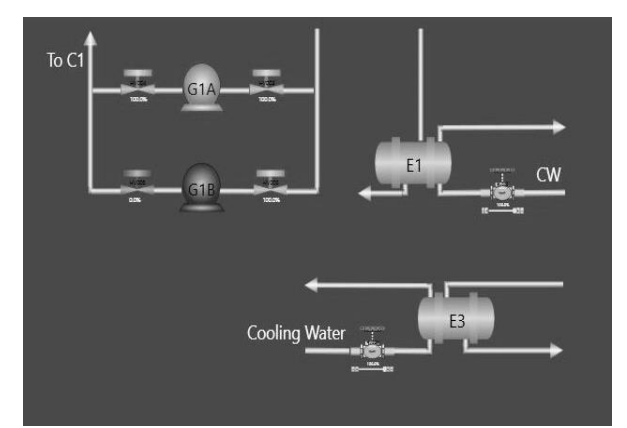

Рисунок 2 - Интерфейс Рисунок 3 - Станция ручных операций

Второй особенностью является открытие клапанов колонны для подачи сырья. Аналитический контроль представлен на рисунке 4.

Третьей особенностью является открытие клапанов пара.

Четвертой особенностью является то, что по мере появления жидкости в D1 включается насос и начинается орошение колонны.

Далее оператор отслеживает состояние жидкости в кубе C1 и емкости D1,настраивает отбор «товарной» фракции C3 и C4,что является пятой особенностью. Далее настраиваем оставшиеся ПИД-регуляторы и стабилизируем работу колоны.

Сырье поступает с давлением 2,7 МПа, температурой 90℃. Физикохимические процессы рассчитываются с помощью модуля и существующей библиотеки веществ.

| Variable Description       | Variable Name                   | <b>Tower Feed</b> | C3 Product | C4 Product | Reflux<br>Liquid (F001) Liquid (T007) Liquid (B003) Liquid (R015) |
|----------------------------|---------------------------------|-------------------|------------|------------|-------------------------------------------------------------------|
| Flow rate [kmol/h]         | F                               | 316.772           | 207.216    | 109.553    | 393.82                                                            |
| Temperature[C]             | T                               | 87.8              | 44.234     | 39.838     | 45.007                                                            |
| Pressure [kPa]             | P                               | 2700.06           | 1081.97    | 1081.97    | 1791.305                                                          |
| Phase ratio [mol/mol]      | R                               |                   |            |            |                                                                   |
| Enthalpy [kJ/h]            | H                               | $-6,508$          | $-11,873$  | $-16.958$  | $-11.834$                                                         |
| System number              | S                               |                   |            |            |                                                                   |
| C <sub>2H6</sub>           | X[1]                            | 0.002             | 0.003      |            | 0.003                                                             |
| C3H8                       | X[2]                            | 0.648             | 0.983      | 0.016      | 0.983                                                             |
| i-C4H10                    | X[3]                            | 0.057             | 0.01       | 0.146      | 0.01                                                              |
| n-C4H10                    | X[4]                            | 0.292             | 0.004      | 0.835      | 0.004                                                             |
| C5H12                      | X[5]                            | 0.001             |            | 0.004      |                                                                   |
| Highest Flow rate [kmol/h] | Fh                              | 316.77            | 207.216    | 109.553    | 393.82                                                            |
| <b>Highest C2H6</b>        | Xh[1]                           |                   | 0.003      |            |                                                                   |
|                            |                                 |                   | 0.983      | 0.016      |                                                                   |
| <b>Highest C5H12</b>       | Xh[5]                           |                   |            | 0.004      |                                                                   |
| Lowest Flow rate [kmol/h]  | F                               | 316.77            | 207.216    | 109,553    | 393.82                                                            |
| Lowest C2H6                | X[[1]                           |                   | 0.003      |            |                                                                   |
| Lowest C3H8                | X[[2]                           |                   | 0.983      | 0.016      |                                                                   |
| Lowest C5H12               | $X$ <sup><math>[5]</math></sup> |                   |            | 0.004      |                                                                   |

Рисунок 4 - Аналитический контроль

| CG001 C1 Main Points<br>Previous |                         |                 |                        |                |                     |              |                       |
|----------------------------------|-------------------------|-----------------|------------------------|----------------|---------------------|--------------|-----------------------|
| C1 Feed                          | C1 Reflux               | C3LPG           | C4LPG                  | C1 TOP         | C1 TOP              | C1 155T      | C1 20ST               |
| FC3101                           | FC3103<br>●             | ◓<br>FI3105     | FI3104                 | ♠<br>PI3102    | TI3104              | ●<br>TI3105  | ۰<br>TC3106           |
| 15.5 t/h<br><b>PV</b>            | 17.4 t/h<br>PV          | $9.1$ t/h<br>PV | $6.4$ t/h<br><b>PV</b> | PV<br>1.7 MPaG | <b>PV</b><br>52.4 C | PV<br>71.6 C | PV<br>87.0 C          |
| $15.5$ t/h<br><b>SV</b>          | $17.4$ t/h<br><b>SV</b> |                 |                        |                |                     |              | 87.0 C<br><b>SV</b>   |
| <b>MV</b><br>55.5 %              | <b>MV</b><br>72.1%      |                 |                        |                |                     |              | MV<br>31.6 %          |
| <b>NR</b><br>AUT                 | <b>NR</b><br>AUT        | <b>NR</b>       | <b>NR</b>              | <b>NR</b>      | <b>NR</b>           | <b>NR</b>    | <b>NR</b><br>AUT<br>۳ |
| 20.0                             | 30.0                    | 15.0            | 10.0                   | 3.0            | 100.0               | 100.0        | 150.0                 |
|                                  |                         |                 |                        |                |                     |              |                       |
| 16.0                             | 24.0                    | 12.0            | 8.0                    | 2.6            | 80.0                | 80.0         | 120.0                 |
| 12.0                             | 18.0                    | 9.0             | 6.0                    | 2.2            | 60.0                | 60.0         | 90.0                  |
| 8.0                              | 12.0                    | 6.0             | 4.0                    | 1.8            | 40.0                | 40.0         | 60.0                  |
| 4.0                              | 6.0                     | 3.0             | 2.0                    | 1.4            | 20.0                | 20.0         | 30.0                  |
| 0.0                              | 0.0                     | 0.0             | 0.0                    | $1.0$          | 0.0                 | 0.0          | 0.0                   |
|                                  | ▲                       |                 |                        |                |                     |              |                       |

Рисунок 6 - Панель для управления

На рисунке 6 можно отследить степень открытия клапанов и количество подающегося сырья. Всего на скрине представлены 8 панелей и 24 ПИД- регулятора (PV–текущее значение параметра,SV-уставка).

Заключение. В ходе работы была разработана, изучена и проанализирована ректификационная колонна на модели в среде OmegaLand 3.2 *.* Изучены особенности управления пуском модели колонны. В дальнейшем планируется разработать сценарий автоматического управления работой колонны, для этого необходимо знать особенности управления пуском.

#### Библиография

1. Моделирование Омега. [Электронный ресурс]. – Режим доступа: http://www.omegasim.co.jp/contents\_e/product/ol/. Дата обращения: 04.03.2021.

2. Методы и модели анализа данных: OLAP и Data Mining: учебное пособие / А.А. Баргсегян [и др.]. - СПб.: БХВ-Петербург, 2004.

### **Разработка модели и прототипа предизбирателя однофазного РПН 10 кВ 300 А**

Лисов К.Ю., Венедиктов С.В.

Чебоксарский институт (филиал) Московского политехнического университета [kirilka711@mail.ru,](mailto:kirilka711@mail.ru) [sergvmariel@yandex.ru](mailto:sergvmariel@yandex.ru)

*Рассматривается процесс разработки переключателя (предизбирателя) согласованного и встречного включения дополнительных обмоток автотрансформатора однофазного РПН 10 кВ 300А.* 

*Ключевые слова: РПН, система, предизбиратель, разработка.*

### **Development of a model and prototype of a single-phase RPN 10 kV 300 A pre-selector**

Lisov K.Yu., Venediktov S.V. Cheboksary Institute (branch) Moscow Polytechnic University

*The process of developing a switch (pre-selector) for the coordinated and counter-activation of additional windings of the autotransformer of a single-phase RPN 10 kV 300A is considered.*

*Key words: on-load tap-changer, system, preselector, development.*

Предизбиратель предназначен для встраивания в однофазный РПН и служит переключателем последовательной (прямой) и обратной коммутации дополнительной обмотки автотрансформатора для увеличения и уменьшения напряжения магистрали 10 кВ. Имеющиеся на рынке версии устройства

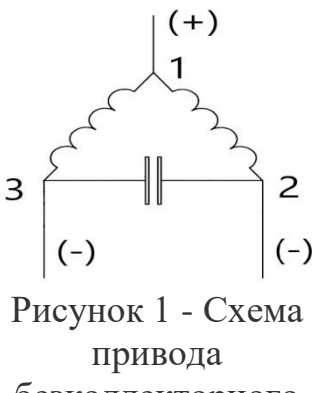

безколлекторного двигателя

функционируют от привода с мальтийским механизмом, который является сложным в изготовлении устройством. Использование готовых шаговых двигателей маловероятно по причине узкого диапазона их рабочих температур.

Рассматривались варианты конструкции предизбирателя – с пантографом и линейным движением силовых контактов. В итоге, по причине сложности траектории движения механизма пантографа, остановились на втором варианте.

В разработанном нами устройстве используется безколлекторный двигатель, который может функционировать в трансформаторном масле в пределах рабочих температур 0-100 градусов. Он

поворачивает коромысло согласно сигналов контроллера. Выполнена защита

от срабатывания при температурах, выходящих за рабочий диапазон. Схема привода приведена на рисунке 1. При подаче на 2 второй контакт напряжения двигатель будет вращаться вправо, а при подаче на 3 контакт движение будет происходить в реверсивном направлении.

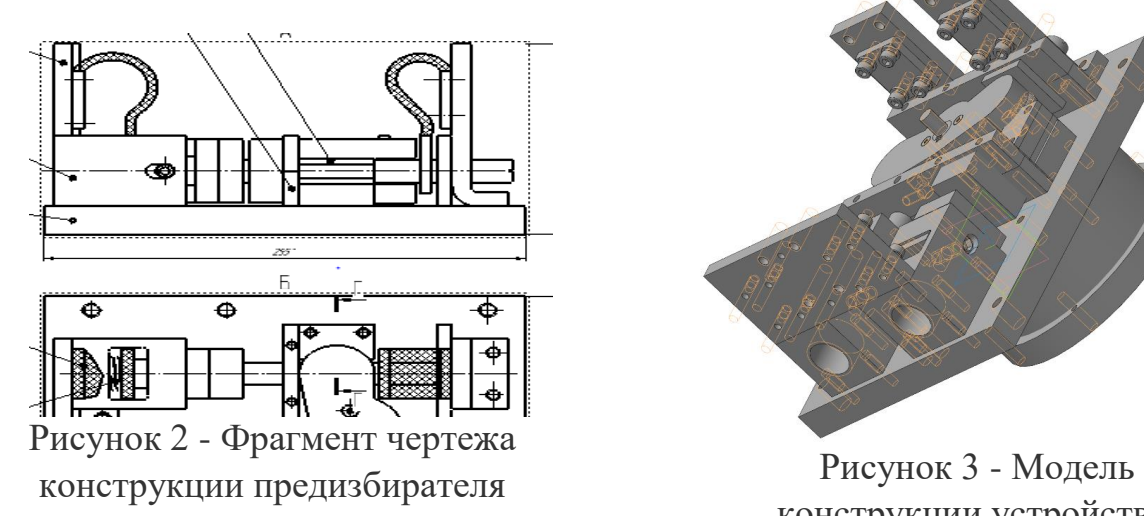

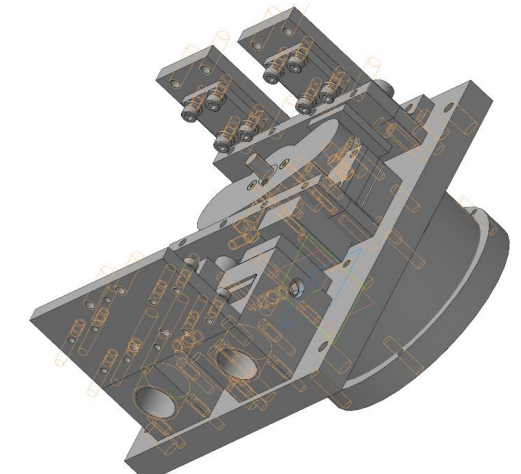

конструкции устройства, напечатанная на 3d принтере

Вывод: Представленное в статье устройство имеет оригинальную конструкцию и может быть принят за основу при создании рабочего макета предизбирателя.

Библиография

1. Устройство РПН VACUTAP® VT®: инструкция по эксплуатации. – URL: https://lider-energo.ru/content1/uploads/2017/11/4349309\_00ru.pdf (дата обращения: 10.03.2021). – Текст: электронный.

2. Устройство РПН: руководство по эксплуатации HM 0.460.001- 01.08/2013. – URL: http://мигэнергоремонт.pф/gallery/рпн.pdf#:~:text (дата обращения: 08.03.2021). – Текст: электронный.

3. Технические данные и принцип работы основных типов РПН. – URL: https://forca.com.ua/transformatori/praktika/tehnicheskie-dannye-i-princip-rabotyosnovnyh-tipov-rpn.html (дата обращения: 10.03.2021). – Текст: электронный.

# **Разработка системы управления предизбирателя однофазного РПН 10 кВ мощностью 3 МВА**

Сенчихин Д.А., Карчин В.В.

Чебоксарский институт (филиал) Московского политехнического университета [mr.senchikhin@mail.ru,](mailto:mr.senchikhin@mail.ru) [sergvmariel@ya.ru](mailto:sergvmariel@ya.ru)

*Данная работа несет информацию об устройстве и принципах работы системы управления предизбирателя однофазного РПН для работы в сетях 10 кВ.*

# **Development of a control system for a change-over selector for single-phase OLTC 10 kv with a power of 3 MVA**

Senchikhin D.A., Karchin V.V. Cheboksary Institute (branch) Moscow Polytechnic University

*This work carries information about the device and the principles of operation of the control system of the single-phase OLTC change-over selector for operation in 10 kV networks*

Разрабатываемое устройство служит для контроля параметров и управления переключателем прямого и обратного включения дополнительной обмотки однофазного устройства регулирования напряжения под нагрузкой (РПН) 10 кВ. Он способен измерять переменный ток от 0 до 500 А посредством трансформатора тока, измерять напряжение до 15 кВ через трансформатор напряже-

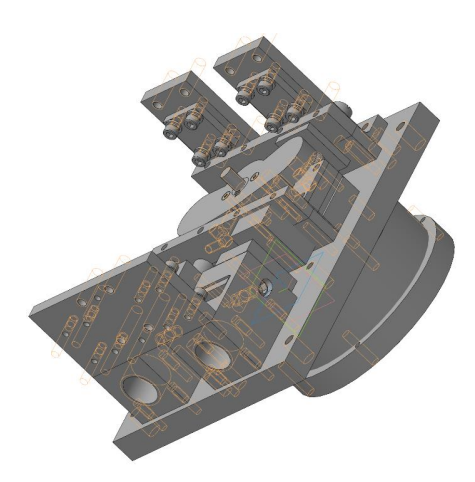

Рисунок 1 - Внешний вид модели предизбирателя

ния, анализировать ток и напряжение и выдавать команды на переключение предизбирателя для согласованного или встречного включения дополнительных обмоток автотрансформатора при увеличении или уменьшения нагрузки магистрали 10 кВ. Приводом устройства является безколлекторный двигатель на постоянных магнитах. Внешний вид устройства приведен на рис. 1.

Измерение токов, напряжений и учет параметров на выводах устройства выполнены по аналогии с описанными в [1-6] схемными и программными решениями. Управление приводом разрабатываемого устройства осуществляется на апробированных в [6-9] способах.

### Выводы

1.Система управления предизбирателем выполнена на современной элементной базе и способна с места и дистанционно контролировать управлять процессом функционирования устройства.

2.Схемные и программные решения опираются на апробированные способы и являются их дальнейшим развитием.

# Библиография

1. Венедиктов С.В. Трехканальный микроконтроллерный измеритель фазных токов и напряжений / Венедиктов С.В., Селивестров Н.В., Лебедев Б.С., Лебедев А.Е. // Свидетельство о регистрации программы для ЭВМ RU 2018613998, 27.03.2018. Заявка № 2017661893 от 21.11.2017.

2. Венедиктов С.В. Оценка токов шины и параллельного измерительного проводника// Венедиктов С.В., Державин А.С., Якименко О.А. // Инновации в образовательном процессе. Материалы XIII НПК. – Чебоксары: МАМИ, 2016. - С. 37-38.

3. Венедиктов С.В. Применение специализированных микросхем для измерения тока // Иванов П.В., Якименко О.А., Венедиктов С.В. // Инновации в образовательном процессе. Материалы XIII НПК. – Чебоксары: МАМИ, 2016. - С. 39-42.

4. Венедиктов С.В. Экспериментальная оценка влияния точек подключения сенсора к токовой шине // Якименко О.А., Иванов П.В., Венедиктов С.В. // Инновации в образовательном процессе. Материалы XIII НПК. – Чебоксары: МАМИ, 2016. - С. 47-49.

5. Венедиктов С.В. Способ измерения переменного тока миниатюрным цифровым датчиком // Державин А.С., Андреева З.А., Венедиктов С.В., Егошин Ю.Ю., Иванов П.В. // Материалы Х международной научной школы "Наука и инновации - 2015". - 2015. - С. 106-110.

6. Венедиктов С.В. Цифровой счѐтчик электроэнергии с радиомодулем без трансформатора тока // Балбашев М.Д., Селивестров Н.В., Мясников Д.В., Венедиктов С.В. // Свидетельство о регистрации программы для ЭВМ RU 2019614044, 27.03.2019. Заявка № 2019612694 от 15.03.2019.

7. Венедиктов С.В. Автоматический гибридный переключатель корректора tgφ // Гришина Н.А., Селивестров Н.В., Державин А.С., Венедиктов С.В. // Свидетельство о регистрации программы для ЭВМ RU 2020610966, 22.01.2020.

8. Венедиктов С.В Автоматический магистральный переключатель с приводом от шагового двигателя // Державин А.С., Селивестров Н.В., Мясников Д.В., Венедиктов С.В. // Свидетельство о регистрации программы для ЭВМ RU 2020611330, 29.01.2020. Заявка № 2020610112 от 10.01.2020.

9. Венедиктов С.В. Управление автоматическим корректором дополнительных потерь на микроконтроллере // Федоров А.А., Селивестров Н.В., Лебедев Б.С., Венедиктов С.В.// Свидетельство о регистрации программы для ЭВМ RU 2018613876, 26.03.2018. Заявка № 2017661860 от 20.11.2017.

# УДК 621.315.615.2

#### **Марки трансформаторных масел, применяемых в электроэнергетике**

Салимжанов Д.З., Михеев Г.М.

Чебоксарский институт (филиал) Московского политехнического университета [salimzhanov.damir2018@yandex.ru](mailto:salimzhanov.damir2018@yandex.ru)

*В данной статье рассматриваются различные марки диэлектрических жидкостей, процесс получения и особенности его выбора в процессе эксплуатации. Целью работы является сравнение отечественных и зарубежных трансформаторных масел, и выбор наиболее качественных из них.*

#### **Transformer oil brands used in the power industry**

Salimzhanov D.Z., Mikheev G.M. Cheboksary Institute (branch) Moscow Polytechnic University

*This article discusses various brands of dielectric fluids, the production process and the features of its selection during operation. The aim of the work is to compare domestic and foreign transformer oils, and to select the highest quality ones.*

Трансформаторное масло (ТМ) нашло широкое применение в области электроэнергетики. Его заливают в различные аппараты, в которых необходима изоляция токоведущих частей, отвод тепла или же гашение электрической дуги. Другими словами ТМ – это нефтепродукт, который является минеральным маслом, которое имеет высокую чистоту и низкую вязкость.

ТМ производится путем перегонки нефти. Сначала от неѐ отделяют более легкие углеводороды: бензин, керосин, дизельное топливо. После перегоняют оставшуюся часть (мазут) и получают соляровый дистиллят. В итоге ТМ получают посредством очистки дистиллятов, которые выкипают при температуре 300-400°С. Наличие воды и волокон в масле полностью исключается, потому что они ухудшают значение тангенса угла диэлектрических потерь.

При выборе масел для силовых трансформаторов нужно учитывать его температуру застывания. Это важно для обеспечения подвижности во время работы маслонаполненного электрооборудования в условиях низких температур (от -45°С и ниже). Так же отметим, что наиболее низкая вязкость способствует более лучшему отводу тепла. Масло отводит тепло примерно в 28 раз лучше, чем воздух. Стоит учесть, что наиболее важным свойством ТМ является его стабильность в условиях окисления. Масло должно сохранять требуемые параметры при длительной эксплуатации. В России с этим борются при помощи добавления антиокислительной присадки такими как ионол или (агидол-1). Благодаря ей, окисление масла в процессе эксплуатации проходит медленно. Если ионол истощен, то масло начинает окисляться с высокой скоростью, как без присадки [1].

На территории Российской Федерации производятся такие марки как: ГК, ТКп, ТСп, ГК, МВ, Т-1500, Т-750, АГК и многие другие. В таблице 1 приведены некоторые марки отечественных ТМ, с указанием области применения [2].

|                 | Стабильность     | Тип                                                                                                    |                              |  |
|-----------------|------------------|----------------------------------------------------------------------------------------------------|------------------------------|--|
| Марка масла     | против окисления | электрооборудования                                                                                                    | Класс напряжения             |  |
| ГК              | Высокая          | Силовые и измеритель-<br>ные трансформаторы,<br>реакторы и масляные<br>выключатели                                                    | До 1150 кВ вклю-<br>чительно |  |
| $T-1500$        | Средняя          | То же                                                                                                    | То же                        |  |
| $T-750$         | Средняя          | То же                                                                                                    | То же                        |  |
| ТКп             | Низкая           | То же                                                                                                    | До 500 кВ вкл.               |  |
| A <sub>TK</sub> | Высокая          | Силовые и измеритель-<br>ные трансформаторы,<br>реакторы и масляные<br>выключатели. Для реги-<br>онов с холодным клима-<br><b>TOM</b> | До 750 кВ включи-<br>тельно  |  |

Таблица 1 – Отечественные марки масел

Все отечественные масла отвечают требованиям по температуре застывания (не ниже -45°С). Более низкой температурой обладают марки Т-750, АГК, МВ (ниже -50°С). Масла АГК и МВ специально предназначены для работы в районах с холодным климатом. Масло ТКп можно использовать для доливок измерительных трансформаторов тока и напряжения, маслонаполненных вводов напряжением до 500 кВ. Т-1500 и Т-750 рекомендуют использовать в силовых трансформаторах и в реакторах напряжением до 220 кВ. Масло ГК используется в электрооборудовании высших классов напряжения от 500 до 1150 кВ [1].

В Швеции производят масла Nytro 10X. Основным сырьем для производства масла является венесуэльская нефть. Данное масло превосходит по низкотемпературным свойствам отечественные марки ГК и Т-1500. В Австрии производят марку Technol – 2000. Данное масло обладает хорошим качеством и используется в электрооборудовании напряжением до 1150 кВ. США производит марку Mobilect 44. Это минеральное масло высокого качества, стойкое к окислению и надежное при низких температурах.

В таблице 2 приведены некоторые марки ТМ, производимые за рубежом. Многие зарубежные ТМ славятся хорошим качеством [2].

В России существуют множество заводов по выпуску диэлектрических жидкостей. Лидерами являются: АО «Ангарская нефтехимическая компания» (с 2007 г. входит в состав НК «Роснефть»); ПАО «ГАЗПРОМ НЕФТЬ»; ООО «ЛУКОЙЛ Волгограднефтепереработка». Из зарубежных производителей можно выделить такие заводы, как: Mobil; Nynas AB; Technol [1-2].

Следует отметить вклад выдающегося ученого Д.И. Менделеева в этой области. Он является основоположником научной переработки нефти в России. При его участии строились первые нефтеперерабатывающие заводы: в 1877 г. – в Балахне и в 1879 г. – в Ярославской области.

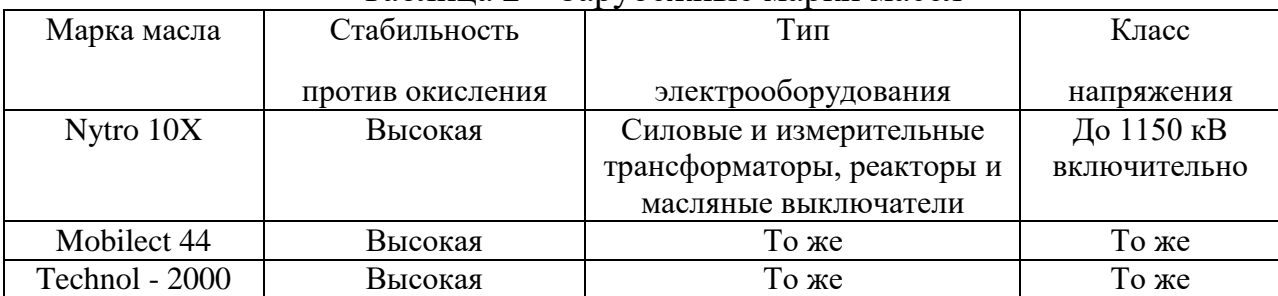

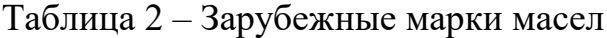

Подводя итог, можно сказать, что важным компонентом, обеспечивающим надежную и стабильную работу маслонаполненного электрооборудования, является ТМ. Выбирать его нужно с особой ответственностью.

Рассмотрев различные марки масел, можем констатировать, что самыми лучшими качествами обладают зарубежные масла Technol – 2000 и Nytro 10X. Из отечественных можем выделить марку ГК и АГК. Эти марки масел обладают высокой стабильностью против окисления и могут эксплуатироваться в различных типах электрооборудования высокого класса напряжения.

# Библиография

1. Михеев, Г.М. Трансформаторное масло: учеб. пособие /Г.М. Михеев. 2 е изд., испр. и доп. Чебоксары: Изд-во Чуваш. ун-та, 2012. -156 с.

2. https://oils.globecore.ru/vidy-transformatornogo-masla.html. (Дата обращения 6 марта 2021 г.).

# УДК 621.316.722.076

#### **Особенности компенсации реактивной мощности**

Логинов В.Ю., Михеев Г.М.

Чебоксарский институт (филиал) Московского политехнического университета [mikheevg@rambler.ru](mailto:mikheevg@rambler.ru)

*Рассмотрены принципиальные аспекты актуальных методов компенсации реактивной мощности в системах электроснабжения промышленных предприятий. Произведѐн сравнительный анализ преимуществ и недостатков устройств компенсации реактивной мощности.*

#### **Features of reactive power compensation**

Loginov V.U., Mikheev G.M. Cheboksary Institute (branch) Moscow Polytechnic University

*The fundamental aspects of actual methods of reactive power compensation in power supply systems of industrial enterprises are considered. A comparative analysis of the advantages and disadvantages of reactive power compensation methods has been carried out.*

Ключевой особенностью сетей переменного тока является удобство передачи и распределения электрической энергии. Однако принцип работы сетей переменного тока диктует свои законы, которые необходимо неукоснительно соблюдать.

Один из таких законов гласит, что между источником и потребителем возможно протекание так называемой реактивной мощности. Заметим, что активная мощность расходуется на совершение полезной работы, а реактивная циркулирует по сети, уменьшая ее пропускную способность. Очевидный вывод – реактивную мощность следует компенсировать [1].

Природа возникновения реактивной составляющей мощности дает нам понять, что для компенсации последней необходимо уменьшить угол фазового сдвига напряжения и тока друг относительно друга до приемлемой величины (16‐22)˚, сохранив при этом активно-индуктивный характер нагрузки. На сегодняшний день в сетях общего назначения такой результат может быть достигнут применением следующих устройств:

- батарей конденсаторов (БК);

- синхронных двигателей (СД);

- синхронных компенсаторов (СК).

В сетях со специфическими нагрузками актуальны следующие устройства:

1. Фильтрокомпенсирующие (ФКУ), фильтросимметрирующие (ФСУ) и симметрирующие (СУ) устройства.

2. Статические тиристорные компенсаторы (СТК).

3. Быстродействующие синхронные компенсаторы (ССК) [4].

На данный момент, БК – наиболее распространенное устройство для компенсации реактивной мощности в системах электроснабжения промышленных предприятий. Их диапазон мощностей составляет: (100-900) квар при напряжении (0,38-0,66) кВ и (450-3150) квар при напряжении (6-10) кВ [1]. БК имеют следующие преимущества:

- минимальные удельные потери активной мощности, по сравнению с остальными средствами компенсации: 3-5 Вт/квар [1];

- реализация всех типов компенсации: индивидуальной, групповой, централизованной [3];

- простые условия установки и эксплуатации.

К недостаткам можно отнести чувствительность к перенапряжениям и весьма ярко выраженные переходные процессы в моменты коммутаций конденсаторных групп.

Особенностью СД, используемых для привода различных механизмов, является их способность вырабатывать реактивную мощность. Данное явление возможно в режиме перевозбуждения, т.е. когда ток возбуждения ротора превышает определенное значение при заданной нагрузке на валу (рис. 1) [4].

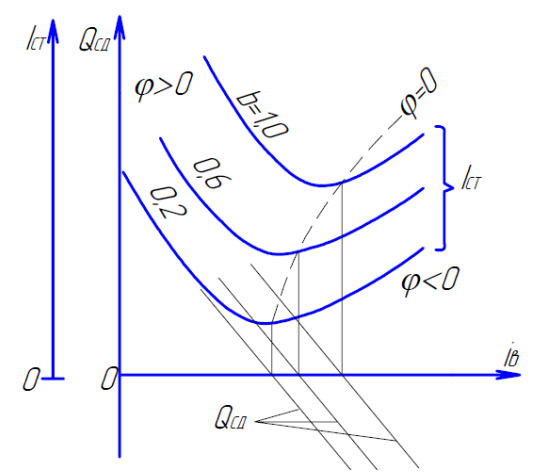

Рисунок 1 - Зависимости тока статора  $I_{cr}$  и реактивной мощности  $Q_{C}$ от тока возбуждения *i*<sup>в</sup> при различных значениях коэффициента загрузки (b)

К достоинствам СД относится: невысокая удельная потеря активной мощности и возможность плавной регулировки вырабатываемой реактивной мощности.

Стоит отметить, что в процессе генерации реактивной мощности потребляемая двигателем активная мощность возрастает, и при определенных условиях может превысить выгоду от компенсации [4].

Синхронные компенсаторы – хороший вариант для выработки реактивной мощности – диапазон мощностей агрегатов варьируется в пределах от 5 до 160 МВАр [4]. Принципиально СК представляет собой тот же самый синхронный двигатель, с тем лишь отличием, что его ротор не нагружается. Удельные потери активной мощности высоки – приблизительно  $100 B\tau/\text{K}$ вар [1]. Достоинством СК являются широкие пределы регулирования генерируемой/потребляемой мощности, высокая электродинамическая и термическая стойкость обмоток машины, и способность кратковременно выдерживать 2-3 кратные перегрузки по току [4].

В сетях с быстро меняющейся несимметричной нагрузкой и мощными электроприемниками с нелинейной вольтамперной характеристикой возникает необходимость устранения дополнительных негативных явлений. Эту задачу целиком или частично могут выполнять КУ. В статических компенсирующих устройствах реализована возможность пофазного регулирования вырабатываемой реактивной мощности. Некоторые модели могут включать в себя силовые резонансные фильтры (СРФ) для уменьшения искажений формы тока и напряжения [2]. Кроме того, быстродействие, обусловленное применением тиристорных вентилей в качестве средств коммутации, избавляет от колебаний напряжения в моменты включения/отключения нагрузки.

|                      | ┙╹┑             | <b>r</b> 1   |              |              |  |  |
|----------------------|-----------------|--------------|--------------|--------------|--|--|
|                      |                 |              | <b>CKY</b>   |              |  |  |
| Параметры            | БК              | <b>CK</b>    | Прямой       | Косвенной    |  |  |
|                      |                 |              | компенсации  | компенсации  |  |  |
| Время регулирования, | Зависит от спо- |              |              |              |  |  |
| c                    | соба переключе- | Более $0.06$ | Менее $0,02$ | Менее $0.01$ |  |  |
|                      | ния             |              |              |              |  |  |
| Характер регулирова- | Ступенчатый     | Плавный      |              | Плавный      |  |  |
| ния                  |                 |              | Ступенчатый  |              |  |  |
| Фундамент            | Требуется       | Her          | Her          | Her          |  |  |
| Пофазное управление  | Практически     | Осуществимо  |              |              |  |  |
|                      | невозможно      |              |              |              |  |  |
| Удельные потери ак-  |                 |              |              |              |  |  |
| тивной мощности,     | 23              | 100          | 6            |              |  |  |
| Вт/квар              |                 |              |              |              |  |  |
| Выброс высших гар-   | Her             | Her          | Her          | Да           |  |  |
| моник                |                 |              |              |              |  |  |

Таблица 1 - Сравнительный анализ важнейших характеристик электрооборудования для компенсации РМ

Существует множество типов СКУ, отличающихся схемами управления рабочими элементами. Отечественный и зарубежный опыт эксплуатации выделяет два типа этих устройств: СКУ прямой и косвенной компенсации. Первый тип реализует ступенчатое регулирование РМ путем включения/отключения секций БК и СРФ, причем момент коммутации всегда выпадает на равенство напряжений в сети и на конденсаторах [2]. СКУ косвенной компенсации реализует плавное регулирование РМ. Основными его элементами являются нерегулируемая БК и управляемый реактор, задача которого состоит в том, чтобы потреблять избыточную РМ конденсаторов. Характерным недостатком решения является искажение формы питающего напряжения, вызываемое тиристорными

вентилями, которые в силу принципа работы вынуждены постоянно регулировать ток реактора.

В таблице 1 приведен сравнительный анализ важнейших характеристик электрооборудования для компенсации реактивной мощности.

Библиография

1. Михеев Г.М., Иванова Т.Г. Проектирование систем электроснабжения: учебное пособие. - Чебоксары: Политех, 2019. - 276 с.

2. https://www.nucon.ru/reactive-power/compensation.php. (Дата обращения 15.03.2021)

3. Шеховцов В.П. Расчет и проектирование схем электроснабжения. Методическое пособие для курсового проектирования. - Москва: Издательство "ФОРУМ", 2007. - 214 с.

4. Вахнина В.В. Компенсация реактивной мощности в системах электроснабжения промышленных предприятий. - Тольятти: Тольяттинский государственный университет, 2006. - 69 тс.

### **Разработка температурного компенсатора трансформаторов ТМ, ТМЗ, ТМГ**

Штерн Р., Венедиктов С.В.

Чебоксарский институт (филиал) Московского политехнического университета [rstern12@yandex.ru,](mailto:rstern12@yandex.ru) [sergvmariel@ya.ru](mailto:sergvmariel@ya.ru)

*Данная работа несет информацию об устройстве и принципах работы температурного компенсатора для маслонаполненных трансформаторов марок: ТМ, ТМЗ, ТМГ*

# **Development of a temperature compensator for TM, TMZ, TMG transformers**

Shtern R., Venediktov S.V.

Cheboksary Institute (branch) Moscow Polytechnic University

*This work carries information about the device and the principles of operation of the temperature compensator for oil-filled transformers of brands: TM, TMZ, TMG*

В настоящем проекте разрабатывается устройство устанавливаемое внутри бака силового маслонаполненного электроаппарата, имеющее датчики давления и температуры, предназначенное для компенсации давления трансформаторного масла в бак от изменения температуры жидкого диэлектрика от тока нагрузки и условий окружающей среды.

В нашем проекте температурный компенсатор (один или несколько) встроен внутрь бака электроаппарата. Он компенсирует "дыхание" бака, не сообщается с атмосферой, не имеет гофростенок и этим существенно повышает долговечность функционирования маслонаполненного электроаппарата.

Устройство предназначено для встраивания в бак маслонаполненных силовых электрических аппаратов, таких как трансформаторы, автотрансформаторы, РПН, токоограничивающие и дугогасящие реакторы и т.д. Функционирует как компенсатор давления масла во всем температурном диапазоне работы электроустановки.

Компенсатор исключает "дыхание" бака силового электроаппарата с улетучиванием азота и появлением подтеков масла, не требует гофрированных стенок и установки расширительного бачка и связанного с ним окисления жидкого диэлектрика от атмосферного кислорода. Общий объем полости устройства около 10% от объема масла.

Данное устройство позволит увеличить срок эксплуатации трансформатора до 20-25 лет.

Библиография

1. Быстрицкий Г.Ф. Основы энергетики: учебник. – М.: ИНФРА-М, 2005.  $-278$  c.

2. Трухний А.Д., Макаров А.А., Клименко В.В. Современная теплоэнергетика. Часть 1. – 376 с.

3. Сапожников А.В. Конструирование трансформаторов. - М.: Госэнергоиздат, 1959

### **Повышение точности результатов учета при косвенном методе статических измерений массы нефтепродуктов**

Федоров Г. В., Асташкин С.О., Газиева Э.И. Канашский транспортно-энергетический техникум [astashkinso@kantet.com](mailto:astashkinso@kantet.com)

*В данной статье рассматриваются возможности снижения погрешности измерения уровня нефтепродукта при точном позиционировании измерительной рулетки посредством контроля ее положения по инклинометру (креномеру) с последующей фиксацией шаровой опоры кронштейна крепления к патрубку люка замерного. При дальнейшем расчете косвенном методом статических измерений массы нефтепродуктов погрешность имеющая место при выполнении работ без фиксации рулетки отсутствует.*

# **Improving the accuracy of accounting results with the indirect method of static measurements of the mass of petroleum products**

Fedorov G.V., Astashkin S.O., Gazieva E.I. Kanash Transport and Energy Technical School

*This article discusses the possibility of reducing the error of measuring the level of petroleum products with accurate positioning of the measuring tape by monitoring its position on the inclinometer (krenomer), followed by fixing the ball bearing of the mounting bracket to the measuring manhole nozzle. In the further calculation by the indirect method of static measurements of the mass of petroleum products, the error that occurs when performing work without fixing the tape measure is absent.*

Весь путь нефтепродуктов от мест добычи либо переработки до потребителя сопровождается различного рода потерями. Часть этих потерь такие как испарения, утечки, переливы, аварийные разливы и т.д., являются прямыми, а часть возникает из за погрешности средств измерений.

Низкий технический уровень средств измерений (большая погрешность СИ), проблемы с методиками выполнения измерения уровня, температуры, плотности, объема и массы и несоответствие нормативно-технической документации по метрологическому обеспечению и количественному учету нефтепродуктов, современным требованиям – единству и точности результатов измерений приводит к необоснованному применению предприятиями норм естественной убыли и списанию на издержки недостач нефтепродуктов. Как результат спорные вопросы по дебалансу.
Существует множество различных методов количественного учета нефтепродуктов, как в емкостях, так и при транспортировании по трубопроводным системам. Из большого перечня методов количественного учета мы рассмотрим один – статический метод.

Статический метод применяют при измерении массы продукта в градуированных емкостях (вертикальные или горизонтальные резервуары, транспортные емкости и т.д.). Объем продукта в резервуаре определяют с помощью градуированных таблиц по значениям уровня наполнения, измеренных метроштоком, уровнемером или металлической измерительной рулеткой.

Метрошток – это секционный металлический стержень, имеющий латунный наконечник, с нанесенными на нем измерительными делениями и цифрами, является достаточно простым и надежным средством измерения с помощью которого производится замер уровня нефтепродуктов и подтоварной воды в емкостях относительно небольшой высоты, (3,5-5 м) в основном широко используется на АЗС.

Уровнемер – это прибор, используемый для замера и дистанционной передачи уровня нефти, предназначен для оперативного контроля уровня взлива при заполнении и опорожнении резервуара. Принцип работы основан на, как правило, следящем действии поплавка плавающего на поверхности нефтепродукта и перемещающегося вместе с его уровнем.

Рулетка измерительная с лотом – переносное средство измерения представляющее собой металлическую ленту с измерительными делениями и цифрами на одном конце которой закреплен лот, второй конец закреплен на устройстве для намотки.

Цель работы: повышение точности результатов учета при косвенном методе статических измерений массы нефтепродуктов.

Задачи:

1. Изучение косвенного метода статических измерений объема нефтепродуктов.

2. Ознакомление с принципом работы трехфункциональной переносной измерительной рулетки и порядком проведения работ по замеру уровня нефтепродуктов.

3. Проведение измерений уровня нефтепродукта, определение объема и массы нефтепродуктов, выявление проблемы точности позиционирования рулетки в процессе работы.

3. Разработка чертежей моделей универсального крепежа для точного позиционирования измерительной рулетки на различных патрубках, выбор и изготовление прототипов, изготовление опытного образца крепления.

4. Формулировка вывода

Объект исследования – возможность снижения погрешности измерения при точном позиционировании измерительной рулетки.

Предмет исследования – трехфункциональная переносная измерительная рулетка.

После ознакомления с устройством и работой рулетки и порядком выполнения работ, производим измерение уровня свободного пространства резер-

вуара посредством медленного опускания зонда до момента контакта с поверхностью жидкости и появления постоянного звукового сигнала затем фиксируем показание уровня как уровень заполнения резервуара жидкостью (при необходимости процедуру повторяем).

Вторым этапом продолжаем опускать зонд для измерения уровня границы раздела фаз нефтепродукта с подтоварной водой. Границу определяем по изменению звукового сигнала с постоянного на прерывистый, фиксируем показание уровня как уровень границы раздела (при необходимости процедуру повторяем). Толщину слоя продукта вычисляем вычитанием первого зафиксированного значения уровня из второго. Толщину слоя воды вычисляем вычитанием второго зафиксированного значения из известной максимальной глубины резервуара.

Затем по полученным результатам и градуировочной таблице на резервуар определяем объем нефтепродукта. Массу нефтепродукта в резервуаре определяем косвенным методом статических измерений как произведение объема нефтепродукта и его плотности, приведенной к условиям измерений объема. Во время замера рулетку необходимо держать строго вертикально, при отклонениях от вертикали сложно поймать сигнал и появляется погрешность снятия показаний. Для точности позиционирования рулетки при работе мы предложили установить на корпус рулетки инклинометр (креномер) для контроля ее положения и фиксатор относительно корпуса.

Работа имела практическую направленность. В процессе работы над проектом мы достигли цели - доказали возможность снижения погрешности измерения при точном позиционировании измерительной рулетки.

### Библиография

1. МИ 2951-2005 - методика выполнения измерений в вертикальных резервуарах в системе магистрального нефтепроводного транспорта.

2. Рулетка ММС2401-2 - инструкция по эксплуатации.

УДК 552.578.2

#### **Качество отбора проб нефтепродуктов как результат достоверности учета**

Анатольев А.В., Газиева Э.И., Асташкин С.О. Канашский транспортно-энергетический техникум [astashkinso@kantet.com](mailto:astashkinso@kantet.com)

*В данной статье рассматриваются возможности исключения потерь легких фракций углеводородов при испарении во время проведения отбора проб и выполнения лабораторного анализа. Для этого был предложен вариант доработки конструкции переносного пробоотборника (на штоке расположены два конических клапана-уплотнителя). Также был спроектирован и изготовлен опытный образец сосуда под два типа пробоотборников, обеспечивающий отбор малых и больших доз проб нефтепродукта исключающий контакт нефтепродукта с воздухом. Предлагаемые доработки позволят повысить достоверность отдельных видов анализов нефти.*

# **The quality of sampling of petroleum products as a result of the reliability of accounting**

Anatolyev A.V., Gazieva E.I., Astashkin S.O. Kanash Transport and Energy Technical School

*Abstract. This article discusses the possibility of eliminating the loss of light fractions of hydrocarbons during evaporation during sampling and laboratory analysis. For this purpose, a variant of modifying the design of the portable sampler was proposed (two conical sealing valves are located on the rod). Also, a prototype of a vessel for two types of samplers was designed and manufactured, which ensures the selection of small and large doses of samples of petroleum products, excluding contact of petroleum products with air. The proposed improvements will improve the reliability of certain types of oil analyses.*

Акционерные общества магистральных нефтепроводов и нефтепродуктопроводов принимают нефтепродукты от заказчиков для их перемещения из пунктов производства в пункты сдачи и отгрузки различными видами транспорта в соответствии с условиями договоров на услуги по транспортированию. По окончании транспортировки нефтепродуктов получатель принимает продукт в пункте назначения, при этом в пунктах по учету количества и оценке качества нефти подразделения принимающей и сдающей нефть сторон выполняют операции приема-сдачи. При этом решается основная задача – это обеспечение достоверности учета и контроля качества нефти, организационнотехническое обеспечение приемо-сдаточных операций.

Существует достаточно большое число случаев, обязывающих производить учет нефти по резервной схеме.

При реализации резервной схемы учета нефти (по резервуарам) невозможен отбор точечных проб переносным пробоотборником без контакта с окружающей средой (воздухом). В данной работе предлагается вариант доработки конструкции переносного пробоотборника и изготовление сосуда обеспечивающего, при отборе проб, исключение контакта нефтепродукта находящегося в герметичном пробоотборнике с воздухом, снизить потери легких углеводородов и, повысить достоверность отдельных видов анализов нефти.

Пробоодборник в общем случае состоит из следующих узлов: пробозаборное устройство, запорное устройство, пробосборник. При его погружении в продукт и открытии запорного устройства происходит заполнение пробосборника продуктом, затем его закрывают и достают из резервуара.

Существует проблема контакта полученных проб с окружающей средой, при извлечении проб из пробоотборника. Данная проблема влечет за собой не корректные результаты анализов на определение фракционного состава, давления насыщенных паров, сероводорода, метил - и этилмеркаптанов.

В ходе проведенного исследования было выявлено, что разница между

Для минимизации воздействия окружающей среды при изъятии проб из погружного пробоотборника предлагается использование специального сосуда, представляющего собой емкость, в которую герметично вставляется пробоотборник, имеющий в своей конструкции технологические отверстия закрытые бензомаслостойкими резиновыми пробками. Данные отверстия служат для изъятия нефти непосредственно для проведения дальнейших анализов.

Одно окно служит для отбора небольшого объема проб с целью проведения анализа на содержание сероводорода, метил - и этилмеркаптанов.

Другое – служит для отбора больших объемов пробы с целью проведения анализа на определение фракционного состава, давления насыщенных паров.

результатами испытаний выходит за рамки погрешности:

| Измеряемый параметр                   | Давление насыщенных<br>паров, кПа (мм. рт. ст.) | Массовая доля сероводо-<br>рода, млн <sup>-1</sup> (ppm) |  |
|---------------------------------------|-------------------------------------------------|----------------------------------------------------------|--|
| Документация на метод<br>испытаний    | ГОСТ 1756-2000                                  | ГОСТ Р 50802-95                                          |  |
| Без контакта с окружающей сре-<br>дой | 44,3 (332)                                      | 1,0                                                      |  |
| С контактом с окружающей сре-<br>дой  | 40,0(300)                                       | 0,1                                                      |  |
| Разница                               | 4,3 (32)                                        | 0,9                                                      |  |
| Погрешность результата испыта-<br>ний | 3,5                                             | 1,1                                                      |  |

Таблица 1 - Результаты анализов и испытаний нефтепродуктов герметичным и негерметичным способом отбора проб

Данный способ извлечения проб минимизирует воздействие окружающей среды (воздуха), тем самым обеспечивает более точные результаты анализов на определение фракционного состава, давления насыщенных паров, сероводорода, метил - и этилмеркаптанов.

# Библиография

1. ГОСТ Р 51858-2002. Нефть. Общие технические условия.

2. ГОСТ 2517-2012. Нефть и нефтепродукты. Методы отбора проб;

3. Библиотека нормативной документации / Приемо-сдаточные пункты нефтиметрологическое и техническое обеспечение. Форма доступа: http://files.stroyinf.ru/Data1/55/55387/#i123128. Дата обращения: 22.02.2021 г.

4. Библиотека нормативной документации/ Резервные схемы учета нефти и нефтепродуктов. Необходимость их применения и предложения по совершенствованию нормативной документации. Форма доступа: http://www.nefte-avtomatika.ru/Photo/рezervnye\_skhemy\_ucheta\_nefti.pdf. Дата обращения: 22.02.2021 г.

### **Технология разогрева и слива нефтепродуктов с использованием метода рециркуляции**

Еремин А.М., Федоров Д.И. Чебоксарский институт (филиал) Московского политехнического университета [eremin.sanja@yandex.ru](mailto:eremin.sanja@yandex.ru)

*Большинство видов нефтепродуктов транспортируются железнодорожными (ж/д) цистернами от мест добычи до нефтеперерабатывающего завода (НПЗ), между НПЗ и от НПЗ до нефтебаз и складов хранения.*

*Перевозки вязких нефтепродуктов, таких как мазут, сырая нефть, и другие, связаны с большими трудностями при сливе из цистерн, особенно в холодное время года. Продукт приходит загустевшим, а в ряде случаев - полностью застывшим, и его невозможно слить без предварительного разогрева.* 

### **Technology for heating and draining petroleum products using the recirculation method**

Eremin A.M., Fedorov D.I. Cheboksary Institute (branch) Moscow Polytechnic University

*Most types of petroleum products are transported by rail (railway) tanks from production sites to the oil refinery (refinery), between refineries and from refineries to oil depots and storage warehouses.*

*Transportation of viscous petroleum products, such as fuel oil, crude oil, and others, is associated with great difficulties when draining from tanks, especially in the cold season. The product comes thickened, and in some cases - completely frozen, and it cannot be drained without preheating.*

Температура застывания нефтепродуктов, прежде всего, зависит от содержания в них парафина. Для понимания общей картины данного технологического процесса рассмотрим процесс застывания на примере мазутов. Существуют различные марки мазутов и для каждой из них есть свои температурные характеристики. Так, например, по ГОСТ 10585-2013 температура застывания мазута Ф-5 равна -5°С. Для остальных мазутов она варьируется в пределах от - 5°С до +25°С. Встречаются мазуты с температурами застывания, отклоняющимися от стандартных до -10°С для легких и до +35°С для тяжелых мазутов. Особое место занимают парафинистые мазуты, имеющие температуру застывания до +42° С.

В случае с мазутом, оптимальная температура, при которой он обладает необходимыми качествами, для слива и дальнейшего использования составляет - 70°С. Отсюда возникает необходимость в подогреве нефтепродуктов.

Одним из первых способов нагрева и остающимся самым распространенным на данный момент является технологический процесс обогрева открытым острым паром, подаваемым непосредственно в продукт. Его отличает относительная простота, но при этом можно отметить и ряд недостатков:

- необходимость в больших человеческих и технологических ресурсах;

- отсутствие возможности регулировки температуры продукта;

- проблема возврата водяного конденсата, неизбежно образующегося при использовании пара;

- высокая температура опасна для персонала;

- низкий коэффициент полезного действия;

- возникает необходимость в получении большого количества пара, что влечет дополнительные затраты.

В качестве наиболее перспективных направлений является применение технологии разогрева нефтепродуктов с использованием метода рециркуляции, позволяющая уменьшить время разогрева и слива, а соответственно, и уменьшить себестоимость практически в два раза по сравнению с существующими на практике технологиями и способами (рис. 1, 2).

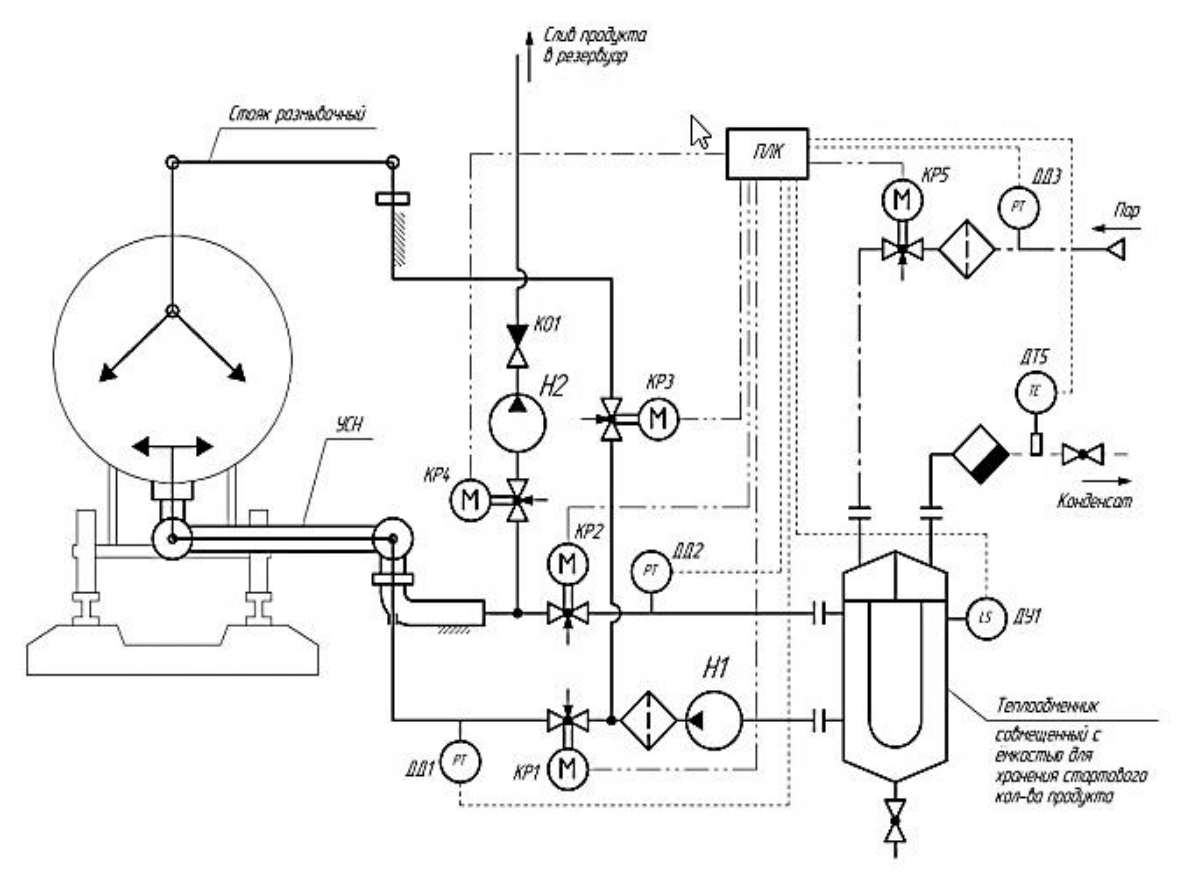

Рисунок 1 – Принципиальная схема разогрева нефтепродуктов методом рециркуляции

Попадание влаги полностью исключено. Более того в процессе разогрева происходит выпаривание имеющейся в цистерне влаги.

Таким образом технология разогрева и слива нефтепродуктов с использованием метода рециркуляции обладает следующими преимуществами:

- разогрев установкой не влияет на состав нефтепродуктов в отличие от нагрева паром, при котором происходит обводнение продуктов;

- нормы слива четко соблюдены (зимой для мазута слив осуществляется до 10 часов, а летом до 4);

- сокращение расходов на разработку и монтаж индивидуальной системы. Использование готового решения значительно экономит бюджет компании;

- низкая энергозатратность, надежность, экологичность и простота работы.

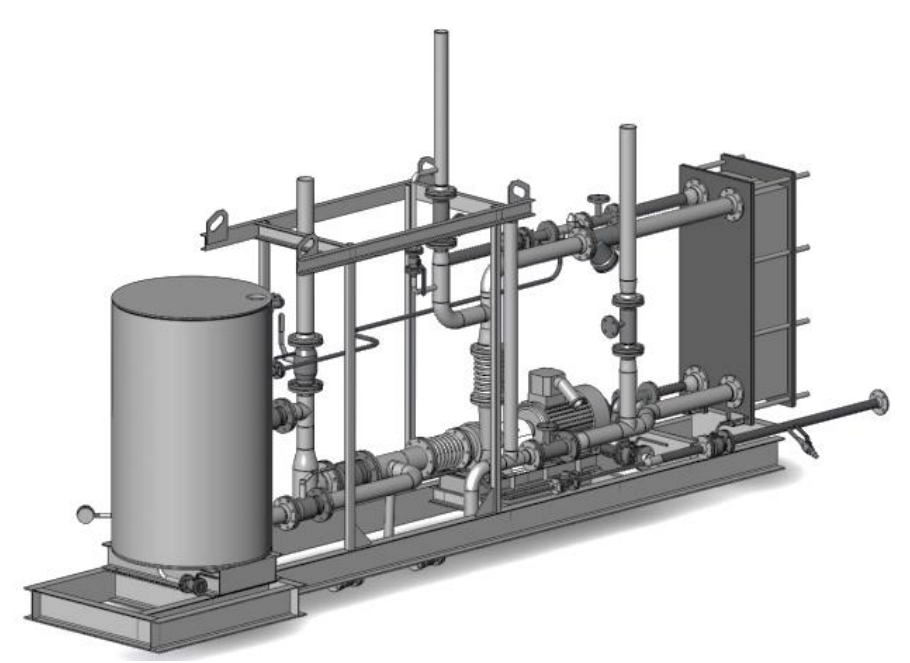

Рисунок 2 – Модель установки разогрева нефтепродуктов методом рециркуляции

Библиография

1. Обзор существующих технологий и оборудования для разгрузки цистерн: сайт. – URL: http://www.prompribor.ru/images/innovacii/sliv\_obzor/sliv \_obzor.pdf (Дата обращения: 24.02.2021). – Текст: электронный.

2. Подогрев емкостей: сайт. – URL: https://xn-7sbalka9cffcjdfc2a4pa.xnp1ai/posts/2590948 (Дата обращения: 24.02.2021). – Текст: электронный.

3. Технология разогрева и слива мазута из цистерн: сайт. – URL: https://nipineft.com/texnologii/texnologiya-razogreva-i-sliva-mazuta (Дата обращения: 24.02.2021). – Текст: электронный.

4. Энергетика и промышленность России, новые технологии слива, хранения и разогрева мазута: сайт. – URL: https://www.eprussia.ru/epr/41/2789.htm (Дата обращения: 24.02.2021). – Текст: электронный.

#### **Автомобиль «Беспилотник»**

Андреев М.С., Шипеева М.Н. Средняя общеобразовательная школа 38 г. Чебоксары [mr.andreev1965@mail.ru](mailto:mr.andreev1965@mail.ru)

*В данном статье описывается будущее автомобилестроения, т.е. использование на наших дорогах автомобилей беспилотников.*

> Andreev M.S., Shipeeva M.N. Secondary school 38 Cheboksary

### **Car «Bespilotnik»**

*This article describes the future of the automotive industry, i.e. the use of unmanned vehicles on our roads.*

С каждым днѐм к нам приближается недалекое и так отчетливо видимое электронное будущее, которое принесет нам массу нововведений. Уже сегодня мы можем наблюдать за рождением новых, ярких идей и технологий. Одной из наиболее интересных, перспективных и массовых технологий является идея создания беспилотного автотранспорта.

Базовые технологии создании Беспилотного автотранспорта в потребительской сфере:

- Исключит злоупотребление скоростью: скорость – основной фактор риска дорожно-транспортного травматизма в большинстве стран;

- Исключит вождение в нетрезвом состоянии: автомобиль не позволит человеку сесть за руль самому, если тот находится в нетрезвом виде;

- Поможет «Службам неотложной помощи» и поможет сократить объем и количество пробок в мегаполисах.

- Этапы развития Беспилотных автомобилей:

- Первый этап развития: Появление системы, способной частично взять на себя контроль за движением по прямой поверхности. То есть бортовой компьютер может выполнять функции разгона, торможения, поддержания заданного человеком скоростного режима.

- Второй этап развития: У водителя появляется возможность определить, в каких ситуациях управление передается автопилоту, а в каких принимать решение будем сам человек. Но сидящий за рулем автолюбитель постоянно контролирует действия системы автопилотирования и дорожную ситуацию.

- Третий этап развития: Автопилотирования позволяет автолюбителю полностью передать управление технике в пределах ее возможности. Система ведет автомобиль до тех пор, пока она может справляться с трудностями и препятствиями. В тех моментах, когда заложенные в нее алгоритмы не находят нужного решения «умная» техника обратится за помощью к человеку. Система будет предвидеть развитие нестандартной для ее алгоритмов ситуации.

- Четвертый этап развития: Характерна полная передача управления на автоматику в наиболее часто встречающихся режимах. Транспортное средство сможет самостоятельно передвигаться по трассе, по городу, в пробках, если нет усложняющих условий.

- Пятый этап развития: Автомобиль будет автономно двигаться без участия автолюбителя в любых условиях. Системе не сможет помешать ни погода, ни авария на дороге, ни любые другие нестандартные причины.

Для ориентации в пространстве используют элементы автоматики это датчики, камеры, радары и так называемые лидары (технологию лазерного дальномера). Датчики способны оценивать обстановку на расстоянии, эквивалентном размеру двух футбольных полей. Также используется геолокация и информация о загруженности дорог и пробках. Система connectivity ловит сигналы, исходящие от других автомобилей, распознает разметку, дорожные знаки и светофоры.

Не стоит думать, что занимаются производством роботизированных авто исключительно зарубежные компании. Так, например, отечественный разработчик Cognitive Technologies трудится над созданием автономной системы управления для КамАЗов. Идут тестовые испытания беспилотных КамАЗов.

По словам российских разработчиков, наша автономная система совершеннее, чем зарубежные аналоги, поскольку те ориентированы на идеальные дороги с четкой разметкой и развитой инфраструктурой.

Отечественная система самостоятельно выделяет полосу, по которой движется автомобиль, а также распознает среди рекламных стендов дорожные указатели. Эта система уже практически завершена, а вот распознание других участников движения и пешеходов еще на стадии доработки.

Будущее в стиле киберпанк. По мнению экспертов, беспилотный транспорт получит распространение в ближайшие годы (через 5-6 лет). Представители компании Toyota, согласно сообщению Bloomberg, доказывают, что переход к беспилотному транспорту негативно скажется на экологии. Автомобильробот не будет менее экономичным, просто люди привыкнут к путешествиям на более дальние расстояния, чем это было характерно раньше.

Таким образом, развитее беспилотного автотранспорта поможет уменьшить те страшные цифры жертв погибших и получивших травмы в автокатастрофах.

Увеличит добычу сырья на предприятиях, исключив вынужденный труд человека во вредных для организма условиях. Все это приведѐт к увеличению гуманизации уровня жизни.

Остается только понять, какую роль в мире будущего станут играть сотрудники ГИБДД, ведь очевидно, что штрафовать роботов, правила дорожного движения, которого прошиты еще на заводе, будет просто не за что.

Библиография

1. Беспилотный автомобиль – Википедия / ru.wikipedia.org›wiki/ Беспилотный автомобиль / Текст электронный // Интернет портал – URL: http://www. miond.de/avtomobil-bespilotnik-proryv-v-avtomobilestroenii/ (дата обращения: 25.10.2020).

2. Беспилотные автомобили (мировой рынок) / tadviser.ru›index.php / Статья: Беспилотные\_…/ Статья Беспилотные автомобили (мировой рынок) / Текст электронный // Интернет портал – URL: http://www.bmwlog.ru/all/buduscheetransporta-bespilotnye-avtomobili/ (дата обращения: 25.10.2020).

3. Беспилотный автотранспорт – BestRefert.ru / bestreferat.ru›referat-277412.html / Текст электронный // Интернет портал – URL: http://www. bestreferat.ru/referat-277412.html (дата обращения: 25.06.2019).

4. Как работает беспилотный автомобиль / bespilot.com› chastye-voprosy… bespilotnyj-avtomobil / Текст электронный // Интернет портал – URL: http://www. miond.de/avtomobil-bespilotnik-proryv-v-avtomobilestroenii/ (дата обращения: 25.10.2020).

5. Как устроены беспилотные автомобили и кто их делает / mag.auto.ru›article/selfdrivingsetup / Текст электронный // Интернет портал – URL: https://mag.auto.ru/article/selfdrivingsetup/ (дата обращения: 25.10.2020).

#### **Инновационные технологии в автомобилестроении**

Хайбусь В.С., Андреев С.Б. Чебоксарский техникум транспортных и строительных технологий [mr.andreev1965@mail.ru](mailto:mr.andreev1965@mail.ru)

*В статье описывается о внедрении новых систем и устройств для безопасного управления автомобилем.*

#### **Innovative technologies in the automotive industry**

Khaibus V.S., Andreev S.B. Cheboksary Technical School of Transport and Construction Technologies

*The article describes the introduction of new system devices for safe driving.*

Мы живем в век высоких технологий, и бум интеллектуализации всего, чем пользуется человек, добрался и до авто. Сегодня автомобильная промышленность разрабатывает не только лучшие запчасти и комфортный дизайн, но и системы, позволяющие машинам общаться, самостоятельно планировать маршрут и беречь экологию.

Альтернативные виды топлива. Технология Hybrid Air - это особая схема соединения бензинового двигателя и системы сжатого воздуха. Первый при этом имеет 3 цилиндра, и при его разработке использовались последние технологии оптимизации веса и компактности с максимальной интеграцией компонентов, снижения внутреннего трения и регуляции охлаждения.

В системе Hybrid Air - три главных компонента: аккумулятор энергии сжатого воздуха, резервуар низкого давления, который работает как расширительный бак, гидравлический блок из насоса и мотора. Последний имеет в составе эпициклическую силовую установку с EGS. Гибридная силовая установка дает возможность работать в трех режимах: на воздухе, топливе и комбинированном режиме.

При чисто топливном режиме, который разработчики рекомендуют для езды по магистралям, автомобиль использует только 1,2-литровый мотор VTi.

В режиме комбинированного движения используется и ДВС, и гидромотор.

Благодаря автомобильным солнечным батареям можно заряжать аккумулятор, питать автомобильный кондиционер или информационно-развлекательную систему. Эта технология является отличным способом сократить расход топлива, без снижения мощности автомашины.

Если технология по использованию солнечной энергии станет дешевле, то вероятность того, что в не далеком будущем на многих автомобилях в качестве стандартного оборудования появятся солнечные батареи, очень большая.

Резкий рост продаж электрических автомобилей начался после того, как производители разработали технологии, позволяющие сократить срок зарядки батарей сразу в несколько раз.

В качестве примера можно привести компанию Nissan, которая выпускает один из самых популярных современных электромобилей – Nissan Leaf. Для популяризации своего детища она развертывает по всему миру сеть специальных заправочных станций, оснащенных инновационной системой зарядки аккумуляторов.

Благодаря этой системе, 80 процентов батарей Nissan Leaf можно наполнить электричеством всего за тридцать минут.

Дисплей на лобовом стекле автомобиля. Проецирование на лобовое стекло это одна из самых лучших функций в автомобиле, которая появилась за последние годы. Напомним, что данная технология ранее применялась в военных самолетах, помогающая летчикам принимать решения за доли секунды.

Функция проецирования информации на лобовое стекло, увеличивает безопасность водителя при вождении автомашины.

Водитель, имея всю важную информацию (уровень топлива, температура двигателя, скорость движения и т.п.) меньше отвлекает свое внимание от дорожной ситуации.

Адаптивный свет. Подобные технологии подразумевают отсутствие необходимости водителю самому заниматься переключением света фар. Его интенсивность и направление будет изменяться, в зависимости от текущей ситуации на дороге. К примеру, при появлении машины на встречной полосе, дальний свет автоматически сменится на ближний.

Система адаптивного света, которой сейчас начали оснащать автомобили Audi, подразумевает еще и подсвечивание внутренних зон при поворотах, а также рассеивание и уменьшение интенсивности света при движении за другой машиной

Лазерные фары. Лазерным источникам нужно на треть меньше энергии, чем светодиодным. Также они могут осветить дорогу с 10-кратным превосходством по интенсивности пучка света на расстояниях до 600 м. Лазерные диоды, созданные Osram OptoSemiconductors, по размерам до нескольких раз меньше привычных LED-компонентов, что позволяет уменьшить высоту отражателей.

Головной лазерный свет при работе будет взаимодействовать с «цифровым помощником», препятствующим ослеплению водителей на встречной полосе. Помимо того, такая оптика способна обеспечить более точную форму распределения света, что делает свет комфортнее и безопаснее для автомобилистов, едущих по встречным полосам

Автопилот в автомашине. Во многих автомобилях получила распространение система помощи при парковке, позволяющая без участия водителя припарковать автомобиль на стоянке. Данная система работает с помощью различных датчиков, которые сообщают автомобилю о препятствии

На достаточно большой скорости новый Мерседес-Бенс S-класс может сам управлять автомобилем, а в случае препятствия автоматически снижать скорость или останавливаться. По всей видимости, в скором времени данная технология начнет появляться на автомобилях среднего класса.

«Глазами» автомобиля в данном случае выступают несколько камер, установленных по периметру машины. Они в режиме реального времени отслеживают ситуацию на дороге и передают полученную информацию центральному процессору, который отвечает за управление автомобилем.

Управление без рук. Интерактивные очки Google Glass также можно считать новой технологией для автомобилей. В доказательство этому утверждению следует привести приложение GlassTesla, которое позволяет синхронизировать модный аксессуар с электромобилем Tesla Model S.

Программа GlassTesla не может полностью управлять автомобилем одним лишь только взглядом. Однако она заметно упрощает общение водителя с электромобилем. Ведь с помощью интерактивных очков Google Glass можно следить за зарядом аккумуляторов в авто, открывать и закрывать люк на крыше, включать и отключать сигнализацию, блокировать и разблокировать двери, контролировать климат в салоне и определять положение автомобиля на карте.

Управление жестами. К столетию BMW компания представила инновационный концепт Vision Next 100, в котором реализована система управления жестами. Верхняя часть приборной панели покрыта датчиками, которые отслеживают движения рук.

Еще раньше о концепции управления жестами говорили инженеры Jaguar Land Rover, представляя в прошлом году прототип Discovery Sport. А первой серийной машиной с этой технологией стал седан BMW 7-Series, представленный осенью. Баварская система Gesture Control позволяет водителю или пассажиру махами руки в воздухе менять радиостанции, регулировать громкость звука или принимать и отклонять телефонные звонки, а также управлять меню медиасистемы без прикосновения к сенсорному экрану. В конце 2016 г. аналогичную систему получит обновленный Volkswagen Golf, в котором при помощи жестов можно будет также регулировать настойки климатической установки и управлять положением люка в крыше.

Интернет-автомобиль. Китайский автопроизводитель SAIC Motor совместно с интернет-ретейлером Alibaba разрабатывает новый автомобиль, который позиционируется, как первое транспортное средство с интегрированными интернеттехнологиями. Речь не только о постоянном подключении к сети, но и участии машины в системах обмена данными о дорожной обстановке. Кроме того, автомобиль будет иметь функцию автономного управления и сможет передавать информацию о своем передвижении другим транспортным средствам. Наконец, машина предоставит доступ в Сеть своим пассажирам и будет интегрирована в социальные ресурсы.

«Умная» тонировка. Затемнять стекло можно будет по собственному усмотрению – компания Continental предлагает технологию, которая позволит менять светопропускание по команде водителя или электронного блока управления. Технология Intelligent Glass Control представляет собой пленку с электрохроматическими частицами, которые меняют положение под действием электрического тока, затемняя стекло. Такое стекло может менять прозрачность и автоматически, например, в зависимости от интенсивного солнца или наружного освещения, а также при въезде и выезде из тоннеля. Более того, стекло может тонироваться лишь частично, что позволит отказаться от противосолнечных козырьков.

Экологичные, необычные, «умные» машины входят в моду. Автогиганты всерьез заняты оснащением авто высокими технологиями, ведь спрос на экологически чистые машины растет. Например, в Лос-Анджелесе открылся автосалон «экомашин». Компания «Ford» представила седаны «Ford Fusion» и «Mercury Milan» с гибридными двигателями. Место для салона выбрано неспроста – в Калифорнии очень популярны «экомобили». Быть может, новые безопасные тенденции разовьются по всему миру, и в скором времени автомобили перестанут портить городской воздух, а риск на дорогах будет не больше, чем при катании на аттракционах.

Автомобильный мир требует серьезных вложений денежных средств для разработки уникальных моделей, которые могли бы заменить текущее поколение автомобилей. Ведь технологически мало что изменилось в машинах со времени их создания. Пора переходить на новый виток развития и предлагать покупателям на автомобильном рынке новые разработки, неожиданные технологии с интересными возможностями.

Летающими автомобилями уже никого не удивишь - осталось их только реализовать в серийном плане и предоставить покупателям в салонах. Но машины будущего - это не только летательные аппараты.

### Библиография

1. Автомобили на сжатом воздухе могут появиться в течение двух лет // «Агентство инноваций и развития экономических и социальных проектов», Интернет портал - URL: http://www.innoros.ru/news/14/03/avtomobili-na-szhatom-vozdukhemogut-poyavitsya-v-techenie-dvukh-let (дата обращения: 09.10.16).

2. Какими будут машины будущего в ближайшие десять лет? // avto-flot.ru: Интернет портал - URL: http://avto-flot.ru/blog/kakimi-budut-mashinyi-buduschego-vblijayshie-desyat-let.html (дата обращения: 25.10.16).

3. Лазерные фары для BMW // Агентство инноваций и развития экономических и социальных проектов", Интернет портал - URL: ww.innoros.ru/ news/14/03/lazernye-fary-dlya-bmw (дата обращения: 09.10.16).

4. Машины будущего. Какими они будут и чего ожидать? // plurrimi.com: Интернет портал - URL: http://plurrimi.com/future/33 (дата обращения: 25.10.16).

5. Машина будущего: 5 инновационных технологий в современных автомобилях // novate.ru›blogs: Интернет портал - URL: http://www.novate.ru/blogs/ 290414/26198/ (дата обращения: 09.10.16).

6. «Наука и Техника» Автомобили на альтернативном топливе // perunica.ru: Интернет портал - URL: http://www.perunica.ru/nauka/5853-avtomobili-naalternativnom-toplive.html (дата обращения: 12.10.2016).

7. 10 технологий автомобилей будущего // www.lookatme.ru: Интернет портал - URL: http://www.lookatme.ru/mag/live/future-research/197165-future-car-technologies (дата обращения: 12.10.16).

УДК 629.3.083

### **Определение предельных сроков эксплуатации тракторов типа МТЗ, работающих в сельском хозяйстве**

Климашев А.А.<sup>1</sup>, Табаков В.П.<sup>2</sup>, Табаков П.А.<sup>1</sup> Чебоксарский институт (филиал) Московского политехнического университета $^{\rm l}$ ООО «Батыревская сельхозтехника»<sup>2</sup> [petr\\_46@mail.ru](mailto:petr_46@mail.ru)

*В последнее время в научно-технической литературе все чаще обсуждаются сроки службы сельскохозяйственной техники. Существующие амортизационные сроки службы тракторов и сельхозмашин занижены. Целью исследования является определение зависимости годовой наработки, общих затрат на устранение отказов, и стоимости наработки от сроков эксплуатации от 1 до 32 лет. Полученные результаты позволяют разработать рекомендации по повышению эффективности функционирования и использования машиннотракторного парка в сельскохозяйственных организациях.*

### **Determination of the maximum service life of MTZ tractors operating in agriculture**

Klimashev A.A.<sup>1</sup>, Tabakov V.P.<sup>2</sup>, Tabakov P.A.<sup>1</sup> Cheboksary Institute (branch) Moscow Polytechnic University <sup>1</sup> LLC "Batyrevskaya selkhoztekhnika"<sup>2</sup>

*Recently, the service life of agricultural machinery has been increasingly discussed in the scientific and technical literature. The existing depreciation life of tractors and agricultural machines is underestimated. The purpose of the study is to determine the dependence of the annual operating time, the total cost of eliminating failures, and the cost of operating time on the service life from 1 to 32 years. The results obtained allow us to develop recommendations for improving the efficiency of the functioning and use of the machine and tractor fleet in agricultural organizations.*

Одной из актуальных проблем сельхозпредприятий Чувашской республики является производство сельхозпродукции старым тракторным парком. Более 50 % тракторного парка находится за амортизационным сроком эксплуатации, начиная с 1990 года, количественно, парк тракторов в СХПК Чувашской республики снизился в 9 раз или на 89 % [4]. В такой ситуации использование каждого старого трактора до экономически выгодных сроков эксплуатации является народнохозяйственной задачей [1, 5].

Ввиду уменьшения техники в СХПК количественно и ввиду отсутствия средств на приобретение новой техники, наработки единицы тракторов резко возросли [5, 7].

Теоретическое исследование проводилось по отчетным данным хозяйств. Период проведения исследования составил от начала эксплуатации, до списания, у некоторых, до максимальной наработки 52000 у.э.га. Исследования проводились по отчетным данным СХА «Малалла» и «Первомайск» Батыревского района Чувашской Республики на протяжении с 1998 по 2019 гг. Анализ расхода запчастей показал, что наибольшее количество суммарных запчастей приходится на интервал срока эксплуатации 17-19 лет и наработки от 32-35 тыс. у.э.га. Исследование расхода запчастей и наработки трактора и стоимости наработки по годам эксплуатации позволяет делать вывод, что с 27 по 32 год эксплуатации, при суммарной наработке 46784 у.э.га, несмотря на ежегодное увеличении расхода запчастей, его наработка начинает уменьшается, а стоимость единицы наработки резко возрастает и достигает стоимости наработки в период амортизационного срока и суммарный расход запчастей достигает стоимости нового трактора.

Для получения необходимых результатов с высокой точностью и достоверностью мы рассчитали оптимальное количество объектов для наблюдения и их длительность [3]. Квалификация ИТР и механизаторов может в решающей степени повысить эксплуатационную надѐжность техники за счет правильной эксплуатации и уменьшить затраты по обслуживанию техники.

На рис. 1 показано изменение средней наработки 20 тракторов МТЗ в течение 32 лет эксплуатации. Наблюдаемые трактора в четыре раза перекрыли установленный нормативный ресурс в 10 тыс. часов.

После суммарной наработки 46 тыс. у.э.га наработка начинает устойчиво уменьшаться, несмотря на увеличение суммы расхода запчастей. Расход запчастей (по ценам 2010 года) показан на рис. 2.

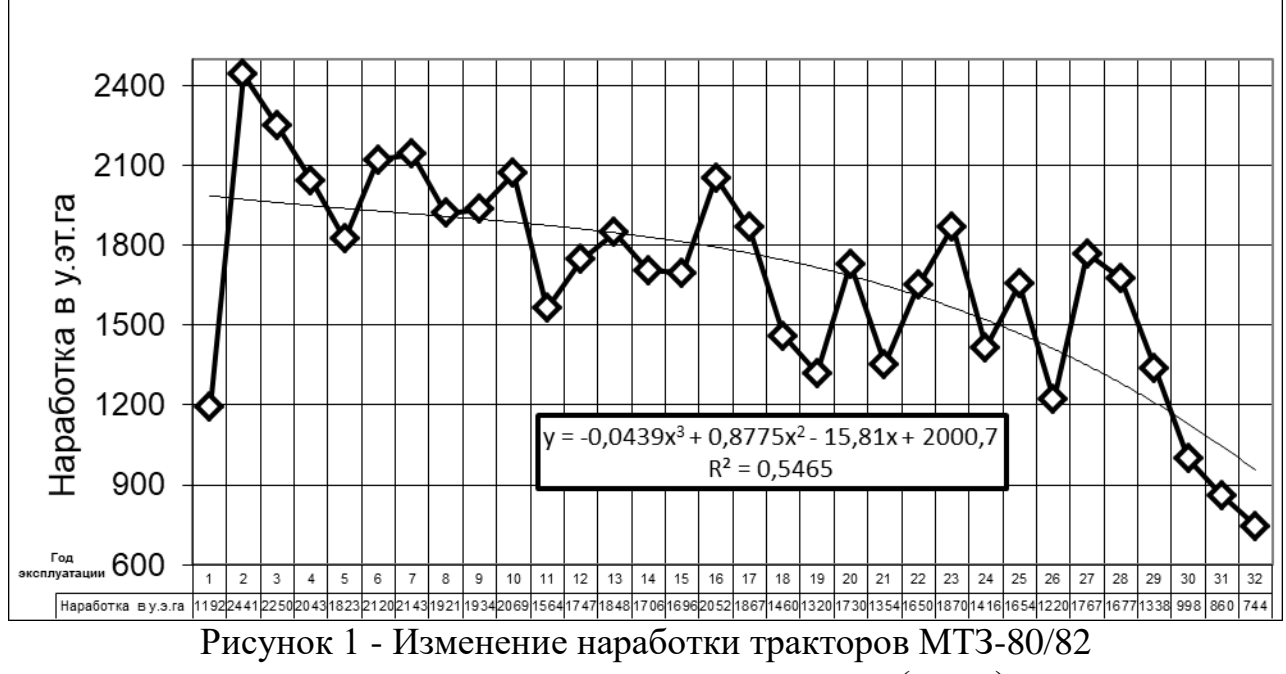

в зависимости от года эксплуатации в (у.э.га)

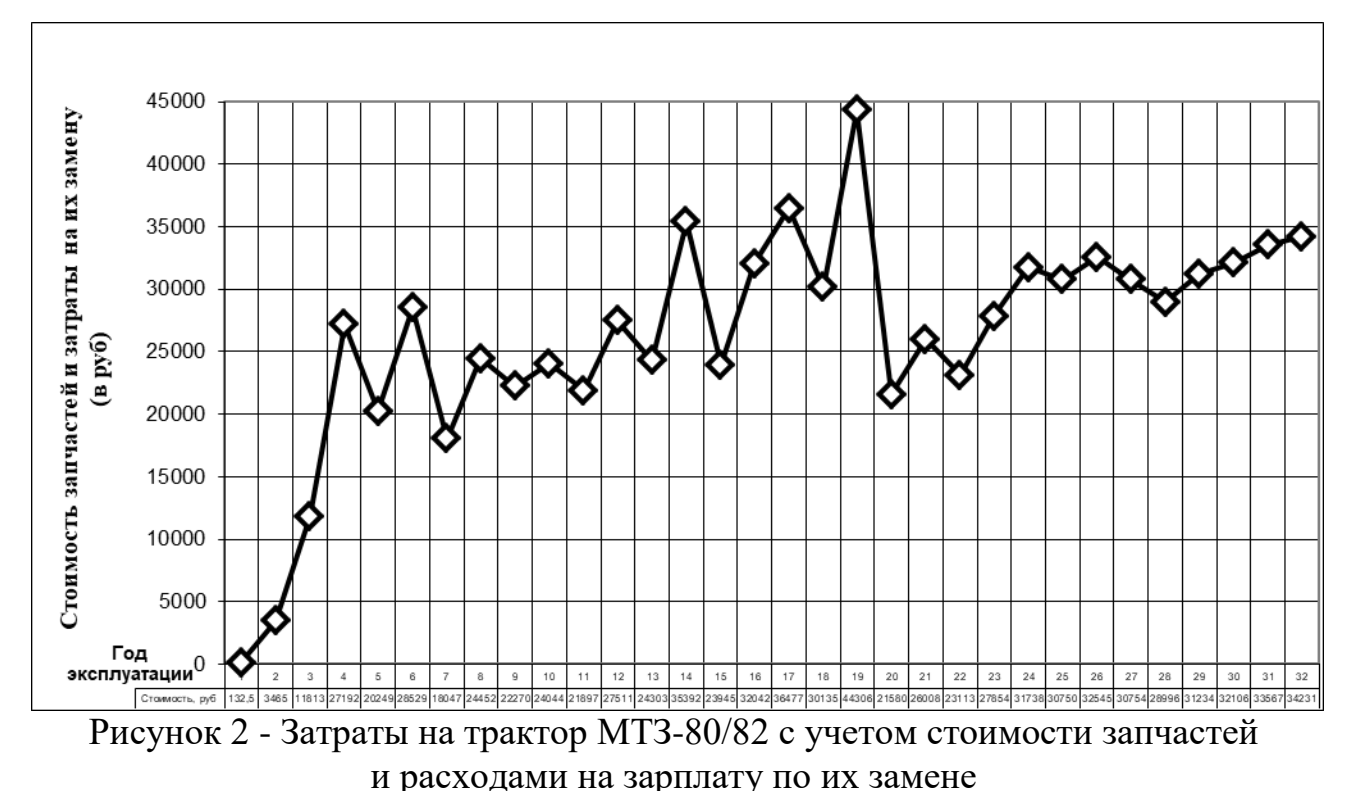

(По ценам запчастей 2010 года, и без накладных расходов, руб.)

Общие затраты складывающиеся из затрат на ТО и ТР за период использования тракторов постепенно возрастают. Анализ времени расхода запчастей по месяцам показывает, что наибольшее количество запчастей расходуется не во время наибольшей наработки в течение проведения сельхозработ, а до начала весенне-полевых и после окончания осенних, уборочных работ. На 28 году эксплуатации нарастающий суммарный расход запчастей сравнивается со стоимостью нового трактора.

На рис. 3 видно, что после амортизационного срока (10 лет), стоимость наработки резко уменьшается, а к концу срока эксплуатации начинает повышаться и достигает стоимости наработки в период амортизационного срока. В этом случае трактор необходимо вывести из эксплуатации [6].

В результате исследования получили следующие выводы:

1. Анализ средней наработки в течение года позволяет распределить нагрузку на тракторный парк, определить необходимое количество техники в зависимости от требуемого объѐма работ, избежать перегрузки машин.

2. Исследование стоимости выполнения сельхозработ в период амортизационного и послеамортизационного срока дает возможность анализировать и принимать решения по выводу тракторов из эксплуатации. Если несмотря на увеличение затрат, начинает уменьшаться наработка, а ее стоимость начинает увеличиваться, тогда через некоторое время, ее стоимость достигнет стоимости наработки в период амортизационных сроков (см. рис. 3).

3. Проведенный анализ позволит разработать рекомендации эффективного использования машинно-тракторного парка в сельскохозяйственных организациях и уменьшить затраты на запасные части в зависимости от срока эксплуатации [7].

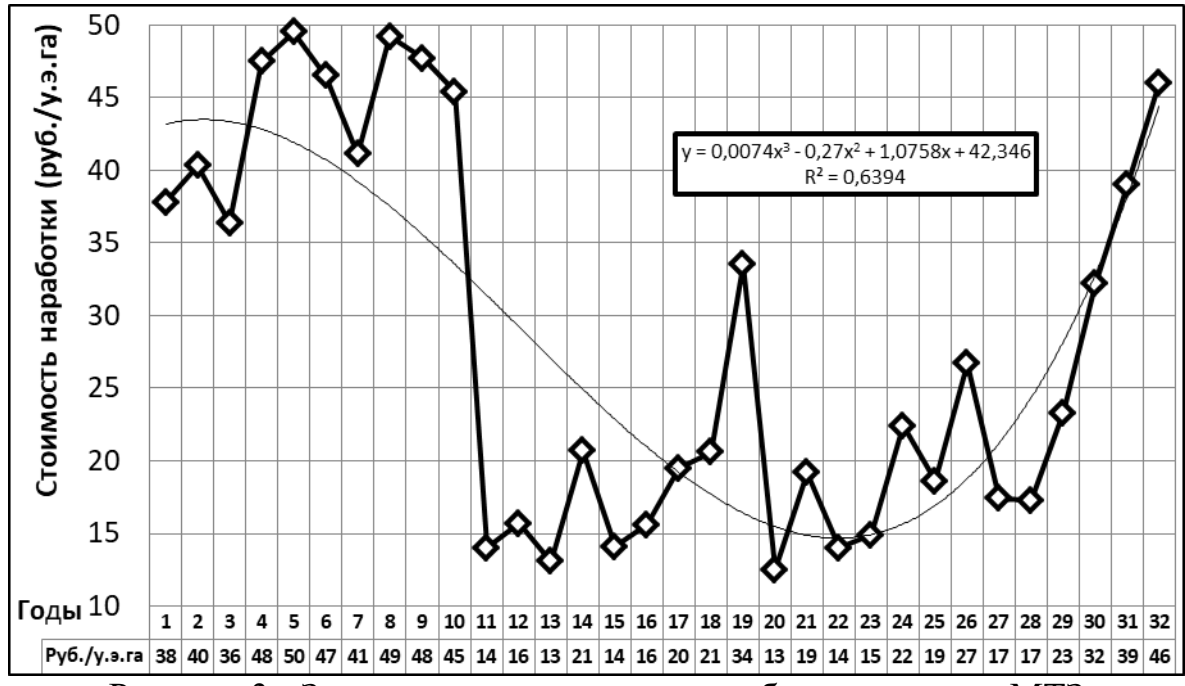

Рисунок 3 - Зависимость стоимости наработки трактора МТЗ от срока эксплуатации (По ценам запчастей 2010 года)

Библиография

1. Дунаев А.В., Соловьев С.А. Исследование диагностических параметров, разработка методов и средств их контроля для совершенствования технического обслуживания МТП АПК. - М.: ГОСНИТИ, 2015. - 360 с.

2. Иванов В.В. Повышение безотказности тракторов путем оптимизации уровня технической эксплуатации: дис. канд. техн. наук. - Нижний Новгород, ГСХА, 2005. - 198 с.

3. Иванов В.В., Седов А.П., Николаев Д.А., Косарев Д.А. Исследование надежности тракторов семейства МТЗ: оптимальное количество и длительность наблюдений // Сборник статей Всероссийской научн.-прак. конф. / Пензенская ГСХА. - Пенза: РИО ПГСХА, 2016. - С. 10–12.

4. Табаков П.А., Табаков А.П. Исследование возрастной структуры автотракторного парка в условиях эксплуатации в АПК Чувашской Республики // VI Международная научно-техническая конференция - Женева 2017.- C. 47-52.

5. Табаков П.А. Повышение эффективности технической эксплуатации тракторов "Беларусь" на основе их восстановления и модернизации в условиях ремонтного производства: дис. ... канд. техн. наук. - М., 2001. - 228 с.

6. Табаков П.А. Влияние возрастной структуры автотракторного парка на показатели эффективности технической эксплуатации парка. // Инновации в образовательном процессе: Сборник трудов научно-практической конференции. – Чебоксары: МАМИ, 2016. – Вып. 14. - С. 81-85

7. Табаков П.А., Табаков А.П. Метод снижения расхода запчастей при эксплуатации автотракторной техники // International scitntific review/ - New York, USA. -  $\mathcal{N}$  3(13), 2016. – C. 58-62

## **Совершенствование конструкции подкапывающих лемехов кортофелеуборочных машин**

Матвеев И.А, Никулин И.В., Чегулов В.В.

Чебоксарский институт (филиал) Московского политехнического университета [nikulin21rus@mail.ru](mailto:nikulin21rus@mail.ru)

*Предложен способ снижения сопротивления почвы при выкапывании картофеля за счет применения новой конструкции подкапывающего лемеха с активными элементами.*

# **Improvement of the design of digging ploughshares of potato harvesters**

Matveev I.A., Nikulin I.V., Chegulov V.V. Cheboksary Institute (branch) Moscow Polytechnic University

*A method for reducing soil resistance when digging potatoes is proposed by using a new design of a digging ploughshare with active elements.*

Картофелеуборочные комбайны – машины, предназначенные для уборки клубней картофеля, которые путем полной автоматизации выполняют следующие процессы:

- выкапывания земляной массы вместе с корнеплодами;

- очищения от почвенных примесей;

- калибровки по размерным параметрам;

- извлечения битых, испорченных клубней и сопутствующих материалов;

- аккумуляции урожая в бункере и его последующей выгрузки в прицеп трактора.

За счет особой технической оснастки картофелеуборочные комбайны решают данную проблему комплексно и быстро.

В соответствии с агротехническими требованиями подкапывающие лемехи должны качественно отделять клубненосный пласт от массива и передавать его без сгруживания и разваливания на сепарирующие рабочие органы при скорости 7 км/ч при любых почвенно-климатических условиях.

Однако, наблюдения за работой картофелеуборочных машин показали, что качественно эти функции лемехи выполняют только при благоприятных почвенно-климатических условиях, что маловероятно в период уборки. Первоначально серийные картофелеуборочные машины оснащались пассивным лемехами, работающими по принципу двухгранного клина. Но низкое качество их работы поcлужило причиной появления активных лемехов, совершающих вынужденные колебания в продольно-вертикальной плоскости. Этому предшествовали значительные по объѐму теоретические и экспериментальные исследования во второй половине XX века. В результате на серийных картофелеуборочных комбайнах ККУ-2 «Дружба» стали устанавливать подкапывающие лемехи общие на два ряда с режущей кромкой, перпендикулярной направлению движения. На картофелекопателях КСТ-1,4А устанавливались секционные лемехи, движущиеся в противофазе при колебания.

В условиях, близких к неблагоприятным, активные лемехи не намного лучше пассивных выполняют свои функции, при этом они более энергоемкими и вызывают вибрации рамы машины. Поэтому современные картофелеуборочные машины в большинстве случаев оснащаются пассивными лемехами. Одной из причин этого, на наш взгляд, была неоптимальная компоновки

Большинство современных картофелеуборочных машин оснащаются активными (приводными) или пассивными дисковыми боковинами, основное назначение которых - подрезание клубненосного пласта в вертикальной плоскости и способствование перемещению его по рабочей поверхности лемеха. Но проблема качественной работы приемной части без сгруживания массы на лемехах не удалось решить до сих пор.

В связи с этим нами сделана попытка разработать конструкцию лемеха с "активной рабочей поверхностью" (рис. 1).

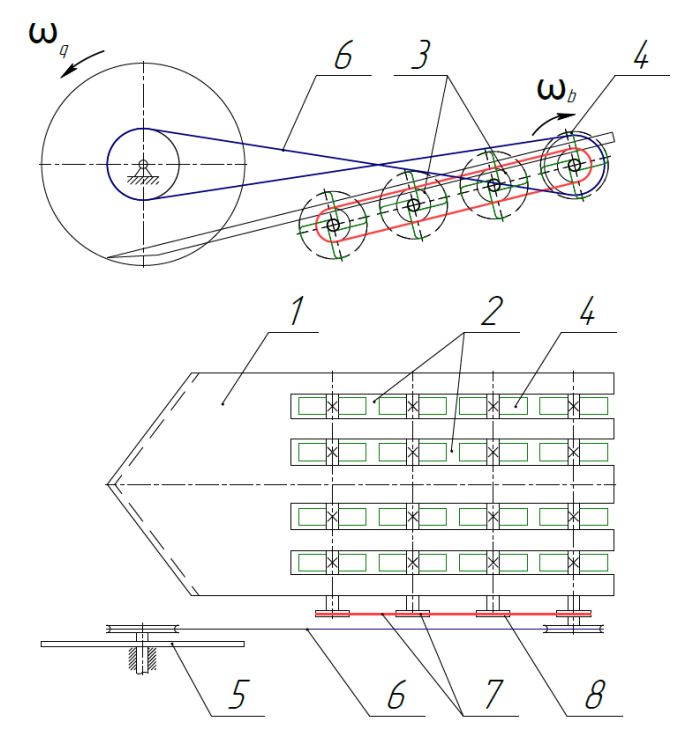

Рисунок 1 – Конструкция лемеха

Для этого, по рабочей поверхности лемеха 1 сделаны прорези 2. С его тыльной стороны прикреплены несколько приводных вращающихся валиков 3 с пружинными пальцами 4, выступающими над рабочей поверхностью лемеха. Крайний к заднему обрезу лемеха валик приводится во вращение от одной из дисковых боковин 5 через перекрещивающуюся ременную передачу 6. Вращение от него через цепную передачу 7 передаётся остальными валиками. Звёздочки 8 валиков имеют числа зубьев, уменьшающиеся к ведущему валику. Это

позволяет валиками вращаться с увеличивающимися оборотами. При этом кинематика обеспечивается такой, что окружная скорость пружинных пальцев первого к носку лемеха валика несколько больше поступательной скорости агрегата, окружные скорости пружинных пальцев последующих валиков последовательно увеличиваются.

Выступающие над рабочей поверхностью лемеха пружинные пальцы приподнимают пласт, растаскивают и подталкивают его, что способствует снижению сопротивления перемещению пласта по рабочей поверхности лемеха. Это в сваю очередь исключает сгруживание массы на лемехе и улучшает сепарацию почвы на прутковых элеваторах.

Такая конструкция подкапывающего органа с «активной рабочей поверхностью» улучшает процесс перемещения пласта, исключает сгруживание массы, обеспечивает лучшую сепарацию почвы и позволяет повысить качество работы и производительность картофелеуборочных машин.

## Библиография

1. Никулин И.В., Федоров Д.И., Кашицын О.Ю. Совершенствование подкапывающих рабочих органов картофелеуборочных машин / Мобильная энергетика в сельском хозяйстве: состояние и перcпективы развития. - Материалы Международной научно-практической конференции, посвященной 90-летию со дня рождения профессора, доктора технических наук Медведева Владимира Ивановича, Заслуженного деятеля науки и техники РСФСР. – Чебоксары: Чувашская государственная сельскохозяйственная академия, 2018. – С. 483-487

УДК 621.1

### **Исследование влияния сил резания и закрепления на погрешность формы детали «Корпус дифференциала»**

Григорьев О.Ф., Семенова Д.В., Мишин В.А. Чебоксарский институт (филиал) Московского политехнического университета [steam-kolesiko@mail.ru](mailto:steam-kolesiko@mail.ru)

*В статье рассмотрены вопросы применения современных технологий в области Технология машиностроения при проектировании технологий обработки изделий, а именно формирование погрешностей от сил закрепления и составляющих сил резания на примере деталей типа корпус и диска*

## **Investigation of the influence of cutting and fixing forces on the shape error of the "Differential housing" part»**

Grigoriev O.F., Semenova D.V., Mishin V.A. Cheboksary Institute (branch) Moscow Polytechnic University

*The article deals with the application of modern technologies in the field of mechanical engineering technology in the design of product processing technologies, namely, the formation of errors from the fixing forces and the components of the cutting forces on the example of parts such as housing and disk*

Влияние сил резания и закрепления на погрешность формы детали «Корпус дифференциала»

Деталь «Корпус дифференциала», показанная на рис. 1 ,относится к классу тел вращения и входит в трансмиссию трактора Т-25 бортовой передачи, обеспечивающая возможности вращения ведущих колѐс с различными оборотами.

К детали предъявляются повышенные технические требования: точность базовых и посадочных отверстий, точность относительного положения поверхностей детали, которые необходимо обеспечить при обработке. При этом погрешности формируются на всех этапах обработки (установки и при обработке). Наибольший вклад в суммарную погрешность вносят погрешность установки и погрешности, обусловленные упругими отжатиями обрабатываемой детали под действием составляющих сил резания  $(P_x, P_y, P_z)$ , (главным образом силы Py) в направлении выполняемого - настроечного размера. Расчѐты величины этих погрешностей в основном производятся по эмпирическим формулам, которые позволяют оценить численные значения погрешностей, но не дают представления об их распределении по объѐму детали.

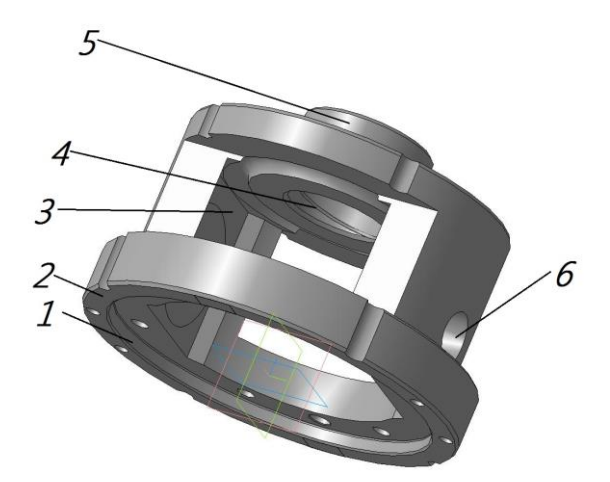

Рисунок 1 – Корпус дифференциала: 1, 2 - базовые поверхности; 3 - поверхность опоры сателита;4 - отверстие центрирования полуоси трактора и главного конического колеса; 5 - цилиндрическая поверхность установки конического подшипника; 6 - посадочные отверстия осей сателлитов

Современные программы позволяют восполнить этот пробел. Нами исследование влияние сил закрепления и сил резания осуществлялось в программе APM FEM для КОМПАС-3D [1, 2]. Для этого нами предварительно осуществлялся расчёт сил закрепления и составляющих сил резания (P<sub>x</sub>, P<sub>y</sub>, P<sub>z</sub>) на операции фрезерования отдельно самой детали (рис. 2).

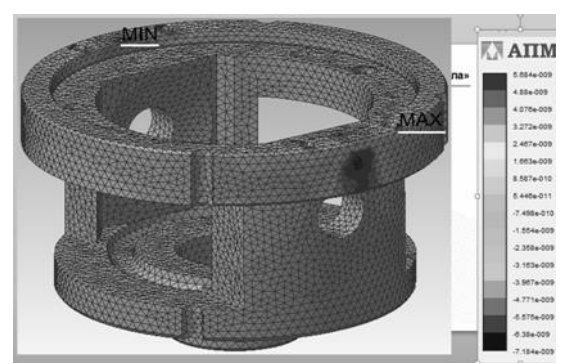

Рисунок 2 – Влияние составляющих сил резания  $(P_x, P_y, P_z)$ на величину упругих деформаций и их распределение по объѐму детали

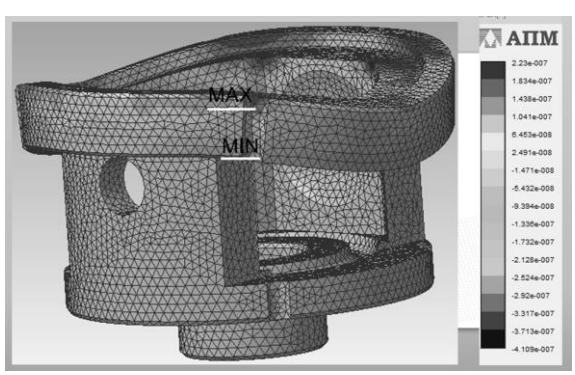

Рисунок 3 – Влияние сил закрепления на величину упругих деформаций и их распределение по объѐму детали

Так как на формирование суммарной погрешности обработки оказывают и деформации элементов приспособления, нами дополнительно проведено исследование величины вклада перемещений обусловленных этими деформациями. Деталь при обработке устанавливается в специальном приспособлении (рис. 4), в котором силы закрепления и составляющие силы резания ( $P_x$ ,  $P_y$ ,  $P_z$ ) замыкаются на корпус через вставку 5.

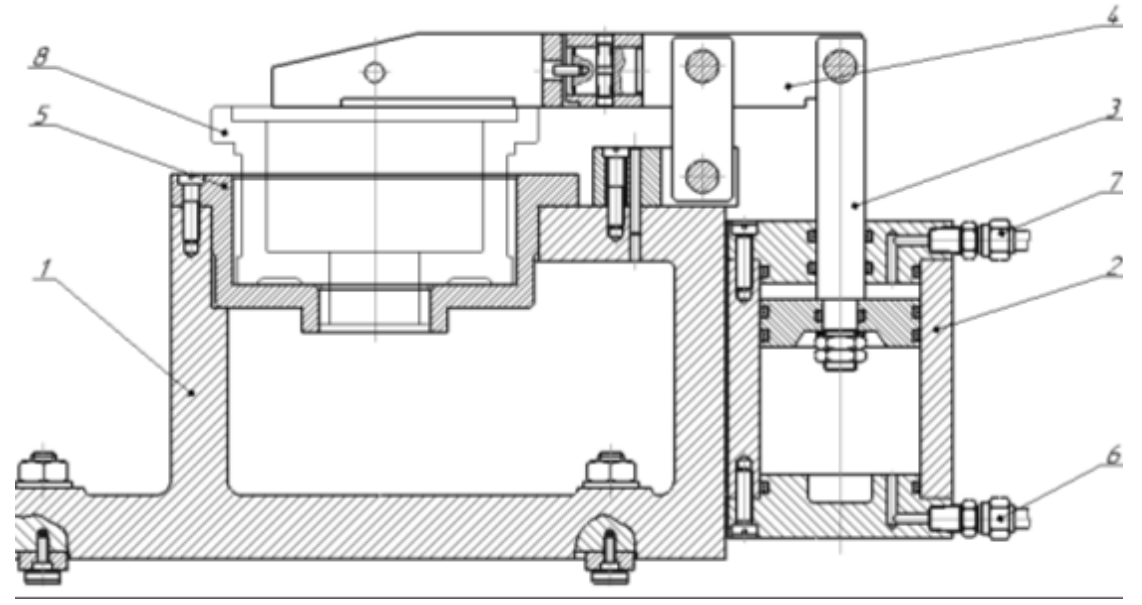

Рисунок 4 – Специальное приспособление: 1 - корпус; 2 - гидроцилиндр; 3 - шток; 4 - коромысло; 5 - всавка; 6, 7 - патрубок; 8 - деталь

Анализ полученных результатов расчѐта сил закрепления и составляющих сил резания  $(P_x, P_y, P_z)$  на операции фрезерования, на самой детали (рис 2) показал незначительные деформации (менее 0.001 мм). Вместе с тем следует учитывать погрешности обусловленные деформациями элементов приспособления (вставку 5, корпус приспособления), а так же контактными деформациями между базовой поверхностью детали и поверхностью вставки 5 и корпуса приспособления 1 (рис. 4).

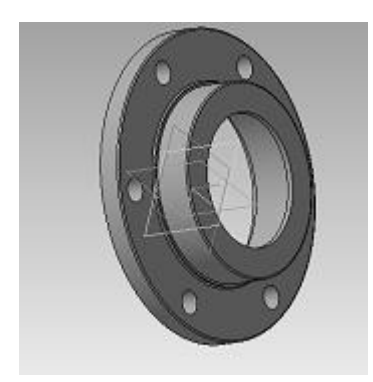

Рисунок 5 – деталь «Корпус сальника»

Влияние сил резания и закрепления на погрешность формы детали «Корпус сальника»

Деталь «Корпус сальника» входит в сборочный узел трансмиссии трактора Т 25 и служит для установки и центрирования сальника относительно корпуса и вала (рис. 5). В процессе эксплуатации данная деталь не существенно подвергается нагрузкам. Тем не менее, к детали предъявляются требование по соосности наружной посадочной поверхности и внутреннему отверстию, по которому устанавливается сальник.

Пространственные погрешности формируются на всех этапах обработки детали в соответствии с законом технологии машиностроения («Закон копирования погрешности»), также с наложением погрешностей вызываемых упругими деформациями детали под действием сил закрепления и составляющих сил резания ( $P_x$ ,  $P_y$ ,  $P_z$ ). Исследуем погрешности, возникающие под действием сил резания и закрепления на окончательной чистовой обработке. Деталь закрепляется в трѐхкулачковом патроне токарного станка. Силы резания рассчитывались по эмпирическим формулам с исходными данными для чистового точения [1, 2].

Исследование влияние сил закрепления и сил резания осуществлялось в программе APM FEM для КОМПАС-3D [1, 2]. Результаты расчѐта представлены в виде оригинального отчѐта в виде таблиц (Таблицы 1-4) и рисунков, формируемых автоматически в системе прочностного анализа APM FEM для КОМПАС-3D. Материал: Сталь 40Х.

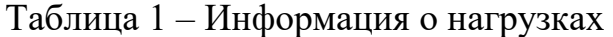

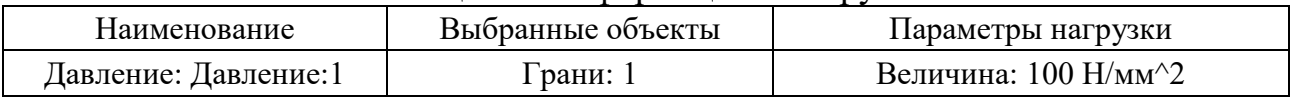

| Наименование                     | Выбранные объек-<br>ты | $X$ [MM] | $V$ [MM] | $\lceil MM \rceil$ |  |  |
|----------------------------------|------------------------|----------|----------|--------------------|--|--|
| Закрепление: Закрепле-<br>ние: l | рани: 1                | Запрещ.  | Запрещ.  | Запрещ.            |  |  |

Таблица 2 – Информация о закреплениях

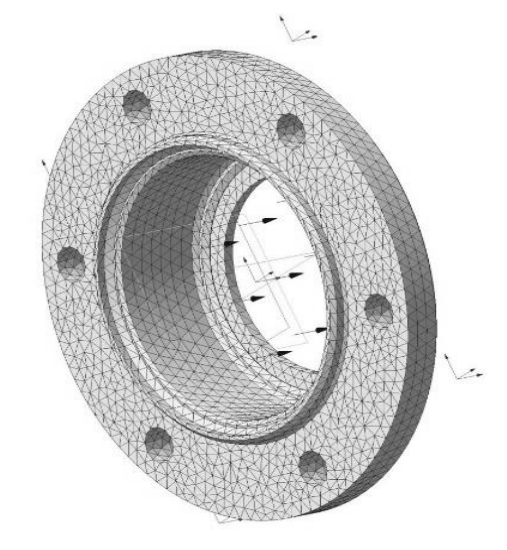

Рисунок 6 – Конечно-элементная сетка

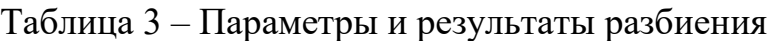

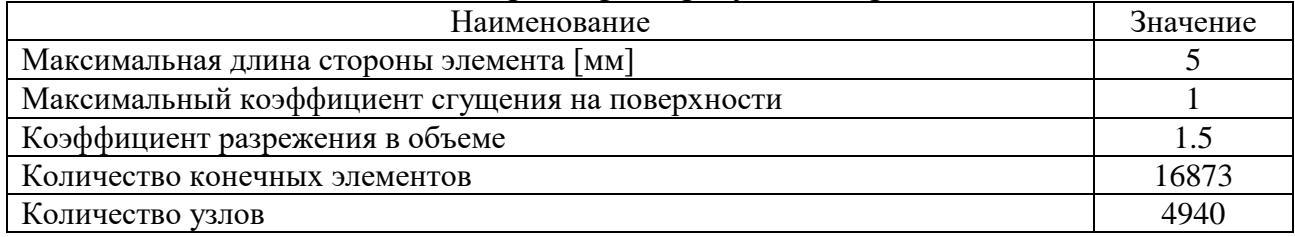

| Наименование                       | Тип               | Минимальное | Максимальное |
|------------------------------------|-------------------|-------------|--------------|
|                                    |                   | значение    | значение     |
| Эквивалентное напряжение по Мизесу | $SVM$ [M $\Pi$ a] | 0.816761    | 608.129689   |
| Суммарное линейное перемещение     | USUM [MM]         |             | 0.161801     |
| Коэффициент запаса по текучести    |                   | 0.459722    | 355.218684   |

Таблица 4 – Результаты статического расчета

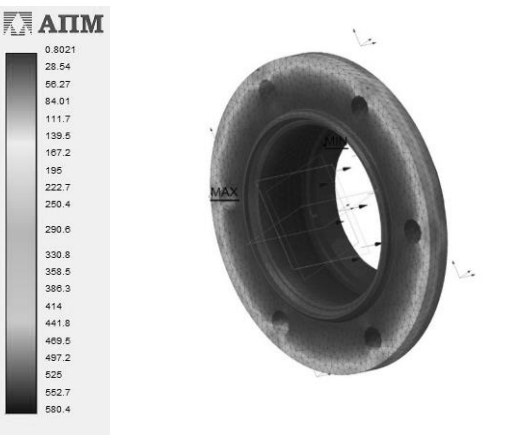

Рисунок 7 – Деформация «корпуса сальника» под действием нагрузки

Под действием приложенных сил в результате деталь деформируется в местах показанным на рисунке 5 красным цветом.

Заключение

Проведѐнные исследования влияния сил резания и закрепления при расчѐтных режимах обработки на погрешность формы детали «Корпус сальника» свидетельствуют о не значительной деформации (менее 0.001мм).

### Библиография

1. Косиловой А.Г. Справочник технолога – машиностроителя. В 2-х томах. Т.2 / Под ред. А.Г. Косиловой и Р.К. Мещерякова. 4-е изд., перераб. и доп. - М.: Машиностроение , 1985.

2. Система прочностного анализа APM FEM для КОМПАС3D-URL: https://apm.ru/apm-fem (дата обращения: 15.01.2021). – Текст: электронный.

#### **Выбор оптимального угла резцового инструмента**

Матвеев И.А., Виноградова Т.Г.

Чебоксарский институт (филиал) Московского политехнического университета [matveevilya88.im@gmail.com](mailto:matveevilya88.im@gmail.com) , [tavin2008@mail.ru](mailto:tavin2008@mail.ru)

*Представлены зависимости геометрических углов резца от режимов резания, стойкости инструмента. Проведен анализ автоматизированных программ по расчету углов.*

## **Select the optimal cutting tool angle**

Matveev I.A., Vinogradova T.G. Cheboksary Institute (branch) Moscow Polytechnic University

*Dependencies of cutter geometric angles on cutting modes, tool resistance are presented. Analysis of automated programs for calculation of angles was carried out.*

В современном мире металлообработка имеет большое значение. В которой условия работы инструмента зависят от формы режущей части еѐ геометрических параметров. Изменение которых влечет за собой изменение периода стойкости инструмента, сил резания, шероховатости обработанной поверхности и других параметров [1, 2].

Геометрические параметры, при которых достигаются наибольший период стойкости и наибольшая допустимая скорость резания при условии обеспечения наименьшей стоимости обработки и большей производительности при высоком качестве обрабатываемой поверхности, являются оптимальными*.*

Передний угол γ. Это угол между передней поверхностью резца (рис.1) и плоскостью 9, перпендикулярной к плоскости резания, проведенной через главную режущую кромку. Этот угол может быть положительным (по знаку), когда передняя поверхность резца расположена ниже плоскости 9, и отрицательным, когда передняя поверхность резца расположена выше плоскости 9.

При обработке твердых и хрупких металлов для повышения прочности инструмента, а также его стойкости следует применять резцы с меньшим передним углом; при обработке мягких и вязких металлов для облегчения отвода стружки следует применять резцы с большим передним углом. Практически выбор переднего угла зависит, помимо механических свойств обрабатываемого материала, от материала резца и формы передней поверхности.

Задний угол α. Это угол между задней поверхностью резца и плоскостью резания. Служит для уменьшения трения между задней поверхностью резца и обрабатываемой деталью. Уменьшая трение, тем самым уменьшаем нагрев резца, который благодаря этому меньше изнашивается. Однако, если задний угол сильно увеличен, резец получается ослабленным и быстро разрушается.

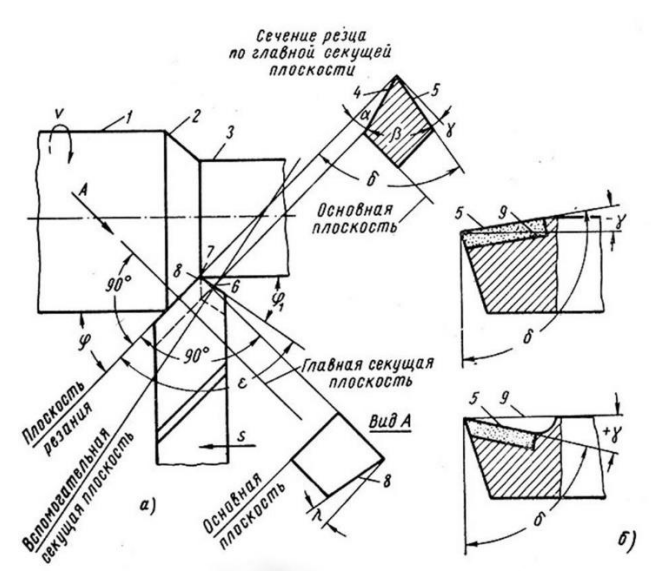

Рисунок 1 - Геометрические параметры резца [1]

Чрезмерное увеличение заднего угла ослабляет резец, и поэтому для резцов = 6÷12° (меньший угол для твердых и хрупких обрабатываемых материалов, больший - для мягких и вязких).

Угол λ - это угол между главной режущей кромкой и линией, проведенной через вершину резца параллельно основной плоскости (угол наклона главной режущей кромки).

Резцы, у которых вершина является низшей точкой режущей кромки, т.е. угол λ положительный, получаются более прочными и стойкими; такими резцами хорошо обрабатывать твердые металлы, а также прерывистые поверхности, создающие ударную нагрузку. При обработке таких поверхностей твердосплавными резцами угол наклона главной режущей кромки доводят до 20‒30°. Резцы, у которых вершина - высшая точка режущей кромки, т.е. угол λ отрицательный, рекомендуется применять для обработки деталей из мягких металлов.

Углы в плане. *Главным углом в плане* называется угол между главной режущей кромкой и направлением подачи.

Угол обычно выбирают в пределах 30‒90° в зависимости от вида обработки, типа резца, жесткости обрабатываемой детали и резца и способа их крепления. При обработке большинства металлов проходными обдирочными резцами можно брать угол = 45°; при обработке тонких длинных деталей в центрах необходимо применять резцы с углом в плане60°, 75° или даже 90°, чтобы детали не прогибались и не дрожали. *Вспомогательным углом в плане* называется угол между вспомогательной режущей кромкой и направлением подачи

Математические зависимости углов резания от условий обработки представлены в формулах по определению скорости *V* и силы резания .

$$
V = \frac{C_v}{T^m t^x S^y} K_v
$$

где  $T$  – стойкость инструмента, мин;  $t$ -глубина резания, мм;  $S$  – подача, мм/об;  $K_v$  и  $C_v$  поправочные коэффициенты; *m*, *x*,  $v$  – показатели степеней, зависящие от конкретных условий обработки.

$$
P_{Z, y, x} = 10 C_p t^x S^y V^m K_p,
$$

где  $t$  – глубина резания, мм;  $S$  – подача, мм/об;  $V$  – скорость резания, м/мин;  $K_p$ и  $C_p$  – поправочные коэффициенты;  $n$ ,  $y$ ,  $x$  – показатели степеней, зависящие от конкретных условий обработки.

Автоматизированная программа позволит выбрать характер обработки, тип резца, марку инструментального материала, модель станка, диаметр детали, диаметр заготовки, обрабатываемый материал и автоматически рассчитать оптимальные углы резания. На сегодняшний день в свободном доступе есть подобные программы для расчета режимов резания (рис. 2).

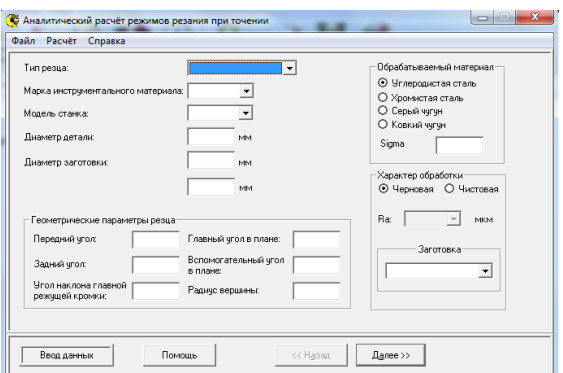

Рисунок - 2 Фрагмент аналитического расчета режимов резания

Приведенная нами методика позволит подобрать оптимальные углырезания таким образом, чтобы увеличить стойкость режущего инструмента. Тем самым она сократит время при определении этих параметров и снизит трудоемкость этого процесса.

# Библиография

1. Справочник технолога-машиностроителя / под редакцией А.Г. Косиловой, Р.К. Мещерякова. - Машиностроение: В 2-х томах, Том 1, 4-е издание, 1986. - 656 с.

2. Металлургия. Обработка деталей на токарных станках. – URL: <http://metallurgu.ru/books/item/f00/s00/z0000020/st006.shtml> (дата обращения: 19.02.2021). – Текст: электронный.

### **Исследование влияния сил резания и закрепления на погрешность формы деталей тел вращения**

Егоров В.В., Кушниренко О.А., Мишин В. А. Чебоксарский институт (филиал) Московского политехнического университета [egr.vlad97@mail.ru](mailto:egr.vlad97@mail.ru)

*В статье рассмотрены вопросы применения современных технологий в области Технология машиностроения при проектировании технологий обработки изделий, а именно формирование погрешностей от сил закрепления и составляющих сил резания на примере деталей типа диска и вала* 

# **Investigation of the influence of cutting and fixing forces on the shape error of parts of bodies of rotation**

Egorov V.V., Kushnirenko O.A., Mishin V.A. Cheboksary Institute (branch) Moscow Polytechnic University

*The article deals with the application of modern technologies in the field of Mechanical engineering technology in the design of processing technologies for products, namely, the formation of errors from the fastening forces and the components of the cutting forces of parts such as a disk and a shaft.*

Деталь «Муфта шлицевая» представлена на рисунке 1 имеет массу 1,17 кг, изготавливается из материала сталь 40Х. Муфты применяются в механизмах в основном для соединения валов. Основное назначение муфт - передача вращающего момента между валами, без изменения его значения и направления, т.е. корпус в процессе эксплуатации испытывает в основном напряжения сдвига.

Исследовалось формирование погрешности обработки на операции чистового точения. Деталь закрепляется в трѐхкулачковом патроне по наибольшему диаметру (поверхность 2) и базируется по плоскости -1. На этой операции протачивается наружный диаметр (проверхность 3) и растачивается отверстие 4 для последующей обработки шлицев. При этом на деталь воздействуют силы закрепления по поверхности 2 и составляющие силы резания со стороны режущего инструмента. Под действием совокупности этих сил обрабатываемая заготовка упруго деформируется, что после прекращения процесса резания приведѐт к образованию погрешности формы детали [1] . Можно оценить вклад этих факторов (сил закрепления и составляющих сил резания) по отдельности и совместно. Расчѐт осуществляется в системе прочностного анализа APM FEM для КОМПАС-3D [2].

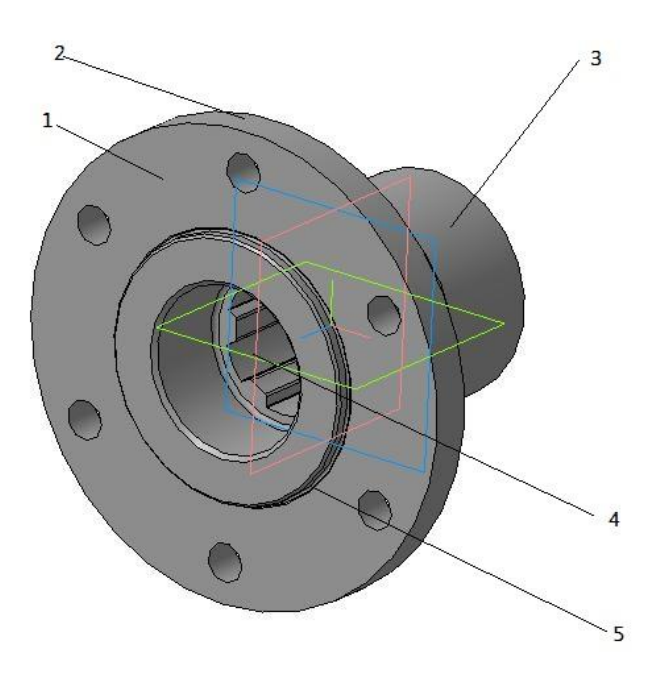

Рисунок 1 - 3d модель детали «муфта шлицевая»

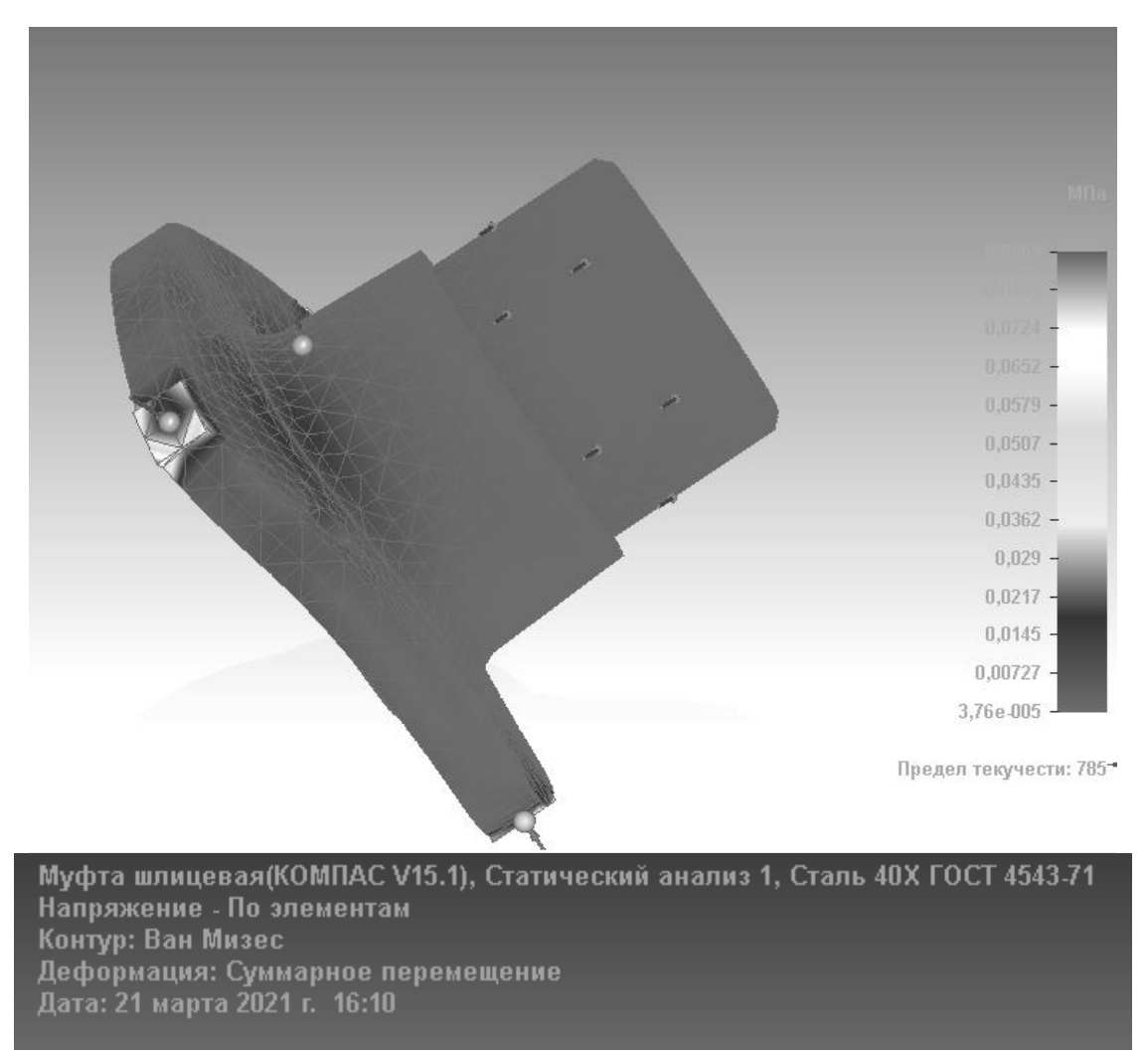

Рисунок 2 - Схема деформации детали под действием сил закрепления и составляющих сил резания

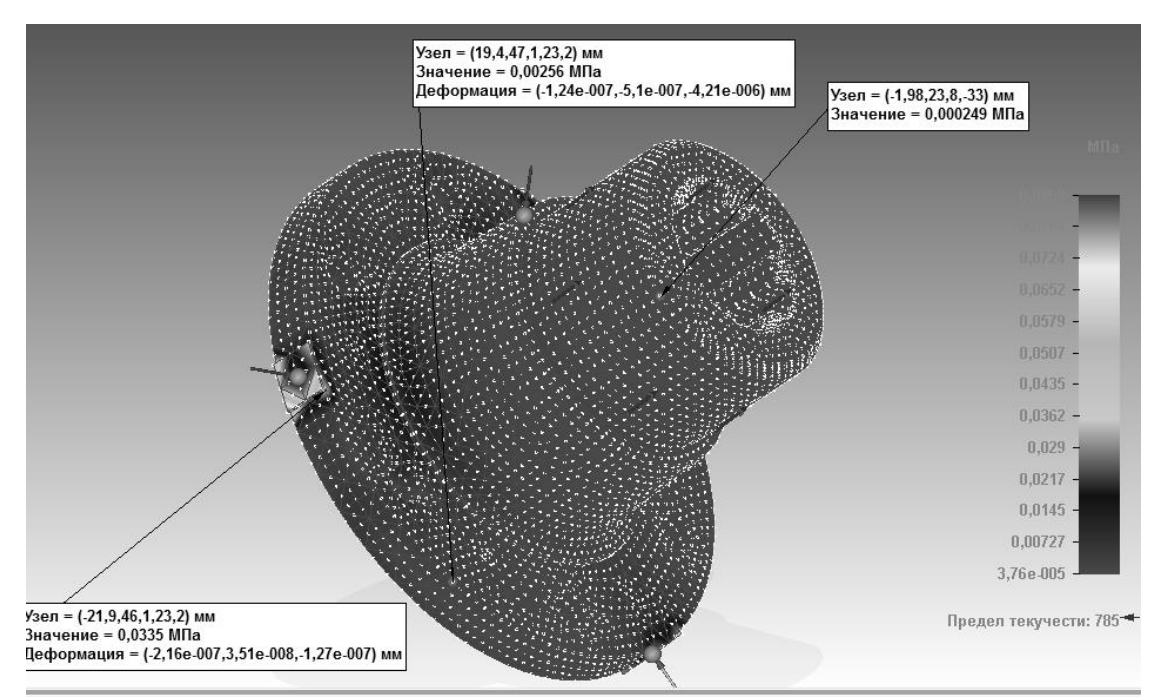

Рисунок 3 - Схеме деформации детали под действием сил закрепления и составляющих сил резания с указание значений перемещения отдельных точек детали

Вывод. Численные показатели перемещения отдельных точек детали (рис. 3) при деформации под действием сил закрепления и сил резания находятся в пределах 0.001 мм, что не существенно влияет на суммарную погрешность обработки детали «Муфта шлицевая». Это свидетельствует о том, что нет необходимости в корректировке режимов об работки и изменении схемы базирования.

Деталь «Тяга вилки» относится к группе рычаги. Рассмотрим влияние сил закрепления и составляющих сил резания на погрешность обработки на операции наружного точения детали «Тяга вилки».

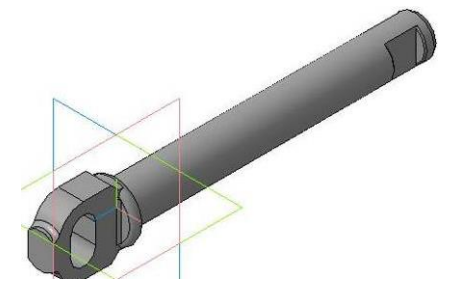

Рисунок 4 – Тяга вилки А25.37.289

Валы-шестерни, коленчатые и распределительные валы, изготавливается из стали 40Х и часто подвергаются поверхностной термообработке в случаях, когда требуется повышенная прочность. Мы для расчѐта используем систему прочностного анализа APM FEM для КОМПАС-3D [2]. Используем при этом схему совместного воздействия сил закрепления и сил резания. Исследуется процесс формирования погрешностей на операции точения. Вилка базируется

при этом по центровым отверстиям. Место приложения силы резания  $P_y$  выбрано в наихудшем сечении (в среднем сечении).

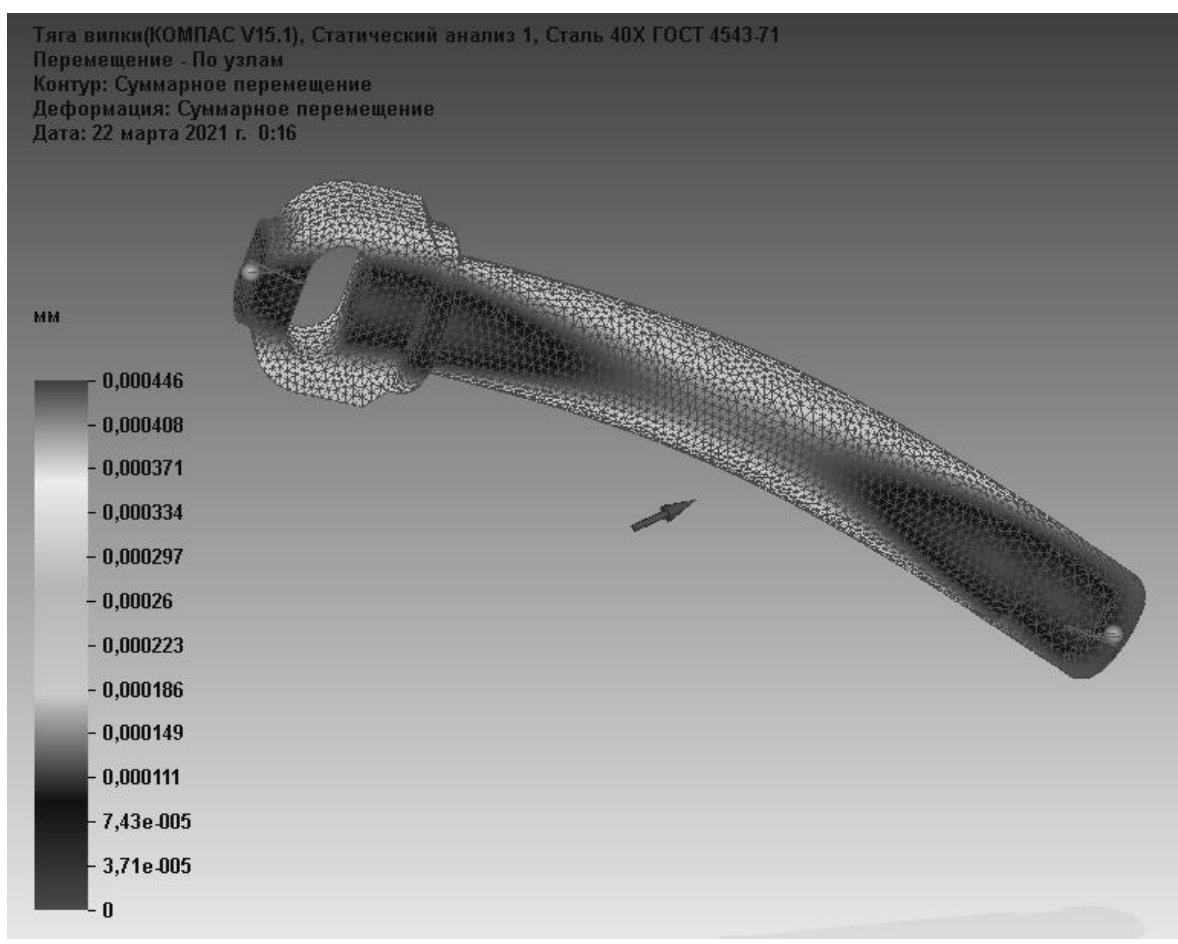

Рисунок 5 - Схема деформации детали на операции точения

Вывод. Анализ полученных данных показывает, что при данной схеме базирования детали «Тяга вилки» и назначенных режимах резания, влияние составляющих резания не существенно влияет на пространственные упругие деформации и вызывает не значительную погрешность формы обрабатываемой детали. В противном случае пришлось бы менять режимы резания с целью уменьшения составляющих сил резания или применение дополнительной опоры в виде люнета.

# Библиография

1. Косиловой А.Г. Справочник технолога-машиностроителя. В 2-х томах. Т.2 / Под ред. А.Г. Косиловой и Р.К. Мещерякова. 4-е изд., перераб. и доп. - М.: Машиностроение , 1985.

2 Система прочностного анализа APM FEM для КОМПАС3D-URL: https://apm.ru/apm-fem (дата обращения: 15.01.2021). – Текст: электронный.

### **Плуг, работающий по принципу самонастраивающейся динамической системы**

Шайцанс Н.<sup>1</sup>, Николаев А.Л.<sup>2</sup>, Творогов В.А.<sup>2</sup> Средняя общеобразовательная школа 10 г. Чебоксары<sup>1</sup> Чебоксарский институт (филиал) Московского политехнического университета<sup>2</sup> [tvorogoff21@yandex.ru](mailto:tvorogoff21@yandex.ru)

*Разработана конструктивно-технологическая схема плуга, работающего по принципу самонастраивающейся динамической системы, позволяющая результирующий эффект снижения энергоемкости процесса вспашки направить на повышение производительности агрегата и качества крошения пласта.*

#### **A plow operating on the principle of a self-adjusting dynamic system**

Shaitsans N.<sup>1</sup>, Nikolaev A.L.<sup>2</sup>, Tvorogov V.A.<sup>2</sup> Secondary school 10 Cheboksary<sup>1</sup> Cheboksary Institute (branch) Moscow Polytechnic University<sup>2</sup>

*A design and technological scheme of a plow operating on the principle of a self-adjusting dynamic system has been developed, which allows the resulting effect of reducing the energy intensity of the plowing process to be directed to improving the productivity of the unit and the quality of the formation crumbling.*

Для основной обработки почвы в большинстве хозяйств нашей страны используют лемешные плуги. В процессе работы плуга полевые доски вызывают вредные сопротивления, достигающие до 25 % от всего тягового сопротивления [1].

Предыдущими изысканиями разработаны и исследованы плуги, входящие в группу, работающих по принципу самонастраивающихся динамических систем. Конструктивно-технологическая схема у этих плугов такова, что боковая составляющая результирующей сил сопротивления рабочих органов воспринимается бороздным стабилизирующим колесом плуга. Динамическое равновесие при спонтанных автоколебаниях плуга в горизонтальной плоскости, обеспечивается за счет смещения линии тяги трактора левее относительно полевого обреза последнего корпуса. Исследования трехкорпусного лемешно-отвального плуга, четырехкорпусного лемешно-отвального плуга, дискового плуга, выполненных по вышеназванной схеме, показали снижение энергоемкости вспашки от 24 до 40 % в зависимости от типа почв и скорости движения [1-6].

Цель работы. Изыскание способов реализации снижения тягового сопротивления плуга, работающего по принципу самонастраивающейся системы в производственный эффект (увеличение производительности агрегата, улучшение качества крошения, и т.п.).

Для реализации эффекта снижения энергоемкости в увеличение производительности и качества вспашки, в настоящем предлагается следующая конструктивно-технологическая схема плуга.

Плуг, работающий по принципу самонастраивающейся динамической системы (рис. 1), состоит из несущего бруса 2, на который устанавливаются корпуса 5 стойками круглой формы, без полевых досок с возможностью вращаться в цилиндрической постели при помощи механизма поворота 11, а также стабилизирующее бороздное колесо 6, с возможностью совершения углового и осевого перемещения соответственно механизмами 10 и 7.

Для установки в транспортное положение плуга и изменения положения линии тяги в процессе работы на переднем брусе 1 устанавливаются направляющие, по которым перемещается автосцепка 8 с помощью гидроцилиндра 9.

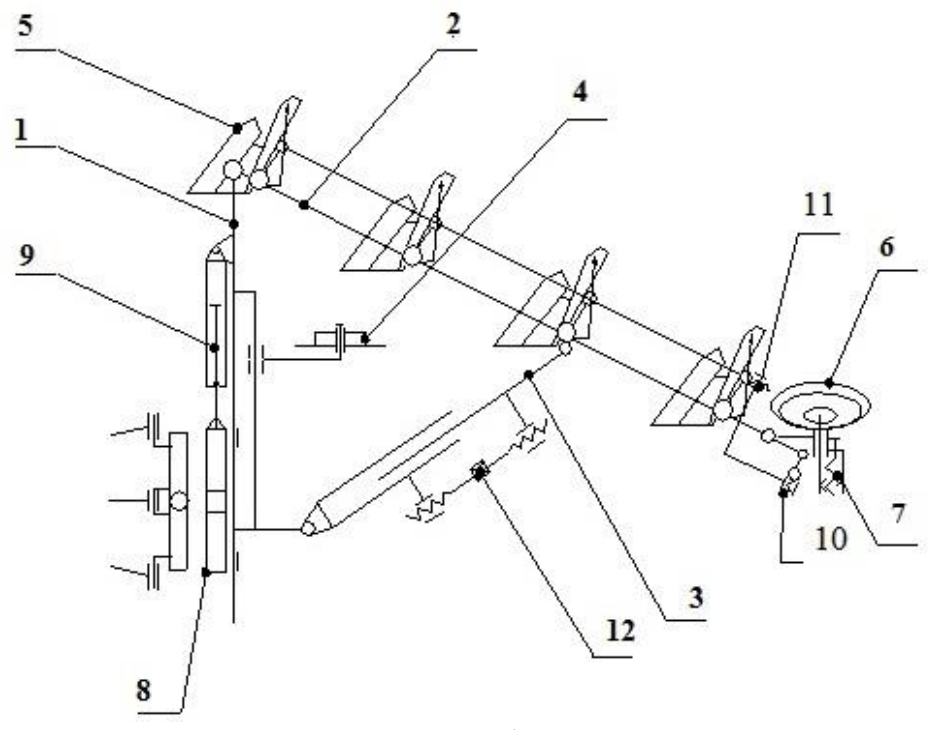

Рисунок 1 - Схема плуга, работающего по принципу самонастраивающейся динамической системы:

1 – передний брус; 2 – несущий брус; 3 – телескопический брус; 4 – опорное колесо; 5 – корпус плуга; 6 – бороздное колесо; 7, 10 – механизмы перемещения бороздного колеса; 8 – замок автосцепки; 9 – гидроцилиндр; 11 – механизм поворота корпусов; 12 – механизм изменения ширины захвата.

Для улучшения качества крошения срезаемого пласта рабочим органом, можно увеличить угол постановки лезвия лемеха к стенке борозды. Для этих целей в конструкции плуга предусмотрена возможность поворота корпуса вра-
щением механизма 11, при этом диапазон изменения угла составляет  $\gamma = 36...45$ град.

Следующая возможность регулирования качества крошения, при предлагаемой конструкции - это изменение формы отвала корпуса. Для этих целей нами разработан и установлен винтовой мехаизм с тыльной стороны каждого отвала, позволяющий регулировать форму отвала корпуса (рис.2).

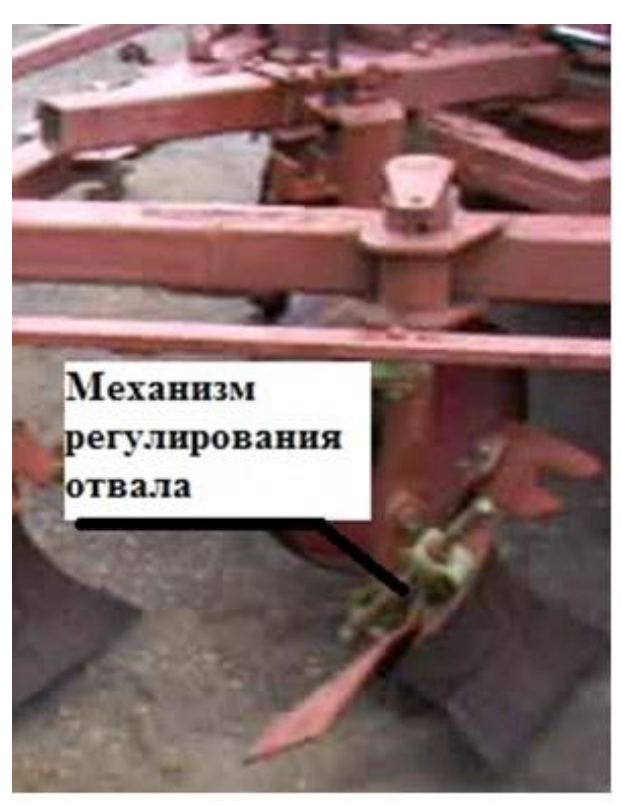

Рисунок 2 – Винтовой механизм для регулирования формы отвала

Производительность агрегата можно увеличить путем увеличения скорости ее движения, а также с увеличением ширины захвата орудия. Причем последний вариант предпочтителен, так как по рациональной формуле Горячкина В.П. тяговое сопротивление корпуса имеет вид:

*P = fG + Kab + ξρabv 2 ,* (1) где *G* – вес корпуса, Н; a - глубина обработки почвы, м; b – ширина захвата корпуса плуга, м; *f* – коэффициент трения почвы по металлу; *К* - коэффициент удельного сопротивления почвы, Па; *ξ*- безразмерный коэффициент, зависящий от формы отвала и свойств почвы;  $\rho$  - плотность почвы, кг/м<sup>3</sup>;  $v$  – скорость агрегата, м/с.

Изменение ширины захвата плуга происходит за счет изменения длины телескопического бруса 3 посредством винтового механизма 12.

При изменении ширины захвата плуга и угла постановки лемеха к стенке борозды появляется необходимость регулировать положение бороздного колеса 6. С помощью винтового механизма 10 перемещается относительно несущего бруса 2 рамы и при помощи винтового механизма 7 перемещается относительно колена бороздного колеса.

В конструкции 4-х корпусного плуга при агрегатировании трактором МТЗ-82 заложено изменение ширины захвата плуга от  $b=1,2$  м до  $b=1,6$  м. Меньшее значение устанавливается для работы на тяжелых почвах, а большее на легких почвах.

Заложенные технические решения в предлагаемую схему плуга позволяют добиться лучших агротехнических показателей по качеству крошения и наиболее полно загрузить трактор путем изменения ширины захвата плуга и получить наибольшую производительность агрегата.

### Библиография

1. Творогов, В.А. Повышение эффективности работы лемешного плуга для отвальной вспашки путем совершенствования его конструктивно технологической схемы./Автореферат дисс. на соискание … ктн. - В.А. Творогов, Спб: НИИПТИМЭСХ НЗ,1995,с.20.

2. Творогов, В.А. Влияние основных параметров плуга и физикомеханических свойств почвы на положение линии тяги. / В.А. Творогов. - Технологии и средства механизированного производства продукции растениеводства и животноводства в НЗ.РФ: Сб. научн.тр. - Спб: НИИПТИМЭСХ НЗ, 1994 - Вып. 64. - С. 19-24.

3 Творогов, В.А. Зависимость тягового сопротивления плуга от параметров его конструкции // В.А. Творогов // Тракторы и сельскохозяйственные машины. - № 11. - 2008. - С. 36-37.

4. Творогов, В.А. Тяговое сопротивление плуга и форма его лемешноотвальной поверхности // В.А. Творогов // Тракторы и сельскохозяйственные машины. - № 12. - 2008. - С. 29-30.

5. Творогов, В.А. и др. Многокорпусный плуг / Патент 2034420, РФ, МКИ АО 1В 3/36.56/04. – 1995. - Бюл. № 13.

6. Творогов, В.А., Смирнов А.И. Зависимость удельного тягового сопротивления дискового плуга от способа навески / Материалы Всероссийской НПК «Повышение эффективности механизации с.х. производства», посвященной 50 летию инженерного факультета: Сб. научн. тр. - Чебоксары: ЧГСХА, 2011. - С. 212…214.

### **Новая поточно-технологическая линия переработки навоза**

Александров А.С., Краснов К.Н., Творогов В.А. Чебоксарский институт (филиал) Московского политехнического университета [tvorogoff21@yandex.ru](mailto:tvorogoff21@yandex.ru)

*Разработана поточная технология переработки птичьего помета с возможностью получения биоперегноя и высококачественного корма в виде опарышей с последующей переработкой в муку.*

## **New production and technological line for manure processing**

Alexandrov A.S., Krasnov K.N., Tvorogov V.A. Cheboksary Institute (branch) Moscow Polytechnic University

*A flow-through technology for the utilization of bird droppings has been developed with the possibility of obtaining biofuels and high-quality feed in the form of maggots with subsequent processing into flour.*

В последние годы в Чебоксарах периодически в воздухе ощущалась устойчивый неприятный запах. За что органами санэпиднадзора неоднократно штрафовалась птицефабрика «Агрохолдинг Юрма», как источник зловония [1].

Концентрация значительного количества животных и птицы на комплексах и фабриках приводит к проблеме уборки и утилизации огромного количества навоза и помета. По традиционной технологии для утилизации навоза в зависимости от мощности предприятия строятся огромные навозохранилища, которые занимают большие сельскохозяйственные площади. Эти комплексы находятся недалеко от городов, как правило, не миновать распространения устойчивого неприятного запаха на большие расстояния.

С другой стороны в помете содержится большое количество белка и других питательных веществ поступающего с кормом [2].

Поэтому, разработка новой технологии переработки помета, удобно вписывающаяся в существующую поточно-технологическую линию уборки помета на птицеводческих предприятиях позволяющая получить высокобелковый корм, решающая экологическую проблему, является актуальной задачей.

В данной работе нами предлагается в потоке управлять биологическим процессом переработки помета беспозвоночными животными, создавая искусственные условия для их развития, близких к естественным в условиях птицефабрики «Агрохолдинг Юрма», где помет используется как питательная среда – субстрат для насекомых, которые перерабатывают его в животный белок и полноценное высокоэффективное удобрение. Исследования, проведенные еще 60-х годах прошлого века показывают, что наиболее эффективным для этой цели оказались личинки комнатной мухи, так как они свежий навоз перерабатывают за несколько часов [2].

Из-за высокого содержания мочевой кислоты в помете его в чистом виде переработать не удалось. Нами изучены возможности снижения влажности помета с 80-85 % влажности до 72-75 %, а также снижения содержания мочевой кислоты. Из всех рассмотренных возможностей наиболее экономически эффективным оказалось добавление пивной дробины, отхода пивоваренной промышленности, богатой протеином и углеводами. Тем самым решается еще одна проблема утилизации отходов ОАО «Букет Чувашии».

Для внедрения этой технологии на птицеводческой фабрике как яичного так бройлерного направлений нами предлагается небольшая реконструкция существующей навозосборной ямы с постройкой дополнительного строения для накапливания субстрата и ее переработки в виде двухэтажного помещения закрытого типа (рис. 1).

На первом этаже устраиваем два навозоперерабатывающих отсека, куда попеременно будет приниматься субстрат из смеси (помет+пивная дробина). Площадь и объемы этих отсеков рассчитываем из условия, что каждый отсек будет заполняться в течение 5 суток субстратом. На втором этаже разводим мух для получения в нужном количестве их яиц. Для этого в помещении устраиваются специальные закрытые шкафы 9 с отсеками, заполненными мухами. Для их содержания устанавливается оптимальный микроклимат, обеспечивается качественное кормление субстратом (птичий помет обогощенный солодовыми ростками). Для откладки яиц устраивается специальная подстилка, которая меняется ежедневно с последующим ее внесением в навозоперерабатывающие отсеки. Через 12 часов из яиц выводятся личинки, которые сразу начинают питаться субстратом и расти. На пятый день личинки достигают максимального размера. Самый сложный в данной технологии это процесс разделения опарышей от перегноя. Для этого нами предлагается использовать разность плотностей частиц перегноя и опарышей. С этой целью навозоперерабатывающие ямы *II* оборудованы коллекторами 3 для равномерной подачи воды по всей поверхности ямы. Личинки за счет разности плотностей всплывают на поверхность воды. На противоположной стене смонтирован наклонный лоток 7. При подаче воды с достижением уровня воды внутреннего края лотка 7, личинки с водой попадают в лоток 7. За счет уклона лотка и напора воды личинки подаются на личинкоотделительную машину 6 и собираются в емкости 5. По завершении процесса разделения опарыши отправляются в цех для тепловой обработки, из которых готовят кормовые добавки для кормления птицы, а часть сушится и превращается в муку.

Для экономного расхода воды устроена система ее рециркуляции, включающая емкость для сбора воды – IV, водозаборник 4, насос 10 для подачи воды в коллектор.

Оставшийся в перерабатывающей яме жидкий навоз, выкачиваем при помощи насоса НЦИ-100 и разделяем ее на твердую и жидкую фракции. Полученный твердый навоз представляет собой биоперегной с отличными удобрительными качествами.

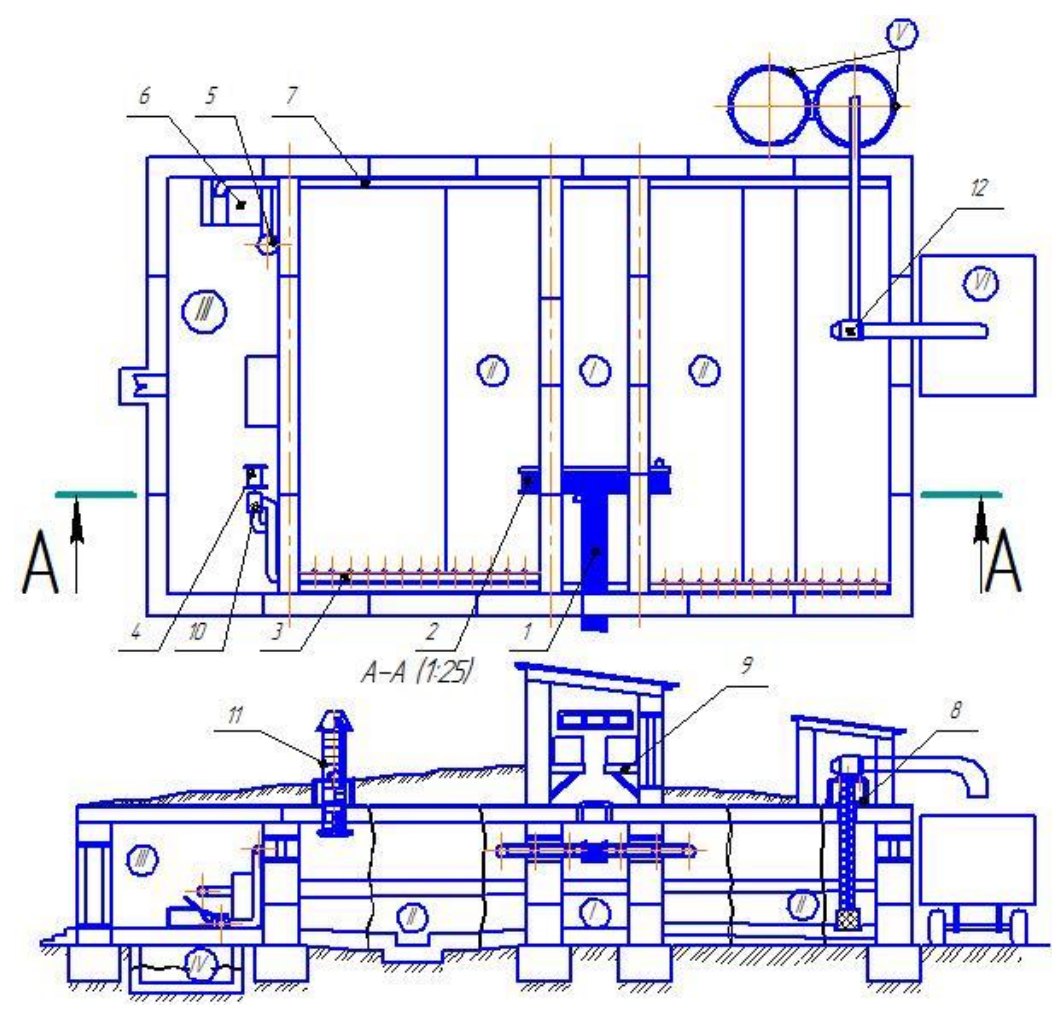

Рисунок 1 - Предлагаемая конструкция здания I - навозоприемник; II - навозоперерабатывающие отсеки; III – помещения для отделения личинок; IV- емкость для сбора воды; V- карантийные емкости для хранения жидкой фракции навоза; VI – площадка для твердой фракции. 1-подающй субстрат транспортер; 2- распределительный по отсекам транспортер; 3-коллектор для воды; 4-водозаборник; 5– емкость для сбора личинок; 6 – личинкоотделитель; 7- наклонный лоток для приема и транспортировки личинок с водой в личинкоотделитель; 8 – фекальный насос НЦИ-100; 9-. шкафы специальные закрытые для содержания мух; 10- насос для воды; 11- приточно-вытяжная установка для вентиляции помещения с устройством для озонирования удаляемого воздуха; 12- шнековый разделитель навоза на твердую и жидкую фракции

В заключении отметим, что количество пивной дробины, который смешивается пометом влажностью 80-85 % зависит от ее первоначальной влажности. Наиболее благоприятные условия для роста и развития личинок влажность субстрата 72-75 %, температура 20-25ºС.

Корм приготовленный из личинок комнатной мухи сбалансирован аминокислотным составом белков, содержит в широком спектре микро - и макроэлементы, витаминов, углеводов, липидов, ферментов и каратиноидов. Состав высушенного корма включает белков - 72,4 %, жиров - 16,9 %, углеводов - 9,7 %.

Полученный биоперегной сразу можно вносить в почву без предварительного карантинного хранения, что освобождает от строительства дорогостоящих навозохранилищ.

## Библиография

1. Страшная вонь в Чебоксарах - Запах с Юрмы: городской сайт. – URL: https://cheb.ru/ (дата обращения: 09.07.2018). – Текст: электронный.

2.Патруков, А.В. Новая технология переработки навоза (статья) / А.В. Патруков, Е.В. Творогова, В.А. Творогов / Материалы студенческой НПК «Студенческая наука для развития Чувашии». - Чебоксары: ЧГСХА, 2011. - С. 293.

#### **Современные технологии дорожного строительства**

Андреева Н.С., Михайлова С.Ю. Средняя общеобразовательная школа 38 г. Чебоксары [mr.andreev1965@mail.ru](mailto:mr.andreev1965@mail.ru)

*В данной статье рассматривается современные технологии строительства дорог. Указывается американские технология строительства дорог, также европейские технологии и перспектива развития российской технологии.* 

#### **Modern technologies of road construction**

Andreeva N.S., Mikhailova S.Yu. Secondary school 38 Cheboksary

*This article discusses modern technologies of road construction. The American technology of road construction is indicated, as well as European technologies and the prospects for the development of Russian technology.*

Стремительное повышение уровня автомобилизации и транспортной активности населения напрямую влияет на состояние российских дорог – дорожный трафик в нашей стране увеличился в разы по сравнению с тем, что было три-четыре десятилетия назад.

Этот факт требует беспрерывного изучения и внедрения новых технологий дорожного строительства, год от года развивающихся все более быстрыми темпами. Дорога сегодняшнего дня – это уже не просто выровненный участок земли с уложенным на него асфальтом.

Сегодня большое внимание уделяется реализации приоритетного проекта «Безопасные и качественные дороги», в рамках которого, наряду с основными транспортными артериями страны преображаются главные проспекты и улицы российских городов. Ориентируясь на конкретный результат, дорожные службы применяют самые современные технологии строительства, в результате чего население получает возможность пользоваться автомобильными дорогами идеального качества. Современная дорожная сеть сама помогает выбрать верное направление и не попасть в дорожно-транспортное происшествие.

Россияне, кому довелось прокатиться по американским дорогам, никогда не забудут степени испытанного удовольствия – качество межштатных автомагистралей вызывает бурю восторженных эмоций и положительных эпитетов.

Многие страны сегодня используют именно американские технологии сооружения скоростных магистралей. Чем же так хороши дороги в Штатах?

В свое время, правительство США подошло со всей ответственностью к необходимым дорогостоящим исследованиям в сфере дорожного строительства. Масштабные инвестиции в инженерные разработки и в организацию строительного процесса не прошли даром – сегодня у американцев лучшая в мире система межштатных магистралей, отвечающая самым высоким эксплуатационным характеристикам.

В Соединенных Штатах Америки большая часть особо значимых и значимых магистралей строится по проверенной десятилетиями строительной технологии. В строительстве используется монолитный цементобетон, что обеспечивает полотно высокой степенью прочности, долговечностью и неприхотливостью к нагрузке.

При укладке подушки для дороги (в качестве которой преимущественно используется гравий, глина и песок), каждый ее слой утрамбовывается особенно тщательным образом и обрабатывается химическими реагентами. Благодаря этому, в течение всего срока службы дороги, не изменяется коэффициент содержания воды в подушке – это не позволяет ей проседать со временем. Далее, на подушку укладывается двойной слой асфальта и только после этого начинается монтаж арматуры для бетонного полотна и, непосредственная заливка бетонной смеси.

Разумеется, такая технология строительства дорог несет в себе высокие траты – к примеру, стоимость одного километра американской автомагистрали в пересчете на российские рубли составляет порядка 270 млн. рублей. Для сравнения, в России 1 км федеральной трассы обходится в 47-48 млн. рублей. Эти цифры позволяют нам судить о разнице в качестве дорог.

Несмотря на то, что европейская технология строительства дорог считается консервативной, такие страны, как Португалия, Австрия, Франция и Нидерланды занимают 2, 3, 4 и 5-ю строчки рейтинга стран с лучшими дорогами, а немецкие автобаны уже давно по достоинству оценили миллионы автолюбителей со всего мира.

В целом, американская и европейская технология строительства дорог – схожи. Основная особенность европейских дорог – огромная, прочная подложка под асфальт (до 2 метров), состоящая из нескольких слоев различных материалов. На нее укладывается слой бетона и далее асфальт.

Европейцы подходят к делу в соответствии со свойственным им менталитетом – работа выполняется тщательно, кропотливо и неспешно. Граждане европейских государств относятся к дорогам традиционно бережно, а специальные службы ведут постоянный мониторинг технического состояния дорог и надзор за грузооборотом.

Безусловно, освоение и внедрение новых технологий в сфере дорожного строительства заметно облегчает труд рабочих и повышает качество дорожного покрытия. И уже сегодня можно смело говорить о том, что и в нашей стране активно внедряются инновационные технические решения, влияющие на качество и срок службы автомобильных дорог:

- повышается уровень выполнения строительных работ.

- совершенствуется техническое оснащение.

- своевременно выполняются мелкие ремонтные работы.

- соблюдается регламент эксплуатации дорог.

- применяются современные материалы и оборудование (битумные смеси, ручные заливщики швов, гудронаторы и прочее).

Технологии укладки асфальта различаются в зависимости от территории, асфальтируемой площади и целей асфальтирования. То есть укладка асфальта на придомовой территории технологически отличается от асфальтирования федеральной трассы.

Но в целом можно выделить несколько основных этапов укладки асфальтового покрытия:

- создание условий для оптимально качественного проведения работ.

- подбор материалов подходящих по стоимости, качеству, техническим свойствам.

- подготовка основания полотна.

- укладка асфальтобетона.

Асфальтирование – сложный, многоступенчатый, технологический процесс, требующий точного соблюдения всех этапов, условий, технических требований и норм. Нарушение даже одного этапа приведет к непригодности покрытия в ближайшее время. Прочность дорожного полотна также пострадает, если укладка асфальта будет происходить в дождь или морозную погоду.

Огромную роль играет качество битумной составляющей, являющейся основным компонентом асфальтной смеси. К сожалению, сегодня не является редкостью недобросовестность современных производителей битумных мастик, ненадлежащее качество которых провоцирует развитие разного рода неблагоприятных процессов, разрушающих дорожное покрытие в очень короткие сроки.

Принципиально новые для российской отрасли дорожного строительства зарубежные технологии перестают восприниматься, как нечто диковинное. Традиционные способы строительства автомобильных дорог постепенно вытесняются популярными на Западе методиками, что ведѐт к значительному увеличению темпов строительства магистралей и повышению эксплуатационных свойств полотна.

Дорожные компании по укладке дорог начали активно использовать технологию холодной регенерации и стабилизации асфальтобетонных покрытий –

холодный ресайклинг. Эта процедура представляет собой эффективный способ восстановления дорожного покрытия, при котором в результате смешивания материала старой дорожной одежды со смесью вяжущих компонентов, образуется новое, однородное, прочное, монолитное дорожное основание.

Российская дорожная отрасль активно развивается и модернизируется, что, безусловно, ведет к повышению качества строительства и реконструкции дорог.

Начальным этапом внедрения и развития современных технологий можно назвать утверждение нового ГОСТа (2003 г.) на щебеночно-мастичные асфальтобетонные смеси и щебеночно-мастичный асфальтобетон. Темпы развития современной техники привели к необходимости создания производственных площадей, способных на производство смесей высокого качества.

## Библиография

1. Автомобильные дороги: строительство и эксплуатация. / Садило М.В., Садило P.M. Учебное пособие. Ростов н/Д: Феникс, 2011. – 367 с.

2. Новые материалы в дорожном строительстве. / В.А. Веренько. Издательство: УП "Технопринт" 2004. - 170 с.

3. Новые технологии и машины при строительстве, содержании и ремонте автомобильных дорог. / Антипенко Г.Л. Под ред. А.Н. Максименко. - Мн.: Дизайн ПРО, 2002. - 224 е.: ил.

4. Технология строительных процессов: Учебник для вузов / Под общ. ред. Н.Н. Данилова, О.М. Терентьева. - М.: Высшая школа, 2005. - 464 с.

5. Юнусов Н.В., Вальт А.Б., Головнев С.Г. Современные технологии строительства дорог: Учебное пособие. - Челябинск: ЧПИ, 2006. - 282 с.

УДК 72

## **Исторический анализ архитектурных образов города Чебоксары**

Хасаншина Р.Р., Люкшенкова Е.В., Сакмарова Л.А. Чебоксарский институт (филиал) Московского политехнического университета [lara.sakmarova@mail.ru](mailto:lara.sakmarova@mail.ru)

*Чебоксары - город, имеющий богатое историческое прошлое: памятники архитектуры, уникальные музейные коллекции, старинные храмы. Рассматриваются архитектурные образы города Чебоксары, анализируются процессы строительства зданий, их реконструкции, а также особенности архитектурных решений.*

## **Historical analysis of architectural images of Cheboksary**

Khasanshina R.R., Lyukshenkova E.V., Sakmarova L.A. Cheboksar Institute (branch) of Moscow Polytechnic University

*Cheboksary is a city with a rich historical past: architectural monuments, unique museum collections, ancient temples. The architectural images of the city of Cheboksary are considered, the processes of construction of buildings, their reconstruction, as well as the features of architectural solutions are analyzed.*

Чебоксары - столица Республики Чувашии, и один из самых зелѐных и экологически чистых городов страны. Сюда едут туристы со всего света, чтобы увидеть яркие иллюстрации богатого исторического прошлого - памятники архитектуры, уникальные музейные коллекции, старинные храмы.

В данной статье приведен анализ культовых, общественных и жилых исторических сооружений города Чебоксары.

Для культовых сооружений (Введенский собор, Свято-Троицкий монастырь, Успенская церковь, Покровско-Татианинский собор) характерны такие стили как: Московское зодчество, «барокко» и Византийский стиль. В отделке внутреннего интерьера прослеживается влияние Чувашских национальных традиций, что делает их уникальными. Хотим отметить особенность техники исполнения соборных фресок, которые были достаточно сложными для того времени.

Еще одна отличительная черта – повышение этажности сооружений (высота колокольни Покровско-Татианинского собора составляет 56 метров), оформление проемов, внедрение новых материалов. Также мы затронули проблемы, связанные с эксплуатацией зданий, которые были решены благодаря реконструкции.

Основными разрушительными факторами на тот момент были пожары и подтопления, из-за которых некоторые объекты восстанавливаются по сей день. Постепенно с развитием технологий в строительстве появились новые способы для их реконструкции.

Общественные сооружения: Чувашский драматический театр им. Константина Иванова, Русский драматический театр, музей В.И. Чапаева, Чувашский государственный художественный музей. Они выделяются оригинальностью объемно-планировочных решений и декоративным оформлением фасадов, в котором удачно использованы Чувашские национальные мотивы. Для строительства были использованы уникальные проекты архитекторов, таких как Суслов, А. Максимов, В.Д. Шатилов. В XX веке практически все объекты были модернизированы: заменялось оборудование, проводились реконструкции и благоустройство территорий. Эти сооружения являются историческими памятниками архитектуры и культуры, величайшим достоянием чувашского народа.

Жилые здания (дом купца Козьмы Кадомцева, особняк купца Федора Ефремова) представлены в таких стилях как ранний барокко и модерн. В начале ХХ века появляются полукаменные дома и дома с мансардой. Они выделяются роскошью материалов для того времени. Дом купца Ефремова был построен архитектором Олешкевичем К.С. Проект отличается композицией строения, которая складывается из двух объемов. Для него характерны пилястры и лопатки над карнизом. Стиль, в котором Козьма Кадомцев построил свой особняк, теперь называют ранним русским барокко. Дом был разобран и перенес на более высокое место из-за пожара и подтопления. Сейчас он восстановлен и является памятником культуры федерального значения.

### Библиография

1.Димитриев В.Д. Очерки истории города конца XII-XVII веков – Чебоксары: ЧГИГН, 2003 – 178 с.

2. Современное состояние и перспективы развития социально – культурного потенциала событийного туризма в Чувашской Республике: монография / Б.К. Каримов, Е.А. Чичканова. - Чебоксары: ЧГИКИ, 2017. - 140 с.

3. Информационный портал "Музеи России": сайт. – URL: http://www. museum.ru/m2266 (дата обращения  $10.03.2021$ ). – Текст: электронный.

4. Чебоксарско-Чувашская епархия: сайт. – URL: http://www.stpmm.ru/ (дата обращения 10.03.2021). – Текст: электронный.

5. «24 лучшие достопримечательности Чебоксар, которые стоит посмотреть»: сайт. – URL: https://tripplanet.ru/cheboksary-dostoprimechatelnosti/ (дата обращения 10.03.2021). – Текст: электронный.

### **Дизайнерские подходы к изготовлению изделия «Подстаканник»**

Львов К.Д., Львова А.Б., Иванов А.А. Средняя общеобразовательная школа 50 г. Чебоксары [p4elka.nastenka@mail.ru](mailto:p4elka.nastenka@mail.ru)

*Стук колес, километры дороги и аромат чая… Вот идет проводница и несет чай, держа в одной руке 2-3 стакана. Горячий граненный стакан - именно для него придумали необходимое изобретение - подстаканник. В 18 в. именно в России появляется стакан в подстаканнике. Его обычно ставят мужчине. Со временем и многие женщины пьют чай из стакана в серебряном антикварном подстаканнике.*

*The sound of wheels, miles of road and the aroma of tea… Here comes the guide and carries tea, holding 2-3 glasses in one hand. Hot faceted glass-it was for him that they came up with the necessary invention-a cup holder. In the 18th century, it was in Russia that a glass in a cup holder appeared. It is usually given to a man. Over time, many women drink tea from a glass in a silver antique cup holder.*

### **Design approaches to the production of the "Cup Holder" product**

Lvov K.D., Lvova A.B., Ivanov A.A. Secondary school 50 Cheboksary

Во все времена всегда было место креативу и творчеству. В том числе и дизайну подстаканника. Очень приятно получить в подарок оригинальный предмет. Это и привело меня к изготовлению авторского подстаканника.

Цель исследования: изучив дизайнерское разнообразие внешнего вида подстаканников, изготовить своими руками несколько вариантов изделия «Подстаканник».

Объект исследования: подстаканник.

Предмет исследования: дизайн данного изделия.

Гипотеза: в домашних условиях возможно изготовить разные по дизайну подстаканники и использовать его во время чаепития.

Задачи исследования:

1. Изучить литературу по истории создания подстаканника, ознакомиться с его строением и его декором.

2. Изготовить изделие «Подстаканник» разные по дизайну.

3. Провести опыты по теплопроводности и устойчивости полученных изделий.

4. Провести анкетирование и интервью по теме

5. Сделать выводы.

Продолжительность исследовательской работы:2 недели.

Методы исследования:

1) практические;

2) работа с информационными источниками;

3) анкетирование, интервьюирование.

Практическая значимость в том, что изготовленный подстаканник в домашних условиях полезный, а также бюджетный вариант в использовании в быту и оригинальная идея подарка.

По словарю Ожегова С.И., подстаканник – подставка с ручкой для стакана. В словаре В.И. Даля я не нашел объяснения значения слова.

Подстаканник – исконно-русское изобретение. Специалисты разнятся в определении точной даты начала использования подстаканников, поэтому конкретно еѐ определить нельзя.

Первая половина, которую составляют историки, считает временем появления подстаканника начало XX века в связи с отказом от фарфора, предпочитая стекло. Чуть позже аксессуар стал необходимым предметом в домах значимых лиц и чиновников. Другие утверждают, что подстаканник, история появления аксессуара, появился в России с 1720-х годах, в то время, когда были введены новые правила этикета в чайной церемонии: женщинам полагалось пить чай из фарфоровой посуды, а мужчинам – из стаканов. Пить горячий чай из стакана неудобно. Тогда и придумали подстаканники. Третьи считают началом истории появления подстаканника 1631 год, когда в страну привезли чай.

История подстаканников тесно связана с железной дорогой. С самых истоков изделие стало частью железнодорожного сервиса. Еще в 1892 году министр путей сообщения Российской Империи Сергей Юльевич Витте ввел традицию подавать в вагонах стакан чая в подставке с ручкой.

Поначалу подстаканник функционировал для удобства, как поддержка для посуды. Первые изготовления были скучны, но практичны. Затем, когда подстаканники стали появляться на торжественных столах, мастера стали декорировать их в технике художественного литья и гравировки. Формы были разные. Чуть позже стали украшать гербами, семейными инициалами. К середине XIX и началу XX века стаканами заинтересовались ювелиры. Они украшали их эмалью, драгоценными камнями. Особый интерес вызывают подстаканники 60 х годов XX ст., на которых отображены героизм, труд и достижения народа СССР, такие как Великая Победа, покорение космоса и другие значимые события навсегда запечатлены на этих предметах. Вывод: мастера могли нанести на подстаканниках абсолютно любой рисунок: начиная от анималистических деталей, заканчивая портретом. Всѐ зависит от того, насколько искусный мастер.

Русские писатели тоже писали в своих произведениях о подстаканнике. Этому свидетельствуют цитаты, которые я нашел в сети Интернет. Вывод: в произведениях русских классиков делается акцент на внешний вид подстаканников, материал и их использование людьми высоких чинов.

Чтобы выяснить пользуются ли спросом подстаканники и на сколько, было решено провести интервью. Для начала я отправился в железнодорожный вокзал нашего города Чебоксары. Однако на вокзале в сувенирной лавке не оказалось данного изделия вообще. Следующим этапом было запланировано интервью с бабушкой моего друга, с проводницей с 20- летним стажем Ивановой Людмилой Владимировной. Выводы следующие: во-первых, внешний вид и дизайн подстаканников может отличаться в зависимости направления и пути поезда, а также от времени эпохи, во-вторых, подстаканником стали пользоваться в поездах реже. Пассажиры чаще используют свою посуду.

В своем классе я провел анкетирование, понять, знают ли мои одноклассники что-нибудь о подстаканнике. Было опрошено 32 человека. Результаты показали, сто многие пользовались подстаканником. Большинство считают, что подстаканник предназначен как защита кожи ладоней от горячего, некоторые думают для устойчивости, для удобства. Считают, сегодня можно встретить подстаканник в основном в транспорте, а также в кафе и ресторанах, магазине. Уверены, что можно изготовить в домашних условиях интересный по дизайну авторский подстаканник. Вывод: многие из опрошенных знакомы с подстаканником, его предназначении. Большинство согласились о возможности изготовления его дома.

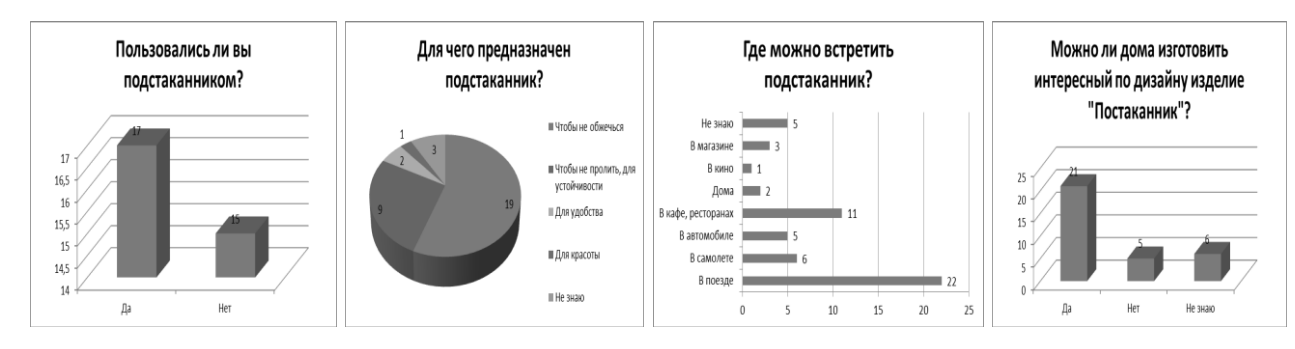

У нас дома имеется подстаканник - подарок мамы. В голове возникла идея, а можно ли сделать подобное изделие своими руками. Изучив тему, я решил попробовать изготовить несколько вариантов подстаканников с разным дизайном. Для каждого изделия использовал стакан. На работу ушло две недели. Одна из работ выполнена в кузнице у дяди Ухварина Леонида. Благодаря кропотливой и усердной работе, вдохновению у меня получилось изготовить 4 подстаканника разные по материалу и технологии изготовления:

1. Подстаканник из консервных банок. Необходимые материалы: 2 консервные банки, по 2 болта, гайки и шайбы из металлического конструктора, ножницы, плоскогубцы, молоток, шаблон из бумаги, карандаш, стразы для украшения, клей «Русский титан».

2. Металлический подстаканник в кузнице. Необходимые материалы: холоднокатный металл, бур, плоскогубцы, молоток, сварочный аппарат (его использовать разрешается по технике безопасности взрослым – помог дядя), краска, стразы для украшения, клей «Русский титан».

3. Подстаканник из джута. Необходимые материалы: джут, ножницы, пищевая пленка, шаблон из бумаги, карандаш, картон, скрепки, клей «Русский титан».

4. Деревянный подстаканник. Необходимые материалы: деревянные палочки для суши, джут, картон, ножницы, кусок фанеры, дрель, напильник, клей «Русский титан».

Вывод: своими руками было выполнено 4 подстаканника разные по дизайну.

Любой предмет сделанный своими руками нужно испытать перед использованием. Я провел следующие опыты.

Опыт 1 «Проверка на прочность». Я наполнил стаканы холодной водой и поставил их в каждый из изготовленных подстаканников, а также заводской.

Каждый из них держал в течение 1 минуты за ручку. Результат положительный. Все подстаканники удержались на весу за ручку. Однако подстаканник из джута на 46 секунде начал растягиваться. Его скорее всего можно использовать больше в качестве украшения интерьера.

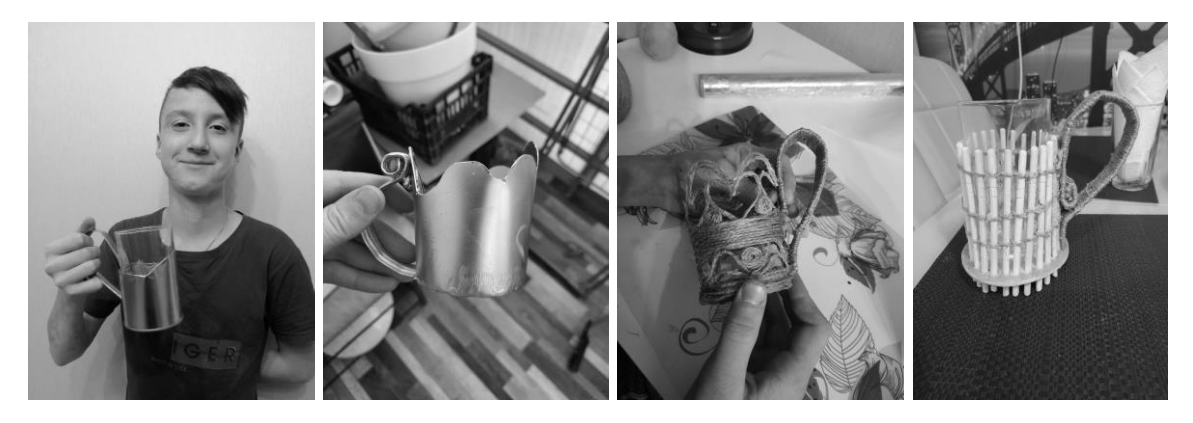

Опыт 2 «Теплопроводность». В каждый из стаканов была налита горячая вода с максимальной температурой 78°С Через 5 мин минут результаты были следующие. Каждый подстаканник прошел испытание. Ручка каждого и них не была даже теплой. А вот у заводского - терпимо теплая.

Вывод: прочными и безопасными оказались подстаканники из металла и дерева. Джут также хорошая защита от горячего.

Процесс изготовления подстаканника на деле оказался очень увлекательным! Я изготовить своими руками несколько вариантов изделия «Подстаканник» разных по дизайну. Цель достигнута, гипотеза подтвердилась.

Лучшим материалом для изготовления изделия оказались металл и дерево. Не потратив много денег на настоящий заводской подстаканник, можно изготовить его своими руками. Помните: подстаканник – ценный и солидный подарок!

Библиография

1. Подстаканники: сайт. – URL: https://interesting.d3.ru/podstakanniki-1742582/ ?sorting=rating (дата обращения: 17.02.2021). – Текст: электронный.

2. Подстаканники: технология изготовления, делаем красивый декор для дома своими руками. Подробно о подстаканниках СССР с фото!: сайт. – URL: https://mircocktails.ru/podstakanniki/ (дата обращения: 17.02.2021). – Текст: электронный.

3. История подстаканника – от создания до сегодняшнего дня: сайт. – URL: https://samovarov-grad.ru/news/podstakannik-history/ (дата обращения: 17.02.2021). – Текст: электронный.

4. Ожегов С.И. Словарь русского языка: Ок. 60 000 слов и фразеологических выражений / С.И. Ожегов ; Под общ. ред. проф. Л.И. Скворцова. – 25-е изд., испр. и доп. - М.: ООО «Издательство Оникс» : ООО «Издательство «Мир и Образование», 2007. - 976 с.

## УДК69.032.2

#### **Аэродинамика при проектировании высотных зданий**

Орлов С.Ю., Петрова И.В.

Чебоксарский институт (филиал) Московского политехнического университета [iri551468@mail.ru](mailto:iri551468@mail.ru)

*В статье рассмотрены вопросы аэродинамики зданий и сооружений в связи с оценкой ветровых нагрузок. В последнее время приходит понимание, что в условиях города анализ ветровой ситуации актуален как с точки зрения прочности конструкций, так и с точки зрения других аспектов, связанных с экологией и комфортностью жизнедеятельности. Традиционным методом оценки ветровой ситуации вблизи комплексов зданий и сооружений сложной формы и являются экспериментальные исследования в аэродинамических трубах на моделях строящихся объектов. Альтернативным подходом к решению данных проблем является численное моделирование движения воздушных потоков на ЭВМ, основанное на решении уравнений движения воздуха.*

#### **Aerodynamics in the design of high-rise buildings.**

Orlov S.Yu., Petrova I.V. Cheboksary Institute (branch) Moscow Polytechnic University

*The article deals with the issues of aerodynamics of buildings and structures in connection with the assessment of wind loads. Recently, it has become clear that in the conditions of the city, the analysis of the wind situation is relevant both from the point of view of the strength of structures, and from the point of view of other aspects related to the environment and the comfort of life. The traditional method of assessing the wind situation near complex buildings and structures of complex shape is experimental studies in wind tunnels on models of objects under construction. An alternative approach to solving these problems is the numerical simulation of the movement of air flows on a computer, based on the solution of the equations of air motion.*

Аэродинамика - раздел механики, в котором изучаются законы движения воздуха и силы, возникающие на поверхности тел, относительно которых происходит его движение. При проектировании высотных зданий одним из важнейших факторов является их взаимодействие с ветровыми потоками, которые могут возникать как внутри, так и снаружи здания. При этом под высотным зданием понимают такое здание, высота которого превышает ширину подветренного фасада в три и более раз. Однако, аэродинамическими характеристиками здания, порой, пренебрегают. Важность учета ветровых нагрузок возрастает с увеличением высотности зданий и их количества, что в настоящее время весьма актуально, так как в последние годы в мегаполисах число высотных сооружений возрастает, а этажность увеличивается.

Ветровой режим территории является одним из существенных природных факторов, которые необходимо учитывать при размещении, строительстве или реконструкции объектов, зданий и сооружений. Возрастающие потребности анализа ветровых потоков в приземном слое атмосферы определяются повышением этажности и плотности размещения строящихся зданий и сооружений (рис. 1).

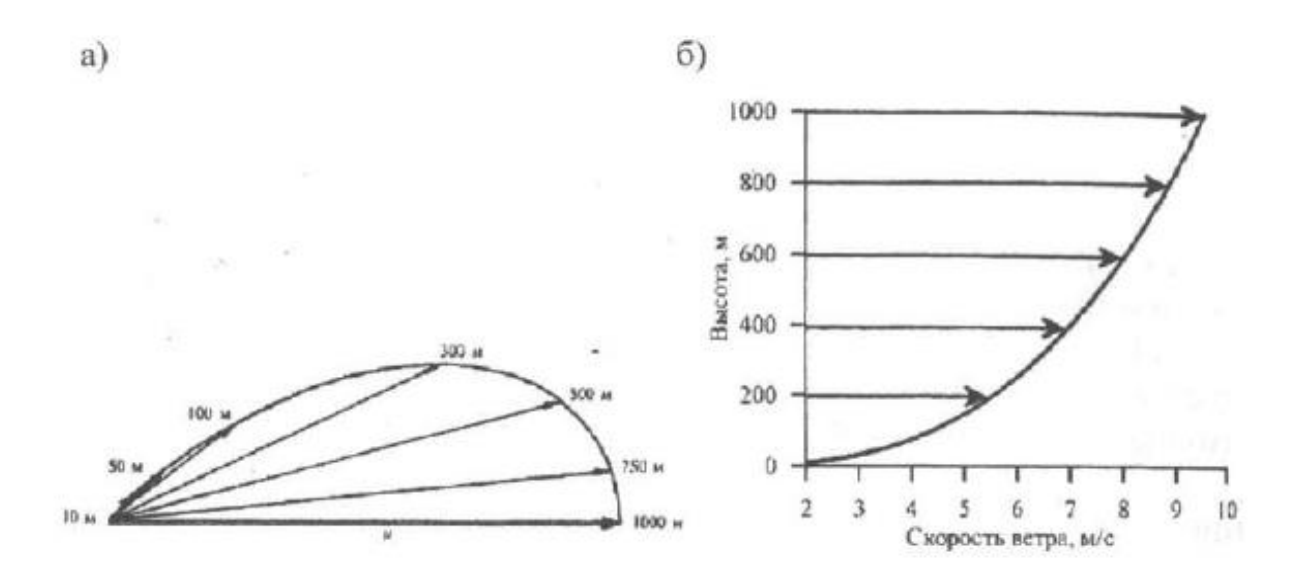

Рисунок 1 - Обобщенная схема изменения вектора скорости ветра с высотой: а – спираль Экмана; б – вертикальный профиль над ровной поверхностью

Реализация проектов высотного строительства влечет за собой необходимость тщательного учета всей совокупности природных и техногенных рисков. Это, в первую очередь, связано с тем, что в ходе проведения строительных работ, одновременно, с увеличением этажности зданий происходит смена функционального использования территории, а также начинают использоваться земельные участки с неблагоприятными геологическими, климатическими и экологическими процессами.

Данное обстоятельство обуславливает повышенные требования, как к технологиям создания высотных объектов, так и к учету физикогеографических условий и источников природного воздействия, приводящих к возникновению чрезвычайных ситуаций. Источником возникновения природных рисков, приводящих к возникновению чрезвычайной ситуации, является

опасное природное явление или процесс, причиной возникновения которого может быть: сейсмичность, склоновые процессы, карст, просадка в лессовых грунтах, эрозия, переработка берегов, цунами, наводнение, подтопление, штормовой нагон воды, сильный ветер, смерч, пыльная буря, суховей, сильные осадки, засуха, заморозки, туман, гроза, пожар.

Одним из наиболее эффективных способов определения распространения ветровой нагрузки является моделирование проектируемого здания и продувание модели в аэродинамической трубе. В аэродинамической трубе, в зависимости от поставленных задач, проверяются модели различного масштаба, например, М 1:1250, М 1:1500 или М 1:500, определяются параметры давления на здание, влияние на окружающую среду, шум от ветра и другие показатели. Результаты, полученные при испытании в аэродинамической трубе, переносятся на реальный объект с различными коэффициентами точности.

На взаимодействие ветровых потоков на здания оказывают влияние:

- скорость ветра;

- направление ветра;

- угол атаки;

- степень турбулентности потока;

- конфигурация здания;

- композиция зданий в массиве окружающей застройки;

- ориентация застройки зданий по отношению к наиболее сильным ветрам;

- шероховатость поверхности;

- наличие балконов, лоджий, выступающих элементов, "карманов" и сквозных проемов;

- наличие внешних и внутренних углов здания.

Большое влияние имеет так же наличие арочного проема в здании при ветровой нагрузке, который создает возможность перемещения воздушной струи с высоким давлением в заветренную сторону здания, где уже преобладает зона низкого давления. При этом скорость ветра под аркой, а также вблизи нее в два раза превышала скорость ветра на исследуемой территории.

При воздействии ветра на здание помимо прочего прямого ветрового потока возникают потоки повышенной скорости – это турбулентные потоки и завихрения воздуха. Вихри с высокой скоростью вызывают круговые восходящие потоки и всасывающие струи вблизи сооружения, вследствие чего возникают мало ощущаемые колебания здания. Кроме колебаний возникают неприятные звуки от перекоса конструкций шахт лифтов, проникновения таких потоков через щели в окнах, а также «завывание» вокруг здания. Такие колебания, конечно, отрицательно воспринимаются людьми и должны учитываться при проектировании высотных зданий.

Интенсивные ветровые воздействия определяют выбор общей формы здания. Наиболее оптимальной следует считать форму, которая позволяет получить минимальные ветровые нагрузки в направлении преобладающих ветров. Это поможет уменьшить динамические нагрузки на здание и его колебания, которые влияют на комфорт, а также оптимизировать конструктивное решение. Объемно-пространственные решения высотного здания должны выполняться с учетом возможного воздействия ветра. Это отражается на принимаемой за основу форме здания.

По объемно-пространственным решениям высотные здания разделяют на следующие:

- пластины («Оверси-Чайниз Бэнкинг Корпорэйшн Сэнтр» (Сингапур) Арх.: Я.М. Пэй энд Партнерс, 52 этажа);

- квадратная башня («Глориэтта Оаквуд» (Макати, Филиппины)Арх.: Архитекчур Интернешнл, 26 этажей);

- башня круглая («Австралия Сквэа» (Сидней, Австралия) Арх.: Хэрри Сейдлер энд Эссошиэйтс, 45 этажей);

- башня треугольная (Коммерцбанк (Франкфурт-на-Майне, Германия)Арх.: Фостер энд Партнэрс, 53 этажа);

- башня многолучевая (Здание на Котельнической набережной (Москва, Россия) Арх.: Д. Чечулин, А. Ростковский, 32 этажа);

Из рассмотренных форм особенно следует выделить цилиндрическую и треугольную, которые имеют преимущества по следующим признакам:

- наименьшая поверхность сопротивления ветровому давлению (по сравнению со зданиями прямоугольной формы расчетное давление снижается на 20-40 %);

- обеспечение пространственной работы конструкций, которые обладают высокой экономичностью и технологичностью.

Помимо рассмотренных объемно-пространственных решений уменьшение влияния ветровой нагрузки на высотное здание может быть достигнуто с помощью применения также архитектурных приемов: выполнения зданий в виде усеченной пирамиды и пристройки объемов меньшей высоты. Помимо этого, используется разделение здания на два объема и разделение верха здания. Однако следует учитывать, что с уменьшением общей ветровой нагрузки на здание возникает эффект увеличения скорости ветра между разделенными частями. Поэтому требуется оценка возможности использования этих двух приемов в каждом конкретном случае с учетом ориентации здания по отношению к преобладающим ветрам и других факторов.

Таким образом, по мере увеличения высоты зданий многие проблемы во многом обостряются. Одной из важнейших проблем является опасность отклонения от вертикальной оси под влиянием ветровых нагрузок. Выходом из данного положения стало решение разместить на верхнем техническом этаже одного из филадельфийских небоскребов большой груз, который мог перемещаться по двум перпендикулярным направляющим. Этот же прием, более усовершенствованный, применен в Нью-йоркском здании Корпентер центре. Ветровая нагрузка просчитывалась программными комплексами, а сообщение передавалось на пульт, и груз смещался в необходимую точку плана. Правильный учет природно-климатических факторов, влияющих на высотные здания, обеспечит:

1) безопасность эксплуатации высотного объекта;

2) создание рациональных объемно-пространственных решений;

3) разработку фасадов современных высотных зданий, отличающихся друг от друга в зависимости от ориентации по сторонам света;

4) создание требуемого температурно-влажностного режима в помещениях;

Библиография

1. CD-ROM. Расчет и конструирование многоэтажных и высотных монолитных железобетонных зданий. - Москва: Наука, 2002. - 818 c.

2. Гувернюк, С.В. Компьютерное моделирование аэродинамических воздействий на элементы ограждений высотных зданий / С.В. Гувернюк, В.Г. Гагарин // АВОК. – 2006. – № 8. – С. 18 – 24; 2007. – № 1. –С. 16 – 22.

3. Маклакова, Т.Г. Высотные здания / Т.Г. Маклакова. - М.: Издательство Ассоциации строительных вузов, 2006. - 160 c.

4. Симиун Э. Воздействие ветра на здания и сооружения: пер. с англ. / Э. Симун, Р.М. Сканлан ; под ред. Б.Е. Маслова. – М.: Стройиздат,1984. – 360 с.

#### **BIM-технологии в строительстве**

Павлов Р.А., Корнилов А.С., Васильева А.В. Чебоксарский техникум строительства и городского хозяйства [mail@chst.edu.ru](mailto:mail@chst.edu.ru)

*Целью работы было изучение возможностей BIM-технологий в строительстве. В данной статье рассматривается практический и теоретический опыт в области информационного моделирования, описана работа по разработке информационной модели жилого дома, анализ собственных возможностей использования BIM-технологий при выполнении дипломного проекта и сдачи демонстрационного экзамена.*

#### **BIM-technologies in construction**

Pavlov R.A., Kornilov A.S., Vasilyeva A.V. Cheboksary Technical School of Construction and Urban Economy

*The purpose of the work was to study the possibilities of BIM technologies in construction. This article discusses practical and theoretical experience in the field of information modeling, describes the work on the development of an information model of a residential building, analyzes its own possibilities for using BIM technologies in the implementation of a diploma project and passing a demonstration exam.*

Актуальность исследования

В настоящее время активно развиваются средства автоматизированного проектирования (САПР), что благоприятно сказываться на эффективности реализации строительных процессов. Среди САПР особое место занимает продвижение информационного проектирования BIM.

Принимая во внимание логичный спад интереса к технологиям CAD (с английского Computer-Aided Design), можно наблюдать растущую популярность технологий информационного проектирования. Иначе говоря, CAD достигли предела своих мыслимых возможностей, осознанием этого явились новые задачи, которые встают перед инженерами-проектировщиками и требуют нестандартных, а порой и оригинальных методик реализации:

– реконструкция уже существующих объектов;

– проектирование в стесненных условиях городской застройки;

– критические, сжатые сроки выполнения проекта;

– расчет эксплуатационных характеристик на начальных стадиях, а именно уже на стадии проектирования.

Обширное введение элементов информационного моделирования в общий механизм строительных работ позволит повсеместно принимать целесообразные решения на всех этапах жизненного цикла объекта – от первичных инвестиционных проектов до эксплуатации и сноса.

В современных условиях внедрение BIM-технологий является актуальным вопросом. Так 19 марта 2018 года введены в действие своды правил, посвященных информационному моделированию (СП 331.1325800.2017 2017; СП 333.1325800.2017), 15 сентября 2020 года постановлением Правительства Российской Федерации № 1431 утверждены Правила формирования и ведения информационной модели объекта капитального строительства.

Практический и теоретический опыт в области информационного моделирования

Несмотря на повышенное внимание, оказываемое технологии информационного моделирования в нашей стране в последние десять лет, нельзя не отметить, что в западных странах BIM активно изучается и развивается вот уже сорок лет. Именно опыт предыдущих поколений позволяет выявить полноценную картину представления изучаемых аспектов технологии информационного моделирования зданий, так как многие затруднения, уже были отмечены и успешно исправлены. Следовательно, только принимая во внимание существующие накопленные знания, мы можем основательно судить о положении дел в вопросе функциональности BIM-технологий на данный момент времени.

Технические решения, принимаемые в процессе работы над проектом, порой несут в себе ошибки, коллизии, несогласованность между специалистами, работающими над разными разделами проектирования. Ведь для принятия решения на многих предприятиях до сих пор используются чертежи, и специалистам порой просто не хватает пространственного мышления, чтобы сделать правильный выбор. «Человеческий фактор» имеет место и в процессе работы над спецификациями: ошибки в подсчетах данных объектов также возникают достаточно часто.

Работа же в трехмерном пространстве за счет наглядности 3D-модели позволяет эти самые ошибки и коллизии свести к минимуму. Кроме того, работа проектировщиков упрощается за счет автоматического подсчета спецификаций по информационной модели и получения чертежей. Даже если специалисту впоследствии необходимости будет внести изменения в созданную модель, чертежи и спецификации также автоматически изменятся.

Информационное моделирование, таким образом, позволяет сократить сроки работы над проектом, повысить производительность труда проектировщиков, не в момент создания модели и чертежей – тут может даже чуть больше времени уйдет, по сравнению с чертежами, а за счет упрощения изменений в проекте и ускорения согласований между смежниками. Этот подход также способствует экономии денежных средств на следующем этапе жизненного цикла объекта – его строительстве. Ведь, ошибки, сделанные в проекте, всегда влекут за собой лишние расходы на стройке (повторный монтаж конструкций, перекладывание коммуникаций и т.п.).

Несмотря на все преимущества, которые несет в себе информационная модель, в нашей стране количество компаний, которые применяют BIM, не превышает цифру в 20 %.

В основном из-за того, что используются в основном дорогие иностранные BIM-системы, которые «по карману» только крупным компаниям и лидерам рынка. Поэтому мы решили применить в своей работе российскую BIMсистему Renga, стоимость которой доступнее иностранных аналогов.

Разработка информационной модели жилого дома

Работа была выполнена на примере проектирования жилого дома в BIMсистеме Renga. Основной метод исследования – моделирование.

Этапы работы:

1. Распределены роли между участниками проекта;

2. Подготовлена библиотека для выбранной программы;

3. Настроена среда общих данных;

4. Разработан генеральный план участка застройки;

5. Разработана архитектурная модель жилого дома;

6. Разработана система инженерного оборудования здания.

Renga – комплексная система для архитектурно-строительного проектирования. В которой решаются основные задачи проектирования. Архитектор создает модель здания, определяет его стиль, прорабатывает интерьер и экстерьер. Далее к работе подключается конструктор, который решает задачи по проработке несущих конструкций, подбору сечений конструктивных элементов, армированию. В дальнейшем подключаются к работе специалисты инженерных систем и решаются задачи, связанные с проектированием систем водоснабжения, канализации, отопления, вентиляции, электроснабжения.

В BIM-системе Renga и архитектор, и конструктор, и инженерпроектировщик работают совместно над одной и той же моделью. Каждый участник проекта всегда может увидеть какие изменения сделали его коллеги. Такая работа в коллективе помогает избежать ошибок, связанных с несоответствием архитектурной модели с конструкторской или моделью внутренних инженерных сетей. А также сокращает время на разработку и согласование решений.

Организовать среду общих данных удобно с помощью комплексного решения от компании АСКОН Pilot-BIM. В нем можно соединить BIM-модели, созданные в разных системах, в единую общую информационную модель с помощью общего формата IFC, согласовать и обменяться заданиями между участниками проекта как внутри коллектива, так и с коллегами, создающими свои разделы проектной документации в других BIM-системах. Обмен информацией можно осуществлять и с CAD-системами посредством чертежей в формате DWG/DXF.

Результаты работы

В ходе выполнения работы были выполнены основные задачи, поставленные на начальных этапах работы:

- изучен практический и теоретический опыта в области информационного моделирования;

- разработана информационная модель жилого дома;

- проведен анализ собственных возможностей использования BIMтехнологий при выполнении дипломного проекта и сдачи демонстрационного экзамена;

- разработана презентация.

Общий вид данной модели, выполненный в программе Renga, представлен на рисунке 1.

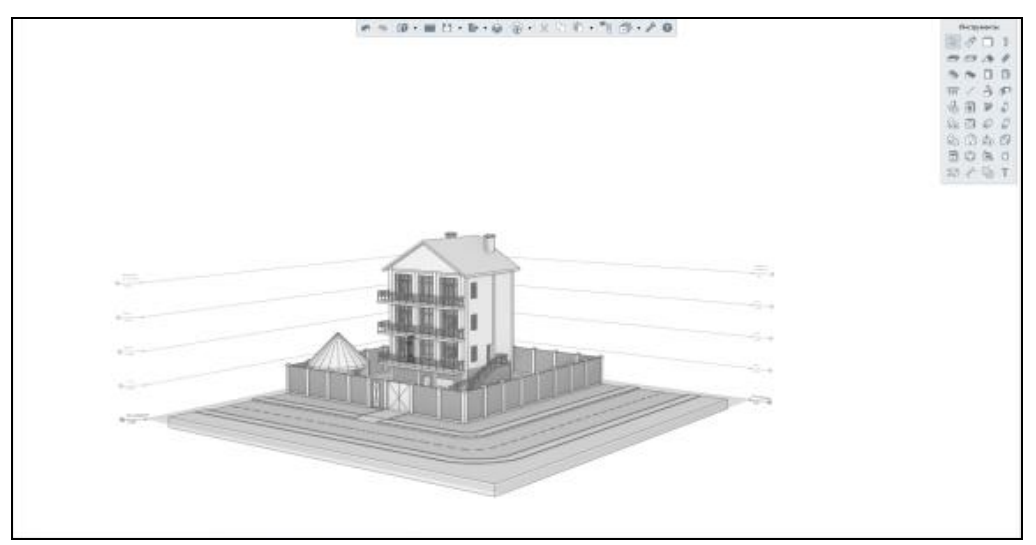

Рисунок 1 – Жилой дом

По результатам проделанной работы был определен план дальнейших действий для подготовки к выполнению дипломного проекта и сдачи демонстрационного экзамена.

Необходимо выполнить ассоциированные 2D чертежи, оформленные по ГОСТ 21.1101-2013. Результаты работы должны быть представлены в виде документов и чертежей по разделам.

Дальнейшие исследования по нашей теме можно осуществлять, увеличивая информационную наполненность модели.

По итогам достижения поставленной цели, можно судить о целесообразности изучения BIM-технологий в учебном процессе для дальнейшего применения в современных реалиях строительного производства.

Библиография

1. Звонков И.А., Корнилов Д.Л. Методика подготовки информационной модели здания для дальнейшего еѐ внедрения в систему технической эксплуатации // Инженерный вестник Дона – 2019. – № 1

2. Чегодаева, М.А. Преимущества информационного моделирования здания на стадии выполнения строительно-монтажных работ [Текст] / М.А. Чегодаева, Д.С. Тошин // Научное обозрение. – 2017. – № 22. – С. 11-15.

# УДК 721

## **Разработка эскизного проекта учебного корпуса с применением BIM технологий (RENGA)**

Трифонов И.В., Никитин Г.В., Молочникова О.В.

Чебоксарский институт (филиал) Московского политехнического университета [grishan\\_nikitin\\_99@mail.ru,](mailto:grishan_nikitin_99@mail.ru) [vaskadegamer@gmail.com,](mailto:vaskadegamer@gmail.com) [o.savvina2010@yandex.ru](mailto:o.savvina2010@yandex.ru)

*Описан процесс создания эскизного проекта третьего корпуса Чебоксарского института (филиала) Московского политехнического университета в программном комплексе Renga.*

## **Development of the draft design of the educational building using BIM technologies (RENGA)**

Trifonov I.V., Nikitin G.V., Molochnikova O.V. Cheboksary Institute (branch) Moscow Polytechnic University

*The process of creating a draft design of the third building of the Cheboksary Institute (branch) Moscow Polytechnic University in the Renga software package is described.*

На создание данного проекта нас подтолкнул дефицит учебных помещений, отсутствие актового зала, а также участок с нестандартной конфигурацией и сложным рельефом принадлежащий нашему учебному заведению, расположенный за вторым учебным корпусом.

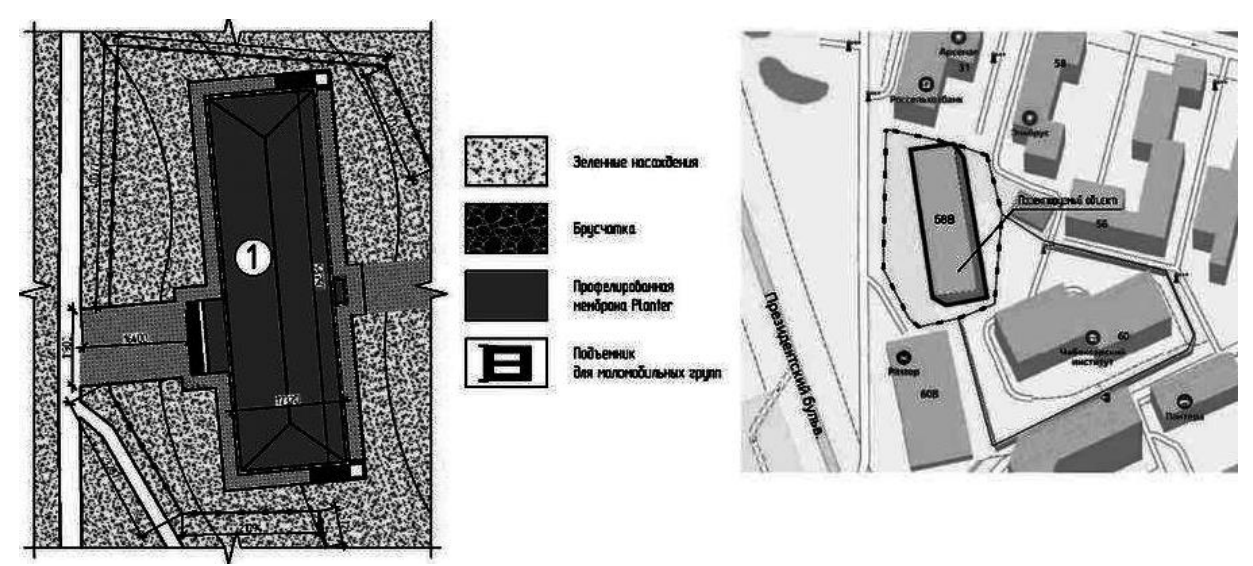

Рисунок 1 - Генплан

Данный проект разработан с применением технологий информационного моделирования, т. к. в настоящее время происходит стремительный переход от привычного нам 2D CAD проектирования на проектирование с применением BIM технологией и этому есть ряд причин.

Особенность данной технологии заключена в том, что при проектировании объекта происходит создание единой информационный 3D модели, над которой одновременно в реальном времени могут работать десятки специалистов. Модификация одного из параметров провоцирует автоматическое изменение связанных с ним элементов и объектов, включая чертежи и спецификации.

Внедрение этой технологии существенно улучшит качество проектирования, упростит функционирование на всех стадиях жизненного цикла объекта, что в последствии позволит перейти на новый этап развития отрасли в целом.

По данным, которые приводит портал cnews.ru, переход на проектирование с применением BIM технологий позволяет добиться снижения количества ошибок в проектной документации на 40 %.

Сокращается время проектирования на 20- 50 %.

На проверку проекта уходит в шесть раз меньше времени, чем при стандартном подходе.

Сокращаются сроки координации и согласования документации до 90%, сроки реализации проекта - до 50%, а сроки строительства - до 10%, при этом затраты на строительство и эксплуатацию удается сократить до 30%.

Эскизный проект учебного корпуса разрабатывался с применением отечественного ПО Renga.

Renga – BIM система для комплексного проектирования.

Перед началом разработки эскизного проекта нам нужно было определиться с составом помещений, которые необходимы нашему учебному заведению.

Поэтому перед собой мы поставили несколько амбициозных задач:

1. Создать проект учебного корпуса, который будет удовлетворять всем потребностям кафедры СП и кафедры ТТМ.

2. Создать комфортные условия для индивидуального обучения и работы студентов.

3. Запроектировать актовый зал на 500 посадочных мест.

После составления списка основных помещений, мы стали объединять их в блоки. Всего получилось три основных блока.

Первый блок- это блок технических помещений, который состоит из водомерного узла, теплового узла серверной и электрощитовой, которые объединены общим холлом и находятся на достаточном удалении от учебных аудиторий, не мешая учебному процессу.

Второй вид блоков - это вспомогательные помещения. Гардероб, санузлы, КПП и т.п.

Третий основной блок - это учебные аудитории, которые можно разделить на 5 типов: лекционные залы, аудитория для практических занятий, аудитории для лабораторных занятий, аудитории для курсового и дипломного проектирования, кабинеты для самостоятельной работы студентов, а также кабинеты для преподавателей и завидущих кафедрами.

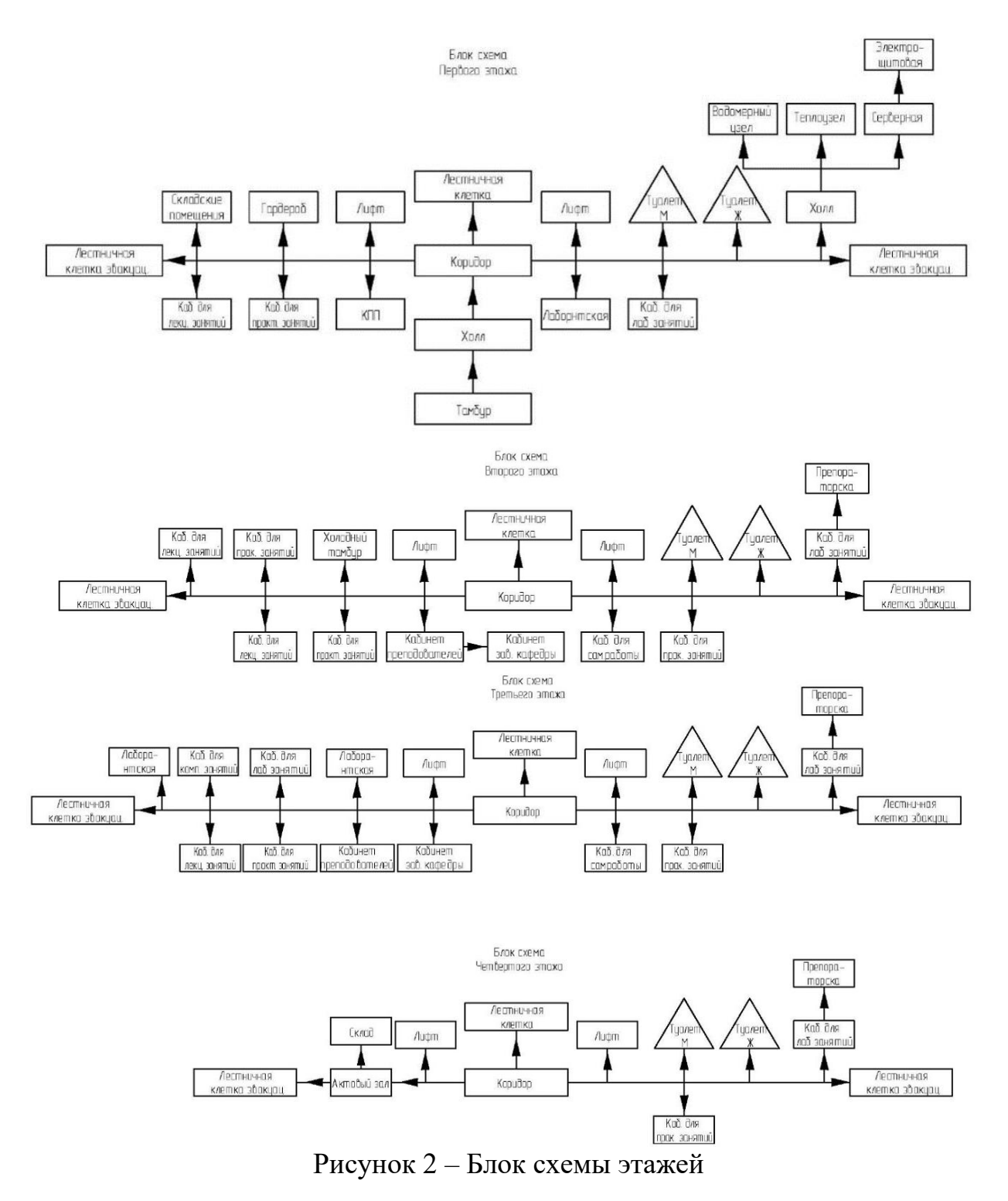

Далее мы стали собирать наше здание как детский конструктор из небольших ранее собранных помещений в блоки.

При разработке проекта были соблюдены все нормы и требования, Сан-ПиН, ГОСТ и СП.

В частности, СП 59.13330.2016 «Доступность зданий и сооружений для маломобильных групп населения».

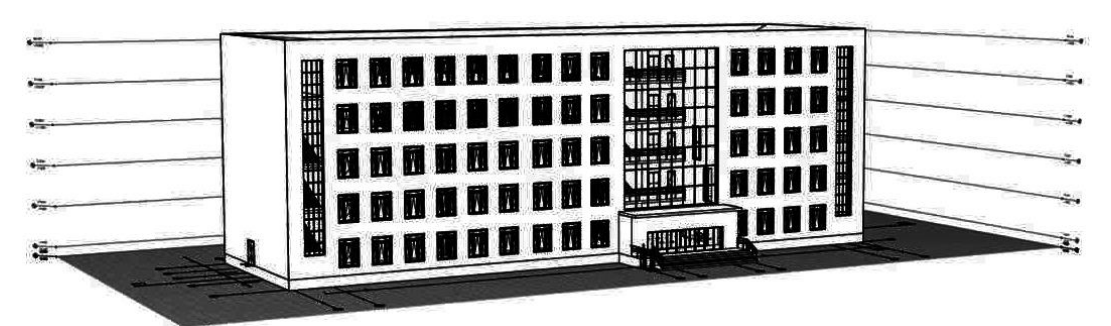

Рисунок 3 - 3D модель здания

Для комфортного пребывания маломобильных групп населения при входе в институте был запроектирован подъемник, а для беспрепятственного перемещения межу этажами предусмотрено 2 грузопассажирских лифта.

Библиография

1. ГОСТ 27751-2014 Надежность строительных конструкций и оснований. Основные положения (Переиздание): утвержден и введен в действие от 01 ноября 2019 г. - ст. – с изменением N 1, N 2, утвержденным в январе 1987 г. – URL: http://docs.cntd.ru/document/1200115736 (дата обращения: 20.11.2020). – Текст: электронный.

2. СП 112.13330.2012 «СНиП 21.01.97\* Пожарная безопасность зданий и сооружений»: утвержден и введен в действие от 01 января 1998 г. - ст.- c изменениями N 1, N 2, N 41, N 90 утвержденными 1 июля 2002 г. – URL: http://docs.cntd.ru/document/871001022 (дата обращения: 20.11.2020). – Текст: электронный.

3. СП 42.13330.2016 Градостроительство. Планировка и застройка городских и сельских поселений : утвержден и введен в действие от 01 июля 2017 г. ст.- с изменением N 2, в октябре 2019 г. – URL: http://docs.cntd.ru/ document/456054209 (дата обращения: 20.11.2020). – Текст: электронный.

4. СП 59.13330.2016 Доступность зданий и сооружений для маломобильных групп населения: утвержден и введен в действие от 15 мая 2017 г. – ст.- URL: http://docs.cntd.ru/document/456033921 (дата обращения: 20.11.2020). – Текст: электронный.

5. СП 118.13330.2012 Общественные здания и сооружения: утвержден и введен в действие от 1 сентября 2014 г. – ст. – с изменением N 2, утвержденным в июне 2017 г., с изменением N 3, утвержденным в ноябре 2019 г., – с изменением N 4, утвержденным в феврале 2020 г. – URL: http://docs.cntd.ru/document/ 1200092705 (дата обращения: 20.11.2020). – Текст: электронный.

6. СП 278.1325800.2016 Здания образовательных организаций высшего образования. Правила проектирования : утвержден и введен в действие от 17 июня 2017 г. – ст.- URL: http://docs2.cntd.ru/document/456069591 (дата обращения: 20.11.2020). – Текст: электронный.

## **Рациональные архитектурно-планировочные решения высотных зданий в условиях воздействия ветра**

Васильева А.Э., Петрова И.В. Чебоксарский институт (филиал) Московского политехнического университета [iri551468@mail.ru](mailto:iri551468@mail.ru)

*В статье рассмотрены высотные здания с точки зрения экологического влияния на них окружающей природы, а также изменения окружающих природных условий вследствие их строительства. Проектирование небоскребов – это решение комплекса различных задач, среди которых архитектурные, геологические, природно-климатические и др. Последние включают в себя восприятие ветровых нагрузок на здание и их использование.*

## **Rational architectural and planning solutions for high-rise buildings under the influence of wind**

Vasilyeva A.E., Petrova I.V. Cheboksary Institute (branch) Moscow Polytechnic University

*The article considers high-rise buildings from the point of view of the environmental impact of the surrounding nature on them, as well as changes in the surrounding natural conditions due to their construction. The design of skyscrapers is the solution of a complex of various tasks, including architectural, geological, natural and climatic, etc. The latter include the perception of wind loads on the building and their use.*

По всему миру замечено влияние высотных зданий на корректировку погодных условий и не всегда эти изменения положительные. Например, известно, что при ветровом воздействии в основании зданий возникают сильные вихревые потоки, за счет изменения скорости ветра, которые затрудняют движение проходящих людей, охлаждают нижнюю часть здания, что вызывает дополнительные расходы на отопление, а конструкции этой части зданий испытывают повышенную аэродинамическую нагрузку и раньше времени приходят внерабочее состояние, что требует дополнительных расходов на их закрепление и ремонт.

Верхняя часть здания от ветра раскачивается, при этом с наветренной стороны конструкции испытывают растяжение, а с подветренной – сжатие. При этом нарушается вертикальность внешнего остекления и стекла могут трескаться. Строгая вертикальность требуется и для нормальной работы лифтов. Вода в раковинах и ваннах верхних этажей начинает плескаться, что создает негативные ощущения у жильцов и работников офисов.

Ветер оказывает и негативное звуковое влияние, проникая в небольшие щели и отверстия, отчего раздражающе «завывает», как в этих местах, так и вокруг всего здания.

Самое большое воздействие ветер оказывает в середине наветренной стороны, откуда почти половины потока уходит вниз и иногда ветровая нагрузка на входе в здание может превышать нагрузку на высоте 100м.

Перед началом проектирования небоскреба производится аэродинамическое и математическое испытание модели здания, учитывающее характер и направление ветра, определяются места воздействия наибольшей ветровой нагрузки, возникновения шумов и вибраций.

В ряде случаев воздействие вихревых потоков можно значительно снизить. Это задача проектировщиков, которая состоит в разработке такой формы небоскреба, которая заставила бы ветер снизить свою нагрузку. У архитекторов и инженеров появилось выражение «обмануть ветер». Приоритеты форм следующие: лидеры – здания с круглым, овальным, каплевидным планом; следующая группа - здания с треугольным планом со скругленными углами; далее – прямоугольные, квадратные, четырехугольные планы и за ними следуют спаренные башни, волнообразные и другие сложные объемно-пространственные решения.

Хорошо себя зарекомендовали конусные и иглообразные фасады, уменьшающиеся от основания к вершине в плане высотки, а также здания с уступами и в виде пирамиды (московские высотки), где жесткость конструкции за счет формы повышается на 10-50 %. Примером такого строительства является на сегодняшний день «Бурдж Халифа» в г. Дубае Объединенных арабских эмиратов, имеющий в сечении трехлепестковый план, за основу которого был взят растущий в этом регионе цветок – гименокаллис. С высотой горизонтальная ветровая нагрузка растет, а размеры плана этажей уменьшаются. Аэродинамические испытания модели 828-метрового великана в аэродинамической трубе показали, что разработанная обтекаемая иглообразная форма здания позволяет значительно снизить горизонтальную ветровую нагрузку за счет обтекания ветра, который разбивается на мелкие слабые потоки.

Жалобы людей, проживающих в разных странах, живущих вокруг небоскребов и в проблемных ветровых районах, заставили проектировщиков в 2008г. создать Интернет сообщество «ВОРТЕКС-Виндс» (VORTEX-Winds - Виртуальная организация по снижению отрицательного воздействия ураганного ветра на общество), которое рассматривает проблемы и дает рекомендации по их устранению и решению. Сегодня это сообщество включает ученых, архитекторов, инженеров 25 стран.

На сайте сообщества размещены научно-информационные базы данных по аэродинамике, сведения о проектах ветроустойчивых конструкций, базы данных факторов ветровых угроз, собранных от разных участников проекта и объединенные вместе. Желающие могут заочно обучиться «ветровому» проектированию в режиме онлайн, также предоставляются услуги по дистанционной диагностике проблемных зданий, есть доска электронных объявлений. Это один из интересных примеров международного научного взаимодействия. При проектировании высотных зданий необходимо учитывать природноклиматические факторы, влияние которых усиливается на высоте более 75 м, в том числе воздействие ветра. При выборе формы плана и конфигурации объема высотного здания следует учитывать воздействие ветра на объемнопространственные решения.

Уже к 2008 году определился следующий перечень форм фасадов небоскребов, рекомендуемых для строительства в районах с повышенной ветровой нагрузкой, не ухудшающих своим появлением естественного природного состояния:

- элементы фасада здания со скругленными, «мягкими» углами (Международный финансовый центр Гуанчжоу в Китае);

- иглообразная форма здания (пример - Бурдж Халифа в ОАЭ);

- уступы на здании (Тайбэй 101 в Тайване);

- изменение поперечного сечения здания по высоте;

- наличие пор, сквозных отверстий или рассеивателей на фасаде.

Примером таких отверстий является 492-х метровый Шанхайский всемирный финансовый центр в Китае с отверстием наверху, которое было спроектировано для пропуска сильного ветрового потока в верхней части здания и дало зданию прозвище «Открывашка».

Следующей возможностью противостояния высоток ветру является устройство аутригерных поясов. Аутригеры – это мощные, в основном металлические конструкции, опоясывающие небоскреб, благодаря которым нагрузка при воздействии ветра равномерно распределяется между ядром и колоннами каркаса, а также другими несущими конструкциями. Часто аутригерные этажи делают техническими, располагая в них инженерное оборудование и коммуникации или аварийное место пребывания людей вовремя пожара.

Аутригеры могут быть одно- и многоэтажными, горизонтальными и диагональными, металлическими и железобетонными, сплошными и стержневыми системами, со связями и без них. Конструкция аутригера для каждого здания проектируется индивидуально и имеет следующие функции: повышение изгибающей жесткости здания, противостояние прогрессирующему обрушению в случае потери прочности отдельной конструкцией, устойчивость к ветровым нагрузкам. Обычно они устраиваются через несколько этажей. Другой конструкцией противостояния ветру является пассивный маятниковый демпфер. Это маятник с большой массой, который при сильных порывах ветра и раскачивании верхней части небоскреба начинает тоже приобретать свои колебания, но другой частоты, которые гасят колебания здания. В здании может быть один или несколько демпферов. Например, в башне Taipei 101 на 92 этаже подвешена на тросах один 800-тонный пассивный маятниковый демпфер.

А в небоскребе Бурдж-аля-Араб («Парус») в г. Дубае ОАЭ равномерно от основания до вершины здания по двум диагоналям размещены десять резонансных амортизирующих 5-ти тонных грузов-демпферов.

Следующим фактором защиты от ветра являются правильный выбор ограждающих конструкций. Сегодня это в основном прозрачные фасадные системы из высокопрочного стекла на каркасе, которые выполняют ограждающую, теплоизолирующую и солнцезащитную функцию. Ранее считалось, что окна могут быть невентилируемыми, а для хорошего воздухообмена достаточно налаженной системы кондиционирования. Но в последнее время по требованию людей, располагающихся в высотках, которые требуют притока в здания свежего воздуха, решаются различные конструкторские задачи по естественному проветриванию.

В итоге можно составить группу следующих параметров и конструкций высотных зданий, правильно проектируя которые можно значительно снизить ветровую нагрузку:

1. выбор оптимальной формы небоскреба;

2. ориентация здания в соответствии с «розой ветров»;

3. одиночное или групповое расположение высотки, учитывающее снижение ветровой нагрузки;

4. устройство аутригеров;

5. установка пассивных маятниковых демпферов;

6. эффективное внешнее ограждение.

Кажется, что для нашего региона строительство небоскребов является далекой перспективой. Но замечено, что в цикле конструкторских дисциплин она вызывает повышенный интерес у студентов. Во многом это связано с тем, что строительство небоскребов – это область деятельности, которая мотивируется амбициями, желанием богатых корпораций, фирм, государственных деятелей удивить и заявить о себе миру. Поэтому, как правило, заказчики высотных зданий не экономят на исследованиях, разработках и внедрении новых строительных материалов и технологий строительства, что редко можно встретить при серийном типовом строительстве. А вот результаты исследований и разработок, полученные при высотном строительстве могут быть полезны и учтены при традиционном многоэтажном строительстве.

Библиография

1. Магай, А.А. Архитектурное проектирование высотных зданий и комплексов / А.А. Магай. - М.: Издательство Ассоциации строительных вузов, 2015. - 328 c.

2. Маклакова, Т.Г. Высотные здания / Т.Г. Маклакова. - М.: Издательство Ассоциации строительных вузов, 2006. - 160 c.

3. Стратонов, В.В. Здание мира / В.В. Стратонов. - М.: ЁЁ Медиа, 2003. - 572 c.

4. Цзиньчао Х. 100 высотных зданий. Примеры объѐмно-планировочных решений / Цзиньчао Хэ. - М.: Ассоциация строительных вузов (АСВ), 2007. - 335 c.

5. Цзиньчао Х. 100 высотных зданий. Примеры объемно-планировочных работ / Хэ Цзиньчао, Сунь Лицзюнь. - М.: Издательство Ассоциации строительных вузов, 2007. - 132 c.

### **Особенности проектирования высотных зданий из монолитного железобетона**

Матвеев А.А., Петрова И.В.

Чебоксарский институт (филиал) Московского политехнического университета [iri551468@mail.ru](mailto:iri551468@mail.ru)

*В статье проанализированы этапы и особенности проектирования высотных зданий в России. Монолитное строительство имеет ряд существенных преимуществ по сравнению со сборными конструкциями. С развитием науки о бетоне, появлением новых технологий и накоплением опыта строительства зданий из монолитного железобетона стальным конструкциям предпочитают железобетон. Прочность железобетонных конструкций класса В80 и В100 приближается к прочности стали, к тому же он дешевле и более огнестоек (теплопроводность железобетона в 40 раз ниже, чем у стали).*

*Ключевые слова: высотное строительство, монолитный железобетон, проектная документация.*

## **Design features of high-rise buildings made of monolithic reinforced concrete**

Matveev A.A., Petrova I.V. Cheboksary Institute (branch) Moscow Polytechnic University

*The article analyzes the stages and features of designing high-rise buildings in Russia. Monolithic construction has a number of significant advantages in comparison with prefabricated structures. With the development of the science of concrete, the emergence of new technologies and the accumulation of experience in the construction of buildings from monolithic reinforced concrete, steel structures are preferred to reinforced concrete. The strength of reinforced concrete structures of class B80 and B100 is close to the strength of steel, besides it is cheaper and more fireresistant (the thermal conductivity of reinforced concrete is 40 times lower than that of steel).*

*Keywords: high-rise construction, monolithic reinforced concrete, project documentation.*

Международный опыт застройки современного мегаполиса показывает, что с учетом стоимости земельного участка, экономически целесообразно ориентироваться на монолитное высотное строительство.

Термин «высотные» здания относится к недостаточно четко занормированным и в разных странах трактуется по-разному. Так, в Германии - это здания выше 22 этажей, в Америке - 35. В России в настоящее время к высотным относятся здания выше 75 м.

В России, по сравнению с зарубежными странами, высотное монолитное строительство долгое время не находило развития. Причиной этому были обширные незастроенные территории и отсутствие необходимого опыта проектирования и строительства высотных зданий. Поэтому было принято решение при проектировании первых таких зданий в Москве привлечь лучшие сложившиеся зарубежные школы проектировщиков. Так в 1947–1957 годах появились первые высотные здания: здание МГУ на Воробьевых горах (310 м); гостиница «Украина» (200 м); здание Министерства иностранных дел (172 м), и другие.

В 2005 г. на основе существующих в России нормативных документов крупнейшими проектными и научно-исследовательскими организациями, работающими в г. Москве, были разработаны МГСН 4.19-05 «Многофункциональные высотные здания и комплексы», авторами которых являются более 130 специалистов.

Создание проектов из монолитного железобетона зданий, в виду большего, чем в ходе обычного строительства, объемов работ, выполняемых конструктивных и архитектурных решений, реализуется в индивидуальном, частном порядке.

Проектирование зданий из монолитного железобетона производится следующими этапами:

1. Согласно архитектурным чертежам назначаются контуры железобетонных элементов здания – фундаменты, стены, колонны, плиты перекрытий.

2. Создаѐтся расчѐтная модель здания с участием всех назначенных элементов, в которой они преобразуются в пластины и стержни заданной жѐсткости, связанные между собой жѐсткими заделками.

3. К модели прикладываются все постоянные, временные и ветровые нагрузки.

5. Проводится статический расчёт каркаса.

6. На основании результатов расчѐта, создаѐтся комплект графических материалов на каждый элемент конструкции с прорисовкой всех сложных мест и узлов сопряжения.

На заключительной стадии создании проекта зданий из монолитного железобетона оформляется графическая часть здания и производится выдача комплекта чертежей. И предоставляется пояснительная записка, содержащая все необходимые данные для организации и производства строительства.

Рассмотрим конкретнее, какие возникают особенности при проектировании зданий из монолитного железобетона следующих документациях.

1. Проект производства работ (ППР).

Проект производства работ (ППР) – это один из основных организационно-технологических документов, описывающих применяемые обоснованные организационно-технологические решения для обеспечения оптимальной технологичности производства и безопасности соответствующих видов работ, а также экономической эффективности капитальных вложений. Разработка ППР – обязанность организации, осуществляющей строительство.

В состав ППР на возведение монолитного здания, кроме предусмотренного действующими нормативными документами, следует включать:

- проект производства геодезических работ;

- проект привязки опалубки, включая уточнѐнную номенклатуру опалубки;

- план-график бетонных работ либо технологические карты на бетонные работы- график потребности в бетонной смеси;

- сводный график (в случае возведения зданий в скользящей опалубке и сложных объектов);

- указания по составу бетонной смеси, режиму твердения бетона, определению распалубочной прочности бетона, по производству работ в зимних условиях, в климатических зонах, где возможны отрицательные температуры;

2. Стройгенплан строительства.

Стройгенплан – это план строй площадки под строящийся объект выполненный в масштабе на котором показываются строящийся или реконструируемый объект, временные здания, сооружения и устройства необходимые для осуществления строительства или реконструкции объекта. Стройгенплан необходим для организации строительства и создания бытовых и безопасных условий работающим.

В составе стройгенплана, помимо обычных его элементов (СП48.13330.2019 Организация строительства), при монолитном высотном строительстве предусматривают:

- склад арматуры (крытый);

- склад сборных изделий основного состава или добора;

- пост чистки, смазки и ремонта опалубки (площадка со строго горизонтальной поверхностью, оборудованная кондукторами для выверки опалубки, а также средствами механизированной чистки или смазки опалубки). В случае, если применяется скользящая опалубка и размеры ячеек унифицированы, площадка должна быть оборудована кондукторами для укрупнительной сборки блоков (коробов) опалубки;

- трансформаторная подстанция с соответствующей расчѐтной мощностью с учѐтом электротермообработки бетона;

- площадка для приѐма бетонной смеси (оборудованная в случае необходимости эстакадой, перегрузочным бункером или другими приѐмными устройствами);

- пост укрупнительной сборки арматурных каркасов, обеспеченный сварочным оборудованием;

- места стоянок бетононасосов, распределительных стрел и других средств внутрипостроечного транспорта бетонной смеси.

При составлении календарного плана сроки выполнения бетонных работ по возможности планируют на благоприятное время года с наружными температурами от - 5 до +25 °С.

Таким образом, монолитное строительство имеет ряд существенных преимуществ по сравнению со сборными конструкциями. Так, затраты на производственную базу монолитного железобетона на 40-45% меньше, на 20% сокращается расход металла. По сравнению с кирпичными зданиями затраты труда на 25-30% меньше, а продолжительность строительства сокращается на 10%.
Монолитный бетон удобен ещѐ и тем, что из него можно возводить конструкции любой конфигурации с широким спектром архитектурно-планировочных решений. Здания из монолитного бетона более надѐжны и долговечны при сейсмических и других неблагоприятных природных воздействиях.

В связи с этим и, учитывая тенденции, свидетельствующие о дальнейшем увеличении области применения монолитного железобетона как наиболее массового конструкционного материала, отвечающего современным требованиям и критериям перспективности технических и технологических решений, особую актуальность приобретает интенсификация технологических процессов монолитного строительства, способствующая сокращению сроков возведения объектов.

Библиография

1. СП 267.1325800.2016 «Здания и комплексы высотные. Правила проектирования» М. Минстрой России, 2016. – 154 с.

2. Граник Ю.Г. Высотное строительство Москвы // Жилищное строительство. - 2008. - №2. - С. 4-8.

3. Кулешов, Н. Высотные здания Москвы / Н. Кулешов, А. Позднев. - М.: Московский рабочий, 2009. - 220 c.

4. Маклакова, Т.Г. Высотные здания. Градостроительные и архитектурноконструктивные проблемы проектирования / Т.Г. Маклакова. - М.: Ассоциация строительных вузов (АСВ), 2008. - 432 c.

5. Нанасова, С.М. Монолитные жилые здания / С.М. Нанасова, В.М. Михайлин. - М.: Издательство Ассоциации строительных вузов, 2008. - 142 c.

6. Российская архитектурно-строительная энциклопедия. Строительство высотных зданий и сооружений. - М.: ОАО «ВНИИНТПИ», 2010 - 543 с

#### **Современные строительные материалы**

Ильина Э.С., Клинцева С.А., Пузакина С.А. Чебоксарский техникум транспортных и строительных технологий [psa091282@mail.ru](mailto:psa091282@mail.ru)

*Новые строительные материалы - альтернатива прежним решениям и технологиям, используемым в отделке и возведении зданий, сооружений. Они практичны, способны обеспечивать улучшенные эксплуатационные характеристики, облегчают монтаж.*

*Строительная отрасль не стоит на месте. С каждым годом в строительстве появляются новые материалы, оборудования или технологии. На сегодняшний день известно уже сотни, а то и тысячи строительных материалов разной структуры, типа и метода использования.*

*Не так давно инженеры-строители создали новый строительный материал под названием углебетон.*

#### **Modern building materials**

Ilina E.S., Klintseva S.A., Puzakina S.A. Cheboksary Technical School of Transport and Construction Technologies

*New building materials are an alternative to previous solutions and technologies used in the decoration and construction of buildings and structures. They are practical, capable of providing improved performance and ease of installation.*

*The construction industry does not stand still. Every year new materials, equipment or technologies appear in construction. Today, hundreds, if not thousands of building materials of various structures, types and methods of use are known.*

*Not so long ago, civil engineers created a new building material called coal concrete.*

Над созданием углебетона трудились немецкие инженеры-строители. Изначально инженеры рассматривали детали самолетов, кузовов автомобилей и катеров, в которых присутствуют композиционные материалы, которые армированы углеродным волокном. После чего у немецких изобретателей возникла мысль применить в бетоне углеродное волокно, на замену классической металлической арматуре.

Такое изобретение привело к появлению современного строительного материала, которое получило название углебетон. Если углубиться в структуру материала, то роль арматуры, которая ранее выглядела, как отдельная нить, заменили на текстильный материал, который состоит из тысячи нитей, которые на вязально-прошивных машинах изготавливают из углеволоконного текстиля.

Углебетон отличается от обычного бетона благодаря наличию в своем составе углеродного волокна, получаемого путем многократного нагрева полиакрилонитрильных волокон.

Главной тайной создателей углебетона является секретное покрытие, которое наносится на бетонную смесь. На данный момент аналогов этого строительного материала пока не изобрели.

Существует две технологии создания изделий из углебетона.

Первая технология состоит в наборе слоев. Чтобы получить необходимую толщину изделия углеволокнистое текстильное полотно укладывается слоями в бетон. Но самое главное нужно соблюдать последовательность укладки слоев, как в торте, сначала на смесь наноситься полотно, потом бетон, потом снова полотно и так до необходимой толщины изделия.

Второй технологией изделий из углебетона является размещении углеволоконной арматуры в опалубку с последующей заливкой бетоном.

Стоит сказать о том, что обе технологии являются уникальными по своему способу создания. Так как с помощью такой современной методики можно получить фантастические формы создаваемых структур.

Современный материал углебетон имеет огромное количество положительных характеристик. В первую очередь стоит сказать о легкости, но при этом высокой прочности этого стройматериала.

Так же эксперты утверждают, что углебетон намного долговечнее своего конкурента, железобетона. Так как железобетон может покрываться трещинами на арматуре, что приводит к коррозии материала.

Углебетон не ржавеет, что значительно может увеличить популярность этого материала в строительстве.

Преимущества углебетона:

1. Прочность.

2. Долговечность.

3. Легкий вес.

4. Стойкость к появлению ржавчины.

5. Стойкость к деформации и возникновению трещин.

6. Экономичное использование бетонной смеси.

7. Экономия на транспортировке за счет относительно небольшого веса материала.

Единственным недостатком углебетона является довольно высокая стоимость материала. Однако его прочность настолько высока, что дом, возведенный из данного материала, не потребует затрат на ремонт и реконструкцию долгие годы.

Основное направление – это укрепление зданий, которые подлежат сносу или постройка новых домов и многоэтажных зданий.

На сегодняшний день в мире уже создан павильон непосредственно только из углебетона, причем необычной изогнутой формы. Высота этого строения около 4 метров. Детали из углебетона, которые использовались для современного и необычного павильона имеют толщину 4 сантиметра. Созданная кон-

струкция, получилось очень легкой и воздушной. На данный момент аналогов такого павильона нет в мире.

Если представить точно такую конструкцию, только из железобетона, то масса его будет в десятки раз больше. Причем процесс работы будет намного труднее и дольше. Необходимо сказать о том, что идея создания этого павильона принадлежит сотрудникам Дрезденского университета. С каждым днем популярность и востребование углебетона растет. Наверняка скоро железобетон утратит свои позиции из-за недостатков, составляющих и недолговечности. Наиболее высоко ценят углебетон американские и израильтянские заказчики. Так как многие здания в этих странах находятся на грани разрушения, а с помощью углебетона появилась возможность их спасти, особенно если они имеют историческую ценность.

Ученые уверены в том, что спустя 10-20 лет углебетон станет самым ценным стройматериалом, даже, несмотря на высокую стоимость. Так как цена оправдана благодаря высокому качеству и долговечности конструкций, созданных из углебетона.

## Библиография

1. Углебетон – строительный материал нового поколения сайт. – URL: https://odnastroyka.ru/uglebeton-stroitelnyj-material-budushhego/ (дата обращения: 09.03.2021). – Текст: электронный

2. Углебетон для производства фасадных панелей разработали немецкие ученые сайт. – URL: http://fasad-rus.ru/uglebeton-dlya-proizvodst-new\_2623.html (дата обращения: 06.03.2021). – Текст: электронный

3. Строительный материал будущего сайт. – URL: http://budport.com.ua/ articles/122-stroitelnyy-material-buduschego-uglebeton (дата обращения: 06.03.2021). – Текст: электронный

#### **Графен, современный материал 21века**

Гордеев В.С., Масленников И.А., Душина В.Л. Чебоксарский техникум транспортных и строительных технологий [valentinadushina@yandex.ru](mailto:valentinadushina@yandex.ru)

*Графен - революционный материал, который открывает широкие перспективы. Это самый электропроводящий, легкий и прочный вариант углеродного соединения. Он был открыт Андреем Геймом и Константином Новоселовым, которые работают в Университете Манчестера. Русских ученых за это открытие наградили Нобелевской премией. На исследование свойств графена только на сегодняшний день выделено свыше десяти миллиардов долларов.*

*Ученые предполагают, что он может стать превосходной заменой кремнию, в особенности в полупроводниковой промышленности. Неслучайно его называют «материалом будущего». Несмотря на «молодость» графена, исследователи находят все новые свойства графена, которые открывают перед человечеством невероятное окно возможностей.*

## **Graphene, modern material of the 21st century**

Gordeev V.S., Maslennikov I.A., Dushina V.L. Cheboksary Technical School of Transport and Construction Technologies

*Graphene is a revolutionary material that offers great promise. It is the most electrically conductive, lightest and strongest carbon bonding option. It was discovered by Andrey Geim and Konstantin Novoselov, who work at the University of Manchester. Russian scientists were awarded the Nobel Prize for this discovery. To date, more than ten billion dollars have been allocated for the study of the properties of graphene.*

*Scientists speculate that it could be an excellent replacement for silicon, especially in the semiconductor industry. It is no coincidence that it is called "the material of the future." Despite the "youth" of graphene, researchers are finding new properties of graphene, which open up an incredible window of opportunity for humanity.*

Графен является слоем атомов углерода толщиной в один атом. По оценкам, графен обладает самой большой механической жѐсткостью на данный момент и рекордно большой теплопроводностью. Высокая подвижность носителей заряда, которая оказывается максимальной среди всех известных материалов (при той же толщине), делает его перспективным материалом для использования в самых различных приложениях, в частности, как будущую основу наноэлектроники и возможную замену кремния в интегральных микросхемах.

Слой графита толщиной в один атом обладает рядом ценных свойств: отличается высокой стабильностью, в т.ч. и при комнатной температуре, а также высокой тепло- и электропроводностью. Подвижность электронов в графене в 10-20 раз выше, чем в арсениде галлия. Из этого материала можно создавать чипы, пригодные для работы на терагерцовых частотах. Хотя монослои графита обладают такой же подвижностью носителей зарядов при комнатной температуре, как и нанотрубки, однако для него, в общем случае, применима обычная, отработанная годами планарная технология. К тому же, благодаря двумерной структуре управляющий ток может быть легко увеличен за счет изменения ширины проводящего канала.

Графен - самый тонкий в мире материал. Почти единственным на сегодняшний день принципиальным препятствием для его применения является невозможность управления электронным потоком по графену. Например, до сих пор не удалось найти способ остановить ток в графене: на атомарном уровне работают законы квантовой механики, которые сильно отличаются от тех, что действуют на макроуровне. Электроны в слое графена проходят сквозь препятствия (т.н. туннельный эффект, применяемый также в некоторых радиоэлектронных приборах), а не отскакивают от них, как это происходит в макромире. Недавно было обнаружено, что при наложении слоя графена на слой нитрида бора возникает новая гексагональная структура, которая определяет путь прохождения электронов по образцу.

Этот факт может стать ключом к созданию нового типа электронных устройств, отличающихся малым размером и низким энергопотреблением. Изза этой особенности контролировать распространение электронов по слою очень сложно. Недавние исследования показали, что при наложении пленки нитрида бора на слой графена удается задержать некоторые электроны.

Область применения графена - Высокочастотные транзисторы Электроды для суперконденсаторов Недорогие дисплеи для портативных устройств. Аккумуляторы для автомобилей на водородном топливе. Датчики для диагностики заболеваний. Охлаждение электронных схем.

В заключении хочу сказать, что на данный момент применение графена не ограничивается электроникой, его успешно применяют в фильтрации воды, в изготовлении сверхлегких пуленепробиваемых жилетов, есть перспектива получить на основе графена недорогое надежное топливо, также есть теория о том, что оксид графена в силах вычислить и нейтрализовать раковые стволовые клетки. Высокая прочность, возможность предельно точно рассчитать нужное количество слоев и многие другие факторы оставляют графену звание самого перспективного материала на нашей планете.

## Библиография

4. Графен. Устройство и применение сайт. – URL: https://electrosam.ru/ glavnaja/jelektrotehnika/raschjoty/grafen/ (дата обращения: 01.03.2021). – Текст: электронный

5. Графен и его свойства сайт. – URL: http://nuclphys.sinp.msu.ru/ nseminar / 17.05.11.pdf (дата обращения: 06.03.2021). – Текст: электронный

6. Ландау Л.Д., Лифшиц Е.М. Статистическая физика. - 2001.

7. Статья Графен из Википедии, свободной энциклопедии. Доступно под лицензией Creative Commons Attribution-Share Alike

## УДК 691

# **Использование современных крупноформатных керамических блоков в строительстве жилых домов**

Соловьева В.Э., Пирошкина В.А., Пугачева Т.Н. Чебоксарский институт (филиал) Московского политехнического университета [pugacheva.t.n@mail.ru](mailto:pugacheva.t.n@mail.ru)

*Керамический блок, стал новым звеном в цепочке продуктов, произведенных из глины. Материал появился в ответ на новые требования к строительным технологиям. Несмотря на пока еще короткую карьеру, керамические блоки смогли показать себя как перспективный стеновой материал с впечатляющим набором качеств. Актуальность данной работы обусловлена прогрессом в строительной индустрии.*

## **The use of modern large-format ceramic blocks in the construction of residential buildings**

Solovyova V.E., Piroshkina V.A., Pugacheva T.N. Cheboksary Institute (branch) Moscow Polytechnic University

*The ceramic block has become a new link in the chain of products made from clay. The material appeared in response to new requirements for construction technologies. Despite their still short career, ceramic blocks have been able to prove themselves as a promising wall material with an impressive array of qualities. The relevance of this work is due to progress in the construction industry.*

Крупноформатный керамический блок - это продукт, который изготавливают из легкоплавкой глины, химических модификаторов, а также древесных опилок или шелухи. Благодаря последним компонентам крупноформатные керамические блоки еще называют крупноформатным поризованным блоком.

Отношение специалистов к поризованным блокам оказалось неоднозначным. Поэтому мы решили выделить их достоинства и недостатки (табл. 1).

Альтернативой керамоблоку является газоблок. Приведем их сравнительную характеристику.

Экологичность

Керамические блоки – максимально экологичный материал благодаря простому натуральному составу: вода, глина, древесные опилки. Газобетон – искусственно созданный материал. Он состоит из цемента, алюминиевой пудры, извести, песка.

Теплопроводность

Сравнивая аналогичные по толщине стены и плотности керамические блоки с газосиликатными, мы видим, что коэффициент теплопроводности у га-

зобетона чуть ниже, соответственно он чуть теплее. Но тут есть несколько важных моментов: для газобетона показатель рассчитывается в сухой среде. Однако идеальных условий не бывает, и с ростом влажности показатель теплопроводности вырастает в 3 раза. Когда газосиликат выходит с завода, его влажность может доходить до 50%. Это связано с обработкой водяным паром в печах автоклава. Не все производители газобетона афишируют, что расчѐт теплопроводности производится без учета клея или раствора, на который он укладывается. Керамический блок рассчитывается по теплопроводности уже с учетом использования цементно-песчаного раствора, что как раз даѐт более реальные показатели. Надо понимать, что фактически по теплопроводности эти блоки сопоставимы. Но керамический материал держит свои характеристики весь срок службы.

| Преимущества                             | Недостатки                               |
|------------------------------------------|------------------------------------------|
| Низкая теплопроводность                  | Высокая стоимость строительного материа- |
|                                          | ла                                       |
| Быстрота и простота укладки больших бло- | Сложности с транспортировкой и погруз-   |
| <b>KOB</b>                               | кой/разгрузкой                           |
| Экологичность                            | Высокие требования к компетенции камен-  |
|                                          | шика                                     |
| Малый вес                                | Трудности с раскроем плотной керамики    |
|                                          | под нужные размеры                       |
| Низкое водопоглощение и хорошая паро-    |                                          |
| проницаемость                            |                                          |
| Высокая звукоизоляция и негорючесть по-  |                                          |
| ристой керамики                          |                                          |

Таблица 1 - Преимущества и недостатки керамоблока

# Прочность

Прочность – один из самых важных показателей, от него зависит, какую нагрузку может выдержать материал в кладке. У газобетона прочность варьируется в зависимости от производителя: М35 - М50. У керамического блока – М75-М150. Марка М150 означает, что каждый м<sup>2</sup> выдерживает 150 кг. Если сделать расчѐт нагрузки на 1 метр кладки газосиликатного блока и керамического, то получается разница в 2 раза!

Крепление в блок

Керамический блок выдерживает нагрузку на вырыв до 500 кг. Газобетонный блок – до 300 кг.

Геометрия

У газобетона средние отклонения от заявленных размеров 1-2 мм. Это позволяет производить тонкошовную кладку на клей, что уменьшает количество мостиков холода через швы. Также это позволяет наносить более тонкий слой штукатурки в дальнейшем, экономя средства.

У керамоблока средние отклонения 5-6 мм. Поэтому шов при кладке должен быть 8-12 мм. Использование тѐплого кладочного раствора компенсирует этот момент, так как он был специально создан для керамических блоков, с максимально приближенным показателем по теплотехнике.

Морозостойкость

Количество циклов замораживания-оттаивания без разрушения материала, определяет марку морозостойкости стройматериала. По этому критерию определяют долговечность газобетона. Испытания газоблоков проводятся в соответствии с ГОСТ 31359-2007. Капиллярно-пористое строение обеспечивает высокую морозостойкость газобетона.

Газоблоки имеют марку от F50-F100, в зависимости от их плотности. Из этого следует вывод: однослойные стены прослужат вам более 100 лет. Марка керамоблоков от F25-F50. Их необходимо дополнительно утеплять, чтобы продлить срок эксплуатации.

Скорость строительства дома

Кроме вышеописанных, у газобетонных блоков есть ещѐ одна особенность – это последующая отделка стен штукатуркой. Еѐ нельзя производить сразу, так как газоблок слишком влажный. Как правило, дом отстаивается ещѐ около 1-2 лет, просушивая газосиликатные блоки. Тѐплая керамика изначально сухая – отделку можно производить сразу при положительной температуре.

Комфорт в доме

Керамоблок имеет свойство как поглощать влагу, так еѐ и отдавать. Тем самым в доме происходит регуляция влажности без приборов и систем. За счѐт своей высокой инерционности, керамические блоки имеют теплоѐмкость выше, чем у газоблока. Это означает что зимой керамический материал набирает тепло и потом медленно его отдаѐт в помещения, тем самым контролируя комфортную температуру в доме. А летом обратная ситуация – теплая керамика аккумулирует в своих пустотах прохладный воздух, не давая теплому воздуху заполнить внутренние помещения. Это позволяет сэкономить на отоплении и кондиционировании дома в разные сезоны проживания.

Газоблок отдаѐт влажность годами и таких свойств не имеет.

Дом из керамических блоков также больше подойдѐт, если у вас в семье есть аллергики. Это связано с абсолютной гипоаллергенностью блоков. В газосиликате же присутствуют выделения пыли, что нужно иметь в виду.

Цена

Цены на аналогичные блоки по плотности и толщине в среднем идентичны. Цены у каждого материала больше разнятся по производителям – есть премиальные бренды керамических блоков (например, Поротерм) и также у газобетона есть свои лидеры (например, Ytong).

Керамоблок считается долговечным материалом, подтверждением тому являются дома в Европе, построенные около 100 лет назад. Газобетон не может похвастаться такими примерами, но не потому, что он служит меньший срок, а по причине своей «молодости». Этот строительный материал стал использоваться в мире в 30-е годы, а основное количество зданий появилось только в 80 е. Снижение влажности газобетонного блока делает его прочнее.

Таким образом, на сегодняшний день керамические блоки являются идеальным строительным материалом, обладающим высокими показателями прочности, тепло и звукоизоляции, малым весом, а благодаря размерам, их применение позволяет существенно сэкономить как на закупке стройматериалов, так и на растворе.

Библиография

1. ГОСТ 31359-2007. Бетоны ячеистые автоклавного твердения. Термины и определения: приказом Федерального агентства по техническому регулированию и метрологии от 21 мая 2008 г. N 108: дата введения 2009-01-01. – URL: http://docs.cntd.ru/document/1200063968 (дата обращения: 10.03.2021). – Текст: электронный.

2. ГОСТ 530-2012. Кирпич и камень керамические. Термины и определения: приказом Федерального агентства по техническому регулированию и метрологии от 27 декабря 2012 г. N 2148: дата введения 2013-07-01. – URL: http://docs.cntd.ru/document/499014035 (дата обращения: 10.03.2021). – Текст: электронный.

3. ГОСТ 21520-89. Ячеистый блок стеновой мелкий. Термины и определения: утвержден и введен в действие Постановлением Государственного строительного комитета СССР от 30.03.89 N 58: дата введения 1990-01-01. – URL: http://docs.cntd.ru/document/901705761 (дата обращения: 10.03.2021). – Текст: электронный.

4. Крамаренко, А.В. Технология выполнения кирпичной кладки: учеб. пособие / А.В. Крамаренко. Тольятти: Изд-во ТГУ, 2012. – 76 с.

5. Гончикова Е.В., Гончиков З.М. Керамические материалы: учебное пособие / Е.В. Гончикова, З.М. Гончиков. Улан-Удэ: Изд-во ВСГТУ, 2003. - 64 с.

6. Керамический блоки или газобетон. Что лучше?: сайт. – URL: https://buildstock.ru/info/articles/77\_keramicheskiy-blok-ili-gazobeton-chtoluchshe.html (дата обращения:10.03.2021). – Текст: электронный.

7. Керамические блоки: плюсы и минусы, размеры ГОСТ и вес?: сайт. – URL:https://sdelat-dom.ru/stroitelstvo/steny/keramicheskie-bloki/(дата обращения:10.03.2021). – Текст: электронный.

# **Как "сэкономить" на стройке**

Сергеюк В.А., Пугачева Т.Н. Чебоксарский институт (филиал) Московского политехнического университета [vlad.sergeyuk@inbox.ru](https://e.mail.ru/inbox/?utm_source=portal&utm_medium=portal_navigation&utm_campaign=e.mail.ru)

*Как нам всем известно, мошенничество и воровство с каждым годом растет всѐ больше. И можно заверить, что они проникли во все сферы жизни, и строительство, к сожалению, в их числе. Законодательство с каждым годом ужесточается, но законы можно писать вечно. Несомненно, важным является то, что некоторые не понимают, к каким последствиям могут привести халатность и даже мелкая кража.*

## **How to "save money" on a construction site**

Sergeyuk V.A., Pugacheva T.N. Cheboksary Institute (branch) of the Moscow Polytechnic University

*As we all know, fraud and theft grows more and more every year. And we can assure you that they have penetrated into all spheres of life, and construction, unfortunately, is among them. Legislation is getting tougher every year, but laws can be written forever. Undoubtedly, it is important that some do not understand the consequences of negligence and even petty theft.*

Нам всем известны проявления воровства в разных сферах. Давайте рассмотрим стройку.

Ремонт в квартире.

Обычно, заказчик, у которого в квартире должен быть ремонт,сам закупает себе стройматериалы. Объѐм работы небольшой, и собственник может самостоятельно его рассчитать, а также, часто навещать рабочую бригаду, делающую ремонт в его квартире. Здесь можно легко всѐ проконтролировать и избежать воровства.

Строительство коттеджа. Где смогут украсть?

Приписки на объѐмных материалах. Например, написали 15 метров пола, а купили - 12.

Приписки на объѐмах работ. Сложно вычислить, сколько квадратных метров стен было оштукатурено, и эту цифру, как правило, округляют в большую сторону.

На черновых материалах. В смете прописаны одни материалы, а по факту, строители работают с более дешёвыми материалами. При этом, они могут держатьна стройке пару мешков "дорогого" материала для видимости.

Закупка материалов «на своих прибитых точках». Владельцы точек заинтересованы в объемах и стимулируют строителей «откатами» и суперскидками в обмен на постоянные закупки у них. Воровством, конечно, назвать сложно. Но почему нужно закупать материал дороже рыночной цены? Это делается для того, чтобы позднее владелец точки отдавал «откат» строителю или дизайнеру. Обычно средние "дисконты" составляют от 10 % до 25 %.

Обратная сторона медали для тех, кто решил пойти «не по тойдорожке».

4 декабря 2005г. в городе Чусовой Пермского края произошло обрушение крыши бассейна "Дельфин". В момент инцидента в здании находились около 30 человек. Под обломками бетонных плитпогибли 14 человек, в том числе 10 детей.

В этом случае, конечно, была замешана коррупция. Но это еще не всѐ.Максимальный срок, который получил виновник – 4 года тюрьмы. 10семей навсегда потеряли своих детей, а виновник просидел в тюрьме всего 4 года.

Что хотелось бы сказать в конце. Студенты – будущее этой страны. Через 10-20 лет уже от нас будет зависеть, какой будет наша страна. И еслимы хотим построить нашу страну сильной и благополучной, то сначала, нужно начать с самих себя.

## Библиография

1. На чём воруют строители. ТОП – 7: сайт. – URL: https://dom1god.ru/ abc/stroyvory/ (дата обращения: 12.03.2021). – Текст: электронный.

# **СОЦИАЛЬНО-ЭКОНОМИЧЕСКИЕ И ГУМАНИТАРНЫЕ НАУКИ**

УДК 929

## **Наш прадед – герой Великой Отечественной войны**

Тимофеева А.А., Тимофеева А.Ю. Гимназия 1 г. Мариинский Посад [alena74\\_2007@mail.ru](mailto:alena74_2007@mail.ru)

*Великая Отечественная война. Сколько слѐз и горя принесла она, сколько детей оставила сиротами, сколько подвигов было совершено за эти годы. До сегодняшнего дня мы восхищаемся подвигами защитников Брестской крепости, обороны Сталинграда, жителями блокадного Ленинграда. Нет наверно семьи в России, которую не задела война. И в нашей семье мужчины ушли на фронт.* 

## **Our great-grandfather is a hero of the Great Patriotic War**

Timofeeva A.A., Timofeeva A.Yu. Gymnasium 1 Mariinsky Posad

*The Great Patriotic War. How many tears and grief she brought, how many children she left orphaned, how many feats were accomplished over the years. To this day, we admire the exploits of the defenders of the Brest Fortress, the defense of Stalingrad, and the inhabitants of besieged Leningrad. There is probably no family in Russia that has not been affected by the war. And in our family, the men went to the front.*

Цель работы: изучение биографии прадедушки – участника Великой Отечественной войны Миронова Семена Мироновича.

Для достижения цели были поставлены следующие задачи:

- изучить семейный архив (фотографии, военный билет, другие документы) времѐн Великой Отечественной войны;

- разыскать информацию об участии моего прадеда в боевых действиях;

- узнать дальнейшую судьбу моего прадеда в послевоенные годы.

Я, мой брат и мои сестры не знали своего прадедушку, потому что он умер, когда нас ещѐ не было на свете. Но у нашей бабушки сохранились фотографии, военные награды, благодарности за отличные боевые действия прадедушки в ВОВ, его военный билет, медали. А ещѐ детские воспоминания нашей бабушки помогли нам представить прадедушку – героя.

Исследуя эти документы и проанализировав рассказы близких людей, мы постарались проследить жизненный путь простого человека, который с такими же как и он приближал Победу.

Миронов Семен Миронович родился в деревне Б. Чигирь Чебоксарского района Чувашской Республики. Когда началась война, прадедушка сразу же пошел на фронт (призван в действующую армию 25 июня 1941 года). Был сержантом. Командовал взводом 3 роты, 1 батареи 461 ст. полка Ленинградского фронта.

Мы изучили боевой путь 461 стрелкового полка и вот, что узнали. Боевой путь части 461 стрелкового полка ленинградского фронта начался с финской границы [1].

Из журналов боевых действий было понятно, что границу пытались перейти с боями вражеские армии. Поэтому части дивизии усиливали оборону производя инженерные работы. Все попытки перехода врагов в наступление наш ружейно-пулеметный и минометный огонь отбрасывал назад, на прежние позиции.

В ночь с 25 июля на 26 июля 1941 года с 01:15 после непродолжительного перерыва в активных действиях финны под прикрытием артиллерийского и минометного огня пытались перейти в наступление с целью овладеть одним из наши оборонительных районов, обороняла который 3 рота 461 ст. полка. С нашей стороны последовали ответные выстрелы артиллерии и минометов, гул разрывов артснарядов и мин сливался с треском ружейно-пулеметного огня с обеих сторон - завязался бой.

Но все попытки перейти в наступление были сорваны заранее подготовленным и организованным огнем 3 батальона, бойцы и командиры с большим упорством отражали наступление финнов. В грохоте артиллерийско- минометной и ружейно-пулеметной канонады были слышны вопли и стоны тяжелораненых финнов, убитых не успевали убирать с поля боя, дым от горящего леса мешал наблюдать всю катастрофическую историю наступления финнов.

1 августа 1941 года дивизия в течение дня на всем фронте, особенно на своем левом и правом флангах вела упорные бои с наступающим противником.

461 ст. полк весь день отражал атаки превосходящих сил противника (1-я рота имела перед собой не менее 2-х батальонов противника, 2-я рота – до полка финнов и немцев, 3-я рота – свыше 2-х батальонов), наносившего главный удар на Ийярви и Киркониуоли, действуя одновременно в стык между 1 и 3/461

с.п. отдельными группами с целью перерезания шоссе Кирконпуоли – ст. Ихала, что им удалось сделать во второй половине дня.

3-й батальон в течение дня вел упорные бои, силы были не равны, связь с батальоном пропала.

2 августа 1941 года части дивизии продолжают вести бой с противником силою свыше 6 пехотных полков, поддерживаемых 2-мя артполками, усиленными двумя тяжелыми арт. дивизионами. Вражеским войскам удалось разъединить 1 и 3 батальоны, 3 батальон вел бой в окружении вторые сутки. Пополнение боеприпасов и продовольствия было невозможно. Связи не было. (Из Журнала боевых действий 461 стрелкового полка) [1, стр. 49].

В это время наш прадедушка, выполняя боевые задания командования части в наступлении на железнодорожной станции в составе роты, был тяжело ранен осколками мин в левый бок с переломом 12 ребра и пулей в левую руку. Но т.к. шли ожесточенные бои, то он попал в списки пропавших без вести [2].

Первую помощь нашему прадедушке оказал товарищ, который вынес его с поля боя (Из Свидетельства о болезни и автобиографии). Затем он оказался в госпитале рядом с Ленинградом, с 8 по 16 августа в Ленинграде, а с 22 августа по 12 ноября он оказался в эвакуационном госпитале № 2545, который с 01.08.1941 по 20.09.1943 находился в г. Невьянск Свердловской области.

В ноябре 1941 года комиссия эвакогоспиталя № 2545 по распоряжению начальника госпиталя освидетельствовали мл. командира Миронова Семена Мироновича – «в настоящее время на месте ранения плотные рубцы, активные движения в левом плечевом суставе резко ограничено, в локтевой части ограничено, движение лучезапястного сустава резко ограничено... Сгибание пальцев не полное, кисть висит». Был поставлен диагноз – паралич левого лучевого нерва. И на основании ст. 53 и 9/8 ч. I приказа НКО от 1940 г. № 184 приказано: отпуск на три месяца.

Но ранение оказалось серьезным. В результате получил инвалидность 3 группы. И с марта 1942 года поступил на работу налоговым инспектором, а также был назначен сельским советом сборщиком сухарей и яиц по сельскому совету. В ноябре 1942 года был назначен секретарем сельсовета, одновременно выполняя работу налогового агента. С 1944 года назначен председателем Чигирского сельского совета. Ему, как и всем сельчанам приходилось нелегко. Рабочий день во время посевной начинался в 4 часа утра и завершался с наступлением ночи. Но нужно было выполнить обязательства перед государством по поставкам сельскохозяйственной продукции, ведь это необходимо было фронту.

Прадедушка награжден Медалью «За боевые заслуги», медалью «За победу над Германией в Великой Отечественной войне 1941-1945 гг.», медалью «За доблестный и самоотверженный труд в великой Отечественной войне 1941- 1945 гг.»

Наш прадедушка не очень долго прожил, потому что его беспокоили раны, полученные на войне. Его не стало в 1962 году. С портретом прадедушки каждый год выходим на Бессмертный полк, чтобы память о нашем герое осталась навсегда, не только на гранитных плитах с фамилиями.

Для каждого человека семья – это самое ценное, что есть в жизни. Человек должен не только знать родственников, но знать историю своего рода. История семьи – это корни, без которых человек не может существовать.

Теперь уже нет нашего старшего поколения, но история рода не обрывается, она продолжается в детях. А значит, и в памяти семейной. Историю творят не только герои, но и простые люди.

Мы очень гордимся своим прадедушкой. Нам интересно узнавать историю его жизни. Как капля в море, как песчинка в пустыне, так и наша семья – это одна из миллионов страниц очень интересной и увлекательной книги под названием История России.

Библиография:

1. Память народа: официальный сайт – URL: https://pamyat-naroda.ru/ warunit/ 461%20сп/?backurl=/warunit/?q%3D461%20сп%26page%3D1 - (дата обращения: 19.02.2020). – Текст: электронный.

2. База данных по защитникам Отечества, погибшим на территории Республики Карелия в 1941–1944 годах - URL: https://obd-pobeda.karelia.ru/ soldier/detailed/115026 - (дата обращения: 29.04.2020). – Текст: электронный.

## УДК 908

# **Забытый фронт в тылу: бойцы Сурского и Казанского рубежей в Чувашии**

Бычкова Е.П., Лампасова М.А., Григорьева Е.И. Гимназия 46 г. Чебоксары [lena.elenagri@yandex.ru](mailto:lena.elenagri@yandex.ru)

*Вторжение гитлеровской Германии, начавшееся в июне 1941 г., потребовало от высшего руководства СССР решительных мер, чтобы остановить натиск врага. Важнейшей задачей стало сооружение оборонительных рубежей в прифронтовых районах и в глубине страны. В начале войны десятки городов были захвачены немцами в короткие сроки во многом из-за отсутствия оборонительных укреплений. На территории Чувашской АССР прошли линии двух оборонительных рубежей – Сурского и Казанского. В условиях недостатка материального обеспечения и времени внушительные масштабы работ не могли быть осуществлены лишь силами армейских саперных и инженерных частей – к работам активно привлекалось местное население.*

# **The forgotten front in the rear: fighters of the Sursky and Kazan borders in Chuvashia**

Bychkova E.P., Lampasova M.A., Grigorieva E.I. Gymnasium 46 Cheboksary

*The invasion of Hitler's Germany, which began in June 1941, required the top leadership of the USSR to take decisive measures to stop the onslaught of the enemy. The most important task was the construction of defensive lines in the frontline areas and in the interior of the country. At the beginning of the war, dozens of cities were captured by the Germans in a short time, largely due to the lack of defensive fortifications. On the territory of the Chuvash ASSR passed the lines of two defensive lines – Sursky and Kazan. In the conditions of lack of material support and time, the impressive scale of the work could not be carried out only by the forces of the army sapper and engineering units – the local population was actively involved in the work.*

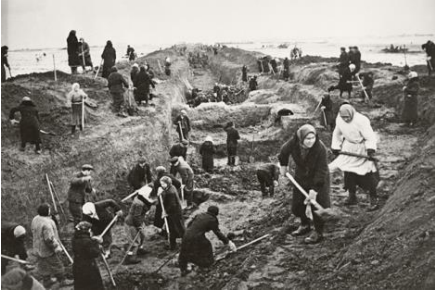

Сурский и Казанский рубежи для обороны от фашистских захватчиков строились в Чувашии с 28 октября 1941 года по 21 января 1942 года. По информации Государственного архива Чувашии, на строительстве рубежей трудились около 200 тысяч человек. Рубежи возводились для защиты в округе промышленного центра-Казани [4].

Согласно утвержденной схеме, линия сооружений проходила по территориям Марийской, Чувашской, Мордовской и Татарской автономных республик. Для работы было организовано 6 участков военно-полевых строительств (ВПС). Четыре по Сурскрму оборонительному рубежу с центрами в городах Ядрин, Шумерля, Порецкое, Алатырь и два на Казанском направлении в с. Октябрьское и с. Янтиково. Их общая длина в республике составила примерно 380 км.

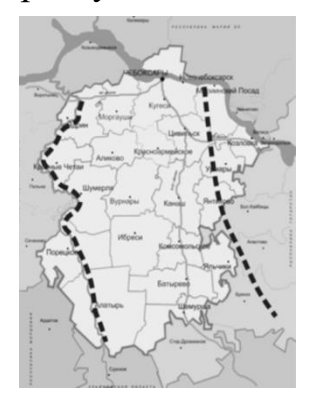

Каждый район должен был обеспечить своих рабочих инвентарем: лопатами, кирками, ломами, кувалдами, пилами, тачками, носилками и пр. [1]. Окопы представляли собой оборонительные сооружения глубиной более трех метров, шириной метров пять-шесть. Кроме того, строили доты, дзоты, землянки, обложенные брѐвнами, покрытые сверху накатом бревен и землей. Работа велась без единого выходного дня за все время строительства, не прерываясь и в самые сильные морозы, доходившие в отдельные дни до -40º. Люди работали в тяжелейших условиях, вручную ломом или

лопатой выкапывая мерзлую землю.

Остро ощущалась нехватка теплой одежды, предметов первой необходи-

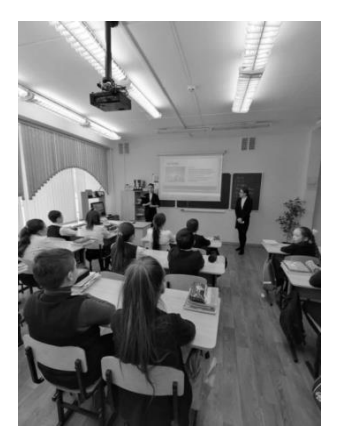

мости. Во время работы особенно быстро изнашивалась обувь. На строительстве прилагались большие усилия для обеспечения людей горячим питанием. Многие не выдерживали [2]. Строительство «Казанского обвода» на территории Чувашии было закончено в феврале 1942 г., Сурского рубежа – в середине июня 1942 г., но это не значило, что работа на оборонительных линиях была завершена. Для их охраны были организованы 3 комендатуры. Весной 1942 г. на очистку и уборку лесных площадей, оставшихся после рубок, было мобилизовано свыше тысячи человек. Мы провели анкетирование и классные часы среди гимна-

зистов. Мы выявили малую часть из большого числа учеников. При планировании выборочного обследования важно установить объем выборки, необходи-

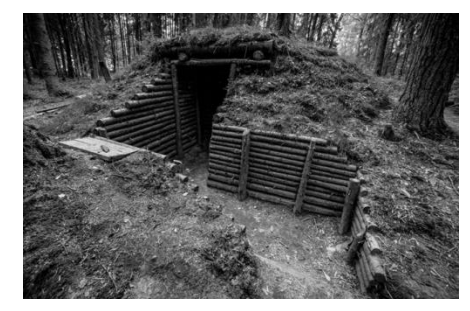

мый для получения результатов с заданной точностью. Объем выборки рассчитывается по достаточно известным из теории статистики формулам, исходя из желаемой точности результатов, которая формулируется в терминологии допустимой предельной ошибкой. Объем выборки можно вычислить по следующей формуле:

$$
n=\frac{t^2\cdot N\cdot w(1-w)}{N\cdot\Delta^2+t^2w(1-w)},
$$

где *N* – число единиц генеральной совокупности; *n* - объем выборки (число отобранных единиц);  $\Delta = \mu$  характеризует среднее отклонение выборочного показателя от генерального показателя (либо средняя, либо доля); *t* - число, связанное с доверительной вероятностью.

Если  $t=1$ , то доверительная вероятность равна 0,683 (68,3 %) и  $\Delta = \mu$ .

Если *t*=2, то доверительная вероятность равна 0,954 (95,4 %) и  $\Delta = 2\mu$ .

Если  $t=3$ , то доверительная вероятность равна 0, 997(99,7 %) и  $\Delta = 3\mu$ 

Следует обосновать допустимость планируемой выборки, чтобы не превысить предельную погрешность и доверительную вероятность. На 1 января 2020 года  $N = 1022$  человек - общее количество учеников МБОУ «Гимназия  $N_246$ »,  $t=1$   $w=0,5$ ,  $\Delta=0,03$  (3 %).

#### $\frac{255.5}{1.1698} \approx 218$  $1022(0,03)$ <sup>2</sup>+1<sup>2</sup>0,5(1-0,5)  $\frac{12.1022 \cdot 0.5(1-0.5)}{2 \cdot (0.03)^2 + 120.5(1-0.5)} = \frac{255.5}{1.1698} \approx$  $n = \frac{1 - 10220,0,0}{2}$

Опрошено 230 человек, при данном количестве предельная погрешность не превышает 3 % с доверительной вероятностью 0,683 (68,3 %) [6].

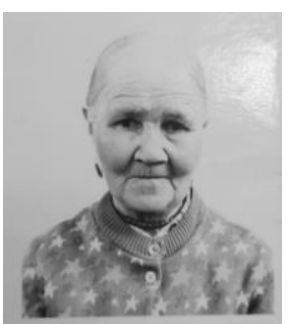

По результатам опроса можно установить, что большинство опрошенных знают о построении Сурского и Казанского рубежей. Более того родственники некоторых опрошенных участвовали в строительстве. В ходе анкетирования мы собрали воспоминания родственников учащихся 46 гимназии, которые принимали участие в построении Сурского и Казанского оборонительных рубежей в Чувашии.

**Николаева (Бартязова) Алевтина Кузьминична**прабабушка Сандомировой Даши, ученицы 5Г класса. Родилась в 1923 г. в деревне Харисаново. Принимала участие в строительстве Казанского обвода. Работала под Казанью. Из воспоминаний: «Жили очень плохо.

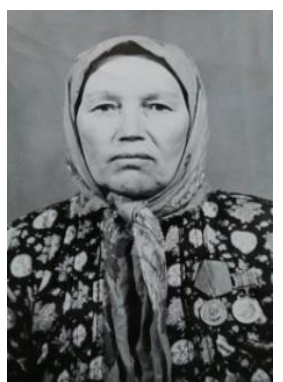

В землянках были маленькие печки-буржуйки. Ноги всегда были мокрые, сушить было негде, т. к. в землянке было много народу». Часто с болью вспоминала о войне, не могла ночами уснуть.

**Архипова Зинаида Архиповна** – прабабушка ученика 7И класса Михайлова Максима. Родилась 13.11.1928 в деревне Чиршкасы Аликовского района. На начало войны ей было всего лишь 13 лет. Из ее воспоминаний: «В начале ноября все молодые девушки и женщины получили повестки на трудовой фронт. Необходимо взять с собой тѐплые вещи и

продукты. Это был очень тяжелый труд. На работе один раз в день кормили. Многие тяжело заболели и обморозились. Я обморозила себе лицо. Спали вповалку на полу, кто на чѐм: я на ватном одеяле, накрывалась своей фуфайкой».

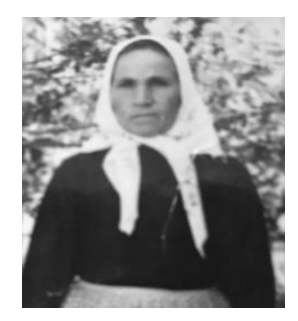

**Лукина (Павлова) Раиса Григорьевна** - Прабабушка ученика 9И класса Михайлова Михаила. Родилась 03.02.1924 г. в деревне Малые Тюмерли Ядринского района. На начало войны ей было 17 лет. Активно участвовала в оборонительных работах. Из ее воспоминаний: «Сооружали землянки и оставались на ночлег там. Спали в верхней одежде, вместо одеяла и матраца использовали еловые ветки. Во время работы варежки рвались от постоянного трения с предметами ра-

боты. Множество людей болело от постоянных нагрузок и "давящего" холода.

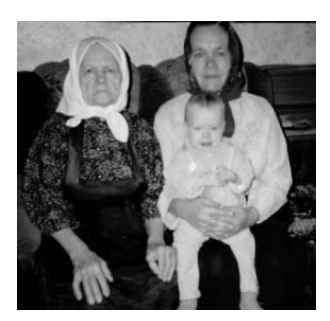

Еды не было, работали голодая. Выдавали куски хлеба в небольших количествах. Многие погибали прямо в траншеях».

**История прабабушки Лампасовой Марии: Горшкова (Блинова) Мария Ксенофонтовна** родилась 6 июня 1921 года в с. Байдеряково Яльчикского района Чувашской АССР. Прабабушка участвовала в строительстве Казанского обвода в центре с. Янтиково. До места работы они добирались на запряженных быках. Работали с утра до поздней ночи, жили по 5-6 человек в доме с хозяевами. Было холодно. Копали, долбили мерзлую землю ломами, топорами. От лопаты и лома горели руки. Кормили их там же, в поле. Огонь разводили, чтобы погреться во время отдыха, а когда работали – пот лил в три ручья. Но они все выдержали и построили оборонительные сооружения. В тылу бабушка работала в колхозе скотником, была заведующей фермой. Вечерами вязали солдатам на фронт рукавички, носки. За отверженный труд в тылу была награждена медалью.

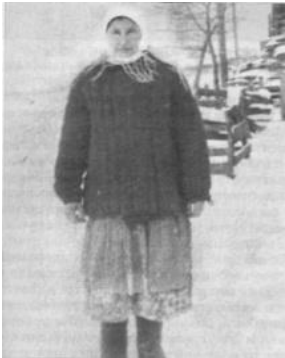

Также в одно время вместе с бабушкой призывалась уроженка села Большие Яльчики **Клавдия Мироновна Горшкова**. В 1941 году ей исполнилось 17 лет. Она выехала в Алатырский район на строительство Сурского рубежа. Вдоль Суры выделили участки, выдали лопаты и велели рыть окопы. Работа продолжалась с раннего утра и до поздней ночи. Было холодно, и многие болели. Лечились, как могли, тяжелобольных отправляли в больницу. Некоторые не выдерживали и убегали, но их возвращали обратно. [5]

**Заключение.** Каждого человека, участвовавшего в построении Сурского и Казанского рубежей можно считать героем Великой Отечественной Войны. Это был настоящий народный подвиг, проявившийся в единстве армии и гражданского населения. Ценой неимоверных человеческих усилий рубежи были построены в кратчайшие сроки, но, к счастью, никогда не послужили прямому назначению.

## Библиография

1. Государственный исторический архив Чувашской Республики giachr.kaisa.ru

2. Зима 41 года: невидимый подвиг в тылу: [о реконструкции Сурского оборонительного рубежа] // Вперед. - 2019. - 8 ноября (№ 44). - С. 11. - URL: http://elbib.nbchr.ru/lib\_files/0/kskr\_0\_0000098.pdf

3. Об объявлении в Чувашской Республике 2021 года Годом, посвященном трудовому подвигу строителей Сурского и Казанского оборонительных рубежей: Указ Главы Чувашской Республики [от 9 мая 2020 года, № 134] // Вести Чувашии. - 2020. – 16 мая (№ 19). - С. 1. - URL: http://elbib.nbchr.ru/ lib\_files/0/kskr\_0\_0000025.pdf

4. Сурский и Казанский оборонительные рубежи... https:// сурскийрубеж.рф/

5. Строители безмолвных рубежей Управление образования администрации города - Чебоксары, 2021

6. Территориальная организация выборки в социологическом исследовании / Н.Б. Лучник, Е.С. Петренко, Е.Э. Синицын, Т.М. Ярошенко. - М.: Наука, 1980. - 217 с.

#### **Пропавший без вести**

Сторожев Н.В., СОШ 33; Иванова Э.В. Средняя общеобразовательная школа 33 г. Чебоксары [elvira-2506@mail.ru](mailto:elvira-2506@mail.ru)

*Работа посвящена исследованию биографии Петрова И.П., участника Великой Отечественной войны, около 70 лет считавшегося пропавшим без вести.*

#### **Missing person**

Storozhev N.V., Ivanova E.V. Secondary school 33 Cheboksary

*The work is devoted to the study of the biography of I. P. Petrov, a participant of the Great Patriotic War, who was considered missing for about 70 years.*

В рамках проведения работы собраны теоретические сведения; проанализированы художественные произведения о войне, а также все имеющиеся в семье архивные данные, реликвии; собранная информация приведена в систему.

Особенностью настоящего исследования является то, что материал по нашему вопросу был найден сравнительно недавно.

Данная работа посвящена исследованию биографии моего двоюродного прадеда Петрова Ильи Петровича, участника Великой Отечественной войны.

Нет в России семьи, где не нашлось бы своего героя. В нашей семье таких героев несколько: два прадеда, две прабабушки и их братья. Информацию обо всех их наградах и подвигах мы бережно храним в нашем семейном архиве.

Мы выдвинули гипотезу, что изучение биографии каждого солдата влияет на понимание того, что на самом деле происходило в период Великой Отечественной войны.

Актуальность. Данное исследование мы считаем очень актуальным, ведь многие пытаются переписать историю Великой Отечественной войны. Но если каждый будет знать историю своих предков, то мы этого никогда не допустим. Незнание своей родословной – это неуважение к своим корням. Мне важно, чтобы история моей семьи не исчезла бесследно, а передавалась из поколения в поколение.

Цель исследовательской работы - изучить более подробно биографию моего прадеда Петрова Ильи Петровича.

Для достижения цели мы поставили ряд задач:

1. Провести сбор сведений о Петрове Илье Петровиче;

2. Провести опрос родственников моего прадеда о нѐм;

3. Провести исследование поисковых сайтов, посвященных участникам Великой Отечественной войны;

4. Проследить военный путь прадеда;

5. Обобщить полученную информацию.

Новизна заключается в том, что исследовательская работа основана на использовании реальных архивных документов, а также на материалах беседы с теми людьми, кто сохранил память о моем прадеде.

Научность исследовательской работы в том, что мы использовали материалы поискового отряда волонтеров, нашедших неучтенное воинское захоронение, а также информацию обо всех погибших там, в том числе и о Петрове И.П.

Практическая значимость. Собранная нами информация позволит сохранить память о человеке, жизнь и смерть которого является частью общей истории Великой Отечественной войны. Примерами судеб простых русских солдат можно укрепить патриотический дух современной молодежи.

Объектом нашего исследования является биография Петрова И.П., а также документы семейного архива, публикации в прессе, интернете.

Предмет исследования: солдатская судьба Петрова Ильи Петровича.

В процессе исследования мы использовали следующие методы:

- поисковый;

- аналитический;

- описательный.

В работе содержатся материалы: интервью по теме исследования, архивные материалы, фотографии.

Анализ литературы

Для того чтобы понять, в каких условиях оказался мой прадед, я прочитал некоторые книги о войне, поработал с домашними архивными материалами, обратился к публикациям в прессе, различным интернет – ресурсам.

Авторы книг о войне исследовали военные будни, достоверно изображали сражения, говорили они также о мужестве солдат, о бесценности человеческой жизни, о том, как обыкновенные люди, имеющие совесть и чувство долга перед Родиной, жертвовали собой.

Проблема нравственного выбора героя на войне поднимается в произведении М. Шолохова «Судьба человека». Самые лучшие произведения другого писателя, Б. Васильева, - «В списках не значился», «А зори здесь тихие» - тоже о войне, о том, как человек остаѐтся человеком, только до конца выполнив свой долг. Эти произведения о людях, чувствующих и несущих личную ответственность за судьбу страны. А прочитав произведение о Первой Мировой войне «На Западном фронте без перемен» Э.М. Ремарка, я на себе прочувствовал все ужасы войны, страх смерти и боль. Я понял, какой ценой было завоевано наше счастье, что пришлось пережить солдатам Великой Отечественной войны.

68 лет Петров Илья Петрович считался пропавшим без вести. Ни одной его фотографии не сохранилось. О нем мы знали немногое. Он родился в 1911 году в деревне Тебикасы Цивильского района Чувашской АССР. В семье было

4 сына, в том числе Илья и отец бабушки – Петров Василий Петрович. Их отец – Трофимов Пѐтр Трофимович, а мать – Савельева Евдокия Савельевна.

Моя бабушка, Сторожева Галина Васильевна, племянница Ильи Петровича, рассказывала, что он был очень трудолюбивым. Без дела его невозможно было увидеть. Они с братьями сами построили дом, где сейчас живут наши родственники. Еще он очень хорошо знал математику и умел рисовать. Эти таланты унаследовали многие в нашем роду. По характеру прадед был очень добрым и отзывчивым, всегда заботился о семье и помогал всем в деревне.

Илья ушѐл на фронт ещѐ в 1940 году. Тогда шла Финская война, было ему 29 лет. Домой с войны он не вернулся.

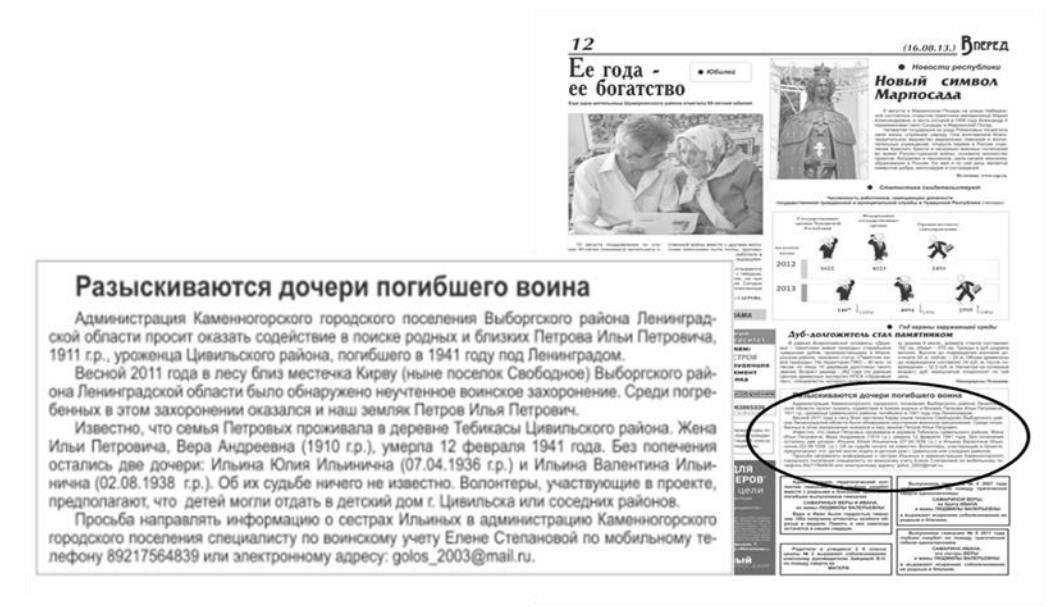

Рисунок 1 - Объявление в газете «Вперед» от 16.08.2013 о поиске родственников Петрова Ильи Петровича

Лишь в 2013 году из объявления в газете «Вперед» мы получили первую информацию. Весной 2011 года в лесу близ местечка Кирву (ныне поселок Свободное) Выборгского района Ленинградской области волонтерами ОБД «МЕМОРАЛ» было обнаружено неучтенное воинское захоронение. 56 воинов Красной Армии умерли от полученных ран. Среди них нашли и Петрова Илью Петровича.

Сохранилась и запись в книге погребений данного медсанбата. Он числится в ней под номером 48. Данные о том, что он найден, сообщили нашей семье сотрудники военкомата.

Благодаря поисковым сайтам героев Великой Отечественной войны ОБД «МЕМОРАЛ», «Подвиг народа» и «Память народа», нам удалось восстановить картину тех далеких событий Великой Отечественной Войны.

Оказалось, он воевал на финской границе, в Ленинградской области в 638 стрелковом полку. После тяжелого боя в июле-августе 1941 года, раненый в плечо и колено, Илья поступил в 233 ОМСБ (медсанбат) 115 стрелковой дивизии, где умер на следующий день 29 июля 1941 года.

Волонтеры ОБД «Мемориал» думали, что дочери Ильи попали в детский дом, так как их мать умерла еще в феврале 1941 года. На самом деле их воспитывал до совершеннолетия родной дед - мой прапрадед.

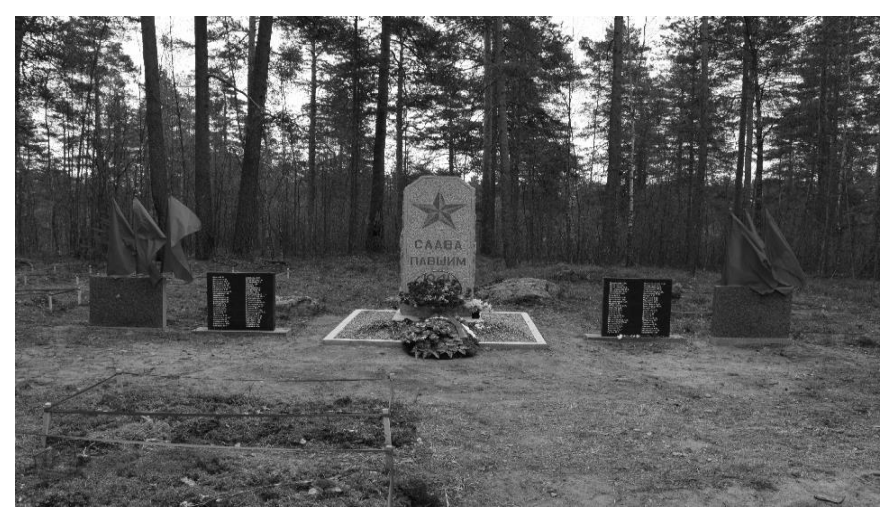

Рисунок 2 - Место захоронения Петрова Ильи Петровича в Ленинградской области, Кирву. Весна 2011 года.

Сначала на месте захоронения поставили памятный крест, позже установили памятник. В поселок Свободное на место найденного захоронения 9 мая приходят школьники и ветераны, чтобы возложить цветы и почтить память воинов, погибших, защищая свою Родину от врага.

В процессе работы над исследованием наша гипотеза подтвердилась, и цель была достигнута: найденные подробности биографии Петрова Ильи Петровича являются ценным материалом для нашей семьи, а также для истории не только Чувашской Республики, но и всей России. Ведь, Победу ковал каждый участник, и судьба каждого человека имеет большое значение.

Изучив полученную информацию, можно сделать следующие выводы:

1. Война – это страшно. Нужно использовать любую возможность, чтобы ее не допустить.

2. Надеяться и верить нужно всегда. Даже через 70 лет можно найти нужную информацию о человеке.

3. Наши прадеды сделали невозможное: победили сильного противника. Значит, и мы способны на большее. Главное – равняться на наших героических предков и не забывать их.

Результаты нашей работы могут быть использоваться на уроках истории, тематических классных часах и внеурочных мероприятиях. Также данный материал будет уместно использовать для пополнения экспонатов Зала боевой и трудовой славы МБОУ «СОШ №33» г. Чебоксары.

Библиография

1. Васильев Б.Л. А зори здесь тихие: романы: повести / Б.Л. Васильев; предисловие А. Дементьева. - М.: ЭКСМО, 2005. - 768 с.

2. Шолохов М.А. Они сражались за Родину; Судьба человека; Слово о Родине: главы из романа: рассказ: из очерка / М.А. Шолохов. - М.: Художественная литература, 1983. - 207 с.

3. Ремарк Э.М. На Западном фронте без перемен / [пер. А. Коссовича]. - Берлин: Каганский, 2014. - 298 с.

4. Обобщенный банк данных «Мемориал» - банк данных о защитниках Отечества, погибших, умерших и пропавших без вести в период Великой Отечественной войны и послевоенный период. [Электронный ресурс]. Режим доступа: https://obd-memorial.ru

5. Официальный сайт «Память народа» - база данных участников ВОВ Министерства обороны РФ. [Электронный ресурс]. Режим доступа: https://pamyat-naroda.com

6. Архивы Чувашской Республики. [Электронный ресурс]. Режим доступа: https://giachr.kaisa.ru

# **Александр Невский – политик, дипломат и защитник земли русской (к 800-летию со дня рождения Александра Невского)**

Лисов К.Ю., Сергеева О.Ю., Лисова Т.Ю.

Чебоксарский институт (филиал) Московского политехнического университета [kirilka711@mail.ru,](mailto:kirilka711@mail.ru) [sergeeva\\_ou@mail.ru](mailto:sergeeva_ou@mail.ru)

*В данной работе раскрывается деятельности князя Александра Ярославича Невского как умного политика, тонкого дипломата и талантливого военачальника на основе изученных материалов.*

# **Alexander Nevsky - politician, diplomat and defender of the Russian land (on the 800th anniversary of the birth of Alexander Nevsky)**

Lisov K.Yu., Sergeeva O.Yu., Lisova T.Y. Cheboksary Institute (branch) Moscow Polytechnic University

*This work reveals the activities of Prince Alexander Yaroslavich Nevsky as an intelligent politician, subtle diplomat and talented military leader on the basis of the materials studied.*

Цель проекта: понять роль Александра Невского как политика, дипломата и защитника земли русской.

Для достижения цели были определены задачи: изучить материалы о деятельности князя как политика и дипломата в период Ордынского владычества и методы политического взаимодействия Александра Невского с ордынским ханом.

В 2021 году Россия отмечает знаменательную дату – 800-летие со дня рождения святого благоверного князя Александра Ярославича Невского. Жизнь Александра Невского всегда привлекала внимание потомков, но грядущий юбилей вызывает особый интерес к этому выдающемуся государственному деятелю Руси.

Князь Александр Невский прославился как умный политик, тонкий дипломат и талантливый военачальник. Издавна его называли ангелом - хранителем Русской земли, заступником русского народа от иноземных нашествий. За всю свою жизнь великий полководец не проиграл ни одного сражения.

Вся деятельность Александра Ярославовича определялась искренней любовью к своему народу и преданностью вере отцов. Эти величайшие ценности актуальны и в наши дни.

Александр Ярославич родился 13 мая 1221 г. в Переяславле Залесском. Он был прямым наследником великих киевских князей Владимира, Крестителя Руси, и Ярослава Мудрого, среди его знаменитых предков Юрий Долгорукий и Всеволод Большое Гнездо.

С 4-х лет Александр обучался воинскому искусству - умению владеть мечом, стрелять из лука, биться палицей и секирой. Его также учили письменности, счету. Он изучал Священное Писание, читал древнерусские летописи.

Князю выпало править Русью в тяжелейший, переломный момент. В начале первой половины XIII в. над Русью с двух сторон нависла угроза порабощения иноземными захватчиками – с Запада и Востока.

С запада опасность для Руси представляли немецкие рыцари, шведы и литовцы. Папа римский Григорий IX объявил крестовый поход против «еретиков». Еретиками были объявлены православные русские, которых крестоносцы должны были либо обратить в католичество, либо уничтожить. А также папа хотел захватить новые земли и искоренить весь православный народ.

В 1237 г. Тевтонский орден и орден меченосцев создали в Прибалтике государство «ливонский орден». В 1240–1242 гг. крестоносцы организовали крестовый поход против Новгорода.

Первыми этот поход начали шведские рыцари. В июле 1240 г. они высадились на берегу Невы, в путь их благословили католические священники. Шведский вождь обратился к новгородскому князю: «Если хочешь противиться мне, то я уже пришѐл. Приди и поклонись, проси милости, и дам еѐ, сколько захочу. А если воспротивишься, попленю и разорю всю и порабощу землю твою и будешь ты мне рабом и сыновья твои» [4].

Девятнадцатилетний новгородский князь Александр Ярославич решил ударить по шведам первым. 15 июля 1240 г. он нанѐс по ним внезапный удар, разгромив их. В честь этой победы на Неве князя Александра стали называть Невским. Зимой 1240–1241 г. немецкие крестоносцы на части завоеванных новгородских территорий основали крепость Копорье и готовились к походу на Новгород. Александр Невский действовал бысто и решительно. Вначале он взял крепость Копорье и разрушил её. Затем взял Псков и двинулся на запад. Решающее сражение с немецкими рыцарями состоялось 5 апреля 1242 года на Чудском озере, вошедшее в историю как Ледовое побоище. Разгром немецких рыцарей был полным. Эта победа надолго сломила орденские движения на восток, определила путь независимого развития северо-западных земель.

Угрозу Руси с востока представляли татаро-монголы. В 1237 г. хан Батый начал поход на северо-восточную Русь. В результате были захвачены и разгромлены такие города, как Рязань, Суздаль, Ростов, Ярославль, Городец, Переславль, Кострома, Юрьев-Польской, Галич, Дмитров, Тверь, Торжок, Козельск, Муром, Нижний Новгород и др. [4]. В низовьях Волги Батый основал свою столицу – Сарай-Бату. Это была столица огромного государства – Золотой Орды.

В результате татаро-монгольского нашествия Русь была разорена и опустошена. Большинство городов было сожжено, многие ремесленники либо погибли, либо были уведены в плен, храмы были разграблены.

Быть или не быть Руси? Решение этого вопроса выпало на долю Александра Невского. Свой интерес в налаживании отношений с Россией преследовала и Римско-католическая церковь. В 1248 г. папа Иннокентий IV прислал Александру Невскому письмо, в котором он предлагал ему стать союзником, присоединиться к Римской церкви. Взамен папа римский обещал оказать помощь в борьбе с татаро-монголами. Ответ князя на это послание было отрицательным [1].

Александр Невский к тому же понимал, что борьба с Золотой Ордой, в которую втягивал русских папа римский, обернулась бы для Руси в еѐ ослабленном состоянии окончательным разгромом и погибелью. Александр Невский, сделав выбор в пользу Золотой Орды, видел, что, в отличие от Запада, татаро-монголы не захватили территорию Руси. Здесь постоянно не стояли татаро-монгольские войска, не переселялось татарское население. Русские княжества оставались во владении русских князей, но грамоты на княжение – «ярлыки» – они получали у хана Золотой Орды.

Итак, выбор был сделан в пользу Золотой Орды. Непобедимый князь, обезопасив западные границы Руси, отправился в Поволжье, к Батыю, и дальше, в монголо-китайский Каракорум, к великому хану. Ради сохранения родной земли от татарских набегов вел сложнейшую дипломатическую игру. Искусно лавируя между золотоордынскими властями и центральным общеимперским правительством, Александр добивался прощения восстававших князей, освобождения пленных, избавления от обязанности отправлять русские войска для поддержки ордынских туменов в походах. Рискуя жизнью, зная, что из поездки в Орду можно и не вернутся, он отправлялся туда, чтобы вновь и вновь отводить от Русской земли угрозу повторения Батыева нашествия [2].

В 1257–1259 гг. Золотая Орда провела перепись населения и ввела налоги. Русская православная церковь была освобождена от налогов и получила охранную грамоту, признававшую неприкосновенность православной веры, храмов, церковного имущества. Татары веротерпимо относились ко всем религиям. В Сарае была учреждена епархия Русской православной церкви.

Уже в скором времени русские дружины приняли участие в походе на аланов. Конница Золотой Орды не раз оказывала помощь русским князьям в борьбе с немецкими и шведскими крестоносцами. При поддержке хана Золотой Орды Александр Невский заключил союз с литовским князем Миндовгом против крестоносцев. Он был близок к своей второй дипломатической победе, по значимости равной союзу с Ордой. Но, возвращаясь из поездки в Орду, 14 ноября 1263 г. князь скончался.

Похоронен Александр Невский в церкви Рождества Пресвятой Богородицы во Владимире. Митрополит Кирилл говорил: «Дети мои, знайте, что уже зашло солнце земли Суздальской! Уже ведь не найдется ни один подобный ему князь в земле Суздальской!!» [3].

Невский – патриот страны, преданно любивший Русь. Вся его деятельность посвящена стремлению защитить страну от угрозы с запада и востока, облегчить положение народа в трудные годы ига Золотой Орды.

Невский – это дальновидный политик, дипломат. Понимая, что Русь не готова ещѐ к отпору монголо-татар, он проводил политику мирных отношений с Ордой, пресекал все выступления против неѐ, чтобы не было бесполезных жертв.

Невский – защитник христианства. Глубоко верующий человек, он не допустил распространения католичества, о чем так мечтали западные рыцари. Победа в Невской битве и на Чудском озере – это не только победа над врагом, а победа христианской веры.

В 1547 г. Александр Невский канонизирован Русской православной церковью в лике благоверных при митрополите Макарии на Московском Соборе.

В 1724 г. по приказу Петра I перевезли останки Александра Невского из Владимира в Санкт-Петербург и перезахоронили их в монастыре, который в его честь назвали Александро-Невской Лаврой.

В 1725 г. Екатериной I был учреждѐн и предназначался для награждения как военных, так и гражданских лиц Орден Святого Александра Невского.

29 июля 1942 г. в СССР был учреждѐн новый орден Александра Невского как военный орден для награждения командного состава Красной Армии. С 2010 г. Орден Александра Невского вновь входит в государственную наградную систему Российской Федерации, а также утверждены его статут и описание.

В 2009 г. победителем телевизионного конкурса «Имя России» признан святой благоверный князь Александр Невский.

Библиография

1. Гарин Е.Н. Выбор Александра Невского как основа приоритетов политики Российского государства / Е.Н. Гарин, А.В. Леопа // Вестник Вятского государственного университета. – 2016. – № 10. – С.28-31.

2. Кирпичников А.Н. Александр Невский: между Западом и Востоком / А.Н. Кирпичнков // Вопросы истории. – 1996. – № 11-12.

3. Малягин В. Святой благоверный князь Александр Невский / В. Малягин. – Москва: Даниловский благовестник, 2013. – 176 с.

4. Павленко Н.И. История России с древнейших времен до 1861 года: учебник / Н.И. Павленко, И.Л. Андреев, В.А. Федоров. – 3-е изд., перераб. – Москва: Высшая школа. 2004. – 536 с.

5. Александр Невский и Золотая Орда: сайт. – URL: https://studwood. ru/1254597/istoriya/aleksandr\_nevskiy\_zolotaya\_orda (дата обращения: 01.03.2021). – Текст: электронный.

## **Петр Егоров: у истоков барокко и классицизма**

Карачарскова В.А., Сергеева О.Ю.

Чебоксарский институт (филиал) Московского политехнического университета [karacharovskaj@mail.ru](mailto:karacharovskaj@mail.ru) [sergeeva\\_ou@mail.ru](mailto:sergeeva_ou@mail.ru)

*В статье представлено описание деятельности русского архитектора чувашского происхождения – П.Е. Егорова. Рассматриваются знаменитые архитектурные сооружения талантливого заархитектора.* 

## **Peter Yegorov: at the origins of the Baroque and classicism**

Karacharskova V.A., Sergeeva O.Yu. Cheboksary Institute (branch) Moscow Polytechnic University

*The article describes the activities of the Russian architect of Chuvash origin - P.E. Egorov. The famous architectural structures of the talented architect are considered.*

Пѐтр Егорович Егоров - Родился в 1731 году. Сподвижник Петра Великого, грузин князь Егор Дадиани, из поездки по своим поместьям в Нижегородской губернии привез в Санкт-Петербург маленького мальчика-сироту. Имения Е.Л. Дадиани находились в Сергачском округе Нижегородской губернии, а также в Курмышском уезде Симбирской губернии и Ядринском уезде Казанской губернии, населенных чувашами, что дает возможность говорить о происхождении мальчика из присурских деревень.

Воспитывался он в семье Егора Дадиани, получив имя и фамилию от своего воспитателя. Факт чувашского происхождения Петра Егорова опирается на записи архитектора, а также на свидетельства людей, близко знавших его. Эти подлинные документы хранятся в государственных архивах.

Князь Егор Дадиани учил Петра не только грамоте и математике. Будучи генералом от артиллерии, он обладал прекрасными навыками в области рисования, живописи и архитектуры. Мальчику особенно полюбились математика, рисование и основы архитектуры. Руководитель архитектурной школы Канцелярии от строений С.А. Волков проверял знания Петра Егорова в течение двух недель. Успешно выдержав экзамены, в апреле Петр Егоров становится учеником «архитектурной команды». Одновременно он, достигнув 24 лет, покидает дом князя Дадиани.

Во второй половине 18 века складывается архитектурный тиль русского классицизма, для которого характерны строгая пропорциональность, целостность композиции, соразмерность и изящество. Стиль классицизма в России создавали такие выдающиеся мастера как Д. Кваренги, А. Ринальди, Ю. Фельтон, И. Фок, И. Старов, М. Львов. В этой блестящей плеяде архитекторов достойно занимает свое место наш земляк – Петр Егоров.

В декабре 1755 г. Егоров получает аттестат и начинает работать. Ему дают ответственные поручения: он участвует в съемке генерального плана Петергофа (1756), копирует чертежи отдельных залов Зимнего дворца (1759). Первая самостоятельная работа П.Е. Егорова - составление в 1763 г. чертежей церкви Успения Пресвятой Богородицы (позже ее стали называть Екатерининской). Проезжая Пярну императрица Екатерина II пообещала построить здесь церковь. Для этого сюда был послан архитектурный помощник Петр Егоров. 13 ноября 1763 года проект и смету церкви Пѐтр Егоров представил в императорскую канцелярию строений. Данная церковь в последствии сыграла значительную роль в Прибалтике. По ее образу тут строились церкви в городах Тарту, Курасааре и других. Интересно отметить, что знаменитая церковь Петра и Павла, во второй половине XVIII века созданная в Риге, также строилась по этому образцу.

В 1765 г. Петр Егоров направляется на строительство Училища для мещанских девушек (входит в ансамбль Воскресенского девичьего Смольного монастыря). Затем П.Е. Егоров, как опытный архитектор, активно привлекается к работам по возведению павильона для празднования водоосвящения на Неве, разработке чертежей домов адмиралов Г.А. Спиридонова и А.Н. Сенявина.

Начиная с 1766 года Петр Егоров возглавляет школу при императорской конторе строений, которой раньше руководили такие известные архитекторы, как Ж. Леблон, М. Земцов, С. Волков и в разное время преподавали тут И. Коробов, В. Растрелли, Ж. Валлен-Деламот и другие.

В октябре 1768 г. Петр Егоров направляется на постоянную работу «при Зимнем каменном дворце». Об этом в документе, хранящемся в РГИА, написано: «При Зимнем каменном дворце работы всегда производятся, причем знающему делу быть должно, того ради означенной Канцелярии определить к тому дому к каменным работам заархитектора Петра Егорова, по сему жалованье ему производить, более другими делами его не обязывать».

К лучшим самостоятельным постройкам П.Е. Егорова относятся служебный корпус и великолепная ограда Мраморного дворца. В сентябре 1768 г. назначенный руководителем строительства Мраморного дворца генерал-майор М.И. Мордвинов обращается к директору Канцелярии от строений И.И. Бецкому с просьбой направить к нему знающего «сие искусство» Петра Егорова. Сюда известный к тому времени архитектор П.Е. Егоров мог быть приглашен только с определенной целью - для работы над проектом. Никакой другой работы на строительстве Мраморного дворца в этот период еще и не было. П.Е. Егоров приступает к работе 1 октября 1768 г. В этом же месяце, согласно «щетам», начинаются изменения в предварительных проектах. Мраморный дворец отличается своеобразной отделкой: облицован мрамором и гранитом различных цветовых оттенков, откуда и его название. Сам дворец был выполнен в стиле классицизма.

Вершиной же творчества Петра Егоровича Егорова считается шедевр мировой культуры - ограда Летнего сада. Согласно новому штату Конторы строений, в «архитектурной команде» полагалось иметь двух архитекторов, двух заархитекторов и четырех архитектурных помощников. Однако «стараниями» Ю.М. Фельтена был утвержден штат в составе одного архитектора (сам Ю.М. Фельтен) и двух заархитекторов (П.Е. Егоров и И.Б. Фок). В 1772 г. приняли еще заархитектора И.Ф. Дункера. Решетка Летнего сада выполнена в стиле классицизма: здесь господствует вертикаль: вертикально стоящие пики пересекают прямоугольные рамы, равномерно распределенные массивные пилоны поддерживают эти рамы, подчеркивая своим ритмом общее ощущение величавости и покоя. Украшения ворот отливались из меди с позолотою. Работу мастеров постоянно контролировал сам Петр.

Строительство ограды продолжалось 16 лет (1770–1786). Петр Егоров проработал здесь почти весь период строительства дворца - с 1772 по 1786 г. Сохранились чертежи ограды, выполненные рукой П.Е. Егорова. В начале осени 1772 г. он представил первый вариант проекта ограды Летнего сада, куда вошли и элементы чертежа И.Б. Фока, но вскоре П.Е. Егоров в корне перерабатывает первый вариант проекта. В частности, он отказывается от всех элементов барокко, убирает пышные вензеля, внесенные было по предложению Екатерины II, удаляет также провисающие цветочные гирлянды на колоннах и у корзин у створки ворот. Он ищет «наилучшие пропорции», соразмерность, ясность и гармонию. Фактически работа П.Е. Егорова над проектом в одиночку заняла 1772–1784 гг. Он постоянно переделывает и совершенствует проект, уточняет весь рисунок ограды, дважды меняет протяженность (сначала увеличивает размер каждого звена, затем - количество колонн). Окончательный вариант чертежа содержит изумительно легкие ворота, прелестные украшения и колонны, увенчанные изысканными вазами и урнами. В результате переработки ни один из компонентов не остался без кардинальных изменений. Ничего из первого варианта, представленного самим П.Е. Егоровым и И.Б. Фоком, в последнем варианте проекта не сохранилось. За создание ограды Летнего сада П.Е. Егоров в 1786 г., то есть в год окончания всех работ, утвержден в надворные советники.

Параллельно в 1779 году Петр Егоров создает проект и начинает строительство Рождественской церкви «на Песках» в Санкт-Петербурге. Величавый пятиглавый собор, построенный в 1779-1788 гг. в слободе, где жили многие архитекторы и живописцы северной столицы, до наших дней не сохранился; он был разрушен в 30-х годах прошлого столетия.

В последние годы жизни Петр Егоров создает проект «домов для священнослужителей» при церкви Казанской богоматери, проекты складов на берегу Невы, нового здания конторы строений, участвует в перестройке дома банкира Штегельмана.

Петр Егорович Егоров умер в 1789 году, похоронен в Санкт-Петербурге. Имя славного сына Отечества навеки вошло в историю искусства, как одного из основоположников русского классицизма в зодчестве. Жизненный путь Петра Егорова в чем-то можно сравнить с жизнью и деятельностью Михаила Ломоносова. Выйдя из гущи народной, этот мальчик-сирота, волею судеб оказался среди людей, которые разглядели его способности, развили их, помогли получить

образование и стать профессиональным архитектором. Трудом и талантом наш земляк добился признания в профессиональной среде, был представлен в гражданский чин надворного советника. В Чувашии чтут память своего выдающегося земляка. В 2002 году у здания «Чувашгражданпроект» был установлен бюст П.Е. Егорова, созданный скульптором Ф. Мадуровым и архитектором Ю. Новоселовым, также в память о нем, у выставочного корпуса Чувашского национального музея есть копия решетки Летнего сада. В 2005 году образован «фонд архитектора Петра Егорова». В настоящее время фонд участвует в восстановлении церкви Рождества Христова «На Песках» в Санкт-Петербурге.

Библиография

1. Кузнецова Э.Ф., Мальчик из Присурья / Э.Ф. Кузнецова. – Чебоксары: Чувашское книжное изд., 2003. – 222с.

2. Прохорова В.А., Егоров Петр Егорович / В.А. Прохорова. Чувашская энциклопедия. – Чебоксары: 2006. - Т1: А-Е. – с. 557-558.

3. Саллиен А. Архитектор Петр Егоров. // А. Саллиен. Советская Чувашия, 16 марта 2016.

#### **«Ковид-19» как лингвистическое явление**

Кузьмин Г.Ю., Яковлева О.В.

Чебоксарский институт (филиал) Московского политехнического университета [Kuzmin2002grigoriy@mail.ru](mailto:Kuzmin2002grigoriy@mail.ru)

*Авторами рассматривается лексема COVID-19 как лингвистическое явление на материале текстов англоязычных СМИ.*

## **"Covid-19" as a linguistic phenomenon**

Kuzmin G.Yu., Yakovleva O.V. Cheboksary Institute (branch) Moscow Polytechnic University

*The authors consider the COVID-19 lexeme as a linguistic phenomenon based on the texts of English language media.*

Актуальность исследуемой проблемы связана с глобальным характером распространения вируса, что способствует развитию соответствующих тенденций в развитии языка.

Методы исследования: аналитический метод; семантико-стилистический метод. В качестве материала для исследования были выбраны выпуски газеты "Financial Times" за 2020- 2021гг. [4].

Анализируя газеты, мы обнаружили, что слово "covid-19" употребляется 201216 раз. Однако нужно отметить, что часто так же встречаются синонимы этой лексемы: "coronavirus" – 155 раз и "virus" – 562 раза ("covid-19" – это респираторная инфекция, а "coronavirus" – возбудитель этой инфекции), "corona" – 36 раз и "covid" – 86 раз, а также "disease" – «болезнь», лексема употребляется 345 раз. Данные лексемы относятся к медицинской тематике, поэтому в других контекстах они имеют дополнительные значения. Лексемы "coronavirus" и "covid-19" (их усеченные варианты) можно встретить в словосочетаниях с лексемами "outbreak" – «вспышка», "shock" – «потрясение, удар», "crisis" – «кризис», "pandemic" – «пандемия», "cases" – «случаи», "hit" – «удар» и т.д.

В некоторых сочетаниях употребляется притяжательный падеж: "covid-19's obliteration of demand" – «уничтожение потребности "ковидом-19"», "covid-19's spread" – «распространение COVID-19».

Словосочетания, обозначающие новые реалии в сложившейся ситуации в мире, стали весьма популярными. Среди них можно выделить "the coronavirus situation" – «ситуация с коронавирусом», "virus factories" –«вирусные фабрики», "coronavirus briefs" – «краткие сводки по коронавирусу», "a covid-19 hospital" – «больница для больных COVID-19», "covid-19 wards" – «больничные палаты для больных COVID-19», "covid-19 data" – «данные о COVID-19», "covid-19 news" – «новости о COVID-19», "a covid-19 committee" – «комитет по COVID-19», "a virus outlier" –«часть, изолированная от вируса», "covid-19 patients" – «пациенты с COVID-19», "coronavirus law" – «закон о коронавирусе» и другие.

Лексемы "coronavirus" и "covid-19" стали «плодотворной» основой для образования неологизмов. Среди неологизмов можно выделить следующие су-

ществительные: "covideo" – видеоигры, которые помогают спастись от скуки во время пандемии; "coronopticon" – приложения для отслеживания контактов пользователей; "corona-speak" – умение преподносить новости о пандемии; "corona-chief" –лидер, контролирующий борьбу с коронавирусом.

Также рассматриваемые лексемы стали частью новых составных прилагательных: "virusfighting" (firms), "covid-infected" (markets), "virus-imposed" (distance learning), "virus-related" (stoppages), "virus-induced" (slump), "covid-related" (data), "virus-control" (work),"second-most-covid-afflicted" (state), "coronavirusproof", "covid-striken" (firms), "coronavirus-fuelled" (exodus), "covid-battered" (places).

Анализируя контекстуальное значение лексемы "covid-19", необходимо отметить, что очень часто оно выражает опасность, страх или риск: "threat of vaccine war", "the threat posed by covid-19", "draconian lockdown", "virus hysteria", "the virus care of 2020 does create financial risks", "financial stress caused by Covid".

Так как данное явление приобрело глобальный характер, то вполне естественным считается частое употребление в одном контексте лексем "global", "world": From which sectors will be the winners and losers to 10 ways the crisis will shape the world, our correspondents report on how the pandemic will affect the global economy [4].

Проведенный анализ лексемы COVID-19 как лингвистического явления на материале газеты "Financial Times" за 2020-2021г.г. позволил констатировать, что в прямом значении лексема «covid-19» и ее синонимы «coronavirus», «corona», «covid», «disease» употребляются только в специализированных медицинских журналах, в остальных же контекстах они имеют дополнительные значения.

Лексемы «coronavirus» и «covid-19» стали «плодотворной» основой для образования неологизмов.

Изучаемая лексема часто имеет негативную коннотацию и метафорически рассматривается как убийца, враг, угроза.

## Библиография

1. Дейк Т.А. Власть и дискурс: Репрезентация доминирования в языке и коммуникации / пер. с англ. – М.: Книжный дом «Либроком», 2013. – 344 с.

2. Чудинов А.П. Когнитивно-дискурсивное исследование метафоры в текстах СМИ // Язык СМИ как объект междисциплинарного исследования. – М.: Изд-во МГУ, 2004. – С. 175–197.

3. Язык и дискурс СМИ в XXI веке. – М.: Академический проект, 2011. – 347 с.

4. Financial Times: сайт – URL: https://www.ft.com. (дата обращения: 14.02.2021). – Текст электронный.

5. One Look Dictionary Search. – URL: http://www.onelook.com. (дата обращения: 14.02.2021). – Текст электронный.

#### **Неофит в литературе**

## Дмитриева А.Д., Игнатьева Е.В., Степанова Е. Ю. Лицей 2 г. Чебоксары [elenastepanova17@yandex.ru](mailto:elenastepanova17@yandex.ru)

*Тема: Неофит в литературе (опыт анализа повести А. Варламова «Рождение»).*

*Актуальность работы: в современной литературе есть произведения, в которых продолжаются лучшие традиции классики. Авторы проводят своих героев через испытания, встретившиеся им на таком непростом жизненном пути. Преодолевая себя, отказываясь от чего-то, страдая, герои меняются, становятся лучше, объединяются. Утраты и невзгоды закаляют их, меняют отношение друг к другу, происходит переоценка ценностей, обретение истины. Таких людей можно называть неофитами. Изначально неофитами называли религиозных людей, однако к литературе такой термин тоже применим.* 

*Новизна: термин «неофит» не рассматривался в литературе.*

*Цель: обратиться к творчеству современного прозаика Алексея Варламова, проанализировать повесть «Рождение», определить, почему героев повести можно назвать неофитами. Выявить, что нового обрели герои.*

*Задачи:*

*1. Рассмотреть понятие «неофит». История неофита.*

*2. Изучить биографию Алексея Варламова.*

*3. Проанализировать произведение А. Варламова «Рождение». Дать характеристику героям произведения.*

*4. Определить черты, по которым мы можем назвать персонажей неофитами.*

*5. Сделать вывод.*

*Объект исследования: повесть «Рождение» Алексей Варламова.*

*Предмет исследования: образ героя-неофита.*

*Гипотеза: путь неофита – путь обретения.*

*Методы исследования: анализ, сопоставление, синтез, выводы.*

*Выводы: Рождение ребенка стало стартовой точкой в череде изменений в жизни героев. Чем больше трудностей приходилось преодолеть, тем сильнее они становились и связь между ними. Главные герои учились жить заново, понимать и принимать себя и окружающих, постепенно обретая счастье.*

*Путь неофита – путь приобретения. На этом сложном пути борьбы с самой судьбой, по которому идут все люди, могут повстречаться такие события, что справиться с ними кажется невозможным. Однако, сумев пройти эти препятствия, человек обретает нового себя и вступает в совершенно новую, красочную и прекрасную жизнь.*
#### **Neophyte in literature**

Dmitrieva A.D., Ignateva Y.V., Stepanova E.Y. Lyceum 2 Cheboksary

*Topic: Neophyte in literature (experience of analysis of A. Varlamov's novel "Birth").*

*Relevance of the work: in modern literature, there are works that continue the best traditions of the classics. The authors guide their characters through the challenges they have encountered on a difficult life path. Overcoming themselves, giving up something, suffering, the characters change, become better, unite. Losses and hardships harden them, change their attitude to each other, there is a reassessment of values, the acquisition of truth. Such people can be called neophytes. Initially, neophytes were called religious people, but this term is also applicable to literature.*

*Novelty: the term "neophyte" has not been considered in the literature.*

*Purpose: to turn to the work of the modern prose writer Alexey Varlamov, to analyze the story "Birth", to determine why the characters of the story can be called neophytes. Find out what new characters have found.*

*Tasks:*

*1. Consider the concept of "neophyte". The story of the Neophyte.*

*2. Study the biography of Alexey Varlamov.*

*3. Analyze the work of A. Varlamov "Birth". Give a description of the characters of the work.*

*4. Identify the traits by which we can call the characters neophytes.*

*5. Make a conclusion.*

*Object of research: the novel "Birth" by Alexey Varlamov.*

*Subject of research: the image of the neophyte hero.*

*Hypothesis: the path of the neophyte is the path of acquisition.*

*Research methods: analysis, comparison, synthesis, conclusions.*

*Conclusions: The birth of a child was the starting point in a series of changes in the lives of the characters. The more difficulties they had to overcome, the stronger they became and the connection between them. The main characters learned to live again, to understand and accept themselves and others, gradually finding happiness.*

The path of the neophyte is the path of acquisition. On this difficult path of *struggle with fate itself, which all people follow, such events can occur that it seems impossible to cope with them. However, having managed to pass these obstacles, a person finds a new self and enters a completely new, colorful and beautiful life.*

Что такое «неофит»?

НЕОФИТ, [муж.](https://dic.academic.ru/dic.nsf/ushakov/1100370) [\(греч.](https://dic.academic.ru/dic.nsf/ushakov/1100318) neophytos, [букв.](https://dic.academic.ru/dic.nsf/ushakov/1100301) недавно насажденный) (книжн.).

1. Новообращенный в какую-нибудь религию.

2. Новый приверженец какого-нибудь учения (ирон.).

 $\parallel$  Новичок в каком-нибудь деле (ирон.).<sup>2</sup>

Анализ повести А. Варламова «Рождение»<sup>1</sup>

Анализ главных героев

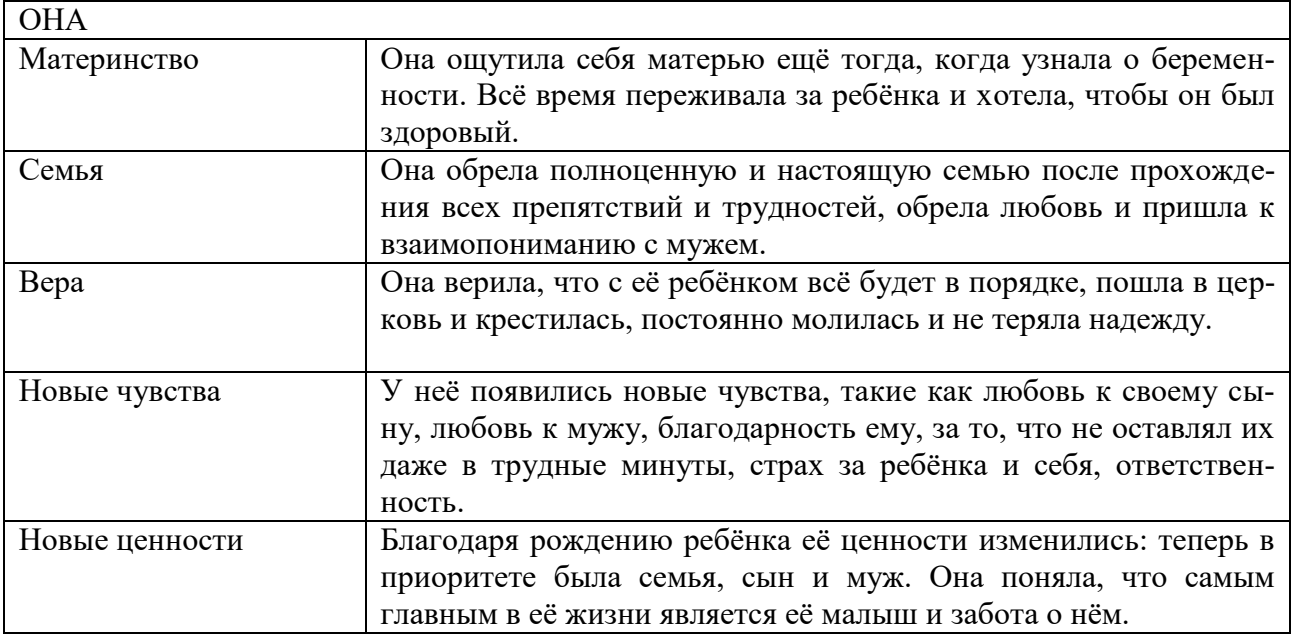

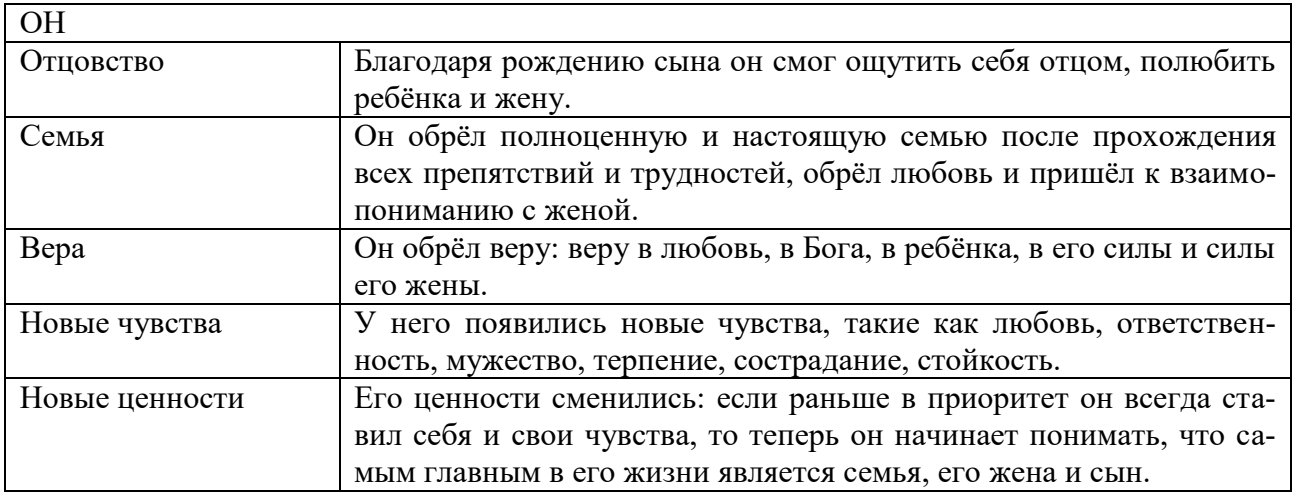

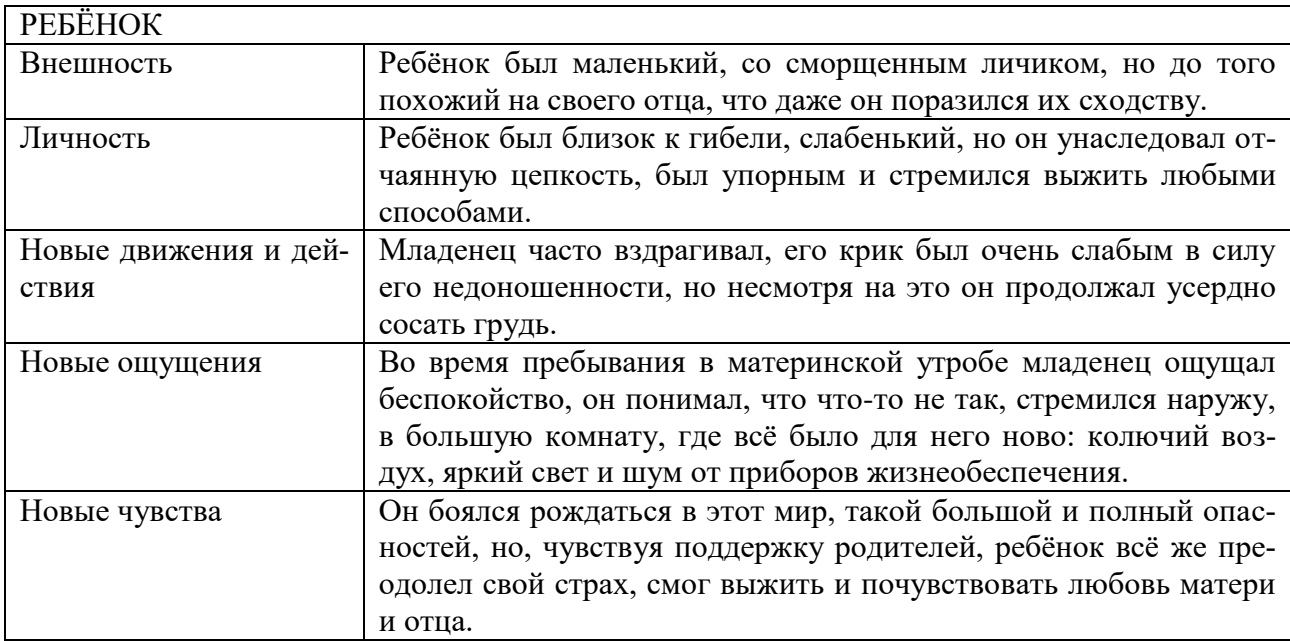

## Заключение

Рождение ребенка стало стартовой точкой в череде изменений в жизни героев. Чем больше трудностей приходилось преодолеть, тем сильнее они становились и связь между ними. Главные герои учились жить заново, понимать и принимать себя и окружающих, постепенно обретая счастье.

*Путь неофита – путь приобретения*. На этом сложном пути борьбы с самой судьбой, по которому идут все люди, могут повстречаться такие события, что справиться с ними кажется невозможным. Однако, сумев пройти эти препятствия, человек обретает нового себя и вступает в совершенно новую, красочную и прекрасную жизнь.

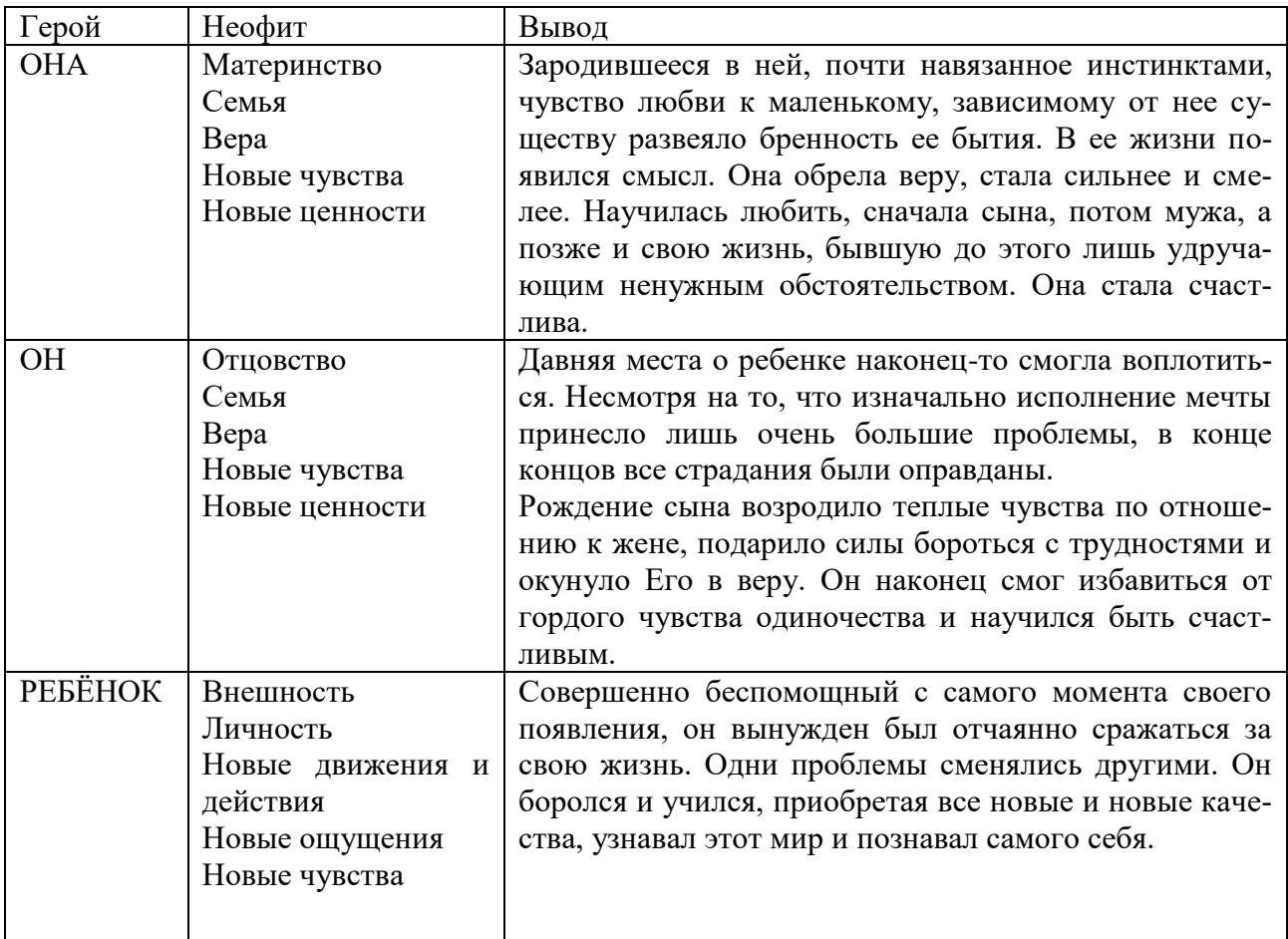

Библиография

1. Варламов, А.Н. Рождение. – Электронная библиотека Лит Мир URL: https://www.litmir.me/br/?b=121005&p=1 (дата обращения: 09.10.2020). – Текст: электронный.

2. Ушаков, Д.Н. Большой толковый словарь русского языка: современная редакция / Д.Н. Ушаков. - Москва: Дом Славянской кн., 2008. - 959 с.; 27 см.; ISBN 978-5-903036-99-8 (В пер.)

# **Речевые конфликты в современном обществе и способы их разрешения**

Яхатин С.П., Ваганова Е.А.

Чебоксарский институт (филиал) Московского политехнического университета [\\_vea@mail.ru](mailto:_vea@mail.ru)

*Работа посвящена проблеме речевых конфликтов. Рассмотрены речевого модели поведения в конфликтной ситуации, а также способы разрешения конфликтов.*

> **Speech conflicts in modern society and how to resolve them** Yakhatin S.P., Vaganova E.A. Cheboksary Institute (branch) Moscow Polytechnic University

*The work is devoted to the problem of speech conflicts. There are considered speech models of behavior in a conflict situation, as well as methods of conflict resolution.*

Конфликт подразумевает столкновение сторон, состояние противоборства партнеров в процессе коммуникации по поводу несовпадающих интересов, мнений и взглядов, коммуникативных намерений, которые выявляются в ситуации общения.

О лингвистической (языковой) природе конфликта в речевом общении говорит следующее:

1) адекватность/неадекватность взаимного понимания партнеров по коммуникации обусловливается в определенной степени свойствами самого языка;

2) знание нормы языка и осознание отклонений от нее способствует выявлению факторов, приводящих к непониманию, сбоям в общении и к конфликтам;

3) любой конфликт, социально-психологический, психолого-этический или какой-нибудь другой, получает и языковую репрезентацию.

Основа разрешения речевого конфликта – гармонизирующее речевое поведение. В зависимости от типа конфликтной ситуации используются различные модели гармонизирующего речевого поведения: модель предупреждения конфликта (потенциально конфликтные ситуации), модель нейтрализации конфликта (ситуации конфликтного риска) и модель гармонизации конфликта (собственно конфликтные ситуации).

Первый тип ситуаций – потенциально конфликтные ситуации. Данный тип ситуаций содержит провоцирующие конфликт-факторы, которые не обнаруживаются явно: нет нарушений культурно-коммуникативного сценария, нет маркеров, сигнализирующих об эмоциогенности ситуации, и лишь известные собеседникам импликатуры свидетельствуют о наличии или угрозе возникновения напряженности.

Второй тип ситуаций – ситуации конфликтного риска. Они характеризуются тем, что в них налицо отклонение от общекультурного сценарного развития ситуации. Это отклонение сигнализирует об опасности приближающегося конфликта.

Третий тип ситуаций – собственно конфликтные, в которых эксплицируются различия в позициях, ценностях, правилах поведения и т.п., которые образуют потенциал противостояния. Конфликт определяется экстралингвистическими факторами, в связи с чем трудно ограничиться рекомендациями только речевого плана.

Как показал анализ различных конфликтных ситуаций, люди, столкнувшись со стремлениями и целями других людей, несовместимыми с их собственными стремлениями и целями, могут воспользоваться одной из трех моделей поведения.

Первая модель – «Подыгрывание партнеру» Еѐ цель – не обострять отношения с партнером, не выносить имеющиеся разногласия или противоречия на открытое обсуждение, не выяснять отношения.

Вторая модель – «Игнорирование проблемы». Суть заключается в том, что говорящий, не удовлетворенный ходом развития общения, «конструирует» ситуацию, более благоприятную для себя и своего партнера.

Третья модель, одна из самых конструктивных в конфликте, – «Интересы дела прежде всего». Она предполагает выработку взаимоприемлемого решения, предусматривает понимание и компромисс.

Таким образом, речевой конфликт – неадекватное взаимодействие в коммуникации субъекта речи и адресата, связанное с реализацией языковых знаков в речи и восприятием их, в результате чего речевое общение строится не на основе принципа сотрудничества, а на основе противоборства. Это особое коммуникативное событие, протекающее во времени, имеющее свои стадии развития, реализуемое специфическими разноуровневыми языковыми и прагматическими средствами. Речевой конфликт протекает по типовым сценариям речевой коммуникации, существование которых обусловлено лингвокультурными факторами и индивидуальным опытом речевого поведения. Только следование элементарным речевым нормам помогает сделать речевое взаимодействие более успешным и результативным.

Данная тема актуальна, так как конфликтные ситуации случаются с каждым из нас и поэтому нужно знать, как их решать.

## Библиография

1. Голев Н.Д. Правовое регулирование речевых конфликтов юрислингвистическая экспертиза конфликтогенных текстов [Электронный ресурс] – Режим доступа: // http://siberia-expert.com/publ/3-1-0-8. – Дата обращения 10.03.2021

2. Мишланов В.А. К проблеме лингвистического обоснования правовых квалификаций речевых конфликтов // Юрислингвистика. – 2010. –  $\mathcal{N}_2$  10. – С. 236-243.

3. Русский язык и культура речи: учебник / под общ. ред. В.Д. Черняк. – М.: Юрайт, 2010. – 493 с.

4. Третьякова В.С. Конфликт как феномен языка и речи [Электронный ресурс] – Режим доступа: // http://www.jourclub.ru/24/919/2/. – Дата обращения 10.03.2021.

#### **Познавательные клетки**

Парфенова А.В., Никитин А.А. Средняя общеобразовательная школа 43 г. Чебоксары [parfenova.nast@list.ru](mailto:parfenova.nast@list.ru)

*В данной статье рассматривается информация о кроссвордах и определяется эффективность их использования на уроках истории.*

### **Cognitive cells**

Parfenova A.V., Nikitin A.A. Secondary school 43 Cheboksary

*This article discusses information about crosswords and determines the effectiveness of their use in history lessons.*

В этом учебном году у нас появился новый школьный предмет – история. Учитель истории часто задавал ребятам домашнее задание: составить кроссворд после прочтения параграфа из учебника. Внимание привлекло то, что после работы с кроссвордом, термины и незнакомые слова из учебника истории запоминались легче, без усилий.

Цель исследования: изучить информации о кроссвордах и определить эффективность их использования на уроках истории.

Задачи:

1. Изучить литературу и интернет-источники по теме и обобщить теоретическую информацию.

2. Экспериментальным путем сравнить разные способы создания кроссвордов.

3. Создать кроссворд по теме «Древняя Греция».

4. Разработать и провести среди пятиклассников конкурс «Лучший кроссвордист».

5. Составить памятку по созданию кроссвордов.

6. Разработать и провести классный час с пятиклассниками «Учимся без усилий».

Объект исследования: кроссворды. Предмет исследования: использование кроссвордов в процессе обучения по предмету «История».

Гипотеза: с помощью кроссвордов можно повысить интерес учащихся к изучению предмета «История», и улучшить усвоение материала.

Практическая значимость исследования состоит в том, что результаты могут быть использованы учащимися для повышения образовательного уровня при изучении тем по предмету «История», а так же по другим предметам.

В процессе работы использованы следующие методы:

1. Сравнение разных способов создания кроссворда

2. Создание кроссворда

3. Создание памятки

4. Эксперимент

Экспериментальная часть исследования состоит из двух частей:

1) организация и проведение конкурса «Лучший кроссвордист»;

2) подготовка и проведение классного часа.

Экспериментальная база исследования: обучающиеся 5-ых классов МБОУ «СОШ № 43» г. Чебоксары. Количество испытуемых: 5а – 30 человек, 5б – 23 человека, 5в – 20 человек, 5г – 20 человек, 5д – 26 человек, 5е – 13 человек. Всего испытуемых – 132 человека. Возраст: 11-12 лет.

Результаты и обсуждение

Способ № 1. Бумажный способ создания кроссвордов. Составлен небольшой кроссворд, используя бумагу в клетку. Кроссворд получился, но занял много времени из-за многократного переписывания. Вывод: данный способ рабочий, но очень трудоемкий. Затраченное время – 2 часа. Может использоваться один раз.

Способ № 2. Создание кроссворда с помощью компьютерной программы Microsoft Word. В созданном файле с помощью функций программы «Вставка» – «Таблица» – «Вставить Таблицу» – «Количество Столбцов» – «Количество Строк» составлена таблица, с необходимым количеством столбцов и строк. Вставлены слова. Используя функции «Граница» и «Заливка» прорисовали таблицу. Убрали лишние квадратики с помощью функции «Ластик». Вывод: учитывая, что использовали уже готовый кроссворд и на его составление не затратили время, делаем вывод, что данный способ значительно удобнее предыдущего, но требует значительного времени и умения работать в программе. Затраченное время – 1,5 часа. В электронном виде работать с данным кроссвордом неудобно, но он получился более красивым, а главное, его можно тиражировать и использовать много раз.

Способ № 3. Создание кроссворда с помощью компьютерной программы Microsoft Excel. Вначале изменили форму ячеек на квадратные, изменив высоту строки и ширину столбца. Далее выделили необходимое количество ячеек по вертикали и горизонтали на листе, и при помощи функции «Граница» - «Все Границы» начертили сетку. Затем удалили границы в некоторых местах, чтобы кроссворд принял нужный вид, при помощи инструмента «Очистить» в виде ластика, и проставили номера вопросов. В большой объединенной ячейке напечатали вопросы кроссворда. Время выполнения – 30 минут. Вывод: программа Microsoft Excel позволяет быстро создать кроссворд, который можно использовать в электронном виде и распечатывать.

Способ № 4. Создание кроссворда с помощью онлайн сервисов. В Интернет-ресурсах нашли любопытную информацию о том, что кроссворды можно создавать при помощи специальных конструкторов кроссвордов онлайн. Выбран такой конструктор – «Биоуроки». Ввели в предложенное поле ответы, нажали на кнопку «Создать» и через 10 секунд кроссворд был готов. Общее время выполнения работы – 10 минут. Вывод: создание кроссвордов в подобных программах сводится к вводу слов кроссворда и нажатии на кнопку. Это самый быстрый способ, который экономит время. Однако, на наш взгляд, данный способ не способствует развитию памяти и логики.

По результатам изучения способов составления кроссвордов, составлена таблица сравнительных данных. Тип кроссворда выбрали классический, ассиметричный. Для составления вопросов и ответов использовали материалы учебника «История Древнего мира» за 5 класс. Кроссворд содержит всего 38 вопросов. Способ составления кроссворда смешанный: с использованием компьютерной программы Microsoft Excel и онлайн-конструктора.

В процессе изучения информации по теме и создания собственного кроссворда, были получены новые знания. На основе этих теоретических знаний и практических умений, оформлена памятка по созданию кроссвордов. Она поможет другим ребятам в составлении кроссвордов.

Ход проведения конкурса:

1. Подготовительный этап: распечатка готового кроссворда и вопросов к нему по количеству обучающихся 5 классов (131 человек), определение подарков для лучших «знатоков-кроссвордистов».

2. Проведение конкурса.

3. Подведение итогов, награждение.

По результатам проведенного конкурса, можно сказать, что:

1) все ребята из 5-ых классов с интересом приняли участие в конкурсе;

2) лучше всего с кроссвордом справились обучающиеся 5д класса (62% правильных ответов);

3) среднее количество правильных ответов по всем 5 классам – 54%;

4) призерами стали – обучающаяся 5г класса (37 баллов), обучающиеся 5д класса (36 и 34 баллов);

5) наименьший результат – 11 баллов.

В процессе исследования найдено и усвоено много полезной информации. Решено поделиться полученными знаниями с пятиклассниками. Для этого проведен классный час «Учимся без усилий» во всех 5-ых классах МБОУ «СОШ № 43» города Чебоксары.

Ребята узнали о том, что такое кроссворды, историю их возникновения и для чего они нужны. Всем классом обсужден проведенный в ходе исследования эксперимент. Также ребята подумали, каким еще образом можно улучшить усвоение пройденного материала по всем предметам. Обучающиеся попробовали сами составить и разгадать кроссворды, работая в парах. В результате проведения классного часа, пятиклассники начали интересоваться составлением головоломок, поняли, что кроссворд может быть использован как своеобразная самопроверка. Отметили, что в игровой форме лучше запоминают информацию и без всякого принуждения работают с учебной литературой.

Выводы:

1. Найдена и проанализирована информация о понятии «кроссворд», истории его появления в мире и в России.

2. Найдена информация о видах кроссвордов.

3. Изучена информация о кроссвордах и определено, что кроссворды нужны не только как развлечение, но и как тренировка для клеток головного мозга.

4. Экспериментальным путем проведено сравнение разных способов создания кроссворда. В век электронных технологий составление кроссвордов вручную на бумаге мало используется. В ход идут разнообразные электронные программы и конструкторы, имеющие свои плюсы и минусы.

5. Изучив информацию о видах кроссвордов и способах их составления, на практике создан кроссворд, который будет использоваться для дальнейшего исследования.

6. Оформлена памятка по созданию кроссвордов, с помощью которой можно поделиться полученными в ходе проведения исследования знаниями.

7. Разработан и проведен конкурс среди 132 пятиклассников, в результате которого получены данные, подтверждающие информацию о том, что кроссворды помогают вовлечь учащихся в изучение темы и способствуют хорошему запоминанию изученной информации.

8. Разработан и проведен с пятиклассниками нашей школы классный час «Учимся без усилий». Он позволил поделиться теоретической и практической информацией, полученной в процессе исследования.

Гипотеза о том, что с помощью кроссвордов можно повысить интерес учащихся к изучению истории и улучшить усвоение материала, подтвердилась. Кроссворды являются своего рода самопроверкой, занимательным тестом. Они позволяют усвоить новые знания в игре, вызывая положительные эмоции. Для того чтобы разгадать кроссворд, ученики самостоятельно изучают пройденный материал, включаясь в учебную деятельность.

Мы доказали, что, если изучить историческую литературу и методы разработки кроссвордов, то можно легко составлять кроссворды, тем самым тренировать память, расширять кругозор, т.е. развивать познавательную активность учащихся.

Библиография

1. Зубрилин, А.А. Решение кроссвордов как способ проверки знаний // А.А. Зубрилин. – Информатика и образование., 2002. - №8

2. Колосова, С. Справочник кроссвордиста / С. Колосова. – Изд. Научная книга, 2009. - 230 с.

3. Информационная поддержка школьников и студентов: сайт. – URL: http://rosinka173.ru (дата обращения: 10-12.2020). – Текст: электронный

4. РИА новости: сайт. – URL: http://ria.ru (дата обращения: 10-12.2020). – Текст: электронный

5. Андреева Н.М. Кроссворд как форма организации самостоятельной работы студентов / Н.М. Андреева. – Текст: электронный // Инфоурок: Интернетпортал. – URL: http://infourok.ru/metodicheskoe-posobie-po-sostavleniyu-kross vordov-dlya-prepodavateley-765697 (дата обращения: 10-12.2020)

## **Социологическое исследование для выявления рекреационных территориальных систем учеников МБОУ «Гимназия 46»**

Шмелева Е.С., Семенова О.Г. Гимназия 46 г. Чебоксары [olimpicus18@mail.ru](mailto:olimpicus18@mail.ru)

*В условиях современного динамичного городского образа жизни, не только для взрослых, но и для подростков, восстановителем моральных и физических сил является рекреация. И чем отдых разнообразнее, продолжительнее и чаще, тем он эффективнее для организма.*

*Выборочный социальный опрос учеников с последующим фактическим и косвенно-лексическим анализом анкет позволяет выявить способы, типы рекреации, рекреационные объекты и территориальные рекреационные системы гимназистов.*

*Респонденты выбирают в основном пассивный развлекательный урбанизированный кратковременный способы рекреации в пределах своего микрорайона в течение суточного и недельного циклов, что объясняется короткой длительностью периода свободного времени.*

*Квартальный и годовой интервал удовлетворяет потребность в длительном, разнообразном, познавательном, оздоровительном, лечебном, масштабном отдыхе, так как происходит смена времен года, также увеличивается продолжительность свободного времени за счет каникул.*

*Рекреационная география становится актуальнее, возникает еще больше методов изучения контактов людей с природными и антропогенными рекреационными объектами.* 

# **Identifying the territorial recreational systems of students Gymnasium 46: Sociological approach**

Shmeleva E.S., Semenova O.G. Gymnasium 46 Cheboksary

*In a modern dynamic and urban environment, recreational facilities are becoming one of the effective means of restoring physical and moral strength for both adolescents and adults. The efficacy of the recreational facilities impact on human body depends on such factors as the variety of recreational facilities and the duration and frequency of attending them by the gymnasium students.*

*The selective social survey of the gymnasium students aimed at learning their preferences of attending recreational facilities was conducted. The analysis of the questionnaires made it possible to identify types of recreational facilities preferred by the gymnasium students.* 

*The respondents chose mostly short-term recreational activities within their "microdistrict", i.e. neighborhood. Their attending the recreational facilities for a short period of time and not regularly is accounted for by their free time deficit.* 

*The requirement for continuous rest with various recreational facilities, cognitive and therapeutic effects is usually met during gymnasium student holidays. In this respect recreational geography is claiming that there are even more methods of studying human contacts with natural and anthropogenic recreational facilities.*

Современный динамичный мир, также специфический городской образ жизни сопровождается чрезмерным эмоциональным напряжением, большой затратой психических сил для человека. Все это требует интенсивного восстановительного процесса, снятия напряженности, которые могут быть реализованы за счет рекреации.

Цель работы: изучение и выявление взаимоотношений между природными, антропогенными объектами и социумом гимназистов.

Задачи:

1) Изучить литературу по рекреационной географии.

2) Провести социологическое исследование, которое будет основываться на анкетировании с последующим фактическим и косвенно-лексическим анализом.

3) Выявить рекреационные территориальные системы респондентов.

При написании исследовательской работы использованы методы: социологический (анкетный опрос), статистический, фактический анализ, косвеннолексический анализ, картографический и другие.

Исходным материалом для данной проектной работы является труд А.В. Абросимова, который разработал геоэкосоциосистемный подход и провел исследование в пределах территории сельского природопользования Курганской области [1].

Отдых подразделяют на активный и пассивный. На основании критерия повторяемости рекреационной деятельности выделяются типы рекреации: суточный, недельный, квартальный, годовой и многолетний отдых. Многие виды рекреации имеют сезонный характер**.** 

Рекреационным объектом считается такой пространственно ограниченный участок, в пределах которого вся занимаемая площадь служит для удовлетворения рекреационных потребностей. Один или несколько рекреационных объектов, формируют территориальную рекреационную систему (ТРС).

1) Рекреация делится на четыре основных функциональных типа: 1 – *лечебный,* 2 - *оздоровительный,* 3 – *спортивный,* 4 – *познавательный;* 

2) Рекреация по степени соотношения в организации отдыха неизменённой природы и технических систем бывает урбанизированной и неурбанизированной.

3) Типология рекреации по территориальной ориентации бывает мирового, всероссийского, городского значения [4].

В качестве основного источника информации социологического исследования выступает человек – респондент, сбор информации производится анкети-

рованием. [2]. Выборочное обследование – это изучение малой части большого числа потенциально возможных объектов изучения. Объем выборки рассчитывается по известной в теории статистики формуле [3]. Следует обосновать допустимость планируемой выборки, ведь в ходе исследования было опрошено 554 человека. N = 1022 ученика МБОУ «Гимназия № 46» на 1 сентября 2020 года.

$$
t=2, w=0.5, \Delta=0.03\ (3\%)
$$
\n
$$
n = \frac{2^2 \cdot 1022 \cdot 0.5(1-0.5)}{1022 \cdot (0.03)^2 + 2^2 0.5(1-0.5)} = \frac{1022}{1.9198} \approx 533
$$

Чтобы предельная погрешность не превышала 3 % с доверительной вероятностью 0,954 (95,4 %), необходимо опросить 533 человека, значит выборка в 554 человека с предельной погрешностью 3 % и с доверительной вероятностью 0,954 (95,4 %) является допустимой для исследования. Респондентами были выбраны ученики 5-11 классов от 11 до 18 лет

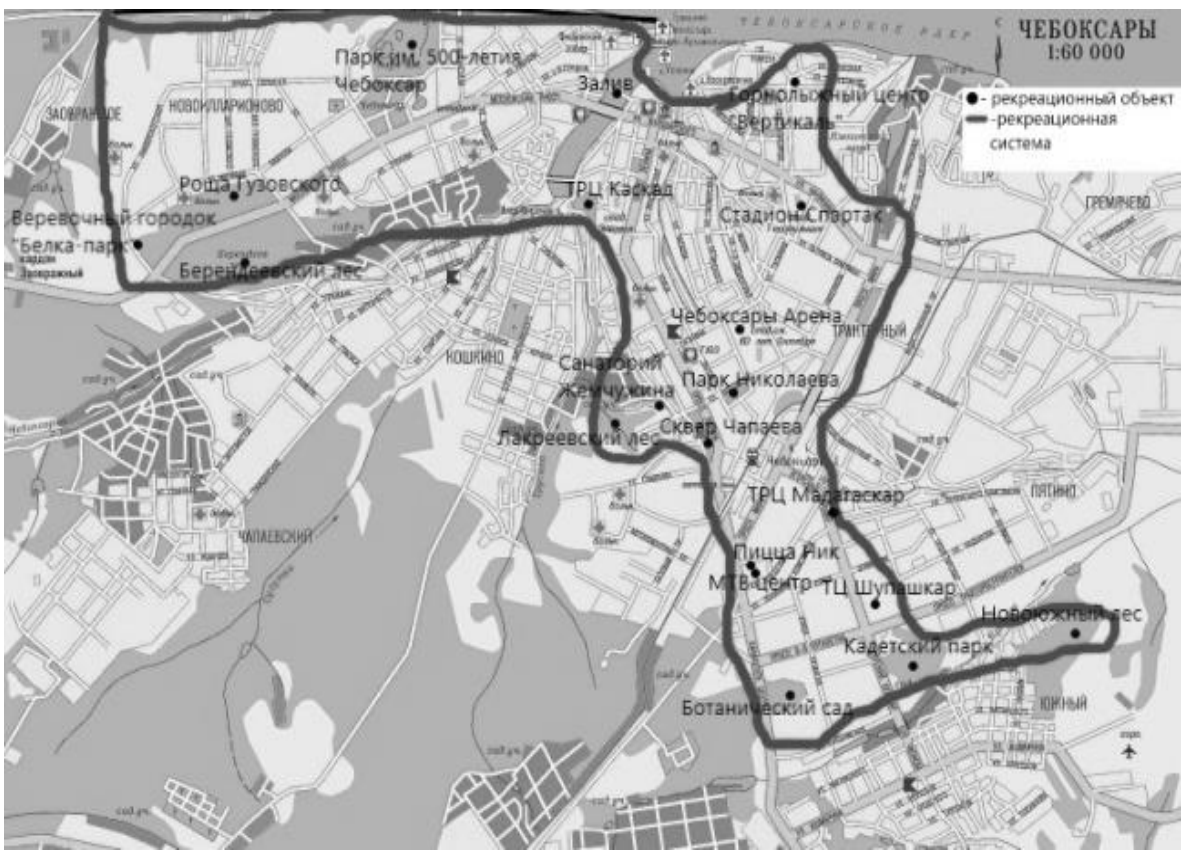

Рисунок 1 - Городская ТРС

Целями контакта с природой у респондентов являются сама рекреация.

Предпочтительными оказались лесные природные ландшафты. Контакты респондентов с природными ландшафтами в условиях городского образа жизни весьма ограничены в суточный, недельный периоды, но в квартальный и годовой интервалы частота и виды неурбанизированных типов рекреации чаще представлены.

В пределах города респонденты выбирают прогулку, посещение кафе, торговых центров. Городская территориальная рекреационная система гимназистов захватывает северо-западный, центральный и новоюжный географические районы г. Чебоксары (рис. 1). Респонденты в пределах города выбирают в основном пассивный развлекательный урбанизированный кратковременный способы рекреации.

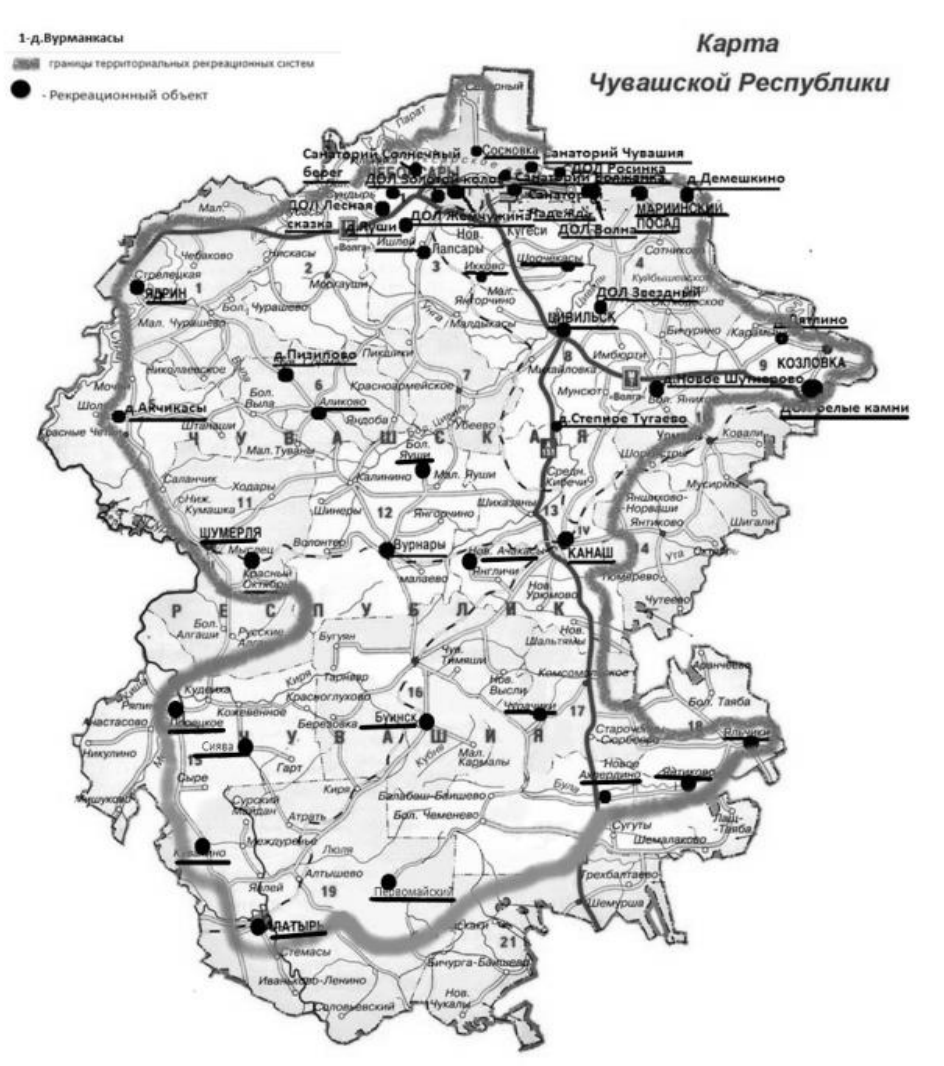

Рисунок 2 - Региональная ТРС

Городские рекреационные объекты удовлетворяют потребности в отдыхе в течение суточного и недельного циклов, что объясняется короткой длительностью свободного времени.

В пределах Чувашской Республики респонденты часто выезжают в сельскую местность (на каникулах к своим бабушкам и дедушкам, либо сезонные выезды на дачу). Региональная ТРС респондентов охватывает все районы Чувашской Республики (рис. 2). Практически все опрошенные могут позволить себе в квартальные и годовые интервалы посетить сельские населенные пункты, санатории, детские лагеря и природные ландшафты (купание, выход на пикники). К развлекательной рекреации в пределах региона добавляется лечебно-оздоровительная.

Подавляющее большинство гимназистов в пределах страны посетили самые значимые и крупные города Москву и Санкт-Петербург, Черноморское по-

бережье. Всероссийская ТРС гимназистов сформирована в европейской части и представлена в большинстве случаев историко-архитектурными и природными туристическими центрами (рис. 3). В квартальные и годовые интервалы удовлетворяется потребность в познавательной, оздоровительной рекреации.

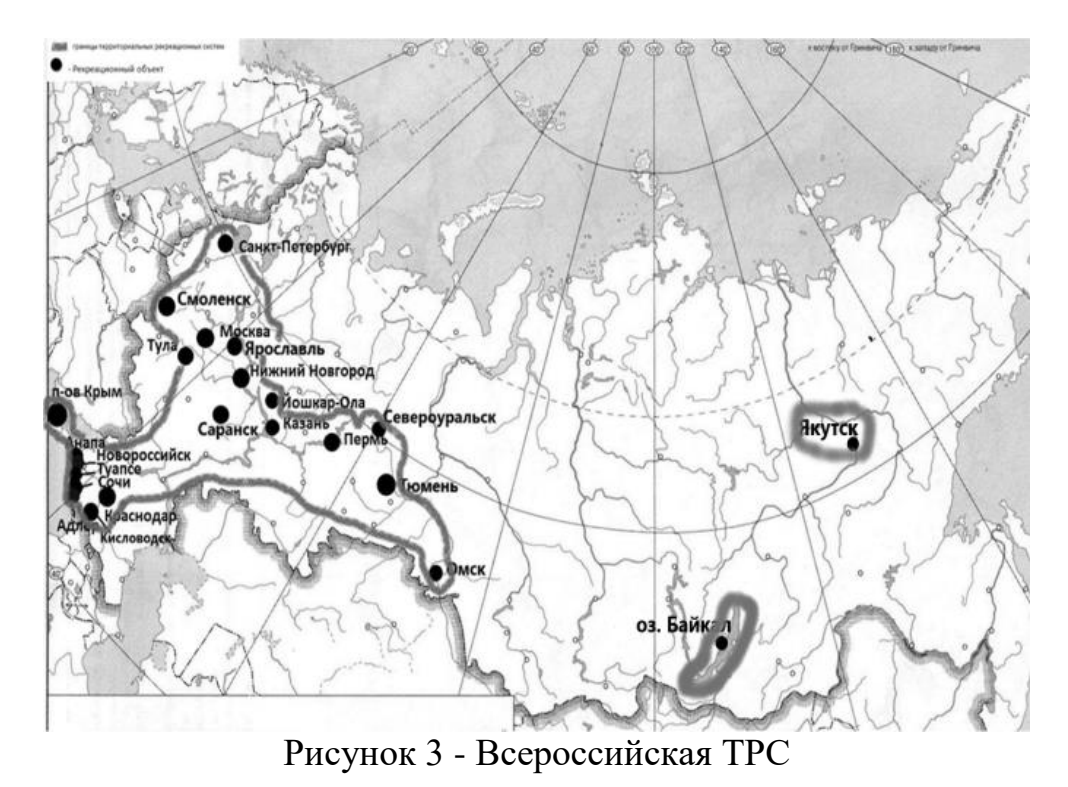

Мировая ТРС учеников представлена в основном европейскими странами, но самыми посещаемыми оказались Турция, Египет, Абхазия (рис. 4). Также здесь переплетается познавательный и оздоровительный туризм, который осуществляется в годовой, для многих многолетний интервал.

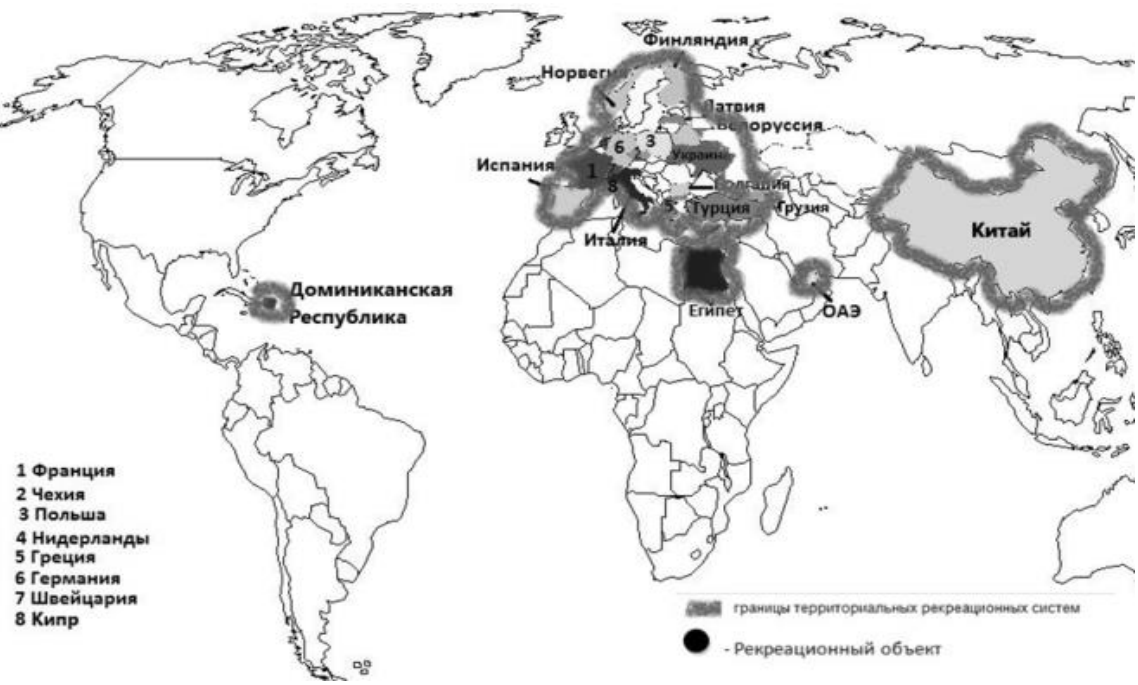

Рисунок 4 - Мировая ТРС

В силу своего возраста, территориальные рекреационные системы гимназистов не особо разнообразны и ограничены пространственно, зависимы от желания и финансовых возможностей родителей, также частотой организации экскурсий и поездок образовательными учреждениями.

# Библиография

1. Абросимов А.В. Геоэкосоциосистемный подход к изучению территорий традиционного сельского природопользования (на примере Курганской области): автореферат диссертации на соискание ученой степени кандидата географических наук: 11.00.11 / А.В. Абросимов; Московский педагогический университет. - Москва, 1999. - 25 с.

2. Бутенко И.А. Анкетный опрос как общение социолога с респондентами: [Учеб. пособие для студентов и аспирантов вузов] / И.А. Бутенко. - М.: Высш. шк., 1989. – 175 с.

3. Мучник И.Б. Территориальная выборка в социологических исследованиях / И.Б. Мучник, Е.С. Петренко, Е.Э. Синицын, Т.М. Ярошенко; Отв. ред. Т.В. Рябушкин]. - М.: Наука, 1980. - 218 с.

4. Николаенко Д.В. Рекреационная география. Учебное пособие для студентов высших учебных заведений. - М.: ВЛАДОС, 2001. - 288 с.

#### **В погоне «за хайпом»**

### Григорьева О.С. ,Филиппова А.И., Захарова С.В. Средняя общеобразовательная школа 64 г. Чебоксары [svet.zakharo@mail.ru](mailto:svet.zakharo@mail.ru)

*Молодѐжь гонится за славой, некоторые готовы платить любую цену, не сознавая опасности от данной погони. Как мы видим, актуальность данной работой продиктована временем. Почему именно сейчас стоит изучить конкретную проблему? Мы считаем, что в этой погоне у молодѐжи часто теряется интерес к проблеме собственной безопасности и безопасности окружающих, такое занятие становится небезобидным.*

#### **In the race "for the hyipe"**

Grigorieva O.S., Filippova A.I., Zakharova S.V. Secondary school 64 Cheboksary

*Young people are chasing glory, some are ready to pay any price, not realizing the danger of this chase. As we can see, the relevance of this work is dictated by the time. Why is it worth investigating a specific problem now? We believe that in this pursuit, young people often lose interest in the problem of their own safety and the safety of those around them, such an occupation becomes not harmless.*

В современном мире, большинство школьников сегодня буквально «живут» в интернете: знакомятся, делятся эмоциями, влюбляются, общаются, ссорятся, мирятся. И вдруг если ты хочешь заявить миру о себе, это легко сделать через «супертрюк», которые посмотрят миллионы, и тогда ты проснешься знаменитым, испытав положенные минуты славы. Это явление называется «хайпом». Хайп – явление новое для российской медиасферы. Считается, что впервые данное понятие появилось на российских интернет-ресурсах в начале 2017 года и использовалось только в замкнутой языковой среде, присущей в большей степени молодежи, где под хайпом понималось что-то очень модное, вызывающее обсуждение в виртуальной среде.

Цель исследования: показать, что школьники не всегда осознают опасность от хайпа.

Объект исследования: учащиеся 9-11 классов МБОУ «СОШ № 64».

Предмет исследования: отношение школьников к хайпу.

Задачи:

1. Изучить и проанализировать различные источники (интернет-ресурсы, литературу), раскрыть понятие «хайп»

2. Рассмотреть отношение школьников к хайпу на примере обучающихся 9-11 классов МБОУ «СОШ №64» города Чебоксары.

3. Обобщить материалы исследования, создать информационнометодические ресурсы на странице школьного сайта: буклет «В погоне за хайпом», социальный ролик «Осторожно, хайп!»

Гипотеза: Погоня за хайпом может стать опасным увлечением для молодежи.

Теоретическая значимость работы заключается в обобщении материала по исследуемой теме для использования в рамках общеобразовательного учреждения.

Практическая значимость заключается в том, что проведенный нами анализ статистических данных, полученных из Интернета и анкетирования обучающихся МБОУ «СОШ № 64», позволил выявить необходимость говорить о том, что хайп – это реальная проблема, которая представляет опасность, а также разработать конкретные рекомендации для классных руководителей, родителей, обучающихся. Материал может быть использован в профилактической работе, как со стороны родителей, так и всех других специалистов, работающих с детьми. Также были созданы буклет «В погоне за хайпом» и социальный ролик «Осторожно, хайп!», которые могут помочь учащимся повысить интерес к проблеме собственной безопасности, и осознанию того, что хайп не так уж и безопасен, как кажется на первый взгляд.

Новизна работы заключается в том, чтобы показать учащимся школы, что школьники, желая быть популярными и привлечь к себе внимание, готовы пойти на многое ради этого, но погоня за хайпом не всегда заканчивается хорошо, чаще всего такое занятие становится небезобидным и приводит к последствиям.

Явление хайпа стало достаточно модным маркером молодѐжной культуры, хотя на сегодняшний день нет единого мнения и представления, что это такое. Если более подробно рассмотреть понятие «Хайп», то стоит отметить, что изначально «hype» использовался в смысле «целенаправленного разогревания интереса к чему-либо. Сегодня в разговорном английском языке «хайп» часто используется и в смысле «истерия», когда речь идет о внезапном всплеске интереса к чему-либо временному либо вокруг ничем не примечательного объекта или медиа-события. С целью изучения понятия и его производными нами была составлена таблица.

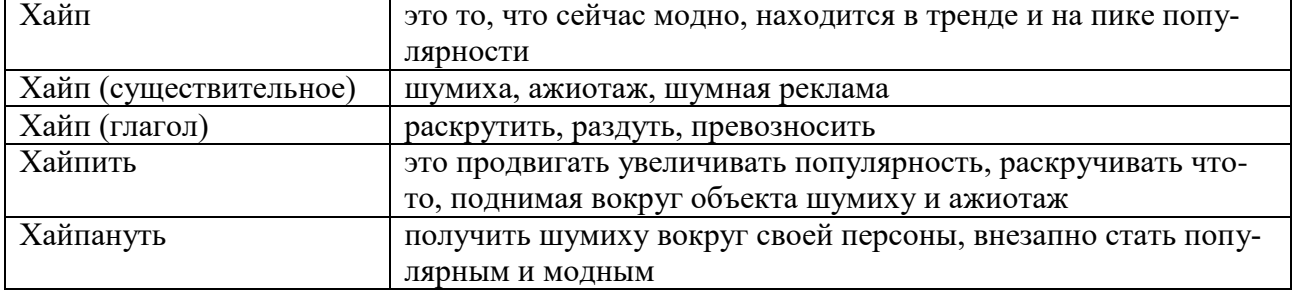

Таблица 1 – Определение слова «Хайп» и его разновидности.

Проанализировав различные источники (интернет-ресурсы, литературу), мы выявили три наиболее актуальные причины погони за хайпом [1-6]:

1. Жажда покорять. Некоторые психоаналитики считают желание славы врожденным импульсом, возникающим у каждого с рождения, эту склонность завоевывать предметы и пространство называют стремлением к превосходству.

2. Потребность в любви. Потребность в общественном признании говорит в первую очередь о том, что человек нуждается в любви, ведь именно благодаря ей мы впервые ощутили собственную исключительность.

3. Поиски себя. У подростков желание в популярности проявляется чаще, поскольку оно происходит из стремления найти себя. Чтобы ощутить свою ценность, молодому человеку необходимо признание других. Люди же взрослые, личностно зрелые могут опереться на самих себя, на опыт своих побед и ошибок.

Некоторые исследователи находят ряд плюсов, которые могут быть у такого явления, как хайп [4]:

1) развивают находчивость, смекалку, наблюдательность, заставляют «шевелить мозгами», искать возможности, проявить себя в творческом плане;

2) часто требуют развития навыков самопрезентации.

Наряду с плюсами исследователи выделяют и минусы хайпа:

1) психологи предупреждают, что погоня за хайпом может привести к зависимости, люди желают получить очередную порцию адреналина, выбирают всѐ более страшные сюжеты, стремясь к привлечению внимания, желанию прославиться.

2) в силу чрезмерного увлечения хайпом происходит отрешение от реальности, развитие чрезмерной агрессивности, нервозности.

Человек становится хайповым, когда придумывает что-то свое, другими словами, что-то новое и индивидуальное или хочет добиться определенных успехов, стать в чем-то популярным, придумать своѐ, повысить при этом мотивацию достижения цели. В ходе исследования нами был составлен портрет подобного человека, гонящегося за хайпом:

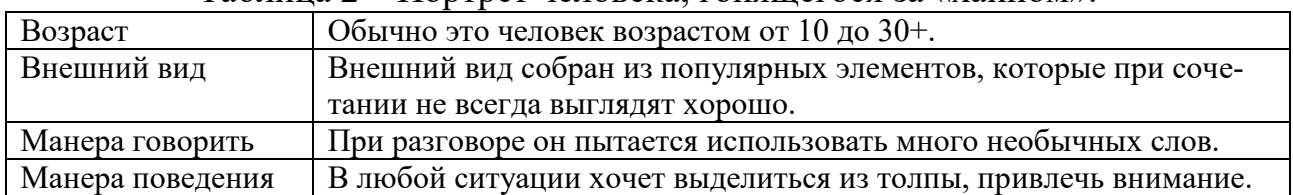

Таблица 2 – Портрет человека, гонящегося за «хайпом».

В ходе исследовательской работы мы пришли к следующим выводам:

1. Нужно помнить, что влияние хайпа на молодѐжь стало настолько сильно, что может стать опасным. Когда соцсети только появились, то все дивились такому чуду как «лайк», не совсем понимая, зачем это нужно. Но именно эта кнопка с сердечком или пальцем вверх заставила в итоге многих людей выкладывать свои фото в интернет, записывать видеоролики в надеже набрать драгоценные лайки. Это привело к возникновению такого явления как хайп, в погоне за которым многие готовы пойти на всѐ.

2. Хотелось бы отметить, что Всемирная организация здравоохранения – ВОЗ считает, что наступает то время, когда к имеющемуся перечню психических расстройств нужно добавить зависимость от хайпа.

3. Гипотеза нашей работы подтвердилась, погоня за хайпом становится опасным увлечением для молодежи. Ради того, чтобы получить внимание, свою «минуту славы» подростки очень часто решаются на поступки, которые приносят вред своему здоровью и окружающих. А иногда и проблемы с законом.

4. Явление хайпа стало модным маркером молодежной культуры, в то время как единого мнения и четкого представления о том, что же это такое, на сегодняшний день нет. Нет и точного достоверного перевода на русский язык данного термина. В наши дни погоня за хайпом нередко заканчивается трагично.

В ходе проведения социологического исследования мы пришли к выводам:

1. Тема хайпа достаточно популярна среди школьников.

2. Проведенное нами анкетирование показало, что старшеклассники нашей школы знают про новое увлечение молодежи «Хайп», а большая часть опрошенных становилась участниками хайпа.

3. Большая часть подростков отрицательно относится к хайпу, но настораживает тот факт, что достаточно большая группа респондентов нейтрально относится к хайпу, не видит в нѐм опасности.

4. К сожалению, большая часть учащихся (65 %) не осознаѐт, что хайп может быть не безопасен и в погоне за ним можно заплатить большую цену. Считаем, что эта часть респондентов находится в зоне риска.

5. В качестве мер борьбы с опасным увлечением в рамках профилактики мы предлагаем проведение профилактических бесед с несовершеннолетними, должна проводиться пропагандистская работа средств массовой информации; организацию досуга несовершеннолетних, в котором будет делаться акцент на интерактивные занятия, игры.

Библиография

1. Доронина П.Д. Хайпить и фиксить: новейшие слова интернет общения. // Русская речь. - № 6. - 2017. – С. 45-48

2. Ёжиков А. «Хайпономика», или «Экономика ажиотажа» [Электронный ресурс]. - Режим доступа: https://medium.com/russian/хайпономика-илиэкономика-ажиотажа-12d11005b71f - Дата доступа: 25.02.2021г.

3. Мельникова А.Ю. Хайп как новый способ презентации молодежи в виртуальной среде // Культурная жизнь юга России. - № 4 (67). – 2017. – С. 78-81

4. Соколов Д. Современная молодежь другая, и это хайп. Высшее образование. 30.01.2018 [Электронный ресурс]. - Режим доступа: http://high-study.ru/ - Дата доступа: 25.02.2021

5. Тульчинский Г.Л. Личность как проект и бренд // Наука телевидения. Вып. 8. - М., 2011. С. 250-265

6. Чухлебов А. Общество победившего хайпа. Стране нужны чувствующие и здравомыслящие люди. Российская газета - Федеральный выпуск № 49 (8103), 06.03.2020 [Электронный ресурс]. Режим доступа: https://rg.ru/ 2020/03/06/pochemu-nuzhno-protivostoiat-zhelaniiu-hajpanut.html - Дата доступа: 25.02.2021

### **Особенности ведения бизнеса в интернете**

Васильева Е.С, Шелехова Н.М. Чебоксарский экономико-технологический колледж [vevgenia599@yandex.ru](mailto:vevgenia599@yandex.ru)

*Ежедневно Интернет всѐ больше проникает в деятельность организаций, меняя манеру ведения бизнеса, его вид, предоставляя свежие ресурсы и уникальные методы для его становления. У Интернета есть собственные законы, свои возможности и особенности, свои преимущества и недостатки.*

*Каждый день увеличивается воздействие Интернета на экономику. Почти все фирмы открывают собственные представительства в Интернете корпоративные веб-сайты. Иные компании полностью переносят личный бизнес в Интернет.*

#### **Features of doing business on the internet**

Vasileva E.S., Shelekhova N.M. Cheboksary College of Economics and Technology

*Every day, the Internet more and more penetrates into the activities of organizations, changing the way of doing business, its appearance, providing fresh resources and unique methods for its formation. The Internet has its own laws, its own capabilities and characteristics, its own advantages and disadvantages.*

*The impact of the Internet on the economy is increasing every day. Almost all firms open their own offices on the Internet - corporate websites. Other companies are completely transferring personal business to the Internet.*

Актуальность темы исследования заключается в том, что для более эффективного продвижения бизнеса в настоящее время без онлайн-ресурсов не обойтись, тем самым многие экономические субъекты используют разные интернет платформы.

Все больше людей разных возрастов предпочитают покупать товары в Интернет-магазинах, выступать в интернет-казино, читать интернет-газеты и журналы и общаться с приятелями через Интернет.

Быстро растущая Интернет-аудитория считается новым рынком сбыта для организаций самого различного профиля. Отсутствие географических барьеров для рекламы и распространения товаров и услуг привлекает в Интернетбизнес все новые компании.

Цель работы – рассмотреть особенности организации бизнеса в Интернете.

В соответствии с поставленной целью необходимо решить следующие задачи:

- дать понятие и рассмотреть сущность Интернет-бизнеса;

- рассмотреть виды бизнес - моделей в Интернете

- подготовить бизнес проект интернет-бизнеса

Методы исследования:

- изучение и анализ научных источников;

- моделирование бизнес идеи;

Быстро растущая Интернет-аудитория считается новым рынком сбыта для организаций самого различного профиля. Отсутствие географических барьеров для рекламы и распространения товаров и услуг привлекает в Интернетбизнес все новые компании.

Интернет-бизнес - это один из самых действенных инструментов для создания и развития большинства видов бизнеса.

К основным преимуществам ведения онлайн-бизнеса можно отнести: прибыльность, глобальное распространение, экономически эффективные маркетинговые и рекламные стратегии, независимость. Но у такой деятельности есть и обратная сторона, из недостатков можно выделить: вопросы, касающиеся конфиденциальности и безопасности, неточности в коммуникации, большая конкуренция, ненормированный график и нестабильный доход, оторванность от социума.

Для планирования бизнеса необходимо сформулировать цель и концепцию бизнеса. В работе были выделены следующие основные варианты:

1) Информационная поддержка существующего неэлектронного бизнеса.

2) Организация продаж через Интернет товаров или услуг существующего неэлектронного бизнеса.

3) Создание Интернет-компании, реализующей товары и услуги исключительно через Интернет.

4) Маркетинговая модель.

На основании концепции – Информационная поддержка существующего неэлектронного бизнеса был разработан бизнес-проект, в котором представляем агентство интернет-маркетинга «Adalan».

Методология SWOT-анализа предполагает установление связей между сильными и слабыми сторонами организации, а также возможностями и угрозами, выявленных на соответствующих этапах стратегического анализа (анализа внутренней и внешней среды).

Представим SWOT-анализ агентства интернет-маркетинга (таблица 1).

Суть бизнес-проекта «Adalan» состоит в заключении договора с теми людьми, которым требуются услуги по интернет-маркетингу, наша задача привести всех к целевым действиям при помощи 6 каналов продвижения:

1. Поисковые системы;

- 2. Социальные сети;
- 3. Контекстная реклама;
- 4. Рассылки;

5. Медийные ресурсы;

6. Партнерские программы.

И считаем, что это перспективный бизнес, потому что в свободное время люди проводят много времени в интернете.

| таблица территот анализ агентенда интернет маркетинга wiдалан// |                                             |  |  |  |
|-----------------------------------------------------------------|---------------------------------------------|--|--|--|
| Сильные стороны                                                 | Слабые стороны                              |  |  |  |
| 1. Растущий и перспективный рынок;                              | 1. Квалифицированный персонал               |  |  |  |
| 2. Высокая потребность заказчиков;                              | 2. Постоянные изменения рынка интернет      |  |  |  |
| 3. Возможность расширения спектра предо-                        | индустрии требуют повышенного внимания      |  |  |  |
| ставляемых услуг;                                               | и регулярного обучения                      |  |  |  |
| 4. Отсутствие зависимости от поставщиков.                       |                                             |  |  |  |
| Возможности                                                     | Угрозы                                      |  |  |  |
| 1. Инновационные технологии                                     | 1. Высокий уровень конкуренции в сегменте;  |  |  |  |
| 2. Использование продуктов Яндекса и раз-                       | 2. Кризис в экономике страны;               |  |  |  |
| личных конструкторов и агрегатов в IT ин-                       | 3. Потеря репутации из-за некорректной дея- |  |  |  |
| дустрии.                                                        | тельности персонала.                        |  |  |  |

 $T_a$ блица 1 - SWOT-анализ агентства интернет-маркетинга  $a\Delta$ лалан»

Агентство интернет-маркетинга «Адалан» предлагает комплексное продвижение бизнеса в интернете с целью привлечения клиентов через интернетресурсы.

Развитие и востребованность в данных услугах связана со значительным ростом у людей гаджетов и компьютеров, имеющих выход в интернет.

Услуги, предоставляемые «Adalan», позволят привлечь клиентам больше покупателей посредством возможностей интернет-рекламы.

Для реализации данного бизнеса нам требуется стартовый капитал (таблица 2)

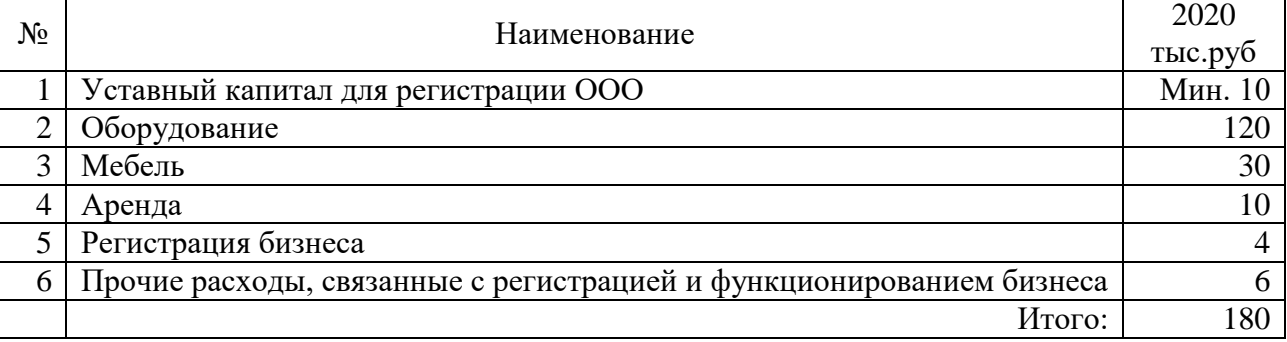

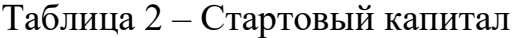

Денежные средства можно получить с помощью следующих источников: собственные средства (накопления), кредиты в банке, получение займа в Агентстве по поддержке малого и среднего бизнеса в Чувашской Республике.

Перспектива развития интернет-маркетинга еще и в том, что среднестатистический пользователь всемирной паутины более обеспечен материально и имеет более высокую покупательскую способность по сравнению со среднестатистическим потребителем. Кроме этого, восприятие полученной в сети информации происходит легче, без видимого давления и навязывания. Это положительно влияет на желание приобрести товар или воспользоваться услугой.

Таким образом, можно сделать вывод, что интернет в наше время является важной частью в организации и продвижении любого бизнеса. Но несмотря на большое количество плюсов в онлайн раскрутке, также существуют и определенные риски, о которых нужно знать и уметь находить пути их решения.

Библиография

1. Глухих, П.Л. Основы предпринимательства [Электронный ресурс]: практикум / П.Л. Глухих; Урал. гос. пед. ун-т. – Электрон. дан. – Екатеринбург: [б.и.], 2018 – 1 электрон. опт. диск (CD-ROM).

2. Купцова, Е.В. Бизнес-планирование: учебник и практикум для СПО / Е.В. Купцова ; под ред. А.А. Степанова. - М.: Издательство Юрайт, 2019. - 435 с. - (Серия: Профессиональное образование).

3. Чеберко, Е.Ф. Основы предпринимательской деятельности. История предпринимательства: учебник и практикум для СПО. - М.: Издательство Юрайт, 2020. - 420 с.

4. Официальный сайт компании «Консультант Плюс». [Электронный ресурс] – Режим доступа: http://www.consultant.ru/

5. Как оперативно управлять финансами группы компаний. / Журнал «Свой бизнес». – Текст: электронный. // URL: https://mybiz.ru/articles/kakoperativno-upravlyat-finansami-gruppy-kompanij/

6. Пошаговое руководство по этапам создания бизнеса: сайт. - URL http://www.bishelp.ru/ (дата обращения: 28.02.2021). – Текст: электронный.

## **Дистанционный (виртуальный) менеджмент**

Петрова В.А., Казакова Н.Ю.

Чебоксарский институт (филиал) Московского политехнического университета [kazakovany2019@mail.ru](mailto:kazakovany2019@mail.ru)

*Статья посвящена теме дистанционного управления персоналом, представляющего собой управление людьми на расстоянии с помощью информационных технологий. В статье также приведены основные преимущества работы удаленно как для сотрудников, так и для организации в целом.* 

### **Remote (virtual) management**

Petrova V.A., Kazakova N.Yu. Cheboksary Institute (branch) Moscow Polytechnic University

*The article is devoted to the topic of remote personnel management, which is the management of people at a distance using information technology. The article also summarizes the main benefits of working remotely for both employees and the organization as a whole.*

В современных условиях все большую актуальность приобретает тема развития дистанционного бизнеса. И это связано не только с ухудшившейся эпидемиологической ситуацией в мире, но и с развитием технологий.

На многих должностях, на которых раньше можно было работать только в офисах, сейчас спокойно можно работать онлайн, имея при себе только телефон или ПК. Этому способствовала цифровизация экономики, и увеличение популярности социальных сетей.

Разберѐм данное явление на примере блогинга. Сейчас многие блогерымиллионники (и не только для развития своих социальных страниц) имеют целые команды сотрудников с разными профессиями: аналитики; менеджеры блога; пиар-менеджеры; маркетологи и т.д.

Зачастую эти команды включают не 5-10 человек, а 20-30 человек, живущих в разных городах, а иногда даже в разных странах. И это только один из примеров, а их ещѐ множество.

В связи с этим возникает вопрос: как управлять такой большой командой, которая при этом никак не связана территориально, и в большинстве случаев, не может встретиться чисто физически.

Вот тут и появляется такое понятие как «дистанционный или виртуальный менеджмент». Сейчас он как никогда актуален. Ведь многие из традиционных навыков управления больше не действуют, и работодатели начинают осознавать необходимость новых методов и стратегий.

Дистанционное управление персоналом представляет собой управление людьми на расстоянии с помощью информационных технологий. Функции, представляемые корпоративной информационной системой в базовом варианте, дают возможность ввести оперативное управление средствами видеоконференций и осуществлять общее управление на основе информации, передаваемой в базу данных центрального офиса из регионов. Дистанционный менеджмент сокращает расходы на переезд до 50 % и дает выигрыш в производительности труда и поддержание корпоративного духа команд.

В то же время дистанционный менеджмент имеет высокий риск. В случае, если стратегия корпорации не совершенствовалась, требуются крупные инвестиции в технологии, включая инвестиции в обучение команды.

Кроме того, дистанционный менеджмент означает поддержание тесных рабочих отношений с коллегами во многих местах, без необходимости проводить очные традиционные заседании. Старые модели управления – «если есть сомнения, поезжайте и разберитесь» - уже не работают, так как это крайне неэффективно в условиях быстрорастущих организаций. В краткосрочных поездках трудно провести и полный аудит филиала.

Команды, которые могут преодолеть разрыв между требованиями сегодняшнего дня и устарелой структурой, имеют очевидное конкурентное преимущество, подкреплѐнное регулярными видеоконференциями, общими информационными технологиями, чатом, электронной почтой, интернетконференциями и другими цифровыми инструментами.

Многим организациям, имеющим сеть филиалов, необходимы навыки дистанционного менеджмента. Например, филиалы ВУЗа. Они представляют упрощенную модель дистанционного менеджмента территориально распределѐнной команды.

Региональные директора должны обеспечить высокий уровень услуг и координированные действия для множества клиентов по всему миру. Они должны хорошо знать особенности своего региона иметь связь с региональной администрацией. Перед региональными директорами встаѐт новая сложная задача – реализовать распределѐнную стратегию компании.

Для руководителя, который привык проводить очное совещание при непосредственном общении, дистанционный менеджмент вызывает проблемы. Он не видит, как и сколько времени работают сотрудники. Менеджеры, привыкшие работать по старинке, не замечают, что более 11 млн. сотрудников США работают вне офиса. Сотрудники могут работать дома, в машине, проездом заходя на работу. Подобный стиль работы все разрастается, потому что сотрудники заинтересованы в нѐм, несмотря на усложнение работы менеджеров.

Дистанционный менеджмент основывается на лидерстве. Менеджеры определяют, что должны делать сотрудники. Менеджер формулирует задания и сроки, получает отчѐты о проделанной работе, хотя не видит сотрудника в офисе. Для менеджеров старого стиля важно, как выглядят сотрудник, чем он занят, сколько часов проводит на рабочем месте.

В настоящее время более важными выступает организация работы удалѐнных сотрудников, определить методы взаимодействия, создать формальные сценарии, применить необходимые информационные технологии для получения максимально эффективного результата.

Менеджеры должны овладеть навыками коммуникации и лидерства. Для динамично развивающейся организации неприемлем авторитарный режим с прямым контролем. Общая работа, основанная как на лидерстве, так и на взаимозависимости, непрерывно адаптируемая к изменяющимся условиям, требует творческого подхода со стороны менеджеров.

Успех в работе с удалѐнными сотрудниками достигается также за счѐт непрерывного дистанционного обучения. Менеджер выполняет функции преподавателя, реализуя методики, хорошо разработанные в области дистанционного обучения студентов. Эффективная методика дистанционного обучения дает возможность построить ту же модель обучения, что при очном обучении. Широкое распространение дистанционного обучения в сфере образования привело к практическому решению многих проблем, свойственных и дистанционному менеджменту, даже несмотря на его специфику.

Применяя различного рода инструменты интернета, классические средства связи, таких как телефон и факс, менеджер может обеспечить эффективное управление. Принципиально важно при организации удалѐнной работы обучить сотрудников, которые будут работать дистанционно, именно в плане соблюдения регламентов по обмену информации. Необходимо концентрировать действия сотрудника на качественном обслуживании клиентов и улучшения организации продаж, уделить внимание навыкам лидерства, которое приобретает особое значение для дистанционного менеджера.

Для удалѐнной работы надо понимать реальную задачу, формировать доклады и отчѐты, создавать коммуникационную среду, реализовывать дистанционное лидерство, необходимо планомерное обучение.

Вопрос оперативной коммуникации с удалѐнными сотрудниками требуют от менеджера разработки регламентов общения и точной формулировки инструкций в письменной форме, в отличие от непосредственного контакта, когда задания могут формулироваться с постоянными уточнениями.

При дистанционной работе менеджерам необходимо контролировать получение результатов в гораздо большей степени, чем управлять процессом работы. Важно перейти от управления сотрудникам по времени занятости к управлению проектом.

Рассмотрим преимущества и недостатки дистанционного менеджмента.

К преимуществам дистанционного менеджмента относятся:

- сокращение хозяйственных расходов на помещение;

- увеличение темпов обмена информацией;

- сотрудники чувствуют, что им доверяют и это увеличивает мотивацию;

- ускорение взаимодействия с клиентами;

- уменьшение текучести кадров, так как постоянно сотрудники живут и работают в своем регионе.

Существуют и недостатки, к которым можно отнести следующее.

1. Некоторым сотрудникам недостаточно места для полноценной работы дома;

2. Очные контакты и дружеские коммуникации практически отсутствуют;

3. Строгий отбор тех сотрудников, которые могут работать дома, по критериям опыта и доверия;

4. Затруднен процесс планирования работ и обучения сотрудников;

5. Увеличивается нагрузка на менеджеров, которые должны руководить удалѐнными сотрудниками;

6. Увеличиваются расходы на оборудование для связей;

7. Усложняется формирование корпоративной культуры для удалѐнных сотрудников;

8. Усложняется обработка документов с использованием информационных технологий, по сравнению с прямым обменом бумажными документами;

9. Увеличивается общее время работы, так как работа осуществляется дома;

10. Усложняется психологические проблемы для сотрудников, работающих в офисе.

В связи с рассмотренными преимуществами и недостатками дистанционного менеджмента перед организациями встаѐт вопрос: нужен ли дистанционный менеджмент, как и вся дистанционная работа в целом?

Без дистанционной работы и дистанционного менеджмента в будущем компании просто не смогут добиваться больших результатов, потому что современная глобальная экономика характеризуется увеличением скорости изменений, что можно оценить по скорости перемещения капитала, осуществляемого с помощью информационных технологий. Из этого можно заключить: дальнейший путь развития – это создание предприятий с новой организацией – виртуальных предприятий.

## Библиография

1. Жиров В.Ф. Применение информационных технологий в заочном (дистанционном) обучении // Вестник Финансовой академии. - 2007. - № 4. - С. 107-112.

2. Жиров В.Ф. Методика объективного улучшения качества обучения на основе рекомендаций преподавателю по проведению видеозанятий и подготовке учебных материалов // Проблемы и перспективы развития образования в России: сборник материалов V Международ. НПК: в 2-х частях. Часть 1 / под общ. ред. С.С. Чернова. - Новосибирск: НГТУ, 2010. - С. 169-175.

3. Жиров В.Ф. Интерактивные информационные технологии в развитии образовательной среды экономического вуза // Труды XIII Всероссийской объединенной конференции «Интернет и современное общество» (IMS-2010). - СПб., 2010. - С. 89-94.

4. Карпова Л.И. О применении дистанционных образовательных технологий / Л.И. Карпова, Д.А. Никитин // Научный вестник Московского государственного технического университета гражданской авиации, № 5 (191), 2013, с. 105-109.

УДК 377.1

### **Дистанционное образование сегодня: достоинства и недостатки**

Шамсутдинова А.П., Стуканова С.С. Чебоксарский институт (филиал) Московского политехнического университета [ss.zhuk@mail.ru](mailto:ss.zhuk@mail.ru)

*Статья посвящена современным тенденциям развития образования, предполагающим использование в образовательном процессе возможностей информационных технологий. Формирование правильного представления о дистанционном обучении является главной задачей. Здесь раскрываются преимущества и недостатки новой формы обучения, выделены проблемы, на которые стоит обратить внимание при переходе на данную форму обучения.*

## **Distance education today: advantages and disadvantages**

Shamsutdinova A.P., Stukanova S.S. Cheboksary Institute (branch) Moscow Polytechnic University

*The article is devoted to modern trends in the development of education, involving the use of information technologies in the educational process. Forming the correct understanding of distance learning is a major challenge. It reveals the advantages and disadvantages of the new form of training, highlights the problems that should be paid attention to when switching to this form of training.*

Для развития общества необходимо постоянное внимание к системе образования. Важно обеспечить каждому человеку открытый доступ к получению образования на протяжении всей жизни, с учѐтом его способностей и потребностей.

Онлайн-образование (e-learning, электронное обучение) – это новая форма дистанционного образования, при которой студент и преподаватель взаимодействуют с помощью интернет-связи и электронных устройств [3].

Следует понимать, что онлайн-обучение – это лишь новый подход к процессу передачи знания. Но на самом деле, эти технологии не способны превратить бездельника в отличника, а не самого превосходного преподавателя – в носителя уникальных знаний.

Онлайн-технологии позволяют университетам быть готовыми к возрастающим потребностям людей в получении высшего образования, и при этом сделать обучение проще и комфортнее [2]. Можно выделить следующие достоинства электронного обучения:

1. Так как потенциальное количество обучающихся не ограничено, в образовательный процесс может быть вовлечен максимум студентов.

2. Возможность студента самостоятельно выбирать удобный темп обучения, повторно пересматривать те или иные моменты занятия, формировать индивидуальный график учебы, учитывая свое время.

3. Существенная экономия финансовых и временных ресурсов.

4. Возможность психологически комфортного взаимодействия с преподавателем.

5. Расширение возможностей получения образования людьми с ограниченными возможностями здоровья.

Основная тема в большинстве дискуссий о внедрении онлайн-технологий – это опасения снижения роли человека в образовании, обезличивания образования, отделения обучения от воспитательного процесса [4]. Замечают следующие недостатки данной системы:

1. Сложное освоение материалов и много соблазнов отвлечься.

2. Недостаточное количество практических занятий, также отсутствует возможность излагать свои мысли в устной форме, развернуть дискуссию и обсудить современные проблемы общества.

3. Не всегда достаточно грамотно и в полной степени составлены лекционные материалы.

4. Отсутствие студенческой жизни и различных мероприятий.

5. Зависимость качества обучения от грамотности подачи информации, а также от скорости интернет-сети, мощности используемой техники.

6. Отсутствие четкого расписания и учебной дисциплины.

Высшее образование – это не только процесс получения знаний для будущей профессии, но и один из главных этапов в формировании личности: развитие моральных ценностей, воспитание эстетических вкусов, постоянная социализация в обществе. В онлайн-образовании многое из перечисленного уходит на задний план [5].

Можно сделать вывод, что самостоятельное освоение образовательной программы, в том числе онлайн, по силам лишь мотивированным людям с самоорганизацией и грамотным распределением времени, также необходима техника и качественный учебный материал.

Стоит ли так надеяться на современные технологии в обучении?

Стремление вузов к обеспечению массовости высшего образования, снижению его стоимости, внедрению в учебный процесс достижений цифровой революции может нанести большой вред системе высшего образования [1]. В наше время интернет-технологии позволили обучаться дистанционно большинству желающих. Таким образом, дистанционное обучение продолжает уверенно привлекать общество на рынке образовательных услуг.

При полном переходе на «онлайн» разрушить действующую систему образования, так как новые образовательные технологии еще не стали полноценным обучением.

# Библиография

1. Романова С.М. Система дистанционного обучения как средство информационно-коммуникационных технологий в образовательном процессе.// Научно-методический электронный журнал «Концепт». – 2013.– С. 271–275. – URL: http://e-koncept.ru/2013/64056.htm (дата обращения: 09.03.2021). – Текст: электронный.

2. Артемова О.Г., Мальцева Н.А. Проблемы использования дистанционного обучения - Современные образовательные технологии и методы их внедрения в систему обучения: Материалы научно–методической конференции. Вязьма: ВФ ГОУ МГИУ, 2011. – 282с.

3. Григораш О.В. Дистанционное обучение в системе высшего образования: преимущества, недостатки и перспективы. // Научный журнал КубГАУ, №101(07), 2014 года.

4. Демкин В.П., Можаева Г.В. Технологии дистанционного обучения. Томск: Изд-во Том. ун-та, 2003.- 106 с.

5. Кирсанова Е.В., Черненко В.И. К вопросу о дистанционном образовании // Вестник ассоциации вузов туризма и сервиса, 2012. - № 3. - С. 78-82.

### **Основные причины устойчивого развития китайской экономики**

Петрова О.И., Степанов А.Н.

Чебоксарский институт (филиал) Московского политехнического университета [olyapetrova4623@yandex.ru](mailto:olyapetrova4623@yandex.ru)

*Рассмотрены результаты исследований об условиях формирования и развития международной конкурентоспособности КНР, проанализированы основные причины устойчивого развития китайской экономики, механизмы обеспечения высокого конкурентного статуса страны на мировой арене, а также лидерства в ХХІ веке. Предложено использовать опыт Китая для реформирования экономики России в современных условиях хозяйствования.*

## **The main reasons for the sustainable development of the Chinese economy**

Petrova O.I., Stepanov A.N. Cheboksary Institute (branch) Moscow Polytechnic University

*The results of research on the conditions for the formation and development of the international competitiveness of the People's Republic of China are considered, the main reasons for the sustainable development of the Chinese economy, the mechanisms for ensuring the country's high competitive status on the world stage, as well as leadership in the twenty-first century are analyzed. It is proposed to use the experience of China to reform the Russian economy in modern economic conditions*

По данным Международного валютного фонда, в 2014 г. Китай обошел США и остальные страны мира по объемам ВВП по паритету покупательной способности. ВВП Китая по ППС в 2014 составляет 17 617 млрд. долл. США, у Соединенных Штатов Америки - 17 418 млрд. долл. США. Достаточно высокие результаты Китая и в седьмой категории «Макроэкономическая среда» занимая восьмое место в рейтинге по таким показателям, как инфляция и валовые национальные сбережения. На невысоком уровне остаются качество системы образования (пятьдесят шестое место); качество обучения математическим и естественным наукам (сорок девятое место); качество управления в школах (восемьдесят пятое место); доступ к сети Интернет в школах (сорок седьмое место). Слабым остается финансовый рынок и технологическая составляющая развития. Хотя определенные сдвиги были достигнуты в вопросах доступа к кредитам (двадцать первое место) и в доступности венчурного капитала (шестнадцатое место) [3].

Китай – лидер по добыче угля, древесины, а также железных, марганцевых, свинцово-цинковых, сурьмяных и вольфрамовых руд. Есть месторождения нефти, газа и урана. Доля экспорта Китая составляет 5% мирового объема. Китай сохранил и высокую инвестиционную привлекательность. По данным отчета World Investment Report 2015 г., который ежегодно разрабатывается экспертами ЮНКТАД, Китай уже который год подряд становится вторым крупнейшим реципиентом прямых иностранных инвестиций (ПИИ) после Соединенных Штатов Америки. В 2015 г. объем прямых иностранных инвестиций в китайскую экономику составил 124 млрд. долл. США. по сравнению с 2014 г. это на 3 млрд. долл. США больше [2].

КНР является крупнейшим мировым производителем огромного числа промышленных и потребительских товаров: аудио и видеотехника, мобильные телефоны; бытовая техника; автотранспорт и велосипеды; ткани, одежда и обувь; рис, яблоки, картофель, пшеница; чугун, сталь, алюминий, цинк, олово, никель. Благодаря импорту технологий в стране развиваются многие прогрессивные сектора экономики, такие как: производство программных продуктов; телекоммуникационная отрасль, здравоохранение; биотехнологии; создание новых материалов и т.д.

Большое значение в развитии экономики Китая придается наличию свободных экономических зон. Сейчас действуют 4 специальные экономические зоны (регионы) - Шэньчжэнь, Чжухай, Шаньтоу, Сямэнь, 14 зон свободной (беспошлинной) торговли, 53 зоны высоких и новых технологий, более 70 научно-технических зон для специалистов, получивших образование за границей, 38 зон переработки продукции, ориентированной на экспорт. Кроме того, внедрение технологий способствует развитию новых стратегических отраслей промышленности, являющихся «зелеными» отраслями, (индустрия энергоэффективности и охраны окружающей среды, биотехнология, альтернативная энергетика, в частности, возобновляемые источники энергии, новые материалы и производство экологически чистых автомобилей). Китай занимает лидирующие позиции среди мировых экономик. Благодаря стремительному экономическому росту, реализации экономических реформ последние годы развития страны называют китайским экономическим чудом.

Рассмотрим основные причины устойчивого развития китайской экономики

- Эффективная роль государства в экономике;

- Большое количество трудовых ресурсов при постоянном повышении их качества и невысокой зарплате;

- Наличие собственных финансовых средств;

- Привлечение иностранных инвестиций в промышленность и высокотехнологические отрасли;

- Открытость экономики;

- Экспортоориентированная модель развития;

- Выгодное территориально-природное расположение.

Взвешенная политика правительства дала Китаю возможность перейти к политике открытой экономики, основанной на экспортоориентованой модели развития таким образом, что рост валютной выручки от продаж направляется на инвестирование техно и наукоѐмкой экономики, освоение новейших информационно – коммуникационных технологий, внедрения современных схем промышленной логистики и тому подобное. Именно инновационный путь развития Китая, наращивание темпов расходов на НИОКР, количества исследователей, поддержка и стимулирования инновационного развития могут обеспечить дальнейшее стремительное развитие Китая и достижения глобального экономического лидерства в будущем. Государство активно влияло и продолжает влиять на все этапы реализации экономических реформ.

Китайское правительство постепенно по мере появления необходимости строило экономику страны, рынок, оказывало поддержку и осуществляло модернизацию государственных предприятий. Такая система государственного управления соответствовала задачам экономического преобразования Китая и позволило превратить его в современную мощную державу.

Спрос на трудовые ресурсы в Китае всегда превышал предложения. Избыточная рабочая сила позволяет сохранять заработную плату на низком уровне, при этом качество труда постоянно повышается. Более 30 % ВВП Китая составляют собственные сбережения и инвестиции. Иностранных инвесторов привлекают в высокотехнологичные отрасли экономики.

Китайская экономика считается открытой и базируется на экспортноориентированной модели развития. Она предполагает повышение техно и наукоемкой экономики, освоение новых передовых технологий за счет увеличения выручки в валюте. Большое значение в развитии китайской экономики играет выгодное территориально-природное расположение страны. Это позволяет государству формировать взаимовыгодные экономические отношения со многими странами. Анализируя показатели развития Китая за последние десятилетия и ситуацию в мире, исследователи разработали новую долгосрочную национальную стратегию, выделив шесть основных направлений развития, которые позволят использовать потенциал китайской экономики и преодолеть те вызовы, которые стоят на пути ее развития. К шести направлениям развития относят [4]:

- реализацию структурных реформ для укрепления основ рыночной экономики через переосмысление роли правительства; реформирования и реструктуризацию предприятий и банков; развитие частного сектора; поощрение конкуренции; введение земельных, финансовых и трудовых реформ;

- развитие инновационной сферы и создания открытой инновационной системы, побуждающие китайские предприятия не только проводить и использовать собственные исследования, а и участвовать в глобальных общемировых инновационных и исследовательских проектах;

- развитие зеленых технологий через использование рыночных стимулов, правил, государственных инвестиции, промышленной политики и т.д., ведь повышая эффективность использования энергии, Китай не только улучшит уровень благосостояния населения, но и сможет решить все большие экологические проблемы;

- содействие расширению возможностей и социальной защиты для всех людей путем предоставления равного доступа к рабочим местам, финансов, качественных социальных услуг и социального страхования;

- создание устойчивой фискальной системы путем мобилизации дополнительных средств и обеспечения местного правительства достаточным финансированием для выполнения их обязанностей;

- развитие взаимовыгодных отношений с остальным миром. Китай должен стать активным игроком мировой экономики, членом различных международных организаций и использовать преимущества членства в национальных интересах.

Изучение развития экономики Китая позволяет извлечь основные принципы для модели развития экономики России.

- активно способствовать укреплению сотрудничества власти, бизнеса, науки, образования и общественных организаций в инновационных сетевых структурах на основе государственно – частного партнерства и открытых инновациях;

- разработать эффективную научно – техническую и инновационную политику при формировании и реализации государственных научно – технических программ (долгосрочных и краткосрочных) в сфере нанотехнологий, альтернативных источников энергетики и экологически чистой продукции, аддитивного производства и информационно – коммуникационных технологий, а особенно в сфере робототехники;

- необходима государственная поддержка ученых и изобретателей, которые обладают нетрадиционным мышлением, имеют оригинальные идеи и конкретные изобретения, а результаты их исследований - большую научную ценность для государства. Финансирование академического и университетского секторов науки должно стать частично грантовым, что может осуществляться через созданный научный фонд, фонды целевого направления, в том числе частные благотворительные, особенно венчурные;

- создать и развивать зоны технологического развития, индустриальные парки, которые обеспечивают оперативную коммерциализацию новых знаний и технологий в промышленности.

Библиография

1. Экономический рост в Китае. - URL: https://spravochnick.ru/ ekonomika/struktura ekonomicheskogo rosta/ekonomicheskiy rost v kitae/ (Дата обращения: 10.02.2021).

2. Корнейко О.В., Пестерева А.В. Опыт развития специальных экономических зон и промышленных кластеров в Китае // Вестник Удмуртского университета. Серия Экономика и право. - 2016. - Т. 26. - № 6. - С. 34-40

3. Се Юн, Сюй Хунбо. Оценка стратегического развития конкурентоспособности Китая в современных условиях хозяйствования // Карельский научный журнал. - 2017. Т. 6. № 2(19). – С. 136-139.

4. Перская В.В., Эскиндаров М.А. Конкурентоспособность национального хозяйства в условиях многополярности: Россия, Индия, Китай / Москва: Экономика, 2015. – 219 с.

# **Критерии оценки конкурентоспособности малых предприятий (на материалах ООО «Компания «Эстет»)**

Михайлова О.Л., Семенова Е.И.

Чебоксарский институт (филиал) Московского политехнического университета [dovuz@polytech21.ru](mailto:dovuz@polytech21.ru)

*Рассмотрены критерии оценки конкурентоспособности малых предприятий, проведен анализ конкурентоспособности ООО «Компания «Эстет» и разработаны мероприятия по еѐ повышению.*

# **Criteria for assessing the competitiveness of small enterprises (based on the materials of LLC "Company "Estet»)**

Mikhailova O.L., Semenova E.I. Cheboksary Institute (branch) Moscow Polytechnic University

*The criteria for assessing the competitiveness of small enterprises are considered, the competitiveness of LLC "Company "Estet" is analyzed, and measures to improve it are developed.*

Развитие организации в условиях конкурентного соперничества - фундаментальный фактор, указывающий на возможность существования организации в целом. Изучая конкурентов, организация принимает разумные решения о повышении конкурентоспособности, что в дальнейшем приводит ее к лидерским позициям [3].

На 10 октября 2020 г. в Чувашской Республике фактически осуществляют деятельность 43 тыс. субъектов малого и среднего предпринимательства, которые обеспечивают рабочими местами треть занятого населения республики.

Численность занятых в сфере малого и среднего предпринимательства, включая индивидуальных предпринимателей, составила 151,1 тыс. человек, или 99,0 % к показателю за 2019 г. (на 10 октября 2019 г. – 152,6 тыс. человек).

В рамках национального проекта «Малое и среднее предпринимательство и поддержка индивидуальной предпринимательской инициативы» в Чувашской Республике реализуются пять региональных проектов, ответственными за реализацию четырех из которых является Минэкономразвития Чувашии, одного – Минсельхоз Чувашии.

Общий объем финансирования региональных проектов в 2020-2024 гг. планируется в размере 1173,4 млн. рублей.

Практическое исследование конкурентоспособности предприятия осуществлено на примере субъекта малого предпринимательства – ООО «Компания «Эстет», основным видом деятельности которой является производство металлических дверей, строительных металлических конструкций и изделий.

Для оценки конкурентоспособности ООО «Компания «Эстет» использован, отличающийся некоторой субъективностью, метод балльной оценки, результаты которого приведены в табл. 1 (фактическая оценка проведена в начале 2021 г., для оценки использованы характеристики предприятий на начало 2020 г.).

| $\circ\circ\circ\circ\circ\circ\circ\circ\circ\circ\circ\circ\circ\circ\circ$ |                  |                        |                   |                   |  |
|-------------------------------------------------------------------------------|------------------|------------------------|-------------------|-------------------|--|
| Показатели                                                                    | 000<br>«Компания | 000<br>«ГеонаЛайтДорс» | Фабрика<br>дверей | Фабрика<br>дверей |  |
|                                                                               |                  |                        |                   |                   |  |
|                                                                               | «Эстет»          |                        | «Геона»           | «Гармония»        |  |
| 1. Качество продукции                                                         |                  |                        |                   |                   |  |
| 2. Качество обслуживания                                                      |                  |                        |                   |                   |  |
| 3. Цена                                                                       |                  |                        |                   |                   |  |
| 4. Активность рекламной                                                       |                  |                        |                   |                   |  |
| деятельности                                                                  |                  |                        |                   |                   |  |
| 5. Опыт работы на рынке                                                       |                  | ↑                      |                   | ി                 |  |
| 6. Ассортимент продукции                                                      |                  | 2                      |                   |                   |  |
| Результат итоговый (сред-<br>нее значение)                                    | 2,2              | 2,3                    | 1,8               | 1,8               |  |

Таблица 1 - Показатели оценки конкурентоспособности ООО «Компания «Эстет»

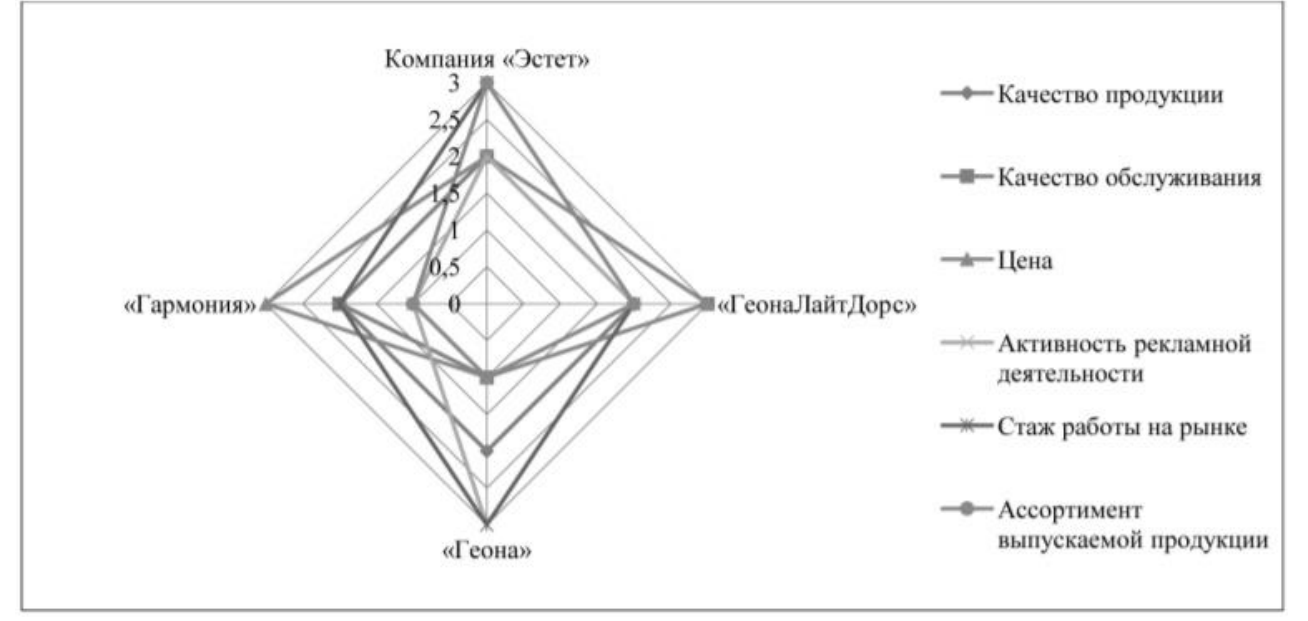

Рисунок 1 - Многоугольник конкурентоспособности ООО «Компания «Эстет» и его конкурентов

По результатам проведенного исследования сделан вывод, что наиболее сильным конкурентом ООО «Компания «Эстет» является ООО «ГеонаЛайт-Дорс». В то же время конкурентные позиции ООО «Компания «Эстет» среди основных конкурентов достаточно высоки, прочны, стабильны и позволяют констатировать наличие конкурентного потенциала в будущем. Отметим, что
конкурентные позиции фабрик дверей «Геона» и «Гармония» практически идентичны, отличаясь в рамках отдельных факторов конкурентоспособности.

Оценка конкурентного потенциала возможностей позволяет построить многоугольник конкурентоспособности предприятия, представленный на рисунке 1 [2].

Результатом конкурентного анализа становятся рекомендации, направленные на повышение конкурентоспособности, которые в первую очередь должны быть направлены на активное применение современных материалов для производства дверей, повышение качества обслуживания клиентов, активизацию сбытовой деятельности за счет расширения возможностей многоканальных продаж и использования ресурсов интернет-маркетинга. Немаловажным фактором должно стать регулярное изучение рыночного потенциала отраслевого рынка и комплексная оценка продукции по модели «затраты – объемы – прибыль» [3, с. 68].

Для целей обеспечения комплексности оценки конкурентоспособности применим расчетный метод, результаты которого представлены в табл. 2.

| $N_2$             | Оценочный показатель<br>Значение            |      |  |  |  |  |  |
|-------------------|---------------------------------------------|------|--|--|--|--|--|
|                   | Операционная эффективность предприятия      | 1,04 |  |  |  |  |  |
| ◠                 | Операционная эффективность по выборке       | 1,07 |  |  |  |  |  |
| $\mathbf{\Omega}$ | Коэффициент операционной эффективности      | 0,97 |  |  |  |  |  |
|                   | Индекс изменения объемов выручки            | 0,66 |  |  |  |  |  |
|                   | Индекс изменения объемов выручки по выборке | 0.74 |  |  |  |  |  |
|                   | Коэффициент позиционирования                | 0.94 |  |  |  |  |  |
|                   | Конкурентоспособность ООО «Компания «Эстет» | 0.90 |  |  |  |  |  |

Таблица 2 - Показатели оценки конкурентоспособности ООО «Компания «Эстет»

Методика предполагает, что в случае, если 0<K<1, конкурентоспособность предприятия по отношению к выборке является низкой, имеется необходимость ее повышения, что подтверждается значением соответствующего коэффициента, равным 1 и более. [2, с. 157]

ООО «Компания «Эстет» - это динамично развивающееся предприятие со стабильно положительной динамикой объемов продаж и чистой прибыли, что свидетельствует о нахождении бизнеса на этапе роста в рамках диагностики его жизненного цикла. Основными факторами прогрессивного развития бизнеса следует считать стабильность положительной динамики финансовых показателей на протяжении всего периода функционирования, сохранение репутации надежного производителя и делового партнера [1].

В определенной мере конкурентоспособность ООО «Компания «Эстет» подтверждают дипломы победителя различных отраслевых конкурсов, наличие заключения о гигиенической характеристике продукции и сертификатов соответствия.

Для обеспечения прочности бизнеса и закрепления его денежного положения предприятию нужно выработать полный проект мер, нацеленных на ужесточение его конкурентных позиций, собственно, что станет содействовать

подъему продаж, понижению значения расходов на создание, реализацию и управление, а значит, повысит эффективность бизнеса.

Набор факторов, определяющих конкурентоспособность компании в практическом контексте, настолько своеобразен, уникален и специфичен, что невозможно предложить единый метод сбора данных с точки зрения их обработки и идентификации для принятия соответствующих управленческих решений. Однако использование стандартных методологических подходов позволяет выявить их, измерить и оценить влияние на результаты корпоративной деятельности и обосновать логику разработки конкурентной стратегии и тактики реализации клиентоориентированных бизнес-процессов.

Такие мероприятия, связанные с обеспечением повышения конкурентоспособности предприятия, в конечном итоге направлены на устранение узких мест, усиление потенциальных источников генерации сильных сторон действующей бизнес-модели и возможностей внешней среды.

Библиография

1. Гаврилова, М.В. Финансовая отчетность предприятия как информационная база принятия управленческих решений /М.В. Гаврилова, Н.С. Гречишникова // Экономические, правовые, организационно-управленческие аспекты развития трудовых ресурсов в современных условиях глобальных рисков: сб. материалов Междунар. НПК.: в 2 ч. - Чебоксары: ЧКИ РУК. - 2016.-Ч.1. - С. 112–116

2. Даниленко, М.И. Оценка конкурентоспособности предприятия /М.И. Даниленко // Вестник Академии знаний. - 2020. - №39. – С. 152-163

3. Иванова, Л.А. Маркетинговые исследования: практика проведения анализа конкурентоспособности организации / Л.А. Иванова // Современное общество и власть. – 2018. - №7. – С. 67-69

### **Кредитование малого и среднего бизнеса (на материалах ПАО «ВТБ»)**

Кирюшкина К.Н., Семенова Е.И.

Чебоксарский институт (филиал) Московского политехнического университета [dovuz@polytech21.ru](mailto:dovuz@polytech21.ru)

*Рассмотрены виды государственных программ поддержкибизнеса в 2021 году; характеристика кредитования малого и среднего бизнеса в ПАО «ВТБ» на данном этапе его развития, выявлению его специфических особенностей и наиболее острых проблем.*

## **Lending to small and medium-sized businesses (based on the materials of PJSC VTB»)**

Kiryushkina K.N., Semenova E.I. Cheboksary Institute (branch) Moscow Polytechnic University

*The types of state business support programs in 2021 are considered; the characteristics of lending to small and medium-sized businesses in PJSC VTB at this stage of its development, the identification of its specific features and the most acute problems.*

Развитие малого и среднего бизнеса является одним из приоритетных направлений развития экономики. При поддержке именно этих организаций появляются новые рабочие места, идет на спад уровень безработицы, что в конечном счѐте приводит к повышению уровня жизни населения, развитие экономики и страны в целом.

Но, своѐ дело - это, прежде всего, деятельность в условиях риска, а не только большие перспективы реализации себя. Если присутствуют собственные средства для реализации своей бизнес-идеи, то это идеальный вариант для ее продвижения. Это большая редкость, обычно, начинающие предприниматели нуждаются в финансовой поддержке своих бизнес-планов, особенно на первоначальных этапах своего развития. Конечно, можно попросить денежные средства у родных, знакомых, друзей и близких людей, но чаще всего предприниматели обращаются за помощью в банк.

Ассоциация региональных банков России проводила обследование российских банков и выяснилось, что только 33,9 % из всех обратившихся за кредитом предпринимателей получили кредит. Кредиты на крупную сумму, а точнее более 100 тыс. руб., получили только 7,5 % предпринимателей. Зачастую банки не доверяют малому бизнесу и, соответственно, отклоняют их заявки.

Прежде всего, низкий уровень развития малого бизнеса связан с отсутствием необходимых условий для его развития в нашей стране. Проведенные опросы предпринимателей выявили следующие причины.

Первое место занимает высокая налоговая нагрузка - 47 %, ограниченность финансовых ресурсов – 46 %, второе место - коррупция в органах власти (32 %), высокая арендная плата (31 %), третье место - трудности с получением кредита (25 %), четвѐртое место - низкая квалификация персонала (12 %) и проблемы с регистрацией самого бизнеса (11 %). Из данного исследования можно сделать вывод, что ограниченность в финансовых ресурсах - одна из наиболее острых проблем для развития малого и среднего бизнеса.

ПАО «ВТБ» для расширения доступа малого и среднего бизнеса по получению денежных средств в рамках кредитования использует трехуровневую систему гарантийных обязательств. Данная система обеспечивает эффективную поддержку субъектам малого и среднего бизнеса с получением гарантий - Национальную гарантийную систему. Деятельность Национальной гарантийной системы поддерживает субъекты малого и среднего бизнеса через выдачу гарантий для получения крупных кредитов для финансирования бизнес-идей.

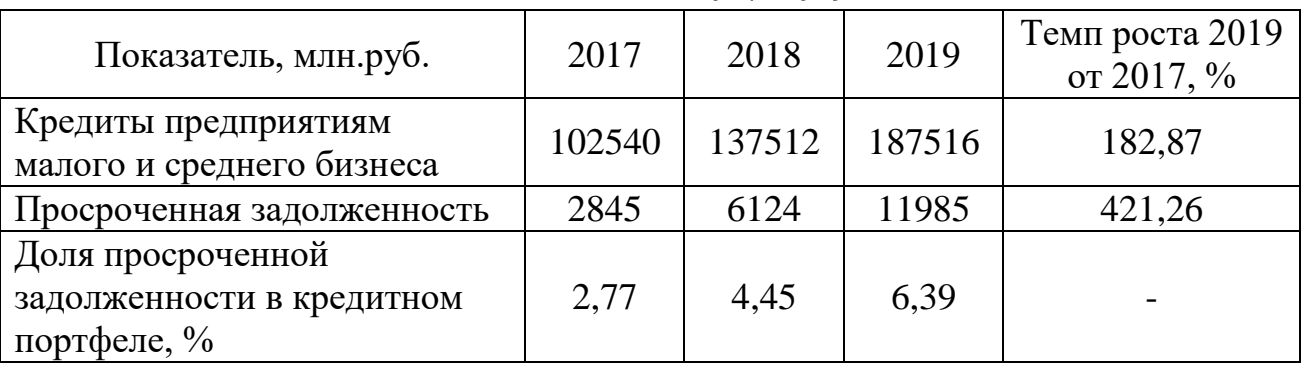

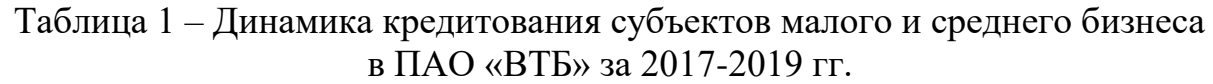

Исходя из таблицы 1 видно, что динамика роста кредитования малого и среднего бизнеса в ПАО «ВТБ» за 2017-2019 гг. составляет 82,87 %. Просроченная задолженность увеличилась в 4 раза, что свидетельствует о том, что ПАО «ВТБ» следует обратить внимание на оценку кредитоспособности заѐмщиков.

В рамках исследования необходимо рассмотреть условия кредитования малого и среднего бизнеса в ПАО «ВТБ».

Кредит «Коммерсант» выдаѐтся на срок до пяти лет на сумму до трѐх миллионов рублей по ставке от 15 % годовых (ставка зависит от наличия залога по кредиту). Решение выносится банком в течение двух дней.

В рамках кредитования по программе ВТБ «Оборотный кредит» происходит финансирование текущей деятельности (приобретение сырья, товаров, материалов, комплектующих, выплату заработной платы, уплату налоговых платежей и т.д.). Сумма кредита составляет до 500 млн. рублей на срок 36 месяцев под залог товаров в обороте, оборудования, транспорта, поручительство фондов поддержки малого предпринимательства, гарантии АО «Корпорация МСП».

Также в Банке «ВТБ» можно получить экспресс – кредит на развитие бизнеса в сумме до 5 млн. рублей на срок до 5 лет. Экспресс - кредит не выдается следующим сферам деятельности: шоу-бизнес, игорный бизнес, операции с ценными бумагами, научно-исследовательская деятельность, сельскохозяйственная деятельность (выращивание КРС и с/х культур), банковские, микрофинансовые, страховые структуры и т.д. [2].

Перед кредитованием заемщика банк должен убедиться его в платежеспособности и благонадежности. Для этого существует кредитный скоринг оценка заемщика, которая основывается на статистической информации, включающей в себя пол, возраст, доход и т.д. Существуют два вида скоринга: социодемографический и FICO. Социодемографический показатель применяется для клиентов, у которых отсутствует кредитная история. Он учитывает такие показатели как пол, возраст, стаж, доходы, наличие иждивенцев и т.д. FICO скоринг базируется на анализе кредитной истории клиента: количество полученных кредитов, своевременные выплаты, судебные решения. Тем, не менее, несмотря на то, что данная технология известная достаточно давно, не все банки ее применяют [1].

Внедрение данной технологии особенно актуально для ПАО «ВТБ» в связи с тем, что одной из приоритетных сфер деятельности данного банка является расширение клиентского кредитования. Увеличение объема кредитного портфеля планируется как за счет расширения лимитов кредитования основных заемщиков, так и за счет привлечения новых клиентов.

По итогам работы модели по оценке конкретного заемщика формируется кредитный портрет потенциального заемщика, позволяющий производить:

- процедуру разделения потенциальных заемщиков на "плохих", которым не может быть выдан кредит, и "хороших", которым кредит может быть выдан;

- расчет индивидуальных параметров кредитной сделки для конкретного заемщика (лимит, процент, срок, график погашения кредита);

- расчет риска и управление кредитным портфелем по всем ссудам, выдаваемым частным лицам.

Кредитный скоринг минимизирует человеческий фактор и позволяет получить объективную информацию о заемщике и сократить сроки принятия решения о выдаче/невыдаче кредита до нескольких часов.

Для предпринимателей существуют не только специальные программы кредитования в банках, государство также оказывает им финансовую поддержку в виде программ субсидирования.

В 2021 году размеры грантов и субсидий составляют от 60 тысяч до 25 млн. рублей. Государственная поддержка бизнеса предназначена только для субъектов малого и среднего предпринимательства, соответствующих критериям которые содержатся в Федеральном законе № 209-ФЗ от 24.07.2007 г. «О развитии малого и среднего предпринимательства в РФ» (с изменениями и дополнениями):

- микропредприятие – доход не более 120 млн. рублей, среднесписочная численность сотрудников не более 15 человек;

- малое предприятие – доход не более 800 млн. рублей, среднесписочная численность сотрудников не более 100 человек;

- среднее предприятие – доход не более 2 млрд. рублей, среднесписочная численность не более 250 человек включительно.

Цель расходования грантов и некоторых видов субсидий обязательно отражаются в бизнес-плане. Полученные деньги можно потратить на приобретение оборудования и его модернизацию, аренду и ремонт недвижимости (до 20 %), получение лицензий, патентов и т.д. За все полученные деньги предприниматель должен отчитаться [3].

Библиография

1. Балдина, Ю.А. Роль и место субъектов малого и среднего предпринимательства в современных экономических условиях /Ю.А. Балдина.-Текст: электронный // Вестник Удмуртского университета. Серия Экономика и право. - 2018. - Т. 26. - № 4. - URL: http://elibrary.ru/item.asp?id=26643676 (дата обращения: 20.02.2021).

2. ВТБ. Кредиты и гарантии малого бизнеса - URL: https: https:// www.vtb.ru/malyj-biznes/kredity-i-garantii/(дата обращения: 22.02.2021). - Текст: электронный

3. Государственная поддержка бизнеса в 2021 году. - URL: https:// kassa.mts.ru/blog/law/gospodderzhka-biznesa-v-2021-godu/(дата обращения: 21.02. 2021). - Текст: электронный

#### **Место России в соревновании ведущих экономик мира**

Боровикова П.Е., Петрова Д.Я.

Чебоксарский институт (филиал) Московского политехнического университета [dina.sas@yandex.ru](mailto:dina.sas@yandex.ru)

*Статья посвящена оценке места России в соревновании ведущих экономик мира на основе данных различных рейтинговых исследований. Изучены их результаты, определены разногласия в оценке места России в мировой экономике.* 

### **Russia's place in the competition of the world's leading economies**

Borovikova P.E., Petrova D.Ya. Cheboksary Institute (branch) Moscow Polytechnic University

*The article is devoted to the assessment of Russia's place in the competition of the world's leading economies on the basis of data from various rating studies. Their results are studied, and differences in the assessment of Russia's place in the world economy are identified.*

Главное назначение рейтинга - повышение информационной прозрачности общества, содействие расстановке субъектов в сфере деятельности по ключевым факторам успешности. Однако идеальный вариант уязвим, поскольку требует полной информации по множеству аспектов деятельности, чего в реальной жизни не бывает. Основная сложность работы с рейтингом состоит в том, что нужно обеспечить информационную прозрачность того или иного направления в жизни общества в условиях, когда часть необходимой информации недоступна.

При определении крупнейших экономик мира есть два подхода. Вопервых, оценивать размер экономики стран по номинальному ВВП. Однако, цены в развитых странах заметно выше, чем в развивающихся, поэтому номинальный ВВП развитых стран завышен, а номинальный ВВП развивающихся стран занижен. Чтобы решить эту проблему, в экономику было введено понятие "паритет покупательной способности" (ППС), согласно которому ВВП оценивается с поправкой на уровень текущих цен в экономике страны. В настоящее время экономисты предпочитают второй подход как более достоверный.

Например, МВФ с 2020 года отказался рассчитывать номинальный ВВП стран и стал публиковать только данные об экономике по ППС [1].

Топ-20 крупнейших экономик мира исходя из обоих подходов: по ВВП по ППС (данные МВФ на 2020 год) и номинальному ВВП (данные МВФ на 2019 год).

Самые крупные экономики мира по ВВП (ППС):

1. Китай – 27 804 953 млн. долларов

- 2. США 20 289 987
- 3. Индия 11 321 280
- 4. Япония 5 451 452
- 5. Россия 4 176 350

Крупнейшие экономики по регионам мира по ВВП (ППС)

Крупнейшая экономика Европы - Россия

Самые крупные экономики мира по ВВП (номинал):

- 1. США 21 439 453 млн. долларов
- 2. Китай 14 140 163
- 3. Япония 5 154 475
- 4. Германия 3 863,344
- 5. Индия 2,935 570

6. Великобритания - 2,743,586

Крупнейшие экономики по регионам мира по ВВП (номинал).

Крупнейшая экономика Европы – Германия [1].

Одним из важнейших показателей уровня развития экономики любой страны является величина валового внутреннего продукта (ВВП). В России его определяют в рублях, а затем пересчитывают на доллары США с поправкой на уровень текущих цен в стране. Такой вид ВВП, когда в расчет принимается уровень цен в стране, а также покупательная способность национальной валюты, называется рассчитанным по паритету покупательной способности (ППС). Именно этот показатель чаще всего используется при составлении международных рейтингов. Топ 10 стран мира по уровню ВВП (по паритету покупательной способности (ППС), по данным Всемирного банка, 2019).

1. Лидером по объему ВВП в мире сейчас является Китай. По данным Всемирного банка за 2019 год, ВВП Поднебесной составляет 23 460 млрд. долларов США.

2. В затылок лидеру дышат США. ВВП США, по оценкам Всемирного банка, в 2019 году равнялся 21 374 млрд. долларов.

3. Следом с большим отставанием идет Индия (ВВП – 9 612 млрд. долларов). Как видим, экономика Индии в два с лишним раза меньше, чем США и Китая.

4. На четвертом месте в топе находится Япония с ВВП 5 459 млрд. долларов.

8. Италия – 1 988 636 9. Бразилия – 1 847 020

7. Франция – 2 707 074

- 10. Канада 1 730 914
- 11. Россия 1 637 892

5. На пятой строчке рейтинга расположилась Германия (ВВП 4 660 млрд. долларов)

На шестом - Россия. ВВП нашей страны за 2019 год Всемирный банк оценил в 4 282 млрд. долларов. Это в пять с лишним раз меньше, чем в США и Китае [3].

Краудсорсинговая глобальная база данных Numbeo опубликовала актуальный рейтинг стран мира по уровню жизни на 2021 год. Полный список содержит 83 государства. Уровень жизни в странах мира оценивается по разным показателям, причем ВВП на душу населения – лишь один из них. Numbeo, который уже долгие годы собирает статистику по всему миру, ориентируется еще на ряд критериев: свободу делать жизненный выбор, доверие к социальным и политическим институтам, продолжительность жизни, уровень здравоохранения, а также социальные программы как признак здорового сообщества, которое заботится о своих.

10 лучших стран по уровню жизни:

- 1. Швейцария
- 2. Дания
- 3. Нидерланды
- 4. Финляндия
- 5. Австрия
- 6. Австралия
- 7. Исландия
- 8. Германия
- 9. Новая Зеландия
- 10. Норвегия

России находится на 67 строчке, между Азербайджаном (66-е место) и Колумбией (68-е место). Ближайшие соседки – Украина и Беларусь – находятся на 59-м и 60-м местах соответственно. Россию можно отнести к государствам с умеренно-хорошим качеством жизни. Несколько иные данные у Индекса Социального Прогресса (Social Progress Index 2020 года). Там Россия находится на 69-й позиции, между Молдовой и Парагваем. Украина и Беларусь по-прежнему опережают нашу страну (63-е и 47-е места соответственно) [4].

Аналитики Bloomberg поставили Россию на вторую строчку в рейтинге развивающихся стран с хорошими экономическими перспективами. Составители рейтинга учли одиннадцать показателей экономической и финансовой стабильности, в том числе прогноз по росту ВВП, госдолг, валютные резервы, реальную процентную ставку.

Возглавил список Таиланд - благодаря внушительным резервам и хорошей инвестиционной позиции. У России отметили надежный бюджетный профиль и хорошую инвестиционную позицию – 30 % к ВВП. Кроме того, минимальный госдолг – 14 % ВВП. Всего в рейтинге семнадцать строчек. На последнем месте - Китай.

Ситуацию в России проанализировал и Всемирный банк (ВБ), предложив пакет мер для ускорения экономического роста. Во-первых, пора реформировать торговую политику: смягчить и частично свернуть импортозамещение и снизить пошлины на ввоз продукции. Экономисты также предложили укрепить сферу услуг - обеспечить конкурентный доступ компаний к финансовым ресурсам, расширить участие иностранных фирм и уделить особое внимание человеческому капиталу.

Наконец, аналитики ВБ рекомендуют России создать национальный институт по содействию иностранным инвестициям и усилить защиту прав инвесторов.

# Библиография

1. Крупнейшие экономики мира на 2020 год. Топ-20 по данным МВФ: сайт https:// http://topmira.com/goroda-strany/item/587-largest-economies-in-theworld/(дата обращения 22.03.2021).- Текст: электронный

2. Мировая экономика и международные экономические отношения (в схемах и таблицах): учебное пособие / А.Б. Мельников [и др.]. – Краснодар: КубГАУ, 2013. – 240 с.

3. Рейтинг стран мира по объѐму ВВП в 2020 году: Где Россия? сайт. URL//https://https://www.9111.ru// (дата обращения 22.03.2021).- Текст: электронный.

4. Рейтинг стран мира по уровню жизни 2021: сайт. URL//https://basetop.ru/rejting-stran-mira-po-urovnyu-zhizni-2021/ (дата обращения 22.03.2021). - Текст: электронный.

5. Россия в зеркале международных рейтингов / Информационносправочное издание / Отв. ред. В.И. Суслов, научные редакторы О.В. Валиева, Н.А. Кравченко, ИЭОПП СО РАН. – Новосибирск: Параллель, 2019 – 171 с.

УДК 330.1

## **Российские ученые-экономисты – лауреаты Нобелевской премии по экономике и их вклад в мировую экономическую науку**

Герасимов К.Е., Иванцев Н.А.

Чебоксарский институт (филиал) Московского политехнического университета [kirill-gerasimov94@mail.ru](mailto:kirill-gerasimov94@mail.ru)

*Данная научная работа является актуальной, так как в ней определяется значимость экономической науки в современном мире. В научной статье определено, что увеличение доли России в научных экономических исследованиях возможно только путем повышения престижа экономической науки и активизации способов привлечения в нее молодежи.*

## **Russian economists – Nobel laureates in economics and their contribution to world economic science**

Gerasimov K.E., Ivantsev N.A. Cheboksary Institute (branch) Moscow Polytechnic University

*This scientific work is relevant, since it determines the importance of economic science in the modern world. The scientific article determines that an increase in the share of Russia in scientific economic research is possible only by increasing the prestige of economic science and enhancing the ways of attracting young people to it.*

Какие проблемы стоят перед российскими учеными? Какие перспективы есть у наших экономистов, для того чтобы внести свой вклад в развитие экономики России? В каком направлении нужно работать, чтобы ученые из России могли бы претендовать на нобелевскую премию? На данные вопросы попробуем ответить в данной работе.

Для начала хотелось бы отметить вклад российских ученых-экономистов в мировую экономическую науку в разные этапы ее развития.

Так как нобелевская премия по экономике была учреждена в 1968 году, то первым российским ученым-экономистом, которому она была присуждена является Василий Васильевич Леонтьев. Премия памяти Нобеля по экономике ему была присуждена в 1973 г. за развитие метода «затраты-выпуск» и за его применение к важным экономическим проблемам.

Вторым ученым-экономистом, удостоившимся звания нобелевского лауреата, является Леонид Витальевич Канторович. Премия памяти Нобеля 1975 г. по экономике ему была присуждена совместно с Тьяллингом Купмансом за вклад в теорию оптимального распределения ресурсов.

Третьим ученым-экономистом из России, впоследствии переехавшим в США и ставшим нобелевским лауреатом, был Леонид Гурвич. Премия памяти Нобеля по экономике была присуждена ему в 2007 г. за создание основ теории оптимальных механизмов [5].

Также можно перечислить и других российских ученых-экономистов, внесших немалый вклад в мировую экономическую науку:

1. Валерий Владимирович Кулешов. Основными направлениями ученого являются разработка методологии и инструментария долгосрочного прогнозирования развития многоотраслевых комплексов; создание методологии согласования решений в экономических системах различного уровня.

2. Николай Дмитриевич Кондратьев. Основными научными достижениями ученого является открытие научного термина «большие циклы конъюнктуры», которые часто называют волнами Кондратьева.

3. Александр Александрович Богданов. Этот ученый основал новую науку – тектологию, которую объяснял как всеобщую науку об организационных процессах.

4. Сергей Юльевич Витте. В работе «Принципы железнодорожных тарифов по перевозке грузов» он подчеркивал значение для нашей страны транспортных коммуникаций и обосновывал систему построения тарифов. Железнодорожные тарифы должны регулироваться по закону спроса и предложения.

5. Евгений Евгеньевич Слуцкий. Этот ученый – один из создателей современной теории случайных функций (распределений в функциональных пространствах), также вел работы по параметрам корреляции, а в последние годы жизни работал над составлением таблиц функций от нескольких переменных.

6. Леонид Наумович Юровский. С его именем связан выпуск «золотого червонца», способствовавшего упрочению национальной валюты и успеху денежной реформы 1922–1924 гг. [2].

Анализируя последние открытия в области экономики, стоит отметить, что экономическая наука не стоит на месте, так как ученые-экономисты так же занимаются поиском актуальных решений. Однако больше себя проявляют в исследованиях зарубежные ученые. Так, лауреатами Нобелевской премии по экономике в 2020 году стали ученые-экономисты Пол Милгром и Роберт Вилсон. Об этом Нобелевский комитет объявил в ходе прямой трансляции.

Награда присуждена за усовершенствования теории аукционов и изобретение новых форматов аукционов [3].

На современном этапе развития перед российской экономикой встают новые проблемы, которые в целом характерны и для экономик других стран. Так, по словам главного экономиста ВЭБ РФ Андрея Клепача, активное восстановление роста экономики вернется во втором квартале 2021 года, а на докризисный уровень выйдет только в 2022 году [1].

Как показывает опыт, оздоровление и планомерное развитие экономики невозможно без активного участия научного сообщества в исследовании экономических процессов и явлений. Выявление проблем в развитии экономики и предложение путей выхода из кризисного положения – это основные задачи, для решения которых необходимы молодые ученые, имеющие более глубокие познания экономических процессов и явлений. Появление новых российских ученых-экономистов – лауреатов нобелевской премии позволит повысить рейтинг нашей страны в фундаментальных научных исследованиях по экономике [4].

Очевидно, что мероприятия по привлечению молодежи к науке должны проводиться на двух уровнях: на уровне учебного заведения и на уровне государства.

Одним из факторов активизации научно-исследовательской работы студентов является характер организации НИРС в вузе. Особое внимание уделяется координации действий, направленных на поддержку НИР студентов и молодых ученых.

Одним из главных факторов активизации и развития НИРС может являться организация индивидуальной научно-исследовательской работы студента. Осуществление индивидуального подхода предполагает реализацию положений:

- привлечение студентов к НИР еще с 1-го курса и непрерывное наблюдение за их профессиональным и научным ростом на протяжении всего периода их обучения в вузе;

- наличие постоянной темы в течение нескольких лет обучения;

- практическая направленность научно-исследовательской работы, возможность реализации научных разработок на практике;

- наличие в качестве научного руководителя компетентного специалиста;

- программа индивидуального обучения, направленная на то, чтобы выявлять талантливых студентов и стимулировать их научно-исследовательскую деятельность.

На уровне учебных заведений также должна проводиться работа по стимулированию преподавателей, занимающихся научно-исследовательской деятельностью со студентами.

В Российских учебных заведениях также необходимо создать современную материально-техническую базу для проведения испытаний и исследований.

Приведем возможные мероприятия по дополнению процесса обучения студентов для улучшения качества образования и повышения заинтересованности студентов в проведении исследований:

- проведение практических занятий непосредственно в условиях, близких к реальным;

- проведение специальных курсов, тренингов и дисциплин по инновационной тематике для стимулирования студентов к собственным разработкам и исследованиям;

- привлечение студентов к участию в различных научных конференциях, дебатах, круглых столах, конкурсах, разработке бизнес-планов, исследований, через создание в ВУЗе базы данных – портала, всех мероприятий в России и за рубежом.

Приходится констатировать и тот факт, что основная часть мероприятий по созданию условий заинтересованности занятием наукой молодежи лежит на государстве. Поскольку именно оно составляет основные стратегические программы по развитию образования в стране, выделяет финансирование на развитие учебных заведений. В силах государства привлечь молодежь к науке, для этого необходимо лишь создать достойные условия для ученых, причем как молодых, так и уже состоявшихся.

Приведем часть мероприятий, направленных на вовлечение молодежи в науку, которые вполне могут быть реализованы со стороны государства:

1. Поддержка молодых ученых на всех этапах их научной деятельности, начиная от мотивации в учебном заведении путем предоставления государственных наград за достижения в области объекта изучения и заканчивая вознаграждениями за каждый успешный проект.

2. Оснащение соответствующей материально-технической базой учебных заведений, поскольку большая часть учебных заведений не может существовать на самофинансировании.

3. Предоставление социальных гарантий ученым путем увеличения размера заработной платы.

4. Предоставление государственной ипотеки.

Таким образом, проведение всех вышеперечисленных мероприятий позволит повысить престижность научно-исследовательской деятельности, вовлечь в науку молодежь с ее современным видением и направить ее энергию на благо общества.

Библиография

1. Главные драйверы экономического роста России: сайт. – URL: https://tass.ru/novosti-partnerov/10250053 (дата обращения: 04.03.2021). – Текст: электронный.

2. Нобелевские лауреаты и выдающиеся русские экономисты: сайт. – URL: http://5fan.ru/wievjob.php?id=98059 (дата обращения 06.03.2021). – Текст: электронный.

3. Нобелевские лауреаты по экономике в XXI веке: в 2 т. Т. 1: 2000-2009: сборник статей / под ред. А.Г. Худокормова. – М.: ИНФРА-М, 2021. – 363 с. – URL:https://znanium.com/catalog/product/1167889 (дата обращения: 06.03.2021). – Текст: электронный.

4. О Нобелевской премии по экономике: сайт. – URL: https://www. rbc.ru/economics/12/10/2020/5f84272f9a79476a81936b55 (дата обращения: 05.03.2021). – Текст: электронный.

5. Российские экономисты – лауреаты нобелевской премии по экономике: сайт. – URL: https://www.stud24.ru/historical-figures/rossijskie-jekonomisty laureaty- nobelevskoj-premii-po/349244-1071728-page1.html (дата обращения: 06.03.2021). – Текст: электронный.

# **Управление складированием, как развивающаяся сфера процесса товародвижения**

Эрень В.А., Шалашова В.А., Шерстюк Е.С. Новочебоксарский химико-механический техникум [eren.v@mail.ru](mailto:eren.v@mail.ru)

*Склад важная составляющая часть между производителем и потребителем. Обслуживание складом требует немало денежных средств. Для управления складированием работникам склада на современном этапе развития экономики необходимо уметь проектировать складские системы, оптимально выбирать технологическое и подъемно-транспортное оборудование складов, планировать складские площади. Правильная организация работы складом, его управлением играет важную роль в снижении себестоимости товаров.*

#### **Warehousing management as a developing area of the movement process**

Eren V.A., Shalashova V.A., Sherstyuk E.S. Novocheboksarsk Chemical and Mechanical Technical School

*The warehouse is an important component between the producer and the consumer. Warehouse maintenance requires a lot of money. To manage warehousing, warehouse workers at the present stage of economic development need to be able to design warehouse systems, optimally select technological and handling equipment for warehouses, and plan warehouse areas. Correct organization of the work of the warehouse, its management plays an important role in reducing the cost of goods.*

На сегодняшний день уже практически нет предприятий, которые могут обойтись без складского помещения и автоматизированных систем управления процессами складского учета. Можно сказать, что перемещение материальных потоков в логистике невозможно без хранения и накапливания необходимых товарных запасов, для этого предназначены складские комплексы.

Каждый складской комплекс это сложный механизм, как с технической, так и с управленческой точки зрения, включающий в себя множество взаимосвязанных элементов.

Для управления складированием работникам склада на современном этапе развития экономики необходимо уметь проектировать складские системы, оптимально выбирать технологическое и подъемно-транспортное оборудование складов, планировать складские площади.

Основным принципом системы складирования является обеспечение эффективного перемещения товаров для обеспечения бесперебойной поставки товаров потребителям, что является залогом экономического успеха и работы склада.

Система складирования – это рациональное размещение товарноматериальных ценностей, грузов на территории склада и оптимальное управление им. Выбор системы складирования зависит от многих внутренних и внешних факторов, таких как вид транспорта, которым доставляют грузы, интенсивность грузового потока, особенности поставщиков и потребителей, используемая грузовая единица, вид комиссионирования, оснащенность склада и даже способы обработки информации.

Система складирования состоит из трех подсистем техникотехнологическая, функциональная, и комплекс поддерживающих систем, которые в свою очередь делятся на подсистемы.

Вид товароносителя - это системы на которых формируется грузовая единица, поддоны полуподдоны, стойки, ящики, кассеты и прочее. Выбор вида товароносителя зависит от формата груза, учитывается размер упаковки или тары, а так же система комплектации заказа.

Вид складирования - это размещение груза внутри складского помещения, хранение может быть организовано в штабеле или на полочных, высотных, элеваторных стеллажах, складирование на полу. Главным в выборе вида складирования является рациональное использование площадей склада, простота доступа к товару и возможность автоматизации процессов погрузки и разгрузки товаров на товароносители. Многие склады, особенно, оптовой торговли комбинируют виды складирования, это позволяет концентрировать разнообразные товары с учетом их габаритов.

Транспортное оборудование склада – это различного рода электропогрузчики, межстеллажные краны-штаблеры, ричтраки, тележки предназначенные для механизации процессов погрузки и разгрузки товаров на складе.

Технология комплектации груза (комиссионирование груза) это операции по разделению грузовой единицы и формированию из нее новой единицы в соответствии с заказом потребителя.

Управление перемещением товаров может быть двух видов и зависит от технических возможностей обслуживающего оборудования, а именно на ручном управлении с помощью частичной автоматизации и автоматический режим управления от ЭВМ, так называемые WMS системы.

WMS системы управления складом представляют собой компьютерные программы, целью которых является автоматизация управления складом, они позволяют с помощью ЭВМ всем сотрудникам склада находится на своих ра-

бочих местах и с помощью единой компьютерной программы, в которой отображаются все задачи и выполненные действия, выполнять свои рабочие обязанности. Так отпадает необходимость дублировать несколько раз одинаковую информацию, процесс выполнения работ увеличивается, соответственно и товарооборот склада.

Управление складированием представляет собой развивающуюся сферу деятельности, поскольку склад есть начальное и конечное звено любого этапа процесса товародвижения.

Библиография

1. Логистика складирования : учебно-методическое пособие / И.И. Краснова, Т.Р. Кисель. – Минск : БНТУ, 2016. – 80 с. ISBN 978-985-550-398-0.

2. Практикум по логистике: учебное пособие / А.В. Антошкина, Е.М. Вершкова; Томский политехнический университет. − Томск: Изд-во Томского политехнического университета, 2013. – 130 с.

3. Практикум по логистике складирования / Новосиб. гос. аграр. ун-т. Экон. фак.; сост: А.В. Завальнюк, В.В. Цынгуева. - Новосибирск: ИЦ НГАУ «Золотой колос», 2017 – 45 с.

#### **Основные причины роста спроса на зерно на мировых рынках в 2020/2021 продовольственном году**

Клюшников И.С., Владимиров В.В. Чебоксарский институт (филиал) Московского политехнического университета [ulay62@yandex.ru](mailto:ulay62@yandex.ru)

*Рассмотрены основные тенденции международного рынка зерна в последние годы и в 2020/2021 продовольственном году. Приведены данные, характеризующие рост объемов экспорта зерна из России на зарубежные рынки. Приведены основные причины роста цен и спроса на зерно в мире.*

### **The main reasons for the growth of grain demand on world markets in the 2020/2021 food year**

Klyushnikov I.S., Vladimirov V.V. Cheboksary Institute (branch) Moscow Polytechnic University

*The main trends of the international grain market in recent years and in the 2020/2021 food year are considered. The data describing the growth of grain exports from Russia to foreign markets are presented. The main reasons for the growth of prices and demand for grain in the world are given.*

В России в последние несколько лет наблюдается значительный рост производства продукции в агропромышленном комплексе. Рост внутреннего производства способствовал превращению России в крупнейшего поставщика продовольственных товаров на мировые рынки. Особенно значительно выросла доля отечественного сельского хозяйства в мировых поставках зерна и зернобобовых культур. Этому способствовали как рост внутренних объемов производства за счет повышения урожайности, так и изменения на мировых рынках в виде смены основных экспортеров зерна. Особенно ярко эти изменения проявились в 2020 году, когда цены на зерно в мире резко стали расти, а Российские сельхозтоваропроизводители стали проявлять повышенный интерес к расширению посевных площадей зерновых культур и возможностям увеличения объемов их экспорта в зарубежные страны.

В этой связи представляет интерес анализ основных причин роста спроса и цен на зерно на мировых рынках и определение дальнейших перспектив развития отрасли в интересах отечественных производителей данной стратегически важной продовольственной продукции.

Для выполнения данной цели необходимо последовательно решить следующие задачи:

- определить основные тенденции развития отрасли производства зерна в Росси в последние годы;

- провести анализ основных факторов, повлиявших на повышение объемов экспорта зерна из России на зарубежные рынки;

- выявить причины роста спроса на зерно на основных мировых рынках;

- оценить значение отдельных мировых экспортеров зерновой продукции на общем продовольственном рынке;

- выявить тенденции развития мирового продовольственного рынка и значения России в будущем экспорте зерна.

В качестве объекта исследования определен мировой рынок зерна и его участники, в том числе Россия, ставшая одним из основных его экспортеров для значительного числа стран-потребителей.

Предметом исследования выступают условия и факторы, обеспечивающие основные тенденции рыночных изменений на мировом рынке зерновой продукции.

Для данного исследования использованы данные Росстата о показателях развития сельского хозяйства в России, другие открытые источники информации.

Под «продовольственным годом» в научных и аналитических публикациях понимается сельскохозяйственный год (с 1 июля каждого года по 30 июня следующего года). Таким образом, текущий сельскохозяйственный год означает период с 1 июля 2020 года по 30 июня 2021 года, а следующий (2021) сельскохозяйственный год - период с 1 июля 2021 года по 30 июня 2022 года.

| Показатели                                    | Годы  |       |       |       |       | 2020г.к 2015г. |           |       |
|-----------------------------------------------|-------|-------|-------|-------|-------|----------------|-----------|-------|
|                                               | 2015  | 2016  | 2017  | 2018  | 2019  | 2020           | +,- в ед. | $B\%$ |
| Площадь зерновых и зернобо-<br>бовых, тыс. га | 46157 | 47100 | 47705 | 46339 | 46660 | 47896          | $+1739$   | 3,8   |
| Доля зерновых в структуре по-<br>севов, $\%$  | 59,3  | 59,4  | 59,6  | 58,2  | 58,4  | 60,0           | $+1,6$    |       |
| Валовой сбор, млн. т                          | 104,7 | 120.7 | 135,5 | 113,3 | 121,2 | 133,0          | $+28,3$   | 127,0 |
| Урожайность, ц/га                             | 23,7  | 26,2  | 29,2  | 25,4  | 26,7  | 28,6           | $+4,9$    | 120,7 |
| Объем экспорта, млн. т                        | 31,6  | 34,9  | 44,5  | 56,2  | 40,5  | 57,5           | $+25,9$   | 182,0 |
| Экспортная выручка, млрд.<br>долл.            | 6,0   | 6,0   | 7,9   | 10,8  | 8,3   | 12,0           | $+6,0$    | B 2p. |

Таблица – Динамика основных показателей экспортного потенциала России по поставкам зерна (составлена по данным 1,2,3)

Зерновая отрасль продолжает оставаться одной из основных отраслей растениеводства России. (Таблица) Удельный вес зерновых и зернобобовых культур в структуре посевных площадей составляет в последние годы около 60 % [1]. В целом, площадь под ними с 2000 года по 2020 годы выросла на 2396 тыс. га, или на 5,2. Валовой сбор зерновых и зернобобовых в 2020 году составил около 133 млн. т, что выше уровня 2019 года более чем на 10 млн. т или на 8,9 %, а по сравнению с 2015 годом валовый сбор зерна вырос на 27 %. При

этом урожайность зерновых и зернобобовых культур за 5 лет выросла с 23,7 до 28,6 ц/га [1].

Таким образом, проведенный анализ динамики производства зерновых культур в России показал, что в последние 5 лет в стране накоплен достаточный потенциал для наращивания экспорта зерна за рубеж. Данный экспортный потенциал в полной мере стал проявляться в превращении России в одного из мировых лидеров среди поставщиков зерна на мировые продовольственные рынки. Как отмечают эксперты, Россия стала лидером по поставкам пшеницы и ячменя, а по кукурузе она входит в пятерку лидеров – экспортеров зерна [2].

В 2019 году из России было экспортировано 40,5 млн. т зерна, при максимальном объеме экспорта в 56,2 млн. т в 2018 году, после того, как валовой сбор в стране достиг исторического максимума в 2017 году - 135,5 млн. т. В 2020 году экспорт зерна из России вырос по сравнению с предыдущим годом на 41,9 % и составил 57,5 млн. т, что выше уровня 2018 года на 1,8 млн. т, или на 2.3 % [3].

По данным Россельхознадзора, основным видом экспортируемого зерна из России является пшеница. В 2020 году ее было вывезено 38,3 млн. т, второе место по объему экспорта занимает ячмень – 6,1 млн. т, кукуруза – 3,7 млн. т, подсолнечник – 1,4 млн. т [3].

В 2020 году российское зерно поставлялось в 138 стран мира, среди которых наиболее крупными импортерами являются: Турция, Египет, Иран, Саудовская Аравия, Китай, Бангладеш, Казахстан.

Основной причиной роста экспорта зерна из России, по мнению экспертов, является увеличение спроса на зерно на мировых рынках. В течение сезона 2019-2020 гг. наблюдалось динамичное повышение цен на зерновые культуры. По данным Института конъюнктуры аграрного рынка (ИКАР), цена пшеницы в конце августа 2020 г. была на уровне 211 долл./т, что на 9 долл. больше, чем в начале августа. [Рынок зерна]. Рост цен продолжится до 212-213 долл./т.

При этом внутренний российский рынок так же характеризуется ростом цен на зерно. В конце августа 2020 г. цены на пшеницу 4 класса выросли до 13,4-13,7 тыс. руб./т (на Юге), до 11,4-11,6 тыс. руб./т (в Поволжье), до 11,2- 11,4 тыс. руб./т (в Сибири) [2]. По сравнению с 2019 голом цены в среднем выросли на 18,1 %.

В сезоне 2020/2021 гг. прогнозируется дальнейший рост цен на зерновые культуры, благодаря росту мировых цен.

Россия стала крупнейшим в мире экспортером продовольственной пшеницы. В сезоне 2020/2021 гг. экспортный потенциал России по пшенице прогнозируется на уровне 39 млн. т. Ближайшие конкуренты – США – в этом году может вывезти 27 млн. т, страны Евросоюза -25,5 млн. т. По мнению экспертов, Россия контролирует около 20 % мирового рынка пшеницы [3]. По их мнению, за последнее десятилетие объемы экспорта пшеницы из России выросли в 2 раза, а мировой рынок за этот период вырос только на 1/3. Доля страны за это время практически удвоилась [3].

Интересно напомнить, что Россия в конце прошлого века выступала крупным импортером зерна. Начиная с 1960-ых годов СССР стала закупать на мировом рынке значительные объемы зерна: в 1963 г. - 10,4 млн. т, в 1972 г. - 23 млн. т, 1975 г. – 27 млн. т, в 1979 г. - 31млн. т, в 1980 г. – 43 млн. т. Наивысший объем импорта зерна был в 1985 году – 47 млн. т [2].

Таким образом, проведенный анализ показал, что благодаря росту внутреннего производства зерна и совершенствованию транспортно-логистической сферы, строительству современных портовых зерновых терминалов, Россия из импортера продовольствия превратилась в лидера среди поставщиков зерна на мировые рынки.

### Библиография

1. Показатели развития растениеводства России. Официальная статистика. Росстат. сайт. – URL: https://rosstat.gov.ru/enterprise\_economy. (дата обращения 11.03.2021). – Текст: электронный.

2. Рынок зерна в России: крупнейшие производители зерновых культур// Аналитический обзор консалтинговой группы «ДЕЛОВОЙ ПРОФИЛЬ». сайт. – URL: https://delprof.ru/press-center/open-analytics/rynok-zerna-v-rossii-krupneyshie -proizvoditeli-zernovykh-kultur. / (дата обращения  $11.03.2021$ ). – Текст: электронный.

3. Экспорт зерна из России в 2020 году // Оперативная информация Россельхознадзора. сайт. – URL: https://tass.ru/ekonomika/10373715. (дата обращения 11.03.2021). – Текст: электронный.

## УДК 347.62

#### **Брак с иностранным гражданином: проблемы правового регулирования**

Пузырева К.С., Малюткина Н.С.

Чебоксарский институт (филиал) Московского политехнического университета [489293@mail.ru](mailto:489293@mail.ru)

*Статья посвящена изучению особенностей правового регулирования брака с иностранным гражданином, выявлению наиболее важных проблем теоретического и практического характера, возникающих в данной области. Выявив пробелы правового регулирования семейных правоотношений с участием иностранных, предлагаются возможные пути совершенствования законодательства и правоприменительной практики.*

## **Marriage with a foreign citizen: problems of legal regulation**

Puzyreva K.S., Malyutkina N.S. Cheboksary Institute (branch) Moscow Polytechnic University

*The article is devoted to the study of the features of the legal regulation of marriage with a foreign citizen, the identification of the most important theoretical and practical problems arising in this area. Having identified the gaps in the legal regulation of family legal relations with foreign participation, possible ways to improve legislation and law enforcement practice are proposed.*

В последние годы увеличивается число браков, заключенных между российскими и иностранными гражданами, возникают различные правоотношения с участием иностранного элемента, требующие урегулирования.

Это прежде всего связано с увеличение количества иностранных граждан, работающих и обучающихся в России. Так, по официальным данным Главного управления по вопросам миграции МВД России, в нашей стране работает более 280 тыс. иностранных граждан и обучается около 250 тыс. иностранных студентов.

Не смотря на довольно высокий уровень правового регламентирования в сфере семейных отношений с участием иностранного элемента, все же остаются до конца не урегулированные проблемы. Это связано с различиями в национальных, религиозных традициях государств, в частности существуют различные требования к лицам, вступающим в брак, порядку заключения и расторжения брака, имущественному режиму супругов. Брак, заключенный в одном государстве, может быть не признан в другом.

В ходе нашего исследования мы изучили законодательства различных стран в области регулирования семейных правоотношений и выяснили, что в нормативных актах большинства государств отсутствует законодательное определение брака, и его правовые проблемы до конца не урегулированы ни в законах, ни в доктрине.

Практически общепризнано, что брак - это юридически оформленный добровольный союз мужчины и женщины, направленный на создание семьи и презюмирующий (предполагающий) совместное сожительство с ведением общего хозяйства.

Сразу же следует оговориться, что такое определение брака соответствует праву далеко не всех государств. Например, тех государств, законодательство которых допускает однополые или полигамные браки. В связи с этим с целью избежать проблем и неправильного толкования брака, считаем необходимым внести в СК РФ понятие брака.

Ещѐ одной проблемой являются так называемые "хромающие» браки. «Хромающие» браки - это браки, признаваемые в одной стране и недействительные в другой.

В соответствии с п. 1 ст. 156 СК форма и порядок заключения брака на территории Российской Федерации, независимо от гражданства лиц, вступающих в брак, определяются законодательством Российской Федерации.

Однако из данного правила есть исключение. Оно касается заключения браков между иностранными гражданами на территории Российской Федерации в дипломатических представительствах и консульских учреждениях иностранных государств. Такие браки признаются действительными в Российской Федерации на условиях взаимности, если вступившие в брак лица в момент заключения брака являлись гражданами иностранного государства, назначившего посла или консула в Российской Федерации.

В том случае, когда на территории Российской Федерации заключается брак между иностранными гражданами, к каждому из них должно применяться законодательство государства, гражданином которого лицо является.

Получается, что при регистрации брака между гражданкой Франции и гражданином России гражданка Франции, не достигшая 21 года, должна получить согласие родителей (как того требует французское законодательство), а для гражданина Российской Федерации в СК РФ такое требование не предусмотрено.

В связи с этим мы считаем, что для того чтобы брак считался действительным на территории РФ необходимо внести поправки в ст. 158 СК РФ, касающиеся признания брака действительным, если помимо положений ст.14 СК РФ соблюдены брачный возраст лиц, вступающих в брак, а также принцип добровольности вступления в брак.

Следующая проблема - правовое положение лиц, состоящих в нескольких браках одновременно. Безусловно, в России запрещены полигамные браки, однако значит ли это, что полигамные браки, заключенные в других странах, не порождают юридических последствий в России?

К примеру, гражданка России, приехав в Сирию, вступила в брак с гражданином этого государства, уже имеющим трѐх жен, после чего вернулась в Россию и предъявила иск об алиментах на детей, рожденных в таком браке. Мы считаем, что «необходимо признавать алиментные обязательства членов полигамной семьи».

На основе проведенного нами исследования, мы предлагаем следующие изменения в действующее законодательство:

1. Внести в СК РФ понятие брака и изложить в следующей редакции: «Брак – юридически оформленный добровольный и равноправный мужчины и женщины, имеющий целью создание и поддержание семейных отношений и порождающий личные и имущественные права и обязанности супругов».

2. Внести поправки в ст. 158 СК РФ и изложить еѐ в следующей редакции: «Браки между гражданами Российской Федерации и браки между гражданами Российской Федерации и иностранными гражданами или лицами без гражданства, заключенные за пределами территории Российской Федерации с соблюдением законодательства государства, на территории которого они заключены, признаются действительными в Российской Федерации, если соблюдены условия, предусмотренные статьями 12,13,14 настоящего Кодекса.

## Библиография

1. Семейный кодекс Российской Федерации: Федеральный закон № 223- ФЗ: [принят Государственной думой 08 декабря 1995 года]: (с изменениями и дополнениями). – Доступ из справ.-правовой системы Гарант. – Текст: электронный.

2. Гражданский кодекс Российской Федерации. Часть первая: Федеральный закон № 51-ФЗ: [принят Государственной думой 21 октября 1994 года]: (с изменениями и дополнениями). – Доступ из справ.-правовой системы Гарант. – Текст: электронный.

3. Гетьман-Павлова, И.В. Международное частное право в 3 т. Том 2. Особенная часть: учебник для вузов / И.В. Гетьман-Павлова. - 5-е изд., перераб. и доп. - Москва: Издательство Юрайт, 2020. - 396 с. - (Высшее образование). - ISBN 978-5-534-01972-8. - Текст: электронный // ЭБС Юрайт [сайт]. - URL: https://urait.ru/bcode/451835 (дата обращения: 10.03.2021).

4. Марышева, Н.И. Семейные отношения с участием иностранцев. Правовое регулирование в России / Н.И. Марышева. - Москва: Волтерс Клувер, 2017. - 115 с. - ISBN: 978-5-466-00258-6.

5. Семейное право: учебник и практикум для вузов / Л.М. Пчелинцева [и др.]; под редакцией Л.М. Пчелинцевой; под общей редакцией Л.В. Цитович. - Москва: Издательство Юрайт, 2020. - 330 с. - (Высшее образование). - ISBN 978-5-534-06463-6. - Текст: электронный // ЭБС Юрайт [сайт]. - URL: https://urait.ru/bcode/449756 (дата обращения: 11.03.2021).

УДК 347.1

## **Исковая давность: проблемы теории и правоприменительной практики**

Степанов М.В., Малюткина Н.С.

Чебоксарский институт (филиал) Московского политехнического университета [489293@mail.ru](mailto:489293@mail.ru)

*В статье анализируются теоретические положения института исковой давности. Исковая давность как одна из фундаментальных институтов гражданского права побуждает участников гражданских правоотношений своевременно позаботиться о защите своих нарушенных прав и законных интересов. Однако, как в теории, так и на практике остаются неразрешенными многие вопросы, которые возникают в процессе применения норм гражданского законодательства об исковой давности. Это может затруднить эффективность применения положений закона.*

## **Statute of limitations: problems of theory and law enforcement practice**

Stepanov M.V., Malyutkina N.S. Cheboksary Institute (branch) Moscow Polytechnic University

*The article analyzes the theoretical provisions of the institute of limitation of actions. The limitation of actions as one of the fundamental institutions of civil law encourages participants in civil legal relations to take timely care of the protection of their violated rights and legitimate interests. However, both in theory and in practice, many issues remain unresolved that arise in the process of applying the norms of civil legislation on the limitation period. This can make it difficult to effectively apply the provisions of the law.* 

На практике исковая давность имеет большое значение при решении вопроса между спорящими сторонами. В главу 12 ГК РФ за последние несколько лет были внесены множество поправок. Таким образом, следует отметить, что институт исковой давности продолжает совершенствоваться и в сегодняшнее время.

С течением некоторого периода времени научный подход к определению понятия исковой давности изменялся не один раз.

Статья 195 ГК РФ закрепляет, что под исковой давностью понимается срок, который предоставляется лицам для защиты нарушенных прав. Следует отметить, что срок исковой давности неразрывно связан с гражданскопроцессуальным институтом при подаче иска. Нормами гражданскопроцессуального кодекса регламентированы положения, касающиеся условий, необходимых для подачи искового заявления, а именно требования к его содержанию и форме. В Гражданском процессуальном кодексе РФ (далее ГПК РФ) установлено, что в заявлении для физических лиц обязательно указывается ФИО и место жительства ответчика, а для юридических лиц указывается наименование и место нахождения ответчика.

В случае, если вышеперечисленные сведения будут отсутствовать в исковом заявлении, то суд, как правило, оставляет исковое заявление без движения. Тем не менее, у истца могут возникнуть затруднения при указании сведений об ответчике. Так, например, при причинении вреда, личность причинителя вредя долгое время может быть истцу неизвестна. Однако согласно пункту 1 статье 200 ГК РФ, срок исковой давности начинает исчисляться с того момента, когда лицо не только узнало о нарушении своего права, но и установило надлежащего ответчика. Поэтому пока личность ответчика не будет истцом установлена, срок исковой давности не начнет исчисляться.

Суд вправе применить срок исковой давности, но только в том случае, если это будет заявлено одной из сторон. Поэтому по своей собственной инициативе суд не вправе принять решение о применении срока исковой давности, выявить причину пропуска срока исковой давности и тем более применить последствия такого пропуска.

ГК РФ различает два вида сроков исковой давности:

1) общий срок, который составляет три года. Он применяется во всех случаях, если законом не установлено иное;

2) специальный срок, который устанавливается законом. Он может быть сокращенным или длительным в отношении общего срока.

Пункт 2 статьи 200 ГК РФ свидетельствует о том, что срок исковой давность не может превышать десяти лет. Этот срок считается вполне оправданным, так как десяти лет лицу должно хватить для обнаружения нарушенного права.

Если лицу не было известно о своем нарушенном праве, то судам становится достаточно затруднительно установить начало течения срока исковой давности. В большинстве случаях продолжительность данного срока законом четко определяется. В случае если срок исковой давности точно не определен, то он начинает течь с момента возникновения у кредитора права требования исполнения обязательств.

В частности согласно пункту 3 статьи 725 ГК РФ для требований о ненадлежащем качестве выполненной работы по договору подряда срок исковой давности составляет один год. Данный срок исчисляется с момента заявления заказчика о недостатках работы выполненной подрядчиком.

Не исключено, что во время течения срока исковой давности могут возникать препятствия, которые затруднят подачу искового заявления. В связи с этим закон, предостерегая от подобных неожиданностей, закрепляет уважительные причины, которые поспособствуют приостановлению течения срока исковой давности.

Приостановление возможно в случаях если:

1) истец или ответчик находились в составе Вооруженных Сил РФ;

2) непреодолимая сила препятствовала предъявлению иска;

3) был введена отсрочка исполнения обязательств на основании постановления Правительства Российской Федерации;

4) действие правового акта ли закона было приостановлено;

5) стороны решили разрешить спор во внесудебном порядке.

В соответствии с пунктом 2 статьи 202 ГК РФ срок исковой давности приостанавливается в случае, если вышеперечисленные обстоятельства возникли за последние шесть месяцев течения срока.

Однако, при окончании срока исковой давности, право на защиту нарушенных прав и законных интересов не прекращается.

Так И.Б. Новицкий отмечал, что «несмотря на то, что защита гражданских прав в исковом порядке ограничивается известным промежутком времени, это не означает, что лицо, пропустившее срок давности, теряет право на обращение в суд».

Статья 199 ГК РФ устанавливает, что исковая давность применяется судом лишь по заявлению стороны в споре, которое должно быть сделано до вынесения судебного решения, то есть до того момента когда суд удалиться в совещательную комнату. Суд не учитывает истечение исковой давности, если ответчик на это не ссылается.

Причины пропуска срока исковой давности могут считаться уважительными только по тем обстоятельствам, которые отражены в положении статьи 205 ГК РФ. К таким обстоятельствам законодатель относит неграмотность, беспомощное состояние или тяжелую болезнь. Нарушенное право гражданина только при учете вышеуказанных обстоятельств подлежит защите. Причины пропуска срока исковой давности могут быть признаны судом уважительными только в том случае, если они имели место в последние шесть месяцев срока давности. В случае если суд признает причину уважительной, то дело будет рассматриваться так, как если бы срок исковой давности не истекал.

Также ГК РФ в статье 208 устанавливает некоторые основания, требования, на которые исковая давность не распространяется:

1. На требования о защите нематериальных благ и личных неимущественных прав. Тем самым вышеуказанным правам законодатель обеспечивает наиболее полную защиту. Так, например, в Пленуме Верховного суда РФ в Постановлении №10 от 20 декабря 1994 года установлено, что исковая давность на требования о компенсации морального вреда не распространяется, так как они вытекают из нематериальных благ и личных неимущественных прав;

2. На требования о возмещении вреда, который был причинен жизни или здоровью гражданина;

3. На требования владельца или собственника об устранении нарушений его права, если нарушения не были соединены с лишением владения, как сказано в статье 304 ГК РФ;

4. На требования вкладчиков к банку о выдаче вкладов;

5. На иные требования в случаях, установленные законом.

Таким образом, научное исследование проблематики исковой давности, приведенное в данной статье, позволяет сделать вывод, что многие из вопросов рассматриваемого института нуждаются в дальнейшем исследовании. Исковую давность необходимо рассматривать как институт, регулирующий комплексные имущественные отношения, и объединяющий все материально-правовые сроки, направленные на реализацию права заинтересованного лица на защиту нарушенного права в судебном порядке в рамках искового производства.

Однако на практике остаются неразрешенными многие вопросы, возникшие в процессе применения норм установленных главой 12 ГК РФ, и на основании этого институт исковой давности нуждается в доработках:

- во-первых, особо следует обратить внимание на противоречие между положением статьи 196 ГК РФ и положением пункта 3 статьи 78 ФЗ «Об охране окружающей среды» от 10 января 2002 года №7-ФЗ. Срок исковой давности, согласно гражданскому законодательству не может превышать десяти лет. Однако согласно Федеральному закону, срок исковой давности о компенсации вреда окружающей среды составляет 20 лет. Согласно положению статьи 3 ГК РФ, нормы гражданского права, которые содержатся в иных законодательных актах, должны соответствовать положениям ГК РФ. В силу того, что ГК РФ был принят раннее ФЗ «Об охране окружающей среды», будут применяться нормы гражданского законодательство. При этом в РФ Кодекс в иерархии источников права находится выше Федерального законодательства;

- во-вторых, сокращенные сроки исковой давности разбросаны по разным источникам, и иногда они противоречат друг другу при решении дела. В связи с эти следует разработать отдельный федеральный закон, который позволит урегулировать сроки исковой давности, тем самым создать порядок их применения и исчисления;

- в-третьих, следует ограничить требования о компенсации морального вреда общим сроком исковой давности. Согласно действующему законодательству, общий срок исковой давности составляет три года, и в случаях, если в течение этого периода не существовало у истца каких-либо затруднений или препятствий для того, чтобы предъявить иск, но он этого не сделал, справедливо предположить, что в психической сфере пострадавшего отсутствовали какие-либо негативные изменения, и, исходя из этого, лицу не был причинен моральный вред.

#### Библиография

1. Гражданский кодекс Российской Федерации. Часть первая: Федеральный закон № 51-ФЗ: [принят Государственной думой 21 октября 1994 года]: (с изменениями и дополнениями). – Доступ из справ.-правовой системы Гарант. – Текст: электронный.

2. Об охране окружающей среды: Федеральный закон № 7-ФЗ: [принят Государственной думой 10 января 2002 года]: (с изменениями и дополнениями). – Доступ из справ.-правовой системы Гарант. – Текст: электронный.

3. Белов, В. А. Гражданское право в 2 т. Том 1. Общая часть: учебник для вузов / В. А. Белов. - Москва : Издательство Юрайт, 2021. - 451 с. - (Высшее образование). - ISBN 978-5-534-00327-7. - Текст: электронный // ЭБС Юрайт [сайт]. - URL: https://urait.ru/bcode/470545 (дата обращения: 11.03.2021).

4. Гражданское право. Схемы, таблицы, тесты: учебное пособие для вузов / Т.В. Величко, А.И. Зинченко, Е.А. Зинченко, И.В. Свечникова. - Москва: Издательство Юрайт, 2020. - 482 с. - (Высшее образование). - ISBN 978-5-534- 10028-0. - Текст: электронный // ЭБС Юрайт [сайт]. - URL: https://urait.ru/bcode/ 455745 (дата обращения: 04.03.2021).

УДК 34.03

#### **Проблемы криминалистики в расследовании киберпреступлений**

Меркушова М.С., Павлова М.В.

Чебоксарский институт (филиал) Московского политехнического университета [mmeitneriumm@gmail.com](mailto:mmeitneriumm@gmail.com)

*В данной работе рассматриваются основные проблемы при экспертизе и расследовании преступлений, совершаемых в сфере компьютерных технологий, а также предлагаются возможные решения для данных проблем.*

# **Problems of criminalistics in the investigation of cybercrime**

Merkushova M.S., Pavlova M.V. Cheboksary Institute (branch) Moscow Polytechnic University

*Abstract: this article discusses the main problems in the examination and investigation of crimes committed in the field of computer technology, as well as offers solutions to these problems.* 

В современном мире киберпреступления являются источником множества проблем для общества: личных, финансовых, и даже становятся угрозой национальной безопасности. Только за последние несколько лет были украдены данные сотен миллионов кредитных карт и десятков миллионов страховых свидетельств. Хакеры даже взломали центрифуги и перехватили управление беспилотными дронами [5]. Взломы случаются благодаря ошибкам и уязвимостям в аппаратном и программном обеспечении, но гораздо чаще в результате случайных действий людей, которые пользуются этими программами.

Причиной популярности киберпреступности является, прежде всего, его невероятная прибыльность, а сам процесс получения доходов обычно не отождествляется с риском разоблачения или наказанием за совершенные дела.

Специалисты Центра глобальных исследований и анализа угроз Лаборатории Касперского к компьютерным преступлениям относят: целевые кибератаки, кибершатнаж, кража конфиденциальных данных, использование вредоносного программного обеспечения, целевой фишинг, создание и использование ботнетов [2].

С точки зрения криминалистики, киберпреступность рассматривается как неправомерный доступ к компьютерной информации, распространение вредоносного программного обеспечения, компьютерные хакерские атаки, распространение клеветнической, экстремисткой, порнографической и иной незаконной информации.

Предотвращение, раскрытие и выявление преступлений в данной сфере невозможно без использования информационных технологий. Соответственно, появилась необходимость в повышении эффективности специалистов для борьбы с киберпреступлениями. Однако нынешняя система противодействия преступным посягательствам не развита настолько, чтобы делать это эффективно.

Основные проблемы, возникающие при расследовании киберпреступлений:

1. Нехватка квалифицированных специалистов в информационной среде. Уголовный процессуальный кодекс РФ устанавливает срок для предварительного следствия равный двум месяцам, чего на практике явно не хватает, ибо производство экспертизы занимает более длительный срок из-за сложности и не изученности данной сферы [1].

2. Недостаток компетентности и добросовестности экспертов тоже является проблемой, ведь именно от этих показателей зависит дальнейшая судьба подозреваемого.

3. Отсутствие методических рекомендаций по организации расследования, отсутствие тактики производства следственных действий, что также утяжеляет рассмотрение дела и вынос справедливого вердикта.

4. Вызывают трудности также и обобщение дела в сфере киберпреступлений, что усложняет последующее восприятие экспертного заключения, что связано с отсутствием специальных знаний у лиц, участвующих в расследовании [3].

5. Киберпреступность – это международная проблема. Но, несмотря на модернизацию законодательной политики, существуют значительные недочеты, связанные с киберпреступлениями вне территории России. Проблема состоит в том, что приоритетом в расследовании и устранении киберугроз обладает общественная безопасность и общественный порядок [7].

Это очень серьезные проблемы, тормозящие эффективность расследования в сфере киберпреступлений, которые в свою очередь наносят огромный ущерб. Например, в России ущерб от кибератак составил примерно 1трлн 423 млрд рублей по данным только за 2019 год [6].

Важно понимать, что преступность все более значительно уходит в цифровую среду. Соответственно, правоохранительным органам необходимы новые научные методы, больше информации и теории в борьбе с киберпреступностью и в предотвращении ожидаемых ее проявлений. Есть необходимость увеличить количество экспертов в данной области, и в дальнейшем привлекать их к расследованию в данной сфере, а также нужна возможность для повышения квалификации указанных специалистов. Важно устранить безграмотность в информационной сфере для лиц, участвующих в составлении экспертных заключений. Также необходимо доработать и усовершенствовать законодательные акты РФ не только по отношению к известным видам преступлений, но и в отношении новых киберпреступлений.

Таким образом, информационные технологии не только привели к прогрессу в области медицины, инженерии, управлению ресурсами, но и также предопределили возможность причинения вреда интересам общества и государства. Численность пользователей различного программного обеспечения и сети Интернет неуклонно увеличивается, а следовательно все большое количество людей становятся уязвимы от разного рода киберпосягательств [4]. Именно поэтому необходимо совершенствовать методы борьбы с киберпреступностью, чтобы обеспечивать защиту интересов российских граждан в информационной среде.

## Библиография

1. Уголовно-процессуальный кодекс Российской Федерации: Федеральный закон от 18 октября 2001года № 174-Ф3 // Собрание законодательства РФ.  $-2001. - N_21. - Cr. 1.$ 

2. Исследования видов киберпреступности: Лаборатория Great. – URL: https://securelist.ru/all/ (дата обращения: 22.102020). – Текст электронный.

3. Михайлов Я. Компьютерно-технические экспертизы. – Текст электронный // Юридический блог. – URL: http://www.fin-lawyer.ru (дата обращения: 22.102020).

4. Русскевич, Е.А. Уголовное право и информатизация / Е.А.Русскевич // Журнал российского права. – 2017. – №8. – С.73-80. Stuxnet: статья. – Текст электронный // Википедия. Свободная энциклопедия. – URL : https://ru.wikipedia.org/wiki/Stuxnet (дата обращения: 22.102020).

5. Стаценко А. Взлом дронов. – URL: https://habr.com/ru/company/ neuronspace/blog/254685/ (дата обращения: 22.102020). – Текст электронный.

6. Трунцевский, Ю.В. Состояние и тенденции преступности в Российской федерации и прогнозы ее развития // Российская юстиция. – 2016. – №8. – С. 29- 31.

7. Чекунов И.Г. Современные киберугрозы. Уголовно-правовая и криминологическая классификация и квалификация киберпреступлений // Право и кибербезопасность. – 2012. –  $N_2$  1. – С. 9-32.

#### **Правовой статус краудфандинга**

Васендин Д.Е., Скворцов Е.Н.

Чебоксарский институт (филиал) Московского политехнического университета [skv-evgeniy@rambler.ru,](mailto:skv-evgeniy@rambler.ru) [edzyubenko@mail.ru](mailto:edzyubenko@mail.ru)

*Статья посвящена рассмотрению вопроса правового регулирования краудфандинга законодательством РФ.*

#### **Legal status of crowdfunding**

Vasendin D.Е., Scvortsov E.N. Cheboksary Institute (branch) Moscow Polytechnic University

The article is devoted to the consideration of the issue of legal regulation of *crowdfunding by the legislation of the Russian Federation.*

Краудфандинг рассматривается как коллективное сотрудничество физических и юридических лиц, добровольно объединяющих свои материальные ресурсы посредством цифровых технологий в коммерческих или в общеполезных целях. Так, с помощью интернет-платформы Kickstarter, способствующей финансированию проектов в творческих, научно-технических, социальных и производственных областях, за десять лет ее существования от 17 033 239 спонсоров было привлечено 4 615 625 538 долл. на 464 835 проектов, из которых 172 070 успешно реализованы. Отечественным аналогом Boomstarter в течение семи лет привлечено 438 млн руб. и реализовано 1 955 проектов.

Стратегия повышения финансовой доступности в РФ на период 2018 - 2020 гг., одобренная Советом директоров Банка России 26 марта 2018 г., исходит из того, что краудфандинг - это одна из цифровых бизнес-моделей, позволяющих упростить доступ субъектов малого и среднего предпринимательства к капиталу, устанавливать прямые контакты заемщиков и инвесторов. Минфин РФ рассматривает краудфандинг как новую форму финансирования, дающую дополнительные возможности для развития малого и среднего бизнеса, однако признает, что он выполняет и общественную функцию, поскольку позволяет организовать сбор средств и в благотворительных целях. Минэкономразвития РФ указывает на целесообразность использования механизма краудфандинга для решения социально значимых задач, повышения качества и доступности услуг в социальной сфере.

В РФ принят Федеральный закон от 2 августа 2019 г. N 259-ФЗ "О привлечении инвестиций с использованием инвестиционных платформ и о внесении изменений в отдельные законодательные акты Российской Федерации". Этот документ создает правовую основу для совместного финансирования биз-

нес-стартапов путем инвестирования и привлечения инвестиций посредством инвестиционных платформ - специализированных информационных систем в сети Интернет, используемых для заключения договоров с помощью информационных технологий и технических средств. Закон урегулировал статус оператора инвестиционной платформы, в качестве которого может выступать только хозяйственное общество, включенное Банком России в специальный реестр, закрепил принципы его деятельности и порядок правового оформления отношений с участниками платформы - инвесторами и лицами, привлекающими инвестиции. Также в Законе определены возможные способы инвестирования: путем предоставления займов, приобретения определенных эмиссионных ценных бумаг и утилитарных цифровых прав, способных приобретаться, отчуждаться и осуществляться в информационной платформе; установлены требования к лицам, привлекающим инвестиции, и потенциальным инвесторам; определены полномочия Банка России в области регулирования соответствующей деятельности, контроля и надзора за ней.

Что касается использования краудфандинга для финансирования некоммерческих проектов, то возникающие при этом отношения отечественным законодателем оставлены без внимания. Специальные требования к операторам информационных систем, обеспечивающим безвозмездное и направленное на получение продуктов в потребительских целях финансирование, к порядку и условиям такого финансирования не установлены. Правила своей деятельности, в том числе содержание отношений с заинтересованными лицами, организаторы краудфандинговых сервисов, обычно имеющие форму коммерческого юридического лица, устанавливают самостоятельно и предлагают в виде публичной оферты. Желающие использовать соответствующий сервис для привлечения или предоставления финансирования вынуждены принимать предлагаемые и зачастую невыгодные для них условия.

Организаторы краудфандинговых сайтов оказывают заинтересованным лицам комплекс услуг, в том числе на возмездной основе, позволяющих осуществить выбор контрагента в целях заключения с ним договора. Виды, содержание, условия оказания этих услуг определяются организаторами и могут различаться. Так, сайт Boomstarter.ru признается платформой для размещения заявок привлекающих финансирование лиц (инициаторов проектов). Его владелец действует от имени и за счет инициаторов проектов и осуществляет для них прием денежных средств, предоставляемых желающими участвовать в финансировании (пользователями). Условия взаимоотношений владельца сайта с инициаторами проектов зависят от типа заявки, поданной в целях сбора средств. В дальнейшем обязательства возникают непосредственно между инициаторами проектов и пользователями. Ответственность за их действительность и исполнимость инициатор несет единолично.

Когда организатор краудфандинговой платформы, возмездно оказывающий услуги в целях извлечения прибыли, не осуществляет ни предварительной проверки привлекающего денежные средства лица, ни последующей проверки судьбы профинансированного проекта, создаются условия для правонарушений, основным из которых является нецелевое использование финансирования.

Такие случаи известны. При этом принимающие в сборе денежных средств лица, как правило, не обращаются за защитой нарушенных прав именно потому, что финансирование осуществлялось в порядке краудфандинга. В частности, может отсутствовать точная информация о состоянии проекта, о достаточности собранных и переданных для его реализации денежных средств, представленная лицом на осуществление проекта сумма незначительна и несопоставима с расходами на защиту нарушенного права и др.

# Библиография

1. Правовые аспекты организации деятельности краудфандинговых платформ в России(реферат) / Сайт "Корпус Права" - URL:https://vk.com/away. php?to=http%3A%2F%2Fwww.korpusprava.com%2Fru%2Fpublications%2Fanalyti cs%2Fpravovie-aspekti-organizacii-deyatelnosti-kraudfandingovih-platform-vrossii.html $\&cc\;key=(\text{qara}\;o6\text{pam}$ ения: 13.03.2021)

2. Феномен краудфандинга: исследование особенностей / Сайт "CyberLeninka" URL:https://vk.com/away.php?to=https%3A%2F%2F cyberleninka. ru%2Farticle%2Fn%2Ffenomen-kraudfandinga-issledovanie-osobennostey&cc\_key= (дата обращения: 13.03.2021)

3. Краудфандинг урегулирован в российском законодательстве(статья) / Сайт "Адвокатская газета" URL:https://vk.com/away.php?to=https%3A%2F %2Fwww.advgazeta.ru%2Fnovosti%2Fkraudfanding-uregulirovan-v-rossiyskomzakonodatelstve%2F&cc\_key= (дата обращения: 13.03.2021)

#### **Оказание услуг как объект гражданских правоотношений**

Агафонов А.А. Гимназия 5 г. Чебоксары [kafedra\\_prava\\_2009@mail.ru](mailto:kafedra_prava_2009@mail.ru)

*В работе была предпринята попытка создать целостное представление об оказании услуг как объекте гражданского правоотношения на основе действующего гражданского законодательства, юридической доктрины и правоприменительной практики, таким образом, цель работы была достигнута.*

#### **Provision of services as an object of civil legal relations**

Agafonov A.A. Gymnasium 5 Cheboksary

In this work, an attempt was made to create a holistic view of the provision of *services as an object of civil legal relations on the basis of the current civil legislation, legal doctrine and law enforcement practice, thus, the goal of the work was achieved.*

Вопрос об объектах гражданских прав - едва ли не самый обсуждаемый в теории гражданского права. По данной проблематике существуют многочисленные и порой прямо противоположные концепции, суждения, взгляды, мнения, точки зрения весьма уважаемых ученых-юристов. Единственное, о чем в науке не спорят, что все перечисленные законодателем объекты могут быть подразделены на две большие группы: 1) материальные блага; 2) нематериальные блага. Считается, что к первой группе следует отнести вещи, иное имущество, работы, услуги, интеллектуальную собственность (за исключением права авторства). Во вторую группу входят нематериальные блага, такие как жизнь и здоровье, достоинство личности и т.д.

Приспособление имущественного оборота к расширению границ потребительского общества России обусловливает рост рынка оказания услуг - объективное следствие изменений структуры экономики страны, возвращающейся на общецивилизационный путь.

Услуга - сложное и многоаспектное понятие, отражающее соответственно сложное и многоплановое явление социального бытия. В общесоциальном контексте в литературе выделяли и выделяют различные формы услуг: экономическую, государственную, бытовую и т.п. Так или иначе, услуги исследовались и исследуются различными науками; теоретико-методологические основы познания сферы услуг восходят к работам классиков мировой теоретической экономики и социологии второй половины XIX столетия (К. Маркс, А. Маршалл, Ж.- Б. Сей, А. Смит, Ф. Хайек).

Однако объектом особо пристального внимания со стороны науки услуги стали лишь в условиях перехода социума от экономики производства товаров к экономике производства услуг и изменения потребления, обусловившего появление концепций индустриального и постиндустриального общества (Дж. К. Гэлбрейт, Д. Белл, О. Тоффлер, А. Г. Б. Фишер и др.). Характерно, что сфера услуг традиционно изучалась в рамках экономического подхода, правовые же аспекты исследования услуг не привели к появлению стройных теоретических схем.

С принятием Конституции Российской Федерации в законодательство, посвященное в той или иной мере регулированию хозяйственной деятельности, прочно вошло деление объектов имущественного оборота на три вида: товары, работы и услуги. Указанная триада объектов имущественного оборота, использованная в Конституции Российской Федерации, а в настоящее время также и в иных нормативных правовых актах за рамками гражданского права и гражданского законодательства, по мысли законодателя должна была наиболее общим образом охватить все возможные объекты имущественного оборота, поскольку, на тот момент, вероятно, представлялось, что названная триада, с экономической точки зрения, охватывает собой все объекты имущественного оборота. Однако при принятии Гражданского кодекса Российской Федерации законодатель для целей гражданского законодательства не ограничился подразделением всех объектов гражданских прав на товары, работы, услуги, и уже в первой статье Кодекса (п. 3 ст. 1 ГК РФ) упомянул о товарах, услугах и финансовых средствах. Начальные статьи любого кодифицированного акта, не имеющие зачастую серьезного прикладного значения, тем не менее, обладают огромной политико-правовой и программной силой, а потому позволяют составить определенное представление о позиции разработчиков Кодекса по допустимости использования указанной триады.

С 1 октября 2013 г. вступили в силу изменения, внесенные в ст. 128 Гражданского кодекса Российской Федерации, в соответствии с которыми взамен «работ» и «услуг», объектами гражданских прав наряду с другими были названы «результаты работ» и «оказание услуг».

Согласно ст. 128 ГК РФ к объектам гражданских прав относятся: вещи (включая наличные деньги и документарные ценные бумаги), иное имущество, в том числе имущественные права (включая безналичные денежные средства, бездокументарные ценные бумаги, цифровые права); результаты работ и оказание услуг; охраняемые результаты интеллектуальной деятельности и приравненные к ним средства индивидуализации (интеллектуальная собственность); нематериальные блага.

Все вышеизложенные обстоятельства, взятые как в отдельности, так и в совокупности, представляют научный и практический интерес для цивилистики и подчеркивают актуальность исследования понимания услуг как особой категории обязательственного права, оказания услуг как объектов гражданского права и всю дискуссионность данной проблематики, учитывая и тот факт, что
современное гражданское право направлено на дифференциацию правового регулирования видов договоров по оказанию услуг.

Необходимо отметить, что законодательное определение услуг (ст. 779 ГК РФ) слишком общее и не содержит специфических признаков данного объекта гражданских правоотношений, которые бы однозначно отличали его от иных действий, в частности работ. В юридической науке существует большое количество разных по содержанию определений понятия услуги. Некоторые авторы ограничиваются отнесением к услугам исключительно действий нематериального характера, не имеющих материального результата. Другие относят к услугам, в том числе, и материальные действия, имеющие хотя и неустойчивый, но овешествленный результат. При этом некоторый признаки, характеризующие оказание услуг (услуги) как самостоятельный объект гражданских правоотношений, в настоящее время, по нашему мнению, утрачивают свою актуальность. В виду увеличившегося многообразия видов услуг и субъектов их оказывающих, к ним относятся неотделимость от личности, моментальная потребляемость и неосязаемость. Уникальные признаки оказания услуги как объекта гражданского правоотношения, предложенные доктриной, позволяют выделить в качестве объекта гражданских правоотношений только нематериальные услуг, результатом которых может выступать исключительно полезный эффект. Если рассматривать услуги настолько узко, то за рамками правового регулирования могут остаться материальные услуги и нематериальные услуги, оказание которых завершается предоставлением заказчику определенного материального или зафиксированного на материальном носителе результата, а также материальные услуги, потребляемые процессе их оказания.

В целях решения выявленных в ходе настоящего исследования проблем предлагаем следующее:

1) Определить и законодательно закрепить такой критерий отнесения того или иного явления к объектам гражданских правоотношения (материальным благам), в частности оказанию услуг, как экономическая ценность для управомоченного лица. Дополнить пункт 1 статьи 307 ГК РФ абзацем вторым следующего содержания: «Объект обязательства должен иметь экономическую ценность для кредитора и соответствовать его интересам».

2) Пункт 1 статьи 779 ГК РФ изложить в следующей редакции: «По договору возмездного оказания услуг исполнитель обязуется по заданию заказчика оказать услуги (совершить определенные действия или осуществить определенную деятельность и достичь определенного результата, если из существа отношений следует возможность достижения такого результата), а заказчик обязуется оплатить эти услуги».

На перспективу: объединить такие объекты гражданских правоотношений как оказание услуг и результат работ (ранее работы) в один объект - экономически ценные действия, общее правовое регулирование таких отношений дифференцировать в зависимости от характера результата и его достижимости.

3) Ограничить содержание термина «государственные услуги» только осуществлением функций государства. К «публичным услугам» относить услуги в их гражданско-правовом смысле, характеризующиеся особым признаком -

общественной значимостью, которые могут возникнуть, в том числе и из публичного договора возмездного оказания услуг. Исключить из ст. 426 ГК РФ ограничение в части осуществления предпринимательской или иной приносящей доход деятельности.

4) Юридические услуги - это объект обязательства по оказанию услуг, и отношения по их оказанию необходимо регулировать общими нормами гл. 39 ГК РФ, а также соответствующими нормами специального законодательства. В пункт 2 статьи 779 ГК РФ после слов «информационных» добавить «, юридических».

Библиография

1. Гражданский кодекс Российской Федерации. Часть первая: Федеральный закон № 51-ФЗ: [принят Государственной думой 21 октября 1994 года]: (с изменениями и дополнениями). – Доступ из справ.-правовой системы Гарант. – Текст: электронный.

2. Гражданский кодекс Российской Федерации. Часть вторая: Федеральный закон № 14-ФЗ: [принят Государственной думой 26 января 1996 года]: (с изменениями и дополнениями). – Доступ из справ.-правовой системы Гарант. – Текст: электронный.

3. Гражданское право России. Особенная часть в 2 т.: учебник для вузов / А.П. Анисимов, М.Ю. Козлова, А. Я. Рыженков, С.А. Чаркин; под общей редакцией А. Я. Рыженкова. - 6-е изд., перераб. и доп. - Москва: Издательство Юрайт, 2020. - 351 с. - (Высшее образование). - ISBN 978-5-534-07877-0. - Текст: электронный // ЭБС Юрайт [сайт]. - URL: https://urait.ru/bcode/451570 (дата обращения: 02.03.2021).

4. Лоза, И.В. Договор возмездного оказания услуг: проблемы квалификации, отличие от агентского договора, ценообразование / И.В. Лоза // Налоговая политика и практика. - 2020. - № 10 (214). - С. 54-57.

5. Тагиров, Э.К. Общее понятие договора возмездного оказания услуг / Э.К. Тагиров // Тенденции развития науки и образования.- 2020. - № 68-7. - С. 78-81.

## **Правовое регулирование электронного голосования**

Степанова Т.С., Скворцова Н.Н.

<span id="page-290-0"></span>Чебоксарский институт (филиал) Московского политехнического университета [tatstep2@mail.ru,](mailto:tatstep2@mail.ru) [skvorcova143@mail.ru](mailto:skvorcova143@mail.ru)

*Статья посвящена рассмотрению вопросов правового регулирования электронного голосования, как одного из факторов совершенствования избирательного процесса.*

*Ключевые слова: гражданское право, электронное голосование*

## **Legal regulation of electronic voting**

Stepanova T.S., Skvortsova N.N. Cheboksary Institute (branch) Moscow Polytechnic University

*Abstract: The article is devoted to the consideration of the issues of legal regulation of electronic voting, as one of the factors for improving the electoral process. Key words: civil law, electronic voting*

Развитие системы электронного голосования на выборах в России было обусловлено объективной необходимостью совершенствования избирательного процесса. Электронное голосование в избирательном процессе повышает его прозрачность, это удобно и технологично.

Так, на основании Федерального закона от 29 мая 2019 года № 103-ФЗ «О проведении эксперимента по организации и осуществлению дистанционного электронного голосования на выборах депутатов Московской городской Думы седьмого созыва»[1] и Закона города Москвы «О проведении эксперимента по организации и осуществлению дистанционного электронного голосования на выборах депутатов Московской городской Думы седьмого созыва» 8 сентября 2019 года был проведен эксперимент по электронному голосованию на выборах в Мосгордуму седьмого созыва, в котором приняли участие 3 избирательных округа и 450 тысяч граждан Москвы, выбранные москвичами в рамках проекта «Активный гражданин». Эта цифра составляет около шести процентов всех московских избирателей.

Применение электронного голосования на практике впервые произошло на выборах Новгородской областной думы 8 октября 2006 г. на пяти избирательных участках. Для этого использовались специально разработанные комплексы электронного голосования (КЭГ), а также комплексы обработки избирательных бюллетеней (КОИБ). В соответствии с постановлением ЦИК от 21 сентября 2011 г. № 35/313-6 «Об использовании при голосовании на выборах депутатов Государственной Думы Федерального Собрания Российской Федерации шестого созыва технических средств подсчета голосов – комплексов обработки избирательных бюллетеней и комплексов для электронного голосования», на выборах, состоявшихся 4 декабря 2011 года КЭГ применили уже на 327 избирательных участках, в том числе на 26 участках на территории иностранных государств. На выборах Президента Российской Федерации 4 марта 2012 года согласно постановлению ЦИК от 19 января 2012 г. №88-707/6 КОИБ были использованы в 76 субъектах РФ, а КЭГ - в 8 субъектах РФ: Кабардино-Балкарская Республика (18), Мурманская Область (31), Республика Коми (35), Республика Марий Эл (39), Республика Татарстан (146), Республика Хакасия (20), Томская Область (10) и Чеченская Республика (22). Также КЭГ применили на территории иностранных государств: Латвийская Республика (5), Республика Казахстан (7), Республика Польша (4) и ФРГ (11).

Важной частью электронного голосования является государственная автоматизированная система «Выборы», которая представляет собой территориально распределенную информационную систему, производящую сбор, обработку, хранение и передачу информации, обеспечивая автоматизацию процессов подготовки и проведения выборов и референдума.

Так как электронное голосование рассматривается как часть электронной демократии, ее развитие в России также является важным этапом на пути к оптимизации процесса электронных выборов. Действовавший проект Концепции развития в Российской Федерации механизмов электронной демократии до 2020 г., по мнению В.Г. Белова [3], сужает понятие электронной демократии до уровня инструментов, облегчающих работу органов власти, приводит к подмене понятия «электронная демократия» на понятие «электронное правительство». Такие российские авторы как Е.В. Казьмина [4], Д.В. Масланов [5] и К.Ю. Матрѐнина [6] видят развитие Концепции в применении мирового опыта передовых стран, привлечении граждан к контролю и мониторингу государственных решений, а также обеспечении бесплатных точек доступа для входа в электронную систему для каждого гражданина.

Согласно рекомендациям Комитета министров стран – участниц Совета Европы по правовым, организационным и техническим стандартам электронного голосования, принятым в 2004 году комиссией по вопросам развития электронного и дистанционного голосования при Комитете министров Совета Европы, к основным достоинствам голосования через Интернет относятся:

- предоставление избирателям возможности голосовать не только на избирательном участке своего избирательного округа, но и в ином месте;

- обеспечение участия в выборах и референдумах всех граждан, имеющих право голосовать и, в особенности, проживающих или временно находящихся за рубежом;

- расширение доступа к избирательному процессу избирателей с ограниченными физическими возможностями или тех, кто по каким-либо причинам не может присутствовать на избирательном участке;

- повышение явки избирателей путем предоставления дополнительных каналов для голосования;

- приведение процесса голосования в соответствие с новыми общественными реалиями и повышение использования новых технологий в качестве средства связи;

- сокращение со временем общих расходов избирательных органов на проведение выборов или референдумов;

- повышение оперативности и надежности передачи результатов голосования.

Вместе с тем, экспертами в области выборов и интернет-технологий отмечается ряд проблем, связанных с введением электронного голосования:

- техническая сложность процедуры интернет-голосования;

- невозможность обеспечения всеобщего доступа к каналу для дистанционного и электронного голосования;

- возможность подачи избирателем голоса посредством более чем одного канала для голосования;

- возможность установления связи между поданным голосом и конкретным избирателем (нарушение тайны голосования);

- трудность или невозможность повторного пересчета голосов;

- возможность фальсификации данных и/или несанкционированного вмешательства в работу системы;

- попытки блокирования извне доступа к услугам системы;

- сложность контроля и наблюдения со стороны общественности.

Таким образом, представляется необходимым закрепить законодательно основы проведения конституционно-правовой экспертизы электронного голосования. При этом использовать следующие юридические критерии конституционности электронного голосования:

а) информационная безопасность, определяемая как обеспечение защищенности прав всех участников избирательного процесса в информационной сфере конкретного государства от внутренних и внешних угроз;

б) прозрачность информации о функционировании процедур электронного голосования:

в) качество информационной среды, предполагающее корректность и достоверность содержания информации о предмете голосования;

г) доступность информационно-телекоммуникационных технологий, сетей и программно-технических средств для избирателей;

д) проверяемость как информационно-телекоммуникационных средств, так и действий участников избирательного процесса (процесса референдума) в рамках процедуры электронного голосования;

е) гарантированность избирательных прав и права на участие в референдуме граждан Российской Федерации.

Поэтому считаем необходимым конкретизировать указанные критерии, а также закрепить порядок определения конституционности и законности как действий участников процедуры электронного голосования, так и информационно-коммуникационных средств, способных оказывать влияние на формирование, выявление, фиксацию мнения населения по определенным государ-

ственно-политическим и социально значимым вопросам в соответствующем постановлении Правительства Российской Федерации.

Стоит также отметить, что действующее российское законодательство не содержит исчерпывающего определения электронного голосования, применимого как для голосования на избирательном участке с использованием электронных средств, так и для дистанционного голосования. Такое понятие, как «электронная демократия», вообще отсутствует в современном российском законодательстве. Тем не менее существование электронной демократии и ее активное развитие как политико-правового феномена не вызывает сомнений.

В этом смысле крайне необходимым не только с юридической, но и с экономической точки зрения представляется разработка и принятие соответствующего Федерального закона «Об основах развития механизмов электронной демократии в Российской Федерации» с участием экспертного сообщества и заинтересованных структур гражданского общества.

Библиография

1. О проведении эксперимента по организации и осуществлению дистанционного электронного голосования на выборах депутатов Московской городской Думы седьмого созыва: федеральный закон от 29.05.2019 № 103-ФЗ // Российская газета. – 31.05.2019. - № 117. – ст. 7.

2. Концепция развития в Российской Федерации механизмов электронной демократии до 2020 года (проект) / Сайт «Модератор». – URL: http://mosmediator.narod.ru/index/0-2265.

3. Белов, В.Г. Электронная демократия в современной России // Ценности и смыслы. - 2012. - № 4 (20).- С.129 – 138.

4. Казьмина, Е.А. Конституционно-правовые аспекты становления и развития электронной демократии в России // Конституционное и муниципальное право. - 2016. - № 5. - С. 45-47.

5. Масланов, Д.В. Новые информационно-коммуникационные технологии для муниципального управления: краудсорсинг как инструмент улучшения взаимодействия «города» и горожан // Урбанистика. - 2015. - № 4. - С. 3-13.

6. Матрѐнина, К.Ю. Генезис и эволюция электронного голосования в Бразилии, Канаде и США // Право и политика. - 2015. - № 10. - С. 1368-1373.

## **СОДЕРЖАНИЕ**

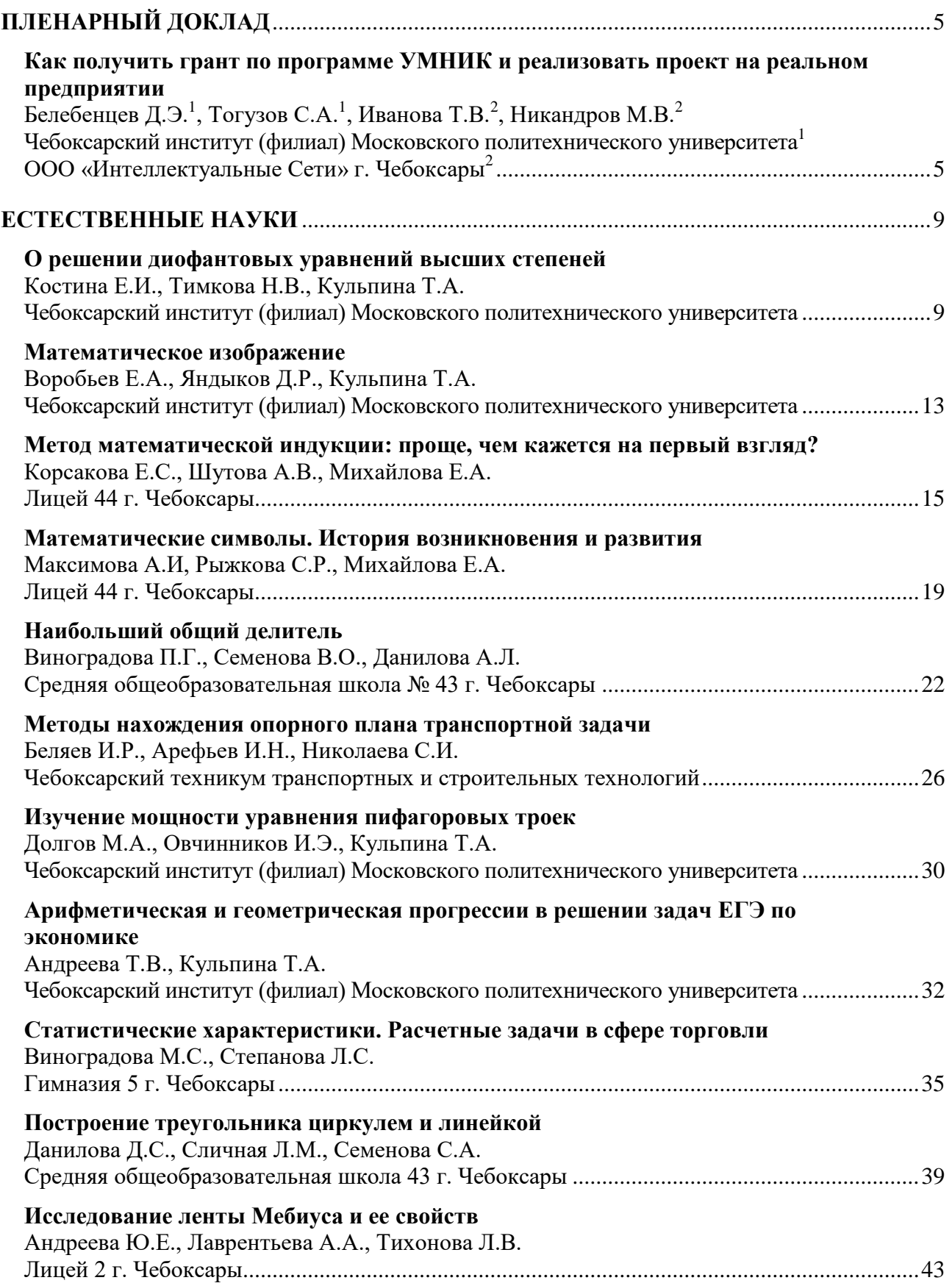

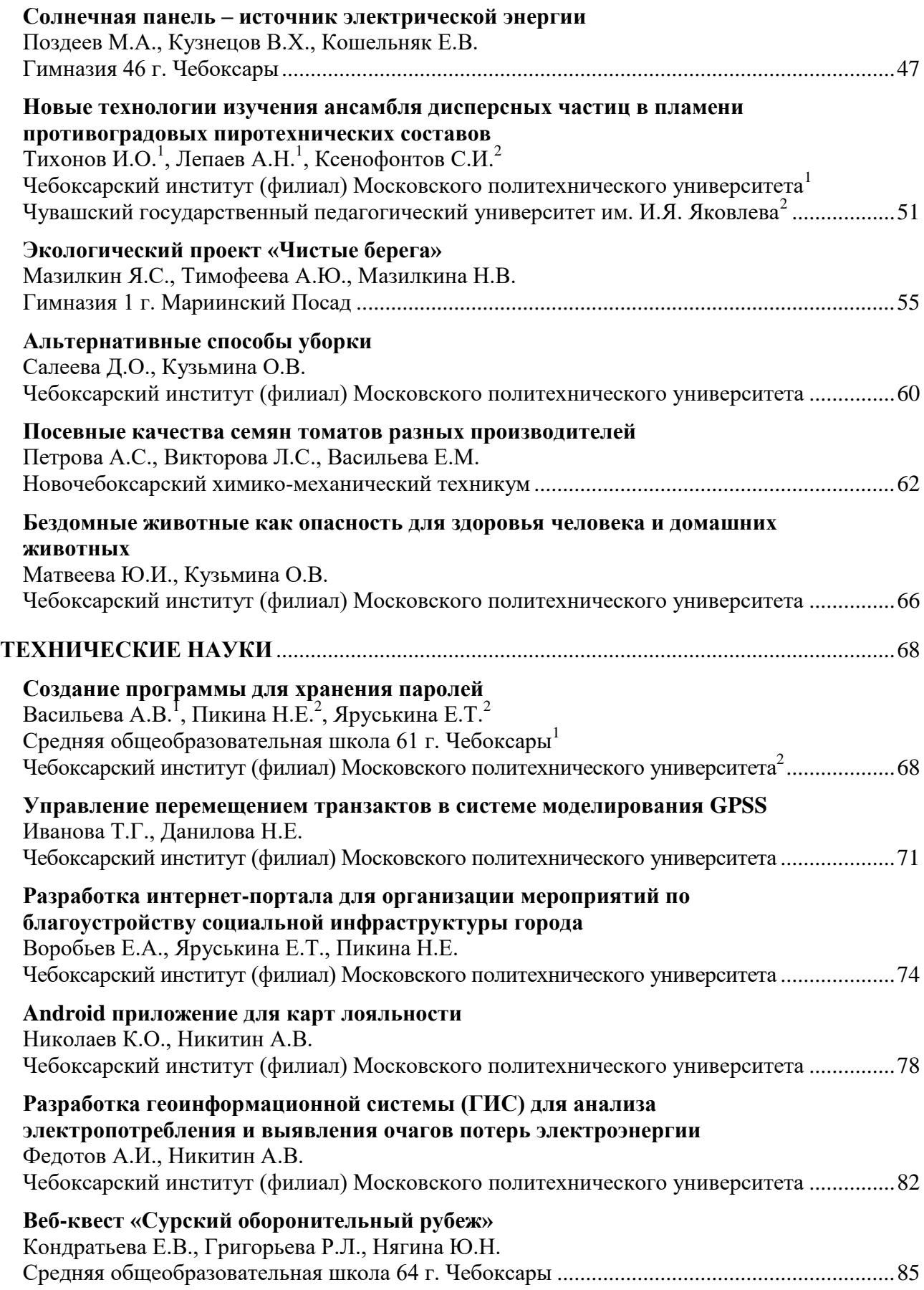

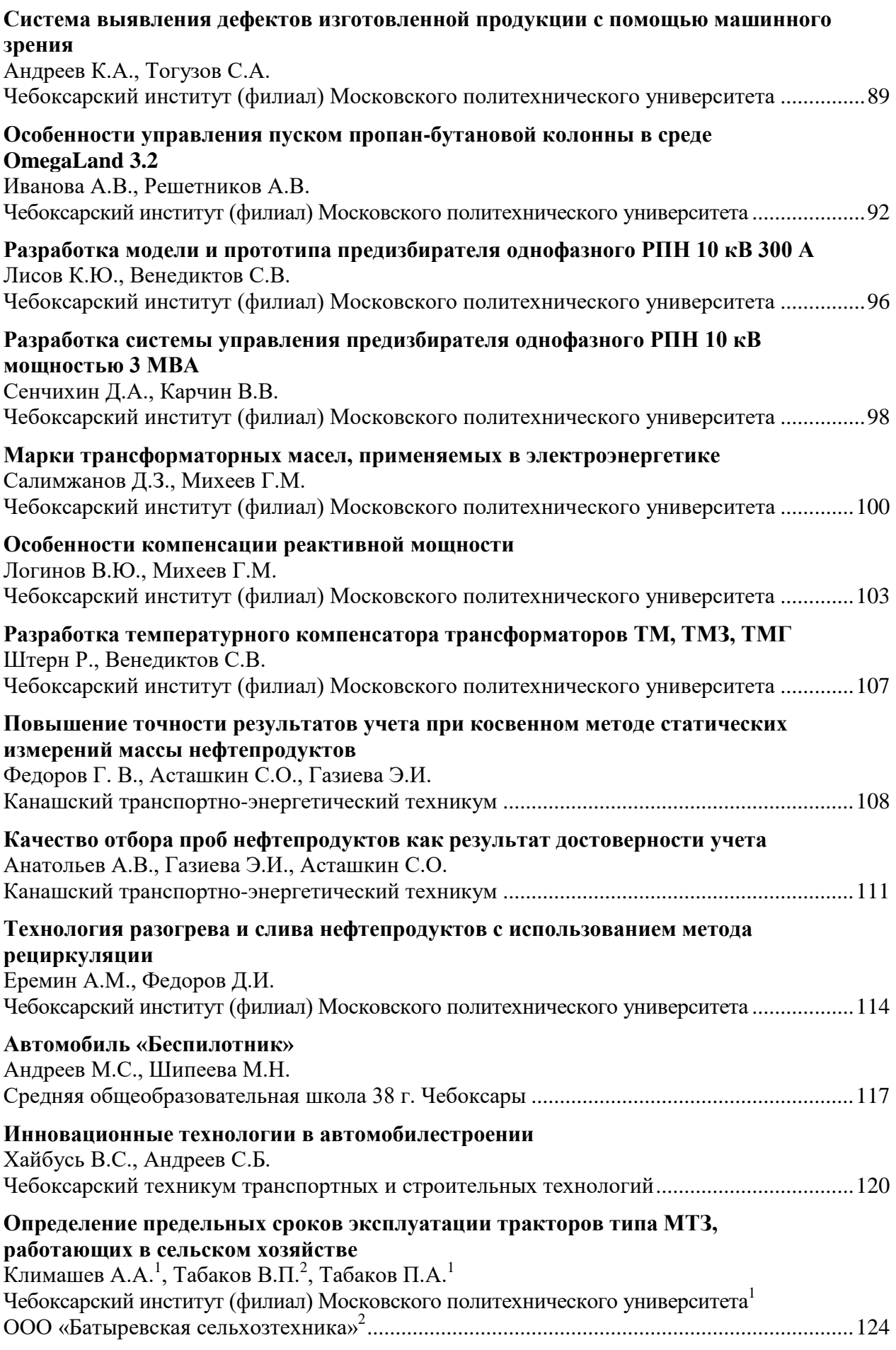

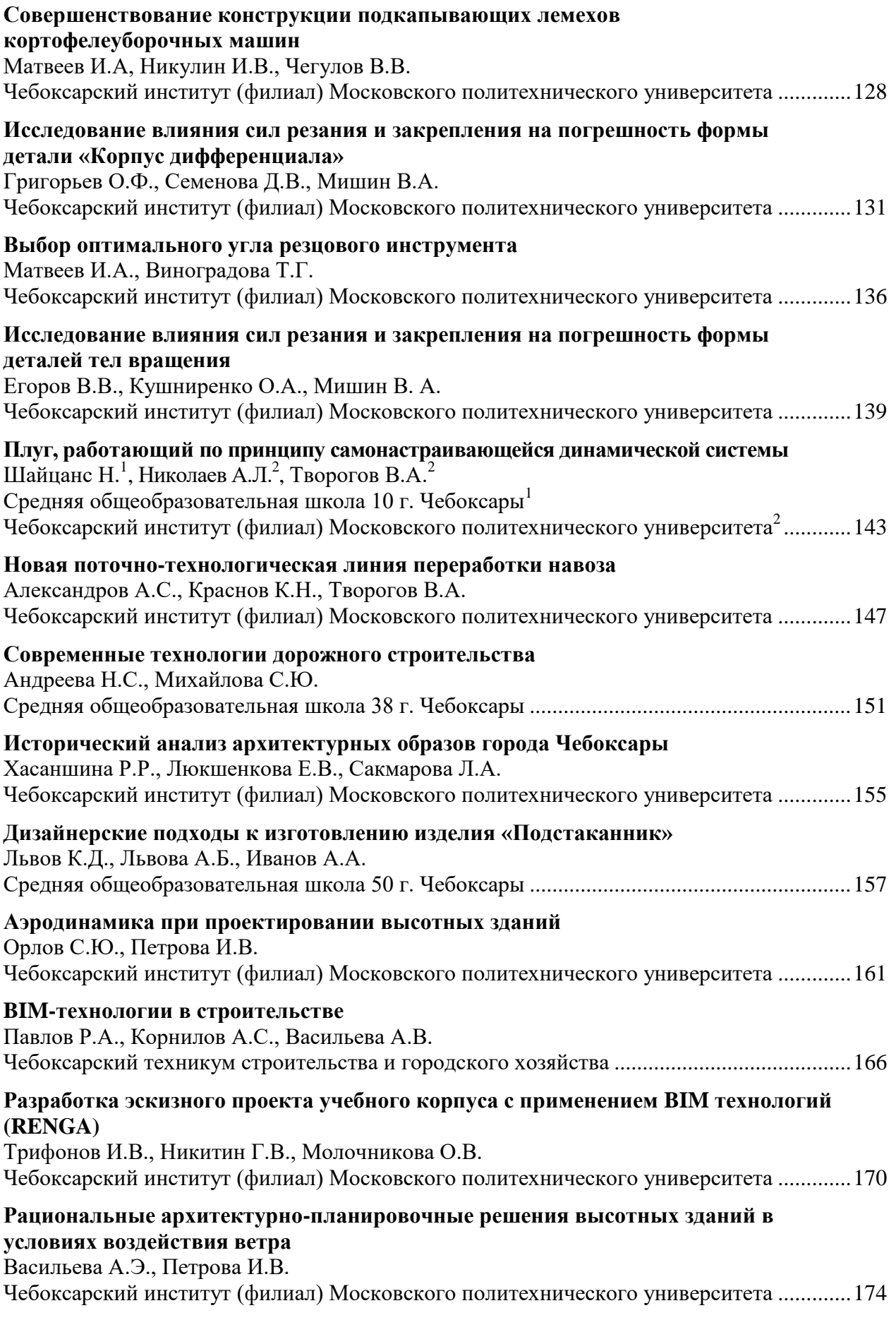

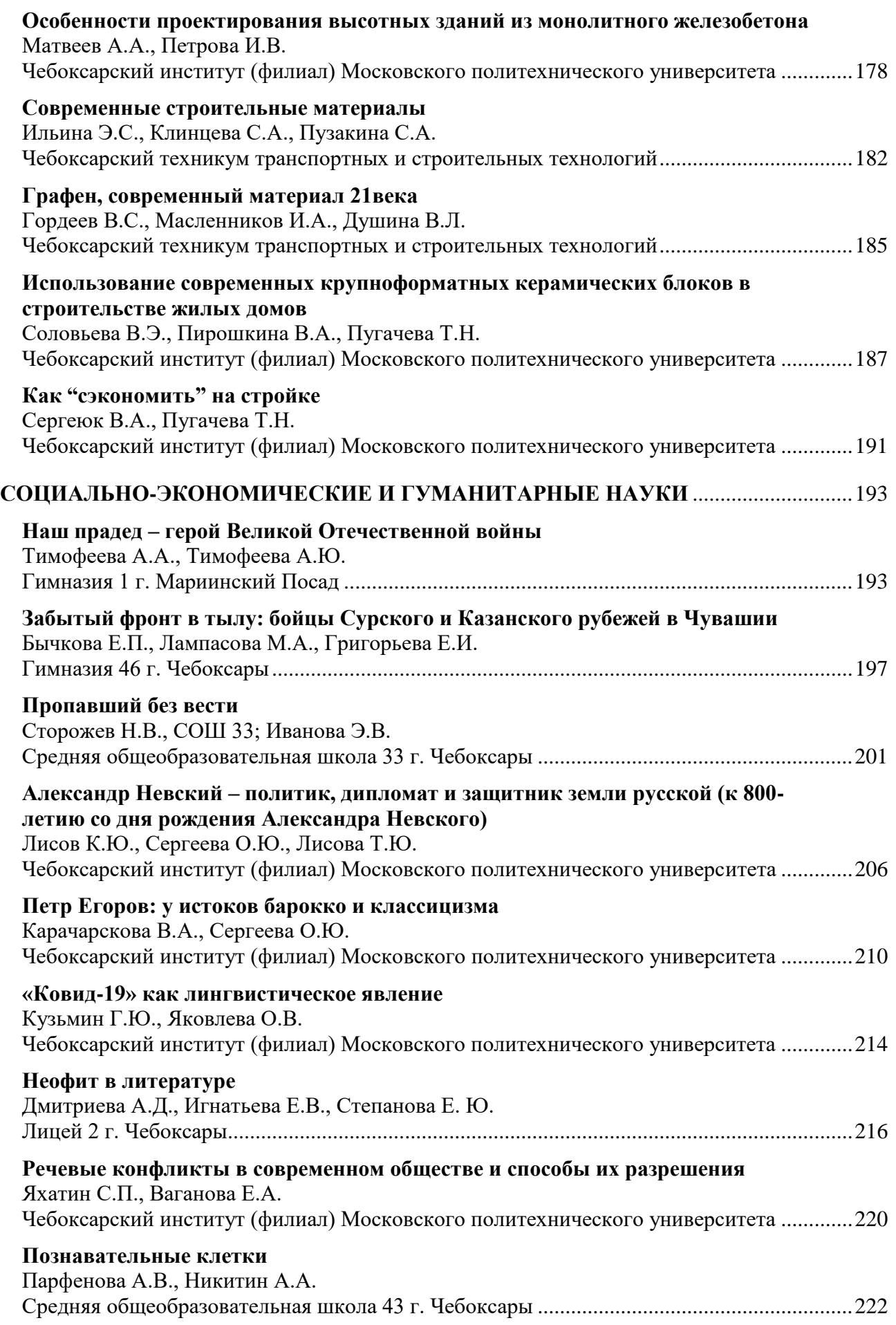

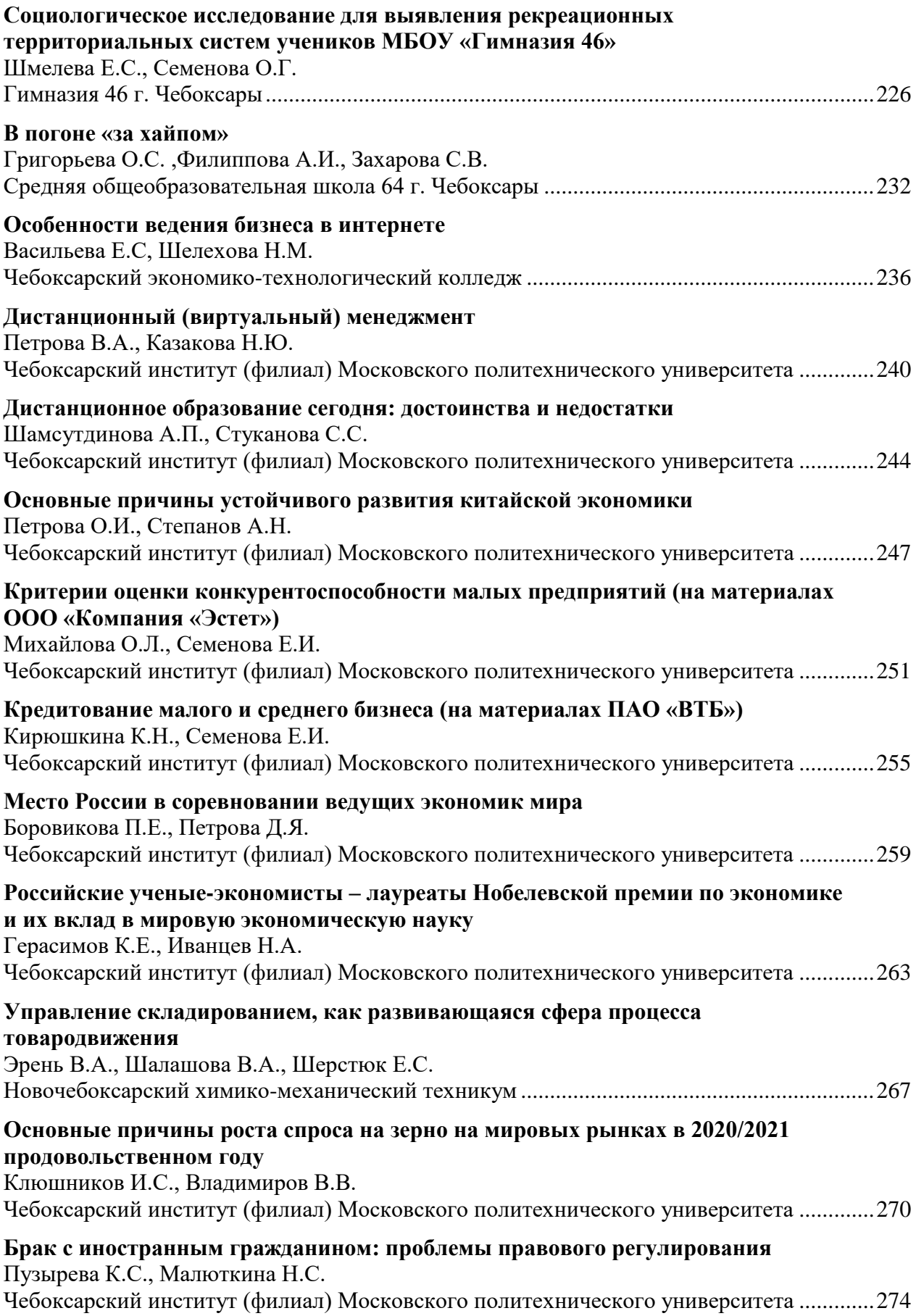

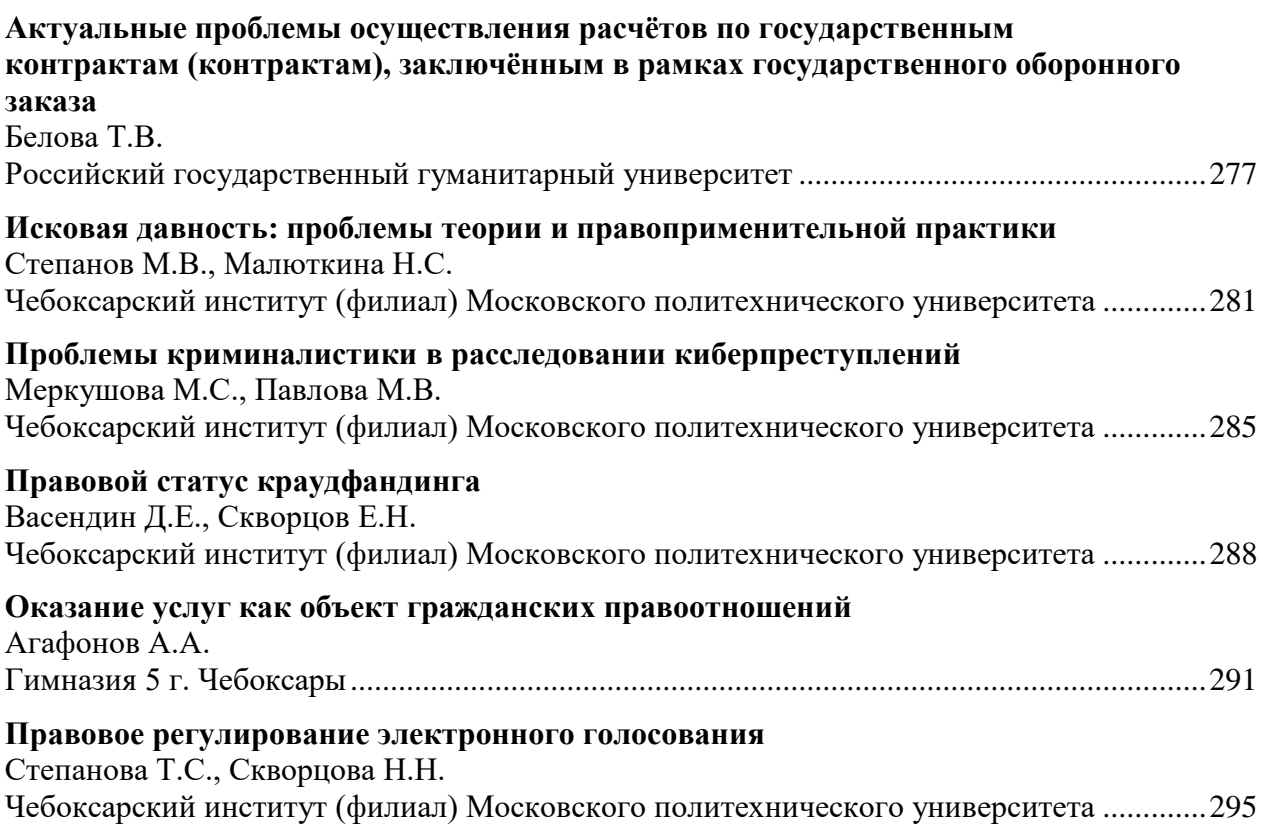

Научное издание

## **Молодая инновационная Чувашия: творчество и активность**

Сборник трудов XVIII Международной Открытой научной конференции молодежи и студентов Выпуск 16

> Подготовка к печати: В.В. Чегулов Компьютерная верстка: И.О. Сорокина Оформление: К.В. Шуюпов

Изготовлено в Редакционно-издательском отделе Чебоксарского института (филиала) Московского политехнического университета 428000, г. Чебоксары, ул. К. Маркса, 54 Тел.: (8352) 62-63-22 nauka@polytech21.ru http://www.polytech21.ru

Подписано в печать 27.03.2021. Формат 60х84/16 Гарнитура Times New Roman. Бумага офсетная. Печать оперативная Усл. печ. л. 23,59. Тираж 100 экз. Заказ № *461* 

> Отпечатано в типографии «Новое время» 428034, г. Чебоксары, ул. мичмана Павлова, 50/1 Тел.: (8352) 41-27-98, 46-43-46 <http://newtime1.ru/>

Опубликованы работы призеров ежегодной XVIII Открытой научной конференции молодежи и студентов "Молодая инновационная Чувашия: творчество и активность". Работы студентов Политеха, других вузов и средних специальных учебных заведений, учащихся школ, лицеев и гимназий Чувашии посвящены исследованиям в различных областях знаний: естественные и технические, гуманитарные и социальноэкономические науки.

**CATTLE**